# EUROPEAN STANDARD NORME EUROPÉENNE EUROPÄISCHE NORM

# **FINAL DRAFT FprEN 15531-3**

March 2015

ICS 35.240.60 Will supersede CEN/TS 15531-3:2007

English Version

# Public transport - Service interface for real-time information relating to public transport operations - Part 3: Functional service interfaces

Transport public - Interface de service pour les informations en temps réel relatives aux opérations de transport public - Partie 3 : Modules d'interface d'application individuels

Öffentlicher Verkehr - Serviceschnittstelle für Echtzeitinformationen, bezogen auf Operationen im öffentlichen Verkehr - Teil 3: Funktionelle **Serviceschnittstelle** 

This draft European Standard is submitted to CEN members for formal vote. It has been drawn up by the Technical Committee CEN/TC 278.

If this draft becomes a European Standard, CEN members are bound to comply with the CEN/CENELEC Internal Regulations which stipulate the conditions for giving this European Standard the status of a national standard without any alteration.

This draft European Standard was established by CEN in three official versions (English, French, German). A version in any other language made by translation under the responsibility of a CEN member into its own language and notified to the CEN-CENELEC Management Centre has the same status as the official versions.

CEN members are the national standards bodies of Austria, Belgium, Bulgaria, Croatia, Cyprus, Czech Republic, Denmark, Estonia, Finland, Former Yugoslav Republic of Macedonia, France, Germany, Greece, Hungary, Iceland, Ireland, Italy, Latvia, Lithuania, Luxembourg, Malta, Netherlands, Norway, Poland, Portugal, Romania, Slovakia, Slovenia, Spain, Sweden, Switzerland, Turkey and United Kingdom.

Recipients of this draft are invited to submit, with their comments, notification of any relevant patent rights of which they are aware and to provide supporting documentation.

**Warning** : This document is not a European Standard. It is distributed for review and comments. It is subject to change without notice and shall not be referred to as a European Standard.

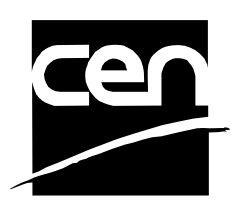

EUROPEAN COMMITTEE FOR STANDARDIZATION COMITÉ EUROPÉEN DE NORMALISATION EUROPÄISCHES KOMITEE FÜR NORMUNG

**CEN-CENELEC Management Centre: Avenue Marnix 17, B-1000 Brussels** 

Ref. No. FprEN 15531-3:2015 E

# **Contents**

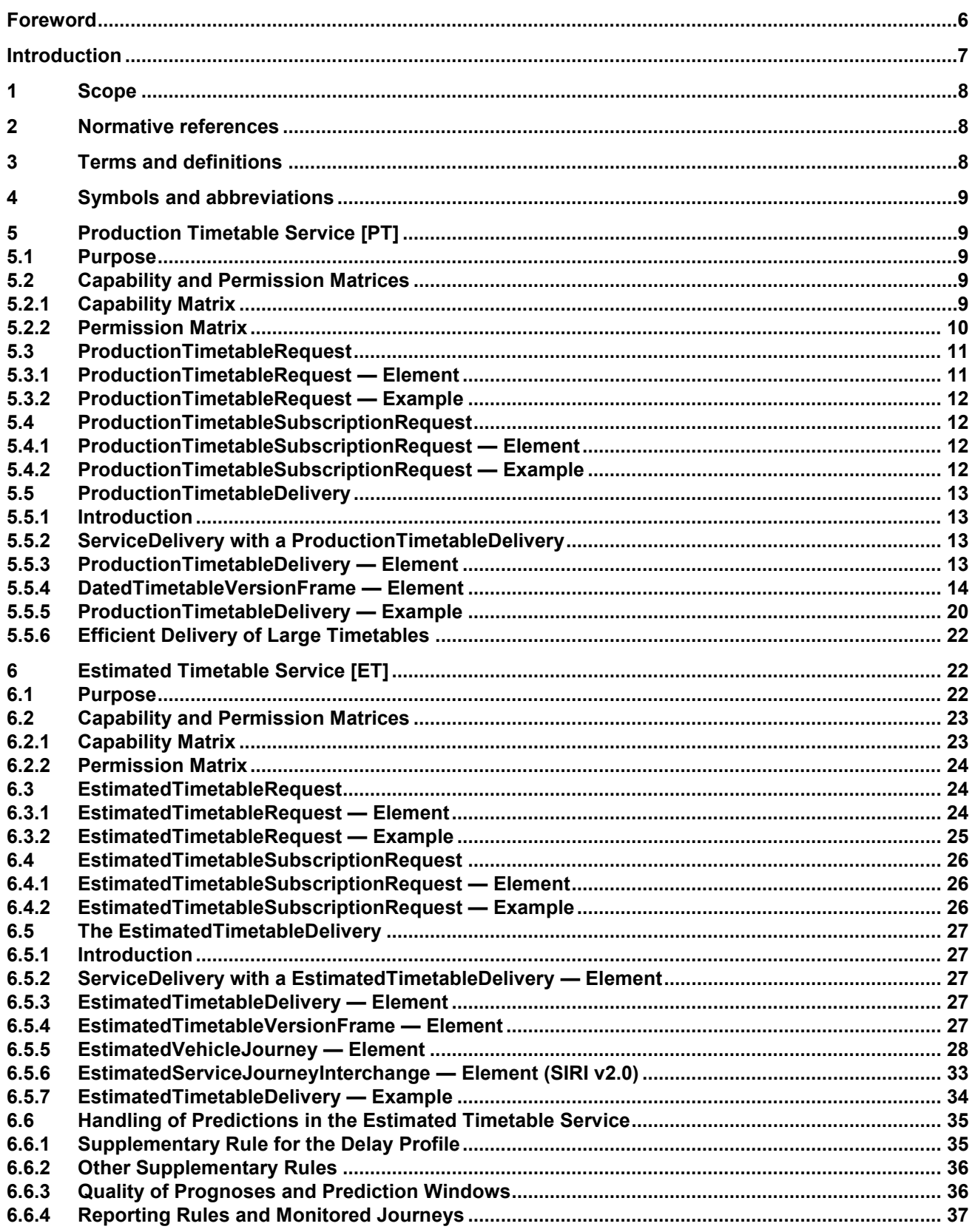

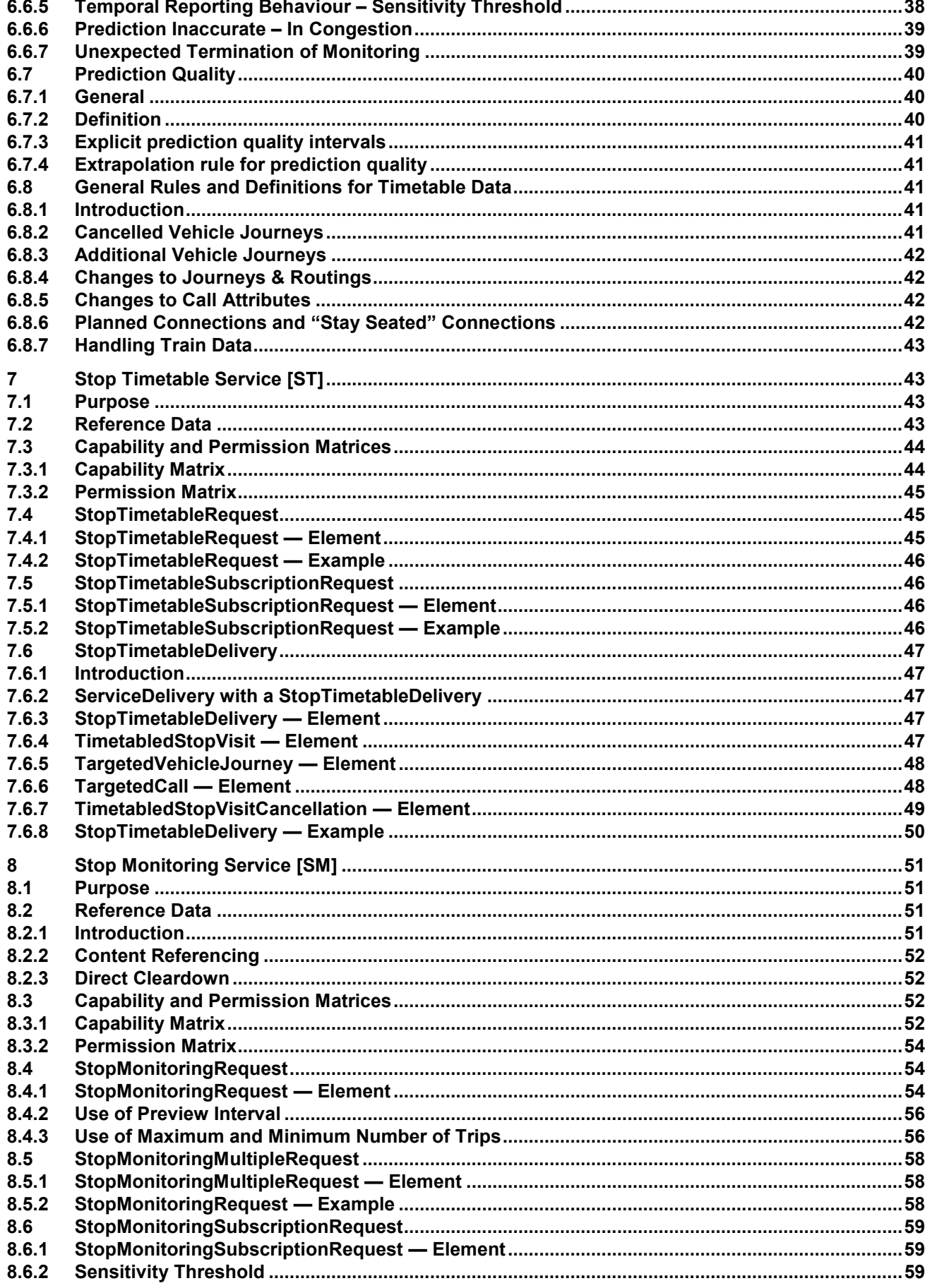

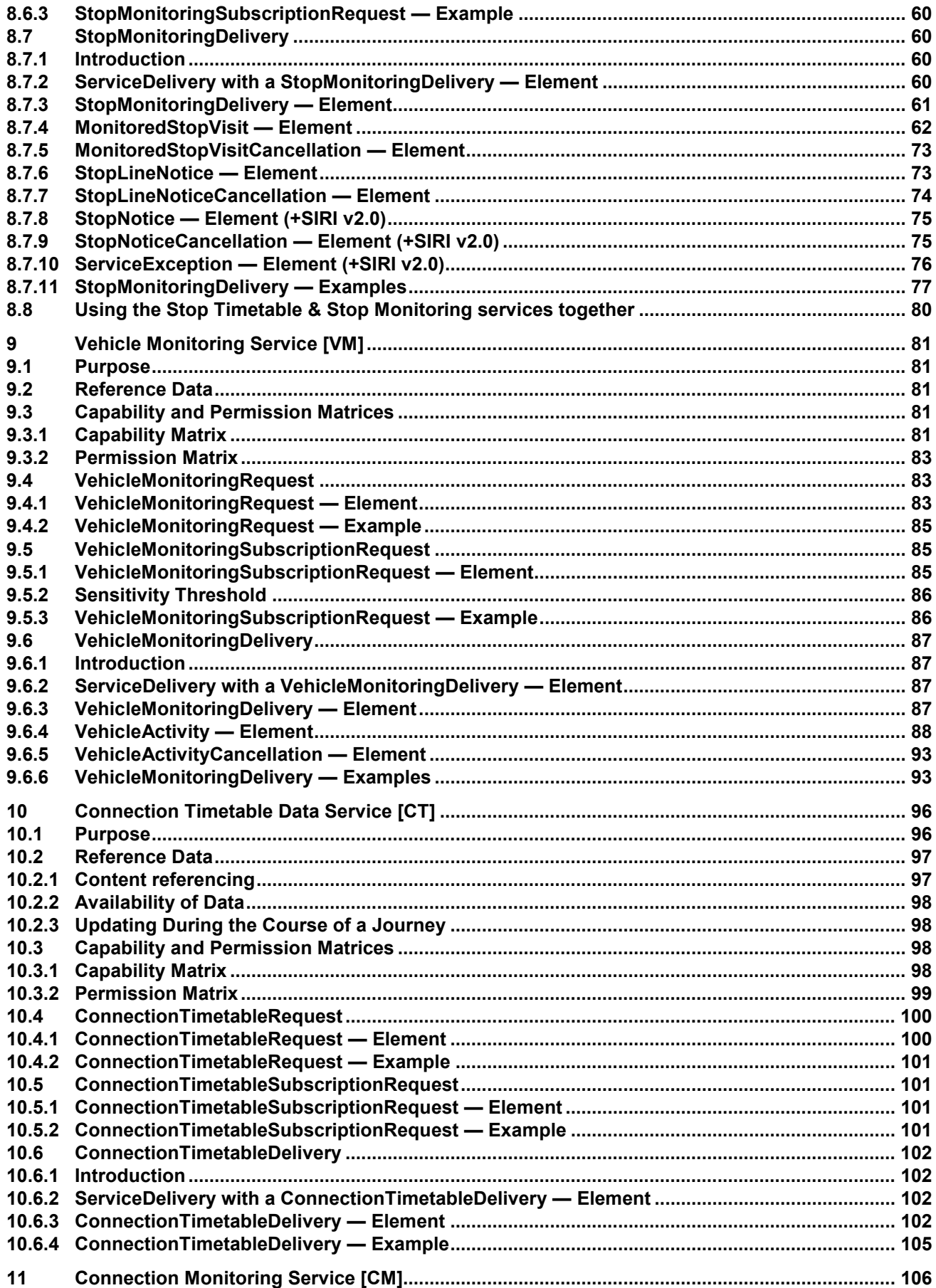

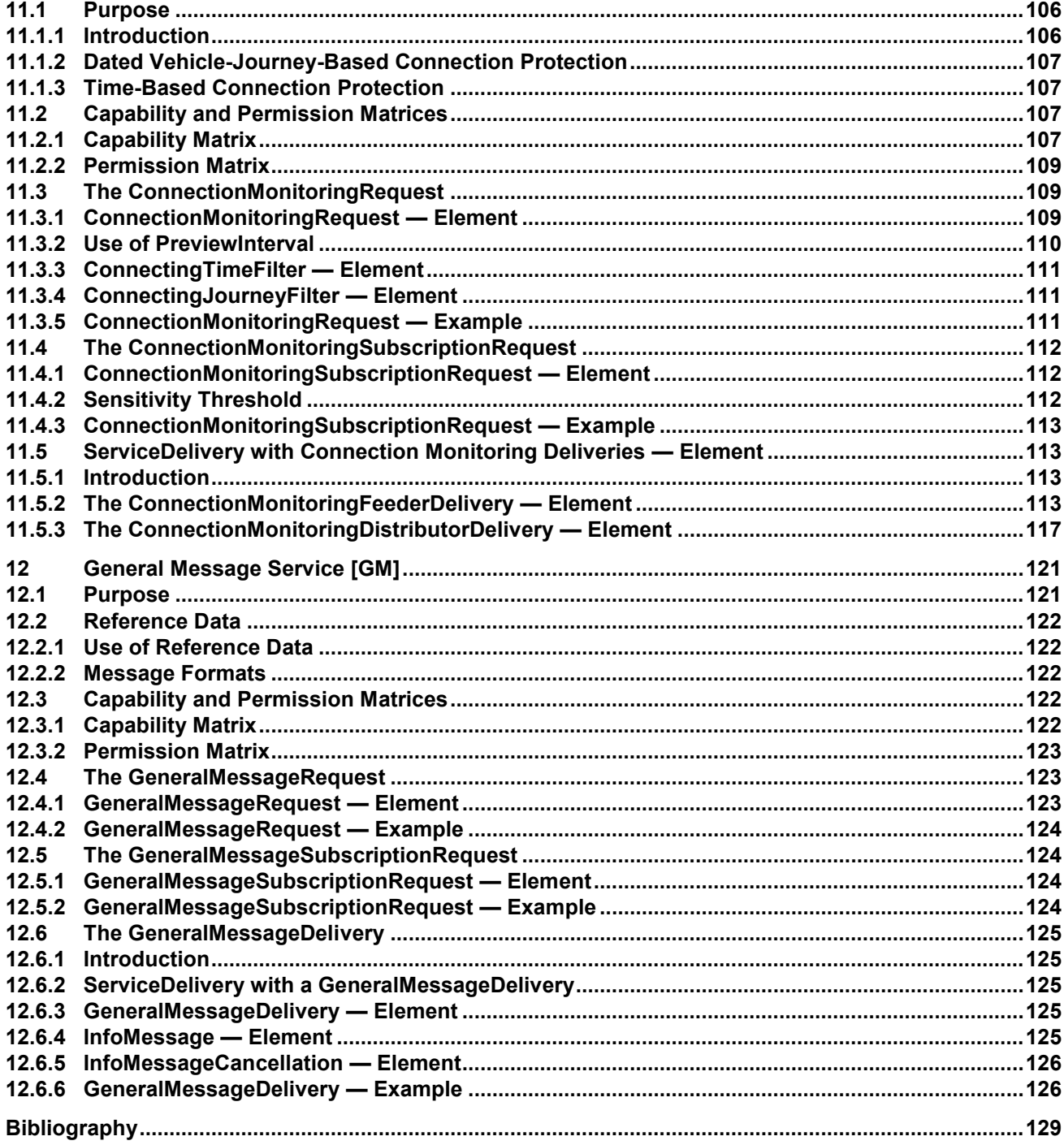

## <span id="page-5-0"></span>**Foreword**

This document (FprEN 15531-3:2015) has been prepared by Technical Committee CEN/TC 278 "Intelligent transport systems", the secretariat of which is held by NEN.

This document is currently submitted to the Formal Vote.

This document will supersede CEN/TS 15531-3:2007.

This presents Part 3 of the European European Standard known as "SIRI". SIRI provides a framework for specifying communications and data exchange protocols for organisations wishing to exchange Real-time Information (RTI) relating to public transport operations.

The SIRI European Standard is presented in three parts:

- Context and framework, including background, scope and role, normative references, terms and definitions, symbols and abbreviations, business context and use cases (Part 1).
- The mechanisms to be adopted for data exchange communications links (Part 2).
- Data structures for a series of individual application interface modules (Part 3).
- Two additional parts define additional functional services as CEN Technical Standards:
- Additional data structures for additional application interface module FM (Facility Monitoring: Part 4).
- Additional data structures for additional application interface module SX (Situation eXchange: Part 5).

The XML schema can be downloaded from [http://www.siri.org.uk/,](http://www.siri.org.uk/) along with available guidance on its use, example XML files, and case studies of national and local deployments.

It is recognised that SIRI is not complete as it stands, and from time to time will need to continue to be enhanced to add additional capabilities. It is therefore intended that a SIRI Management Group should continue to exist, at European level, based on the composition of SG7.

## <span id="page-6-0"></span>**Introduction**

Public transport services rely increasingly on information systems to ensure reliable, efficient operation and widely accessible, accurate passenger information. These systems are used for a range of specific purposes: setting schedules and timetables; managing vehicle fleets; issuing tickets and receipts; providing real-time information on service running, and so on.

This European Standard specifies a Service Interface for Real-time Information (SIRI) about Public Transport. It is intended to be used to exchange information between servers containing real-time public transport vehicle or journey time data. These include the control centres of transport operators and information systems that utilise real-time vehicle information, for example, to deliver services such as travel information. SIRI 2 has also added, with SITI Lite, a possible exchange between server and end-user devices like smartphones or web browsers

Well-defined, open interfaces have a crucial role in improving the economic and technical viability of Public Transport Information Systems of all kinds. Using standardised interfaces, systems can be implemented as discrete pluggable modules that can be chosen from a wide variety of suppliers in a competitive market, rather than as monolithic proprietary systems from a single supplier. Interfaces also allow the systematic automated testing of each functional module, vital for managing the complexity of increasing large and dynamic systems. Furthermore, individual functional modules can be replaced or evolved, without unexpected breakages of obscurely dependent function.

This European Standard will improve a number of features of public transport information and service management:

- Interoperability the European Standard will facilitate interoperability between information processing systems of the transport operators by: (i) introducing common architectures for message exchange; (ii) introducing a modular set of compatible information services for real-time vehicle information; (ii) using common data models and schemas for the messages exchanged for each service; and (iv) introducing a consistent approach to data management.
- Improved operations management the European Standard will assist in better vehicle management by (i) allowing the precise tracking of both local and roaming vehicles; (ii) providing data that can be used to improve performance, such as the measurement of schedule adherence; and (iii) allowing the distribution of schedule updates and other messages in real-time.
- Delivery of real-time information to end-users the European Standard will assist the economic provision of improved data by; (i) enabling the gathering and exchange of real-time data between VAMS systems; (ii) providing standardised, well defined interfaces that can be used to deliver data to a wide variety of distribution channels.

Technical advantages include the following:

— Reusing a common communication layer for all the various technical services enables cost-effective implementations, and makes the European Standard readily extensible in future.

### <span id="page-7-0"></span>**1 Scope**

There are many potential ways for passenger transport operations centres to interact. The approach taken by SIRI is for an open-ended set of standard data structures, carried over a communications channel constructed using one of a small number of specific options.

Part 2 of this European Standard specifies the communications channel. Part 3 specifies a number of functional modules, based on the 'use cases' identified in Annex B to Part 1:

- Production Timetable (PT): this service enables the provision of information on the planned progress of vehicles operating a specific service, identified by the vehicle time of arrival and departure at specific stops on a planned route for a particular Operational Day.
- Estimated Timetable (ET): this service enables the provision of information on the actual progress of Vehicle Journeys operating specific service lines, detailing expected arrival and departure times at specific stops on a planned route. There will be recorded data for stops which have been passed, and predicted data for stops not yet passed. In addition the Estimated Timetable service allows Vehicle Journeys to be cancelled, added or changed.
- Stop Timetable (ST): this service provides a stop-centric view of timetabled vehicle arrivals and departures at a designated stop. It can be used to reduce the amount of information that needs to be transmitted in real-time to stops and displays, as reference data for a Stop Monitoring Service; and provides a data feed of the static timetables.
- Stop Monitoring (SM): this service provides a stop-centric view of vehicle arrivals and departures at a designated stop. It can be used by displays and other presentation services to provide departure board and other presentations of timetable and real-time journey information both at stops and at a distance.
- Vehicle Monitoring (VM): this service enables the provision of information on the current location and status of a set of vehicles. It provides all the current relevant information from one AVMS relating to all vehicles fulfilling a set of selection criteria.
- Connection Timetable (CT): this service may be used to provide information about the scheduled arrivals of a feeder vehicle to the operator of a connecting distributor service. The distributor operator can then plan how to guarantee the connection, either with the expected vehicle or a different vehicle.
- Connection Monitoring (CM): this service is used to provide information about the expected arrival of a feeder vehicle to the operator of a connecting distributor service. The distributor operator can then manage the service to guarantee the connection, based on actual vehicle running.
- General Message (GM): the SIRI "General Message" service is used to exchange informative messages between identified individuals in free or an arbitrary structured format. It enables messages to be sent and to be revoked. Messages are assigned validity periods in addition to the actual content.

### <span id="page-7-1"></span>**2 Normative references**

The following documents, in whole or in part, are normatively referenced in this document and are indispensable for its application. For dated references, only the edition cited applies. For undated references, the latest edition of the referenced document (including any amendments) applies.

FprEN 15531-1, *Public transport - Service interface for real-time information relating to public transport operations - Part 1: Context and framework*

### <span id="page-7-2"></span>**3 Terms and definitions**

For the purposes of this document, the terms and definitions given in FprEN 15531-1:2015 apply.

### <span id="page-8-0"></span>**4 Symbols and abbreviations**

For the purposes of this document, the symbols and abbreviations given in FprEN 15531-1:2015 apply.

### <span id="page-8-1"></span>**5 Production Timetable Service [PT]**

### <span id="page-8-2"></span>**5.1 Purpose**

The SIRI Production Timetable Service transmits daily timetables that include any planned updates that are known about at the time of transmission. The service is used typically to communicate between Scheduling systems and AVMS systems, and also between AVMS systems and intelligent clients of the AVMS system. The timetables exchanged should cover all LINEs covered by the AVMS system.

The SIRI Production Timetable Service is also used to transmit the planned interchanges between journeys, including information about the linking of vehicle journey parts through the interchange, such as whether passengers are able to remain seated in the VEHICLE.

The provision of known updates gives a more accurate data set of journeys for the SIRI Estimated Timetable Service to reference, allowing a more efficient real-time exchange of content. However, the provision of a Production Timetable Service is not absolutely essential for the functioning of the Estimated Timetable service.

Because of the enhanced quality of data given by an increased integration with operational and back-office scheduling systems, SIRI implementations that are able to obtain production timetables should always provide and make use of a SIRI Production Timetable Service.

NOTE An AVMS system may be aware of additional operational journeys and CALLs such as dead runs, and layovers. As the schedule information system usually only knows about VEHICLE JOURNEYs that are relevant to the passenger, the AVMS should only transmit passenger carrying VEHICLE JOURNEYs to the schedule information system.

### <span id="page-8-3"></span>**5.2 Capability and Permission Matrices**

### <span id="page-8-4"></span>**5.2.1 Capability Matrix**

Table 1 shows the set of required and optional capabilities defined for the Production Timetable service.

If the service supports Capability Discovery the *ProductionTimetableCapabilitiesRequest / Production-TimetableCapabilitiesResponse* message pair can be used to determine the implementation's capabilities.

| <b>ProductionTimetableCapabilities</b> |                               |     | +Structure                               | Capabilities<br>describing<br>implementation<br>of<br>Production Timetable service         |
|----------------------------------------|-------------------------------|-----|------------------------------------------|--------------------------------------------------------------------------------------------|
| inherit                                | 1:1<br><br>                   |     | See<br>$XXX-$<br>Capability-<br>Response | See SIRI Part 2 for Common Capability attributes.                                          |
| Topic                                  | <b>TopicFiltering</b><br>0:1  |     | +Structure                               | Which optional filtering features are supported?                                           |
|                                        | <b>FilterByValidityPeriod</b> | 1:1 | xsd:boolean                              | Whether results can be filtered by Validity Period.<br>Required Capability: Fixed is true. |
|                                        | <b>FilterByOperatorRef</b>    | 1:1 | xsd:boolean                              | Whether results can be filtered by OPERATOR.<br>Default is 'true'.                         |
|                                        | <b>FilterByLineRef</b>        | 1:1 | xsd:boolean                              | Whether results can be filtered by LINE. Default is<br>'true'.                             |
|                                        | <b>FilterByVersionRef</b>     | 1:1 | xsd:boolean                              | Whether results can be filtered by TIMETABLE<br>Version. Default is 'true'.                |

**Table 1 — ProductionTimetableCapabilities Matrix**

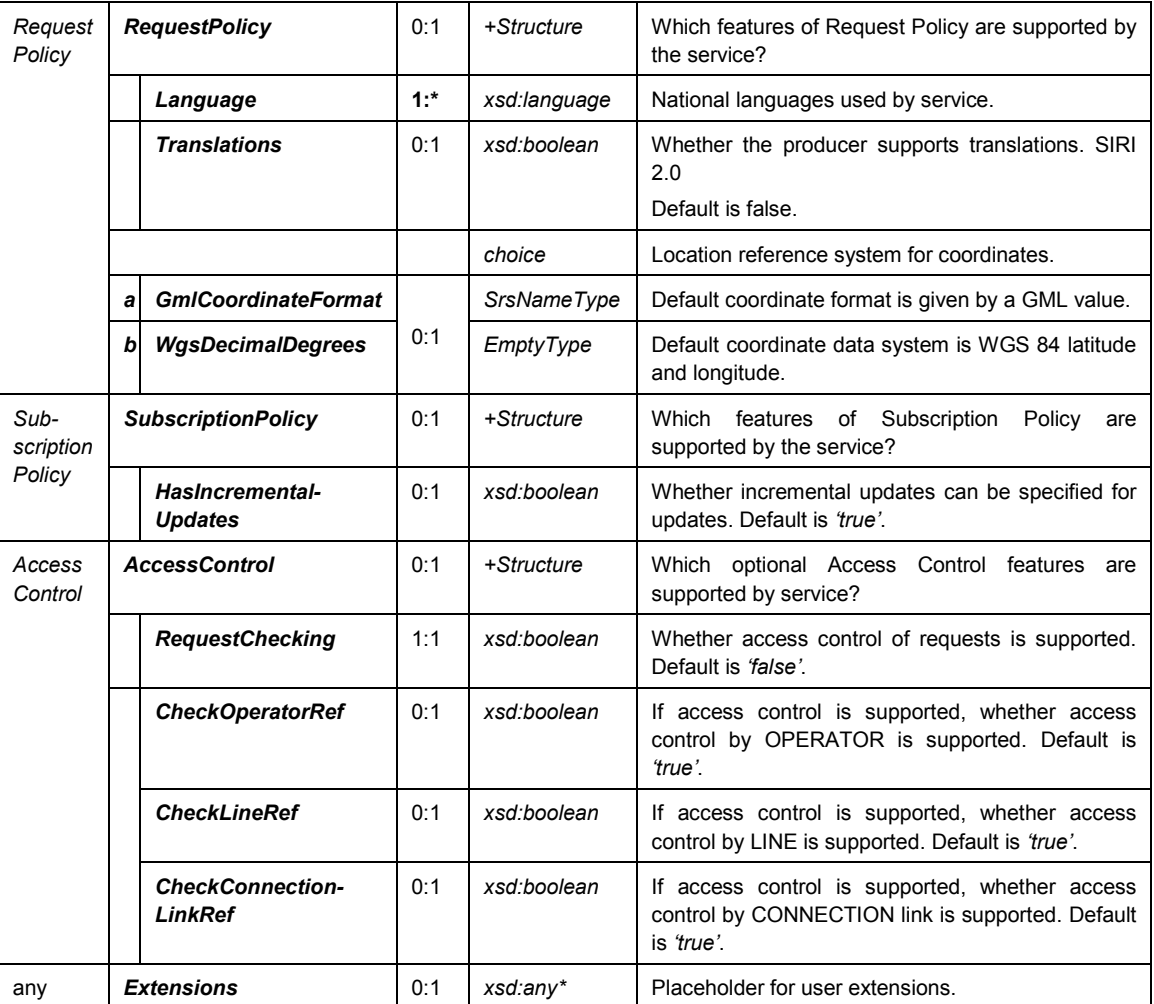

### <span id="page-9-0"></span>**5.2.2 Permission Matrix**

If the implementation supports both Capability Discovery and Access Controls, then the *ProductionTimetableCapabilitiesResponse* response can include the access permissions for the requestor participant to access data. Table 2 shows this.

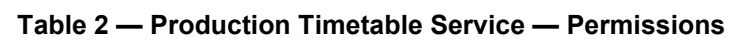

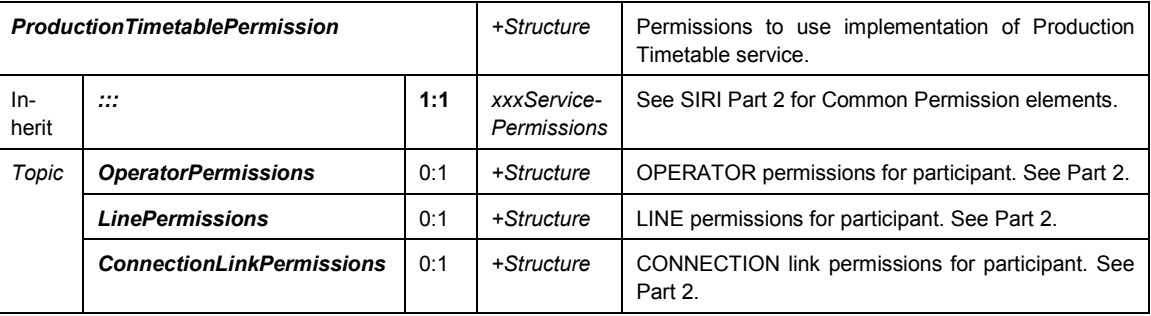

### <span id="page-10-0"></span>**5.3 ProductionTimetableRequest**

### <span id="page-10-1"></span>**5.3.1 ProductionTimetableRequest — Element**

The *ProductionTimetableRequest* states which timetables should be returned – see Table 3 below.

| <b>ProductionTimetableRequest</b>                                                              |                                                                   |                                           |                                                      | +Structure                                                                                                    | Request for daily production timetables                                                                                                    |              |                                                          |
|------------------------------------------------------------------------------------------------|-------------------------------------------------------------------|-------------------------------------------|------------------------------------------------------|----------------------------------------------------------------------------------------------------|----------------------------------------------------------------------------------------------------|--------------|----------------------------------------------------------|
| <b>Attributes</b>                                                                              | version                                                           |                                           | 1:1                                                  | <b>VersionString</b>                                                                                                    | Version identifier of Production Timetable Service, e.g. 1.0c                                                                                                    |              |                                                          |
| <b>Request-</b><br>Endpoint<br>Properties<br><b>Timestamp</b><br>Message-<br><b>Identifier</b> |                                                                   | 1:1<br>0:1                                |                                                      |                                                                                                    |                                                                                                    | xsd:dateTime | See SIRI Part 2 for common properties of SIRI Functional |
|                                                                                                |                                                                   |                                           |                                                      | Message-<br>Qualifier                                                                                                    | Service Requests.                                                                                                    |              |                                                          |
| Line Topic<br><b>ValidityPeriod</b>                                                            |                                                                   | 0:1                                       | <b>ClosedTimest</b><br>ampRange-<br><b>Structure</b> | Start and end of timetable validity (time window) of journeys for<br>which schedules are to be returned. Refers to the departure<br>time at the first stop of each VEHICLE JOURNEY. If blank the<br>configured data horizon will be used. |                                                                                                    |              |                                                          |
|                                                                                                | <b>Start</b>                                                      |                                           | 1:1                                                  | xsd:dateTime                                                                                                    | The (inclusive) start time.                                                                                                    |              |                                                          |
|                                                                                                | End                                                               |                                           | 1:1                                                  | xsd:dateTime                                                                                                    | The (inclusive) end time.                                                                                                    |              |                                                          |
| <b>Timetable-</b><br><b>VersionRef</b><br><b>OperatorRef</b>                                   |                                                                   |                                           | 0:1                                                  | xsd:string                                                                                                    | Communicate only differences to the timetable specified by<br>this version of the timetable.                                                                                                    |              |                                                          |
|                                                                                                |                                                                   | $0:$ *<br>$\rightarrow$ Operator-<br>Code |                                                      | Filter the results to include only results for the specified<br>operator or operators.                                                                                                    |                                                                                                    |              |                                                          |
|                                                                                                |                                                                   |                                           |                                                      |                                                                                                    | Optional SIRI capability: TopicFiltering / ByOperator.                                                                                                    |              |                                                          |
| Lines                                                                                          |                                                                   |                                           |                                                      |                                                                                                    |                                                                                                    |              |                                                          |
|                                                                                                | $\mathsf{n}$                                                      | <b>LineDirectio</b>                       |                                                      |                                                                                                    |                                                                                                    |              |                                                          |
|                                                                                                |                                                                   | <b>LineRef</b>                            | 0:1                                                  | $\rightarrow$ LineCode                                                                                                    | Filter the results to include only results for the given LINE or<br>LINEs.                                                                                                    |              |                                                          |
|                                                                                                | <b>Directio</b><br>nRef                                           |                                           | 0:1                                                  | $\rightarrow$ Direction-<br>Code                                                                                                    | Filter the results to include only journeys for VEHICLEs<br>running in a specific relative DIRECTION.<br>Optional SIRI capability: TopicFiltering / ByDirection.                                                                                                    |              |                                                          |
|                                                                                                |                                                                   |                                           |                                                      |                                                                                                    |                                                                                                    |              |                                                          |
| Policy                                                                                         | Language                                                          |                                           | 0:1<br>xml:lang                                      |                                                                                                    | Preferred language in which to return text values.<br>Optional SIRI capability: NationalLanguage.                                                                                                    |              |                                                          |
|                                                                                                | Include-<br><b>Translations</b><br>Incremental-<br><b>Updates</b> |                                           | 0:1                                                  | xsd:boolean                                                                                                    | Whether the producer should include any available translations<br>of NLString text elements into multiple languages. If false<br>elements only one value per text element will be provided.<br>$+SIRI.2.0$<br>Default is false.                                                          |              |                                                          |
|                                                                                                |                                                                   |                                           | 0:1                                                  | xsd:boolean                                                                                                    | Whether the producer should return the complete set of<br>current data, or only provide updates to the last timetable<br>returned, i.e. additions, modifications and deletions, as<br>indicated by the TimetableVersionRef.<br>If false each subscription response will contain the full |              |                                                          |
|                                                                                                |                                                                   |                                           |                                                      |                                                                                                    | information as specified in this request.                                                                                                    |              |                                                          |
| <b>Extensions</b><br>any                                                                       |                                                                   | 0:1                                       | xsd:any*                                             | Placeholder for user extensions.                                                                                                    |                                                                                                    |              |                                                          |

**Table 3 — ProductionTimetableRequest — Attributes**

The *ProductionTimetableRequest* can be used in both a direct request, and for a subscription. If used for a subscription, additional *ProductionTimetableSubscriptionPolicy* parameters can be specified.

The primary *Topic* term on the request is the time window for which timetables are to be returned. Additional topic filtering on LINE and timetable version is also allowed. If filtering is not specified, all LINEs known to the AVMS are transmitted.

If the timetable version is not available an error code is returned *NoInfoForTopic*. In this situation a subscription is not set up.

### <span id="page-11-0"></span>**5.3.2 ProductionTimetableRequest — Example**

The following is an example of a *ProductionTimetableRequest*.

```
<ServiceRequest>
   <RequestTimestamp>2004-12-17T09:30:47-05:00</RequestTimestamp>
   <RequestorRef>NADER</RequestorRef>
   <ProductionTimetableRequest version="1.0">
       <RequestTimestamp>2001-12-17T09:30:47-05:00</RequestTimestamp>
       <ValidityPeriod>
           <StartTime>14:20:00</StartTime>
           <EndTime>14:20:00</EndTime>
       </ValidityPeriod>
       <TimetableVersionRef>002</TimetableVersionRef>
       <OperatorRef>Smooth</OperatorRef>
<Lines>
<LineDirection>
       <LineRef>123</LineRef> <DirectionRef>Outbound</DirectionRef>
<LineDirection>
<LineDirection>
   <LineRef>124</LineRef>
<LineDirection>
</Lines>
   </ProductionTimetableRequest> 
</ServiceRequest>
```
### <span id="page-11-1"></span>**5.4 ProductionTimetableSubscriptionRequest**

### <span id="page-11-2"></span>**5.4.1 ProductionTimetableSubscriptionRequest** — **Element**

The *ProductionTimetableSubscriptionRequest* (Table 4) requests the asynchronous delivery of the information described by a *ProductionTimetableRequest*. The *ProductionTimetableSubscriptionRequest* Policy parameters control the processing of the subscription.

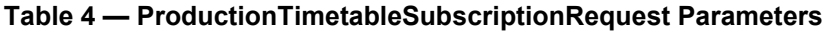

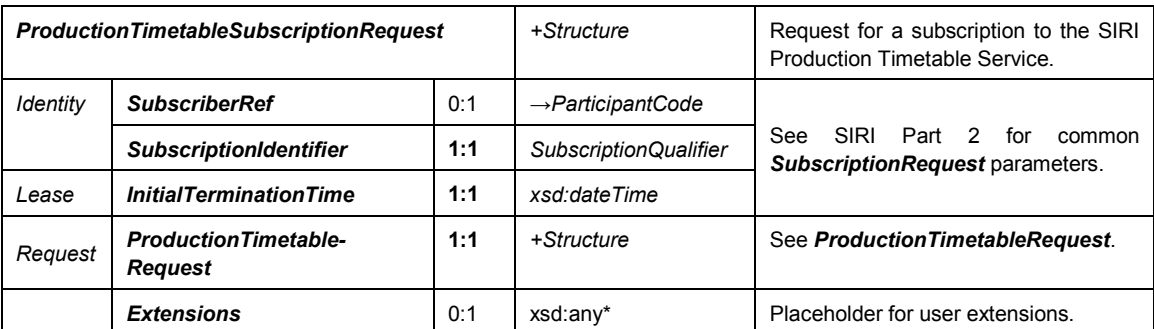

#### <span id="page-11-3"></span>**5.4.2 ProductionTimetableSubscriptionRequest — Example**

The following is an example of a *ProductionTimetableSubscriptionRequest*.

```
<SubscriptionRequest> 
       <RequestTimestamp>2004-12-17T09:30:47-05:00</RequestTimestamp>
       <RequestorRef>NADER</RequestorRef> 
       <ProductionTimetableSubscriptionRequest>
           <SubscriberRef>NADER</SubscriberRef>
           <SubscriptionIdentifier>0000456</SubscriptionIdentifier>
           <InitialTerminationTime>2001-12-17T09:30:47-05:00</InitialTerminationTime>
           <ProductionTimetableRequest version="1.0">
               <RequestTimestamp>2001-12-17T09:30:47-05:00</RequestTimestamp>
               <ValidityPeriod>
                   <StartTime>14:20:00</StartTime>
                   <EndTime>14:20:00</EndTime>
               </ValidityPeriod>
               <TimetableVersionRef>002</TimetableVersionRef>
               <OperatorRef>Smooth</OperatorRef>
<Lines>
<LineDirection> <LineRef>123</LineRef>
               <DirectionRef>Outbound</DirectionRef>
<LineDirection>
<LineDirection>
   <LineRef>124</LineRef>
<LineDirection>
</Lines> </ProductionTimetableRequest>
       </ProductionTimetableSubscriptionRequest>
   </SubscriptionRequest>
```
### <span id="page-12-0"></span>**5.5 ProductionTimetableDelivery**

### <span id="page-12-1"></span>**5.5.1 Introduction**

The *ProductionTimetableDelivery* returns the position of a VEHICLE or group of VEHICLEs.

### <span id="page-12-2"></span>**5.5.2 ServiceDelivery with a ProductionTimetableDelivery**

One or more *ProductionTimetableDelivery* elements may be returned as part of a SIRI Functional ServiceDelivery. Table 5 shows this element.

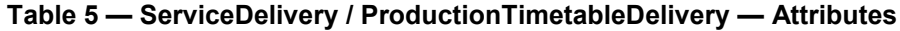

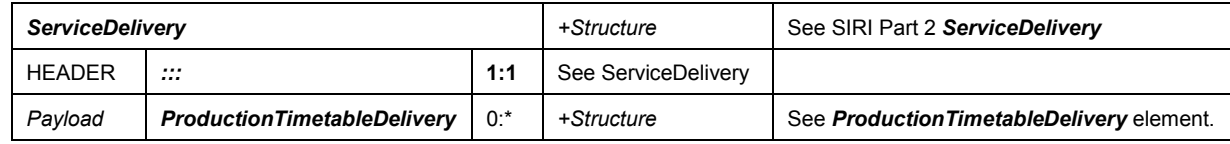

<span id="page-12-3"></span>**5.5.3 ProductionTimetableDelivery — Element**

Each *ProductionTimetableDelivery* is made up of *DatedTimetableVersionFrame* elements. There will be status messages for any request that could not be returned. Table 6 shows this element.

| <b>ProductionTimetableDelivery</b> |                                              |        | +Structure                | Describes one or more Dated Timetables.                                                              |
|------------------------------------|----------------------------------------------|--------|---------------------------|----------------------------------------------------------------------------------------------------|
| <b>Attributes</b>                  | version                                      | 1:1    | <b>VersionString</b>      | Version identifier of Production Timetable Service.<br>Fixed, e.g. 1.0.                              |
| LEADER                             | <br>                                         | 1:1    | <b>xxxServiceDelivery</b> | See SIRI Part 2.xxxServiceDelivery.                                                                  |
| Payload                            | <b>DatedTimetable</b><br><b>VersionFrame</b> | $0:$ * | +Structure                | A version of the timetable to run on a specified date.<br>See Dated Timetable Version Frame element. |
| any                                | <b>Extensions</b>                            | 0:1    | xsd:any*                  | Placeholder for user extensions.                                                                     |

**Table 6 — ProductionTimetableDelivery — — Attributes**

### <span id="page-13-0"></span>**5.5.4 DatedTimetableVersionFrame — Element**

### **5.5.4.1 Introduction**

Each production timetable is returned as a *DatedTimetableVersionFrame* element. Each *DatedTimetableVersionFrame* contains a version of the timetable for a LINE and DIRECTION, and comprises one or more *DatedVehicleJourney* elements. Table 7 shows this element.

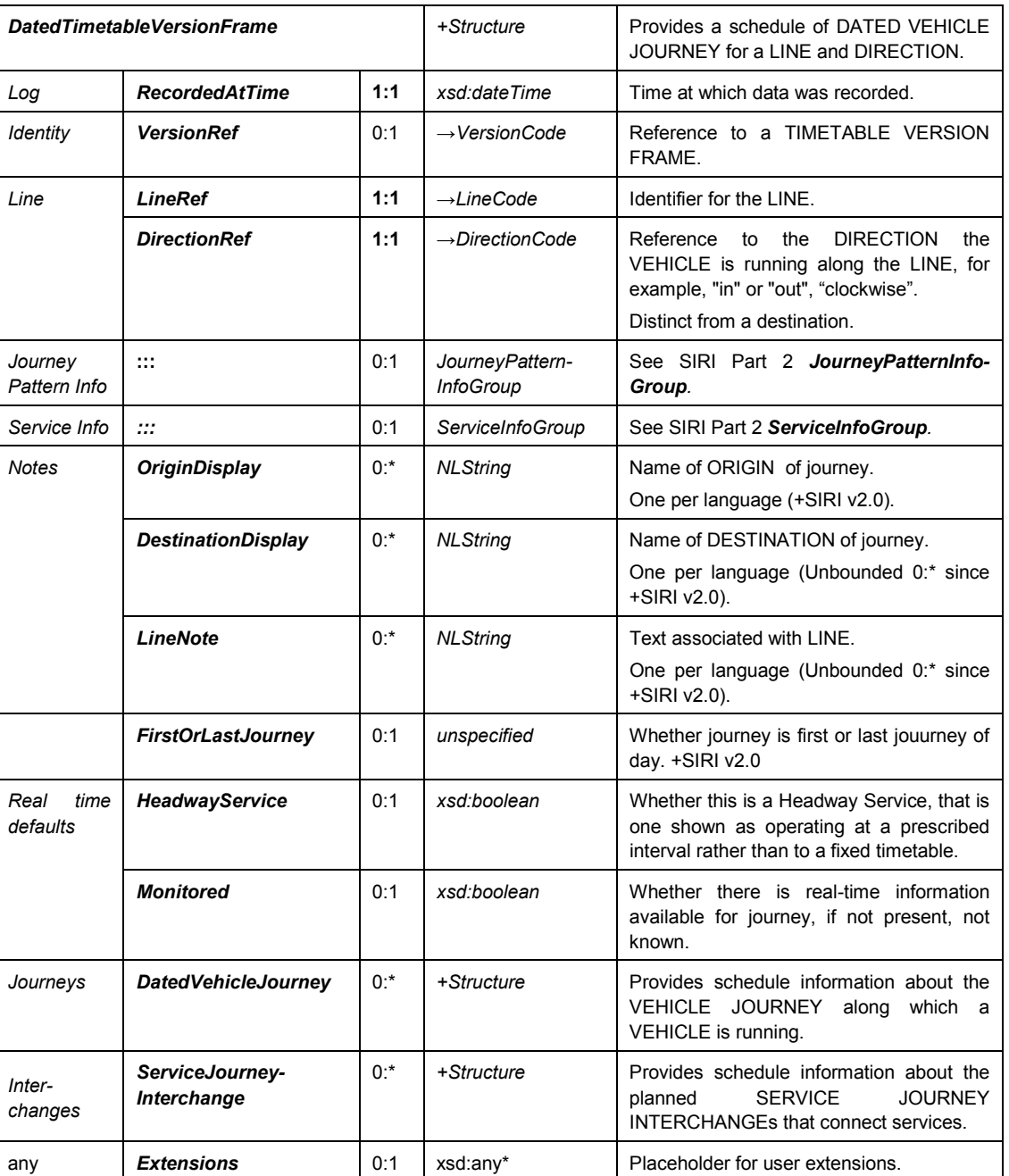

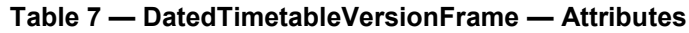

### **5.5.4.2 DatedVehicleJourney** — **Element**

Each *DatedVehicleJourney* contains an ordered list of *DatedCall* elements representing the sequence of stop CALLs, as well as other properties that apply to the VEHICLE JOURNEY as a whole. Table 8 shows this element.

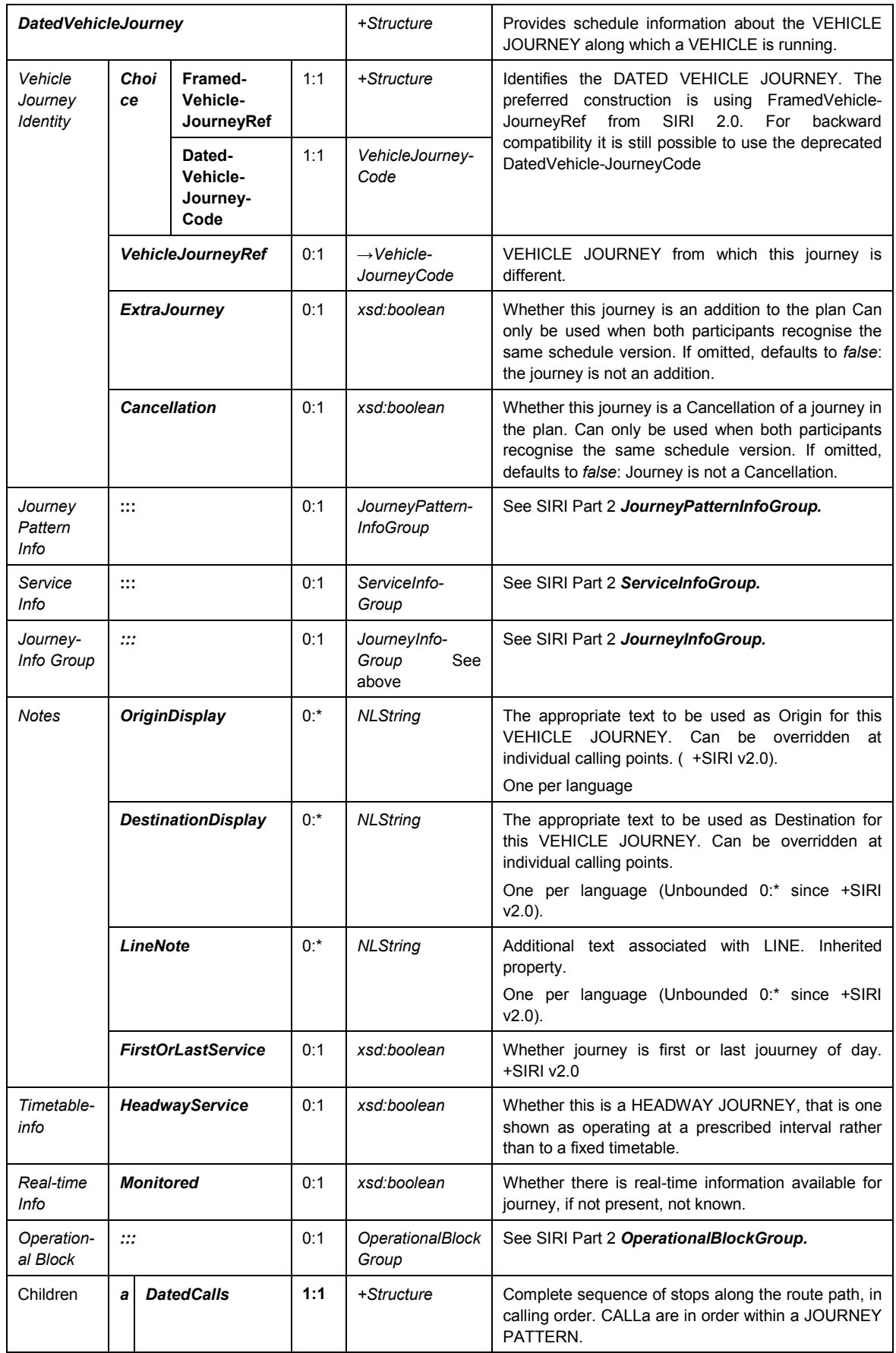

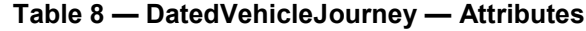

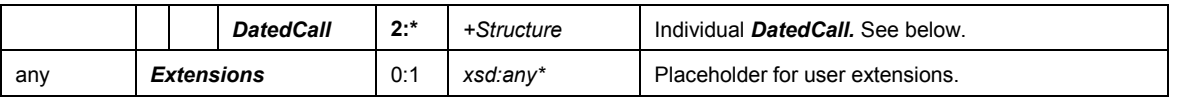

### **5.5.4.3 DatedCall** — **Element**

Each *DatedCall* describes the PASSING TIMEs of a VEHICLE JOURNEY at a stop, together with other data elements relating to the CALL. A journey shall contain at least two CALLs. Table 9 shows this element.

| <b>DatedCall</b>       |                               |        | +Structure                      | Provides information about a CALL in a DATED<br><b>VEHICLE JOURNEY.</b>                                                                                                    |
|------------------------|-------------------------------|--------|---------------------------------|----------------------------------------------------------------------------------------------------|
| Stop<br>Identity       | <b>StopPointRef</b>           | 1:1    | $\rightarrow$ StopPointCode     | Reference to a SCHEDULED STOP POINT. Defaults to<br>that of context i.e. that specified on StopPoint.                                                                                                    |
|                        | <b>VisitNumber</b><br>0:1     |        | VisitNumberType                 | For JOURNEY PATTERNs that involve repeated visits<br>by a VEHICLE to a stop, the VisitNumber count is used<br>to distinguish each separate visit. Default is '1'                                                                                                    |
|                        | <b>Order</b>                  | 0:1    | xsd:positive-<br><b>Integer</b> | For implementations for which the overall Order within<br>JOURNEY PATTERN is not used for VisitNumber, (i.e.<br>if VisitNumberlsOrder is false) then can be used to<br>associate the overall Order as well if useful.                                                                                                    |
|                        | <b>StopPointName</b>          | $0:$ * | <b>NLString</b>                 | Name of Stop.<br>One per language (Unbounded 0:* since +SIRI v2.0).                                                                                                    |
| Info                   | <b>TimingPoint</b>            | 0:1    | xsd:boolean                     | Whether the stop is a TIMING POINT. Times for stops<br>that are not timing points are sometimes interpolated<br>crudely from the timing points, and may represent a<br>lower level of accuracy. Default is 'true'.                                                                                                    |
|                        | <b>BoardingStretch</b><br>0:1 |        | xsd:boolean                     | Whether this is a Hail and Ride stop. A hail and ride stop<br>may represent a linear stretch in the stop model. Default<br>is 'false'.                                                                                                    |
|                        | <b>RequestStop</b>            | 0:1    | xsd:boolean                     | Whether VEHICLE stops only if requested explicitly by<br>passenger. Default is 'false'.                                                                                                    |
| Service<br><b>Info</b> | <b>OriginDisplay</b>          | $0:$ * | <b>NLString</b>                 | The publicised ORIGIN at this point in the journey; used<br>to help identify the VEHICLE to the public. Since<br>VEHICLEs can change their published ORIGIN during a<br>journey, the Origin included here should be what the<br>VEHICLE will display when it reaches this stop.<br>The ORIGIN DISPLAY is specified by exception: if none<br>is specified, the value from any previous DatedCall<br>instances for the same journey will be used. If there are<br>any<br>values<br>from<br>the<br>then<br>underlying<br>none<br>DatedVehicleJourney will be used, or failing that, from<br>the DatedTimetableVersionFrame. |
|                        |                               |        |                                 | One per language (Unbounded 0:* since +SIRI v2.0).                                                                                                    |
|                        | <b>DestinationDisplay</b>     | $0:^*$ | <b>NLString</b>                 | The publicised DESTINATION at this point in the<br>journey; used to help identify the VEHICLE to the public.<br>Since<br><b>VEHICLES</b><br>change<br>can<br>their<br>published<br>DESTINATION during a journey,<br>the<br>destination<br>included here should be what the VEHICLE will display<br>when it reaches this stop.<br>The DESTINATION DISPLAY is specified by exception:<br>if none is specified, the value from any previous<br>DatedCall instances for the same journey will be used. If<br>there are none then any values from the underlying<br>DatedVehicleJourney will be used, or failing that, from   |

**Table 9 — DatedCall — Attributes**

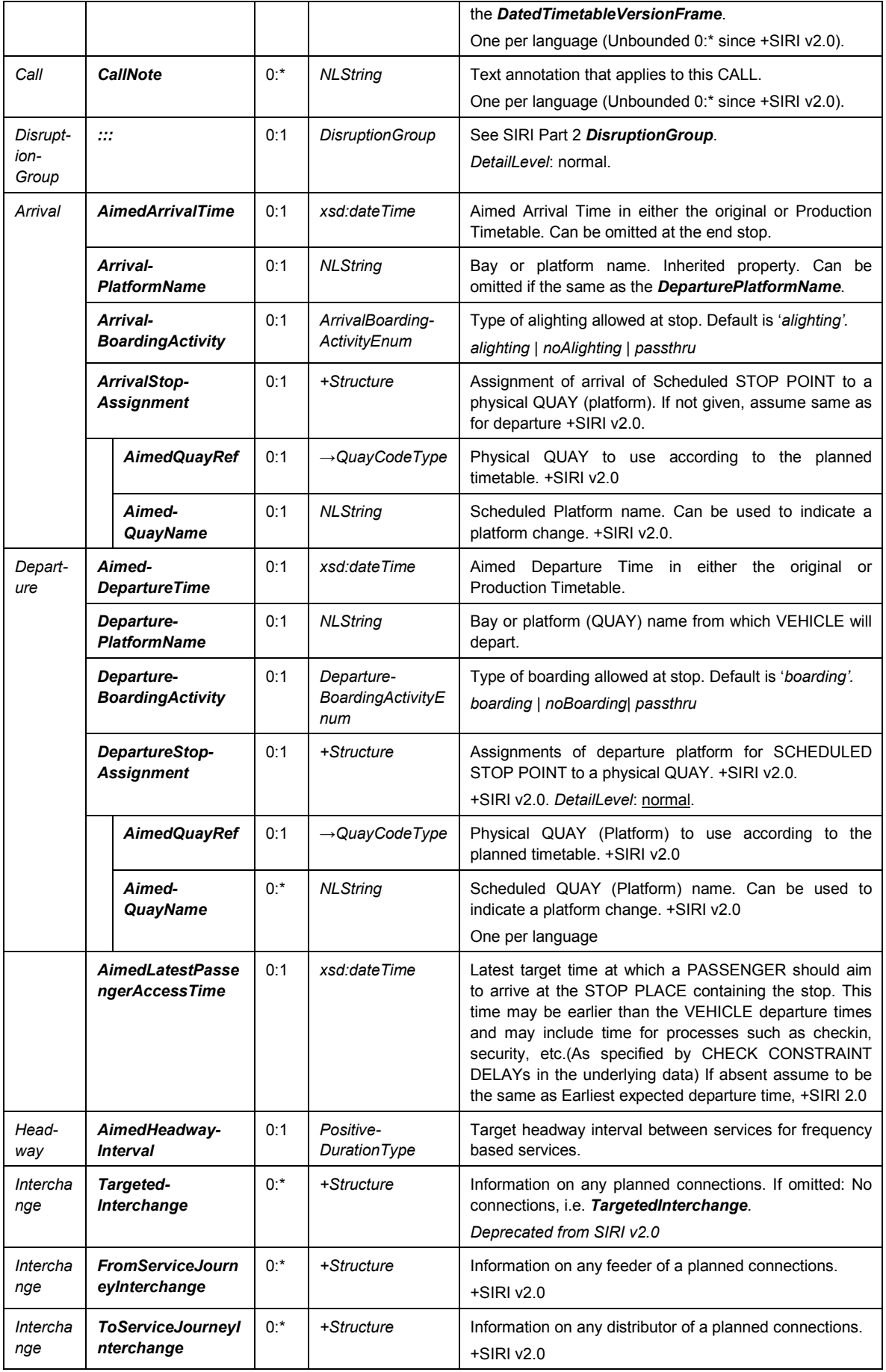

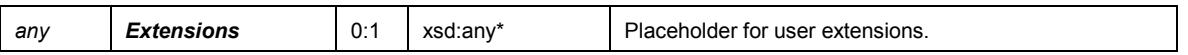

### **5.5.4.4 TargetedInterchange — Element**

Each *TargetedInterchange* describes the SERVICE JOURNEY INTERCHANGEs (i.e. connections) that may be made at a stop to another onwards distributor journey. Each *TargetedInterchange* is described in the context of a specific *DatedCall* for a specific journey. Table 10 shows this element.

**TargetedInterchange** *+Structure* Information on any planned connections. If omitted: No connections. *Identity InterchangeCode* 0:1 *→Interchange-Code* Identifier of SERVICE JOURNEY INTERCHANGE. *DistributorVehicle-JourneyRef* **1:1** *→DatedVehicle-JourneyCode* Reference to a distributor DATED VEHICLE JOURNEY. *Connection Distributor-ConnectionLink* **1:1** *+Structure* CONNECTION link over which SERVICE JOURNEY INTERCHANGE takes place. *ConnectionCode* **1:1** *ConnectionCode* Identifier of CONNECTION link. *StopPointRef* 0:1 *→StopPoint-Code* SCHEDULED STOP POINT from which the distributor VEHICLE JOURNEY departs. If omitted: the distributor journey stop is the same as the feeder journey stop, i.e. that of the containing dated CALL. *Interchange-Duration* 0:1 *PositiveDuration-Type* Time (Duration) needed by passenger to change from feeder to distributor. *Frequent-TravellerDuration* 0:1 *PositiveDuration-Type* Time (Duration) needed by passenger who is familiar with CONNECTION link to change from feeder to distributor. If absent, use *InterchangeDuration* and a standard weighting. *Occasional-TravellerDuration* 0:1 *PositiveDuration-Type* Time (Duration) needed by passenger who is not familiar with CONNECTION link to change from feeder to distributor. If absent, use *InterchangeDuration* and a standard weighting. *ImpairedAccess-Duration* 0:1 *PositiveDuration-Type* Time (Duration) needed by impaired mobility passenger to change from feeder to distributor. If absent, use *InterchangeDuration* and a standard weighting. *Identity Distributor-VisitNumber* 0:1 *VisitNumber-Type* Sequence of visit to stop within distributor VEHICLE JOURNEY. Increases monotonically, but not necessarily sequentially. *DistributorOrder* 0:1 *xsd:positive-Integer* For implementations for which the overall Order within JOURNEY PATTERN is not used for *VisitNumber*, (i.e. if *VisitNumberIsOrder* is *false*) then can be used to associate the overall Order as well if useful. *Interchange Properties StaySeated* 0:1 *xsd:boolean* Whether Vehicle stops only if requested explicitly by passenger. Default is *'false'*. *Guaranteed* 0:1 *xsd:boolean* Whether the SERVICE JOURNEY INTERCHANGE is guaranteed. Default is *false*; interchange is not guaranteed. *Advertised* 0:1 *xsd:boolean* Whether the SERVICE JOURNEY INTERCHANGE is advertised as a guaranteed connection. Default is *'false'*.

**Table 10 — TargetedInterchange — Attributes**

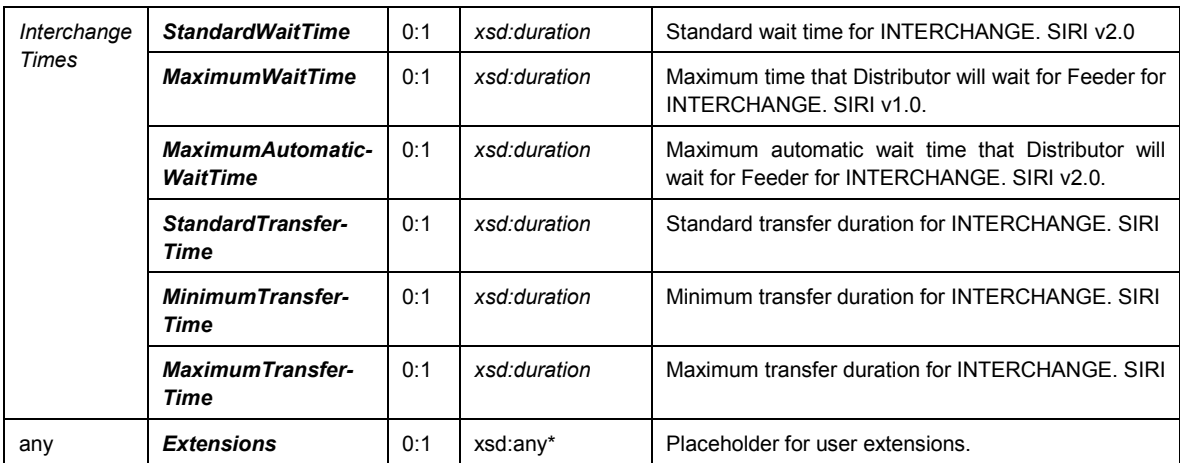

### **5.5.4.5 ServiceJourneyInterchange — Element (SIRI v2.0)**

Each *ServiceInterchange* describes the SERVICE JOURNEY INTERCHANGEs, i.e. connections that may be made over a CONNECTION link between a feeder and a distributor journey. The element is similar in purpose to *TargetedInterchange* but also allows feeder connections to be described, as well as the exchange of SERVICE JOURNEY INTERCHANGEs independent of the exchange of a specific journey. Table 11 shows this element. Note that redundant Feeder and Distributor information may be excluded when given by context.

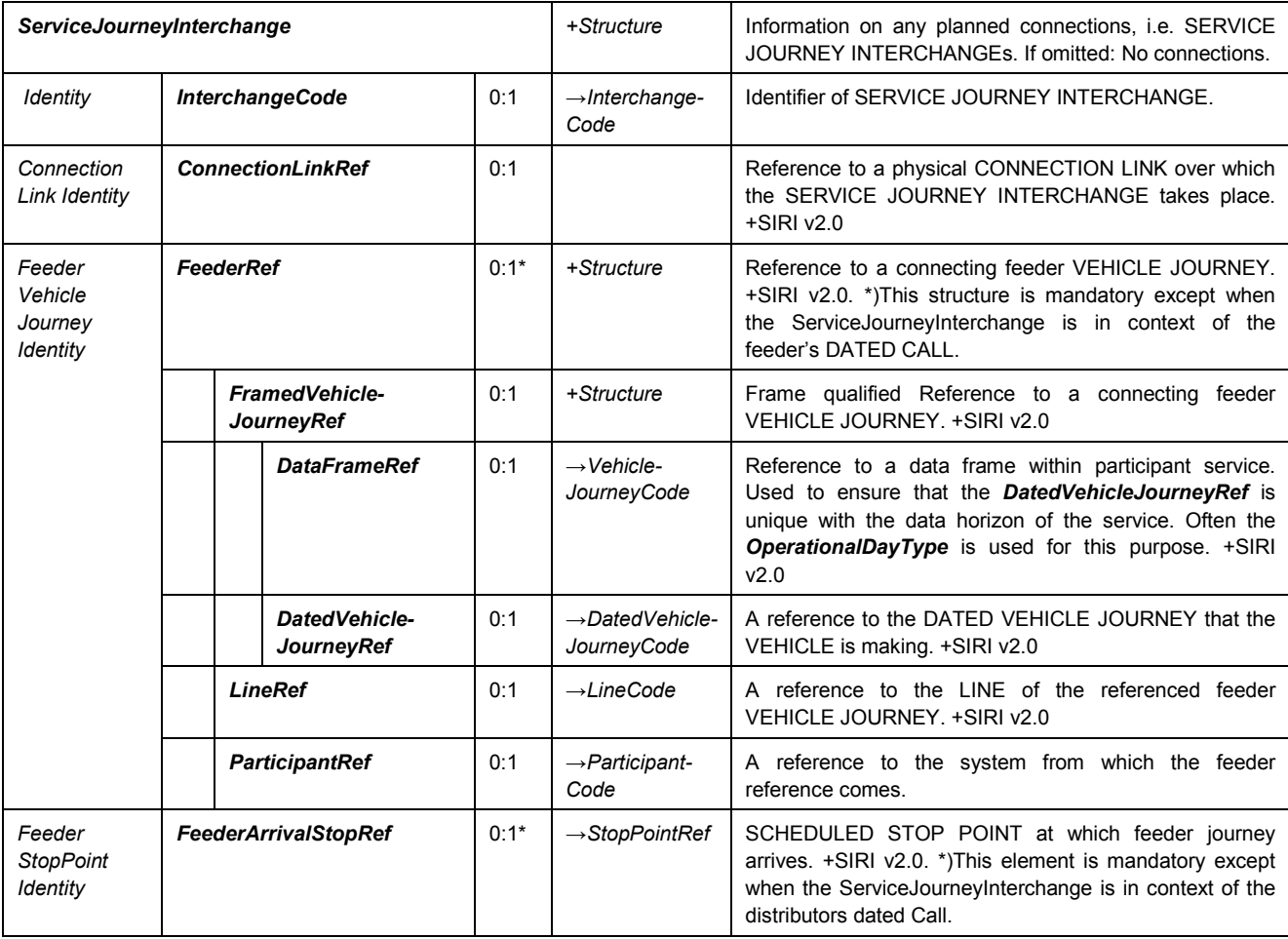

### **Table 11 — ServiceJourneyInterchange** — **Attributes**

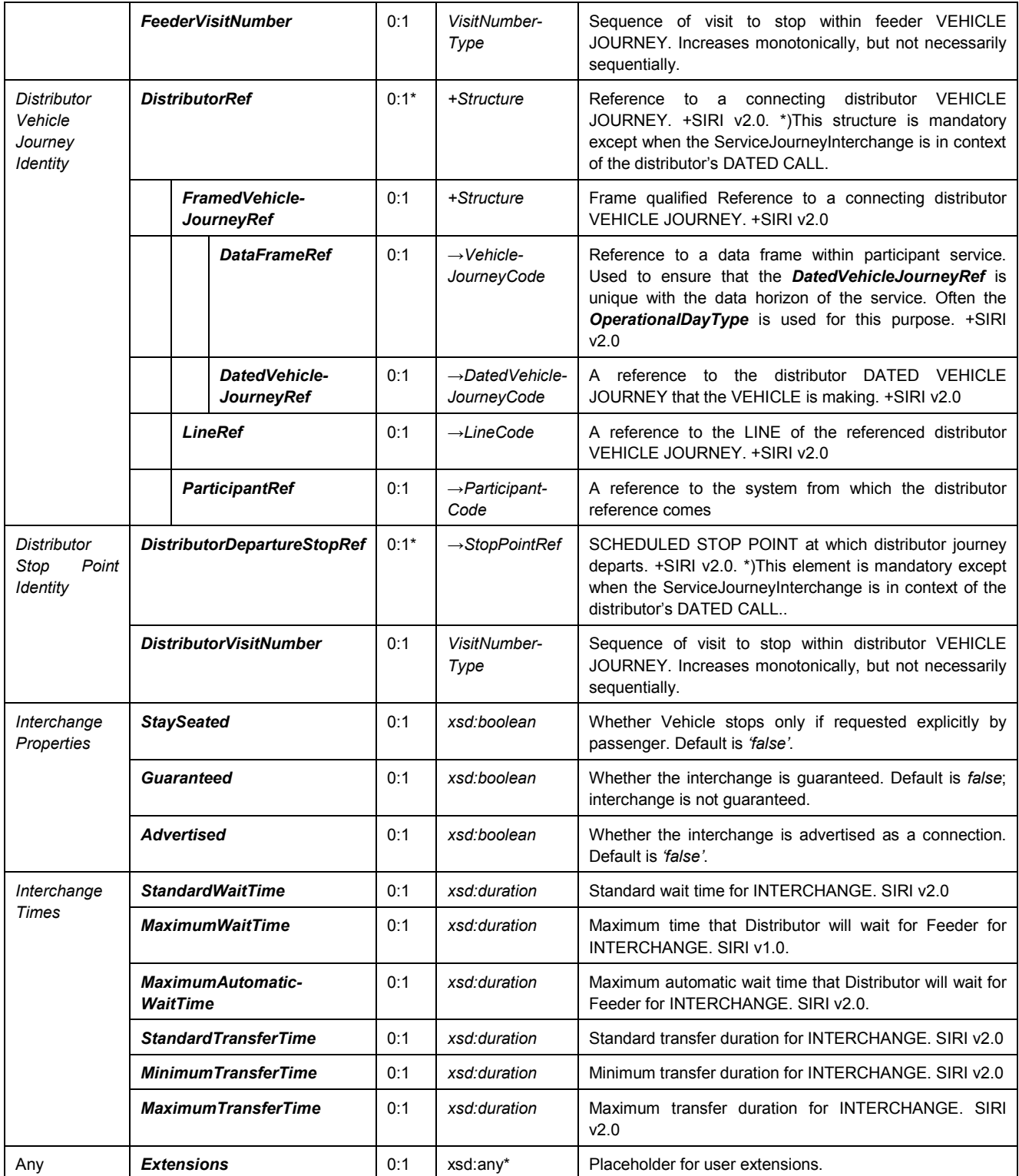

### <span id="page-19-0"></span>**5.5.5 ProductionTimetableDelivery — Example**

The following is an example of a *ProductionTimetableDelivery.*

```
<ServiceDelivery>
   <!--=======HEADER================================================== -->
   <ResponseTimestamp>2004-12-17T09:30:46-05:00</ResponseTimestamp>
   <ProducerRef>KUBRICK</ProducerRef>
```

```
<Status>true</Status>
<MoreData>false</MoreData>
<!--=======PAYLOAD============================================== -->
<ProductionTimetableDelivery version="1.0">
    <ResponseTimestamp>2001-12-17T09:30:47-05:00</ResponseTimestamp>
    <SubscriberRef>NADER</SubscriberRef>
    <SubscriptionRef>00123456</SubscriptionRef>
    <Status>true</Status>
    <ValidUntil>2001-12-17T10:30:47-05:00</ValidUntil>
    <DatedTimetableVersionFrame>
        <LineRef>123</LineRef>
        <DirectionRef>Out</DirectionRef>
        <PublishedLineName>String</PublishedLineName>
        <DirectionName xml:lang="EN">Outbound</DirectionName>
        <!-- Service Info Group -->
        <OperatorRef>Smooth</OperatorRef>
        <ProductCategoryRef>Fun Special</ProductCategoryRef>
        <ServiceFeatureRef>normalStopping</ServiceFeatureRef>
        <VehicleFeatureRef>lowStep</VehicleFeatureRef>
        <ServiceFeatureRef>cyclesPermitted</ServiceFeatureRef>
        <LineNote>Special services at Easter</LineNote>
        <!-- Timetable real-time info Group -->
        <Monitored>true</Monitored>
        <DatedVehicleJourney>
            <!-- Identity Group -->
            <DatedVehicleJourneyCode>DVC0008767</DatedVehicleJourneyCode>
             <VehicleJourneyRef>VJ123</VehicleJourneyRef>
            <ExtraJourney>false</ExtraJourney>
            <PublishedLineName>123 Out</PublishedLineName>
            <!-- Service Info Group -->
            <OperatorRef>Sharp</OperatorRef>
            <ProductCategoryRef>plusbus</ProductCategoryRef>
            <ServiceFeatureRef>hailAndRider</ServiceFeatureRef>
            <VehicleFeatureRef>lowDoor</VehicleFeatureRef>
            <!-- Journey Info Group -->
             <VehicleJourneyName>Shoppers Special</VehicleJourneyName>
            <JourneyNote>Not suitable for claustrophobes.</JourneyNote>
            <Monitored>true</Monitored>
            <HeadwayService>false</HeadwayService>
            \langle!-- == CALL 1 == -->
            <DatedCall>
                 <StopPointRef>HLTS00101</StopPointRef>
                 <BoardingStretch>false</BoardingStretch>
                 <RequestStop>false</RequestStop>
                 <DestinationDisplay>Limbo</DestinationDisplay>
                 <AimedArrivalTime>2001-12-17T09:30:47-05:00</AimedArrivalTime>
                 <ArrivalBoardingActivity>alighting</ArrivalBoardingActivity >
                 <AimedArrivalTime>2001-12-17T09:30:47-05:00</AimedArrivalTime>
                 <DeparturePlatformName>1</DeparturePlatformName>
                 <DepartureBoardingActivity>boarding</ DepartureBoardingActivity >
            </DatedCall>
            \langle!-- == CALL 2 ==-->
            <DatedCall>
                 <StopPointRef>HLTS00102</StopPointRef>
                 <BoardingStretch>true</BoardingStretch>
                 <DestinationDisplay>Hell First Circle</DestinationDisplay>
                 <AimedArrivalTime>2001-12-17T09:30:47-05:00</AimedArrivalTime>
                 <AimedDepartureTime>2001-12-17T09:30:47-05:00</AimedDepartureTime>
                 <TargetedInterchange>
                     <DistributorVehicleJourneyRef>V45681</DistributorVehicleJourneyRef>
                     <DistributorConnectionLink>
                         <ConnectionLinkCode>01340</ConnectionLinkCode>
                     <DefaultDuration>P3M</DefaultDuration>
                     </DistributorConnectionLink>
                     <DistributorVisitNumber>1</DistributorVisitNumber>
                     <Guaranteed>true</Guaranteed>
                 </TargetedInterchange>
            </DatedCall>
```

```
\langle !-- == CALL 3 == -- \rangle<DatedCall>
                     <StopPointRef>HLTS00103</StopPointRef>
                     <DestinationDisplay>Hell</DestinationDisplay>
                     <CallNote>Can change here to </CallNote>
                     <TimetabledArrivalTime>2001-12-17T09:30:47-05:00</TimetabledArrivalTime>
                     <ArrivalPlatformName>4</ArrivalPlatformName>
                     <TimetabledDepartureTime>2001-12-17T09:30:47-05:00</TimetabledDepartureTime>
                     <DepartureBoardingActivity>NoBoarding</DepartureBoardingActivity>
                     <TargetedInterchange>
                         <InterchangeCode>I765</InterchangeCode>
                         <DistributorVehicleJourneyRef>V45678</DistributorVehicleJourneyRef>
                         <DistributorConnectionLink>
                             <ConnectionLinkCode>01345</ConnectionLinkCode>
                             <StopPointRef>HLTS00103</StopPointRef>
                             <StopPointName>Gare de Nord</StopPointName>
                              <DefaultDuration>P5M</DefaultDuration>
                              <FrequentTravellerDuration>P3M</FrequentTravellerDuration>
                             <OccasionalTravellerDuration>P7M</OccasionalTravellerDuration>
                             <ImpairedAccessDuration>P15M</ImpairedAccessDuration>
                         </DistributorConnectionLink>
                         <DistributorVisitNumber>2</DistributorVisitNumber>
                         <StaySeated>false</StaySeated>
                         <Guaranteed>true</Guaranteed>
                         <Advertised>true</Advertised>
                         <MaximumWaitTime>P15M</MaximumWaitTime>
                     </TargetedInterchange>
                 </DatedCall>
            </DatedVehicleJourney>
        </DatedTimetableVersionFrame>
    </ProductionTimetableDelivery>
</ServiceDelivery>
```
### <span id="page-21-0"></span>**5.5.6 Efficient Delivery of Large Timetables**

Production Timetable Service responses may be very large. The XML messages may be broken down into smaller packets for transmission using the *MoreData* attribute in the *DataSupplyAnswer* message. See Multipart Despatch earlier.

In order to reduce the data volume it is possible to exchange only the changes instead of the entire schedule. However, for this to work the daily updated schedule of the AVMS has to originate from the same database as the seasonal schedule of the schedule information system. Note also that the daily updated planned schedules usually exist as a progression of the seasonal schedule, which means that over time, the deviations from the originally created seasonal schedule become greater. To obtain just changes, the active schedule version against which changes are desired shall be specified in the *TimetableVersionRef* of the subscription request. If the same or an earlier version is active in the data sender, then it need only transmit the changes to the planned schedule in the Production Timetable service.

### <span id="page-21-1"></span>**6 Estimated Timetable Service [ET]**

### <span id="page-21-2"></span>**6.1 Purpose**

The Estimated Timetable service is used by the AVMS to inform interested schedule information systems of the current status of all known VEHICLE JOURNEYs. This enables the schedule information system to provide up-to-the-minute information for short-term journey planning. It can also be used to support intelligent displays that calculate the deviation from timetable themselves using a timetable and a real time difference delay by the SIRI Stop Monitoring Service.

Message content can include:

— Schedule deviations with predictions for future route sections.

- Failure of a VEHICLE JOURNEY.
- Additional journeys.
- Change to the VEHICLE capacity (passenger load).
- Change to VEHICLE TYPE/VEHICLE Equipment.
- Platform changes.
- Stop obstruction.
- Path (i.e. JOURNEY PATTERN) changes.

As with the production timetable service, the AVMS shall only transmit the boardable VEHICLE JOURNEYs, i.e. the VEHICLE JOURNEYs that carry passengers.

### <span id="page-22-0"></span>**6.2 Capability and Permission Matrices**

#### <span id="page-22-1"></span>**6.2.1 Capability Matrix**

The following set of required and optional capabilities is defined for the Estimated Timetable service. If the service supports Capability Discovery, the *EstimatedTimetableCapabilitiesRequest / EstimatedTimetable-CapabilitiesResponse* message pair can be used to determine the implementation's capabilities.

| <b>EstimatedTimetableCapabilities</b> |                                             |                                                                         |                    | +Structure                                                        | Capabilities describing implementation of Estimated<br>Timetable service.                     |
|---------------------------------------|---------------------------------------------|-------------------------------------------------------------------------|--------------------|-------------------------------------------------------------------|-----------------------------------------------------------------------------------------------|
| inherit                               | 1:1<br>$\cdots$                             |                                                                         |                    | See<br>$XXX-$<br>Capability-<br>Response                          | See SIRI Part 2 for Common Capability attributes.                                             |
| Topic                                 |                                             | <b>TopicFiltering</b>                                                   | 0:1                | +Structure                                                        | Which optional filtering features are supported?                                              |
|                                       | <b>DefaultPreview-</b><br><b>Interval</b>   |                                                                         | 0:1                | Positive-<br><b>DurationType</b>                                  | Default Preview Interval.                                                                     |
|                                       |                                             | 0:1<br>FilterByOperator-<br><b>Ref</b><br><b>FilterByLineRef</b><br>0:1 |                    | xsd:boolean                                                       | Whether results can be filtered by OPERATOR.<br>Required Capability: default is 'true'.       |
|                                       |                                             |                                                                         |                    | xsd:boolean                                                       | Whether results can be filtered by LINE. Required<br>Capability: Default is 'true'.           |
|                                       |                                             | <b>FilterByVersionRef</b>                                               | 0:1                | xsd:boolean                                                       | Whether results can be filtered by TIMETABLE<br>Version. Default is 'true'.                   |
| Request<br>Policy                     | <b>RequestPolicy</b>                        |                                                                         | 0:1                | +Structure                                                        | Which optional features of the Request Policy are<br>supported by the service?                |
|                                       |                                             | Language                                                                | $1:$ *             | xsd:language                                                      | National languages used by service.                                                           |
|                                       |                                             |                                                                         |                    | choice                                                            | Location reference coordinate system.                                                         |
|                                       |                                             | <b>Translations</b>                                                     | 0:1                | xsd:boolean                                                       | Whether the producer supports translations. SIRI 2.0<br>Default is false.                     |
|                                       | <b>GmICoordinate-</b><br>a<br><b>Format</b> |                                                                         | <b>SrsNameType</b> | Default coordinate format is given by a GML format<br>name value. |                                                                                               |
|                                       | <b>WgsDecimal-</b><br>b<br><b>Degrees</b>   |                                                                         | 0:1                | <b>EmptyType</b>                                                  | Default coordinate data system is WGS 84 latitude<br>and longitude in decimal degrees of arc. |
| Sub-<br>scription                     |                                             | <b>SubscriptionPolicy</b>                                               | 0:1                | +Structure                                                        | Which features of the <b>SubscriptionPolicy</b> are<br>supported by service?                  |

**Table 12 — EstimatedTimetable Service Capabilities Matrix**

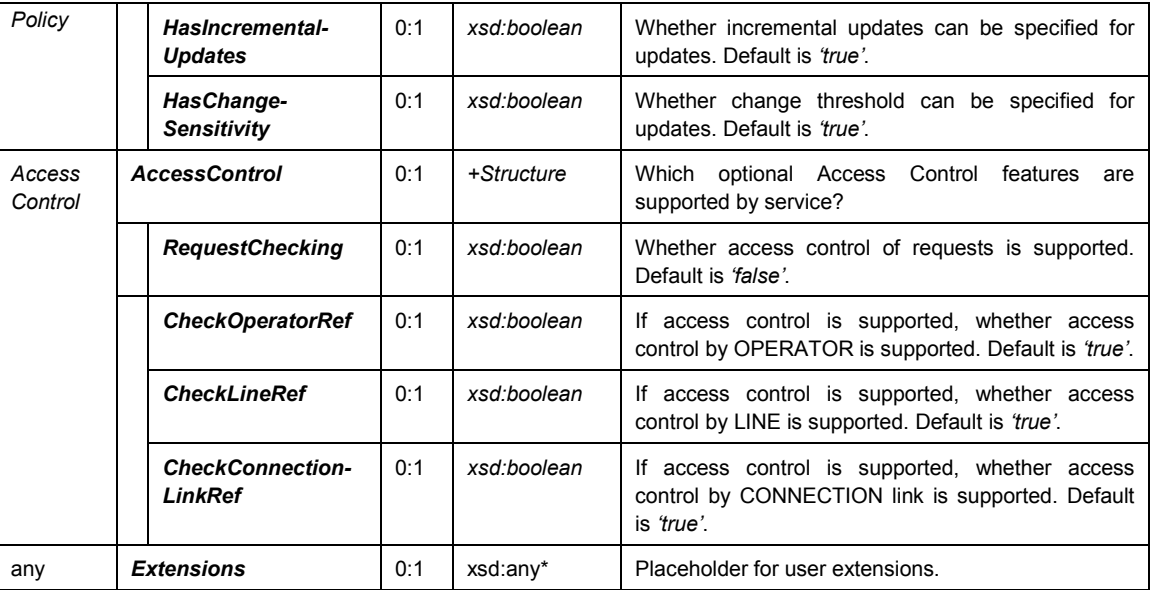

#### <span id="page-23-0"></span>**6.2.2 Permission Matrix**

If the implementation supports both Capability Discovery and Access Controls, then the *EstimatedTimetable-CapabilitiesResponse* response can include the access permissions for the requestor participant to access data.

**Table 13 — EstimatedTimetable Service — Permissions**

| <b>EstimatedTimetablePermission</b> |                                  |     | +Structure                 | Permissions to use implementation of Estimated<br>Timetable service. |
|-------------------------------------|----------------------------------|-----|----------------------------|----------------------------------------------------------------------|
| Inherit                             | <br>$\cdot\cdot\cdot$            | 1:1 | xxxService-<br>Permissions | See SIRI Part 2 for Common Permission elements.                      |
|                                     | <b>OperatorPermissions</b>       | 0:1 | +Structure                 | OPERATOR permissions for participant. See Part<br>2.                 |
| Topic                               | <b>LinePermissions</b>           | 0:1 | +Structure                 | LINE permissions for participant. See Part 2.                        |
|                                     | <b>ConnectionLinkPermissions</b> | 0:1 | +Structure                 | CONNECTION link permissions for participant. See<br>Part 2.          |

### <span id="page-23-1"></span>**6.3 EstimatedTimetableRequest**

#### <span id="page-23-2"></span>**6.3.1 EstimatedTimetableRequest** — **Element**

The *EstimatedTimetableRequest* states which timetables should be returned.

The *EstimatedTimetableRequest* can be used in both a direct request, and for a subscription. If used for a subscription, additional *EstimatedTimetableSubscriptionPolicy* parameters can be specified.

The primary *Topic* term on the request is the time window for which timetables are to be returned. Additional topic filtering on LINE is also allowed. If filtering is not specified, all LINEs known to the AVMS are transmitted.

If the timetable version is not available, an error code is returned NoInfoForTopic. In this situation a subscription is not set up.

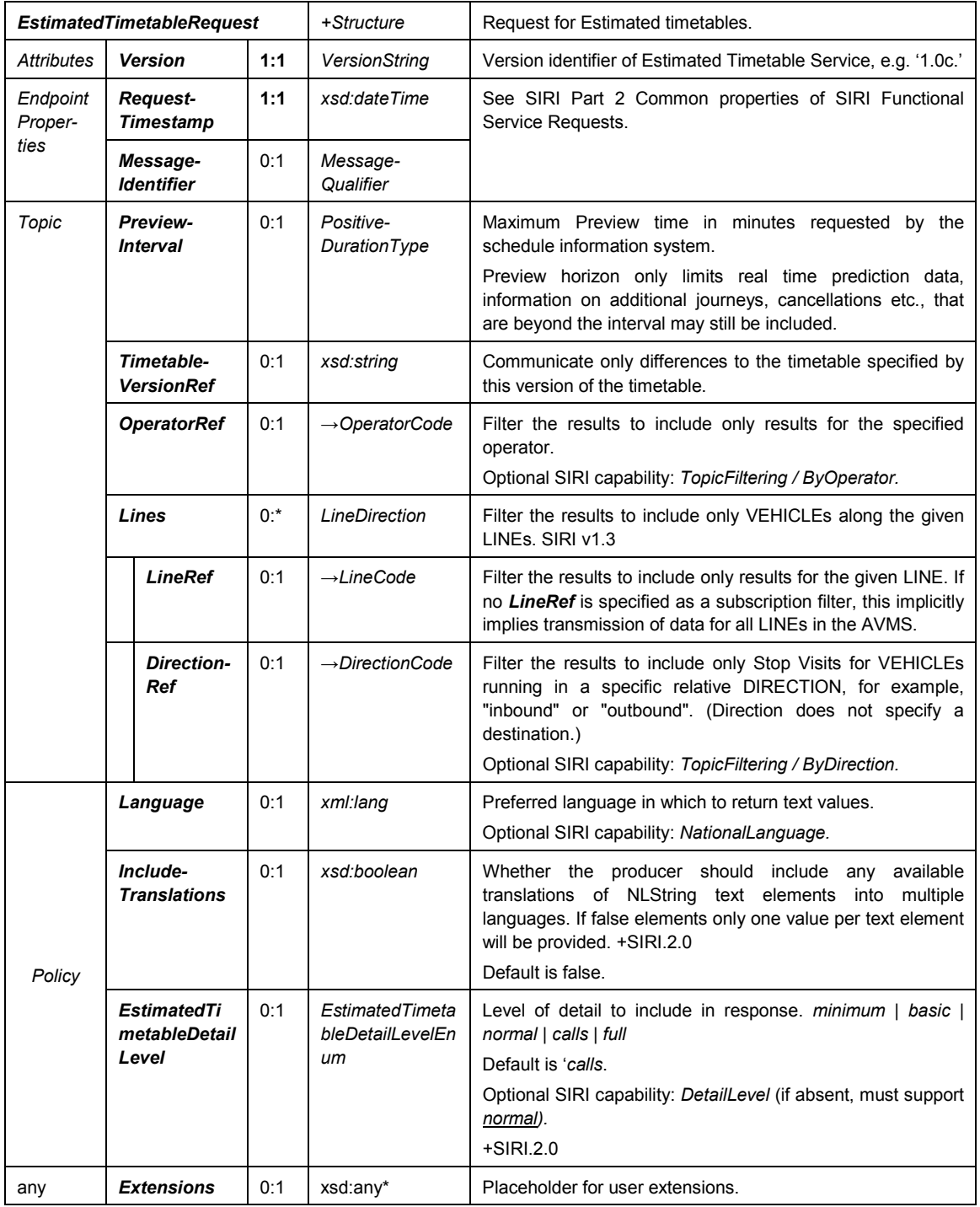

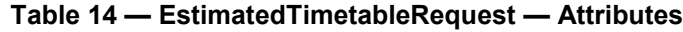

### <span id="page-24-0"></span>**6.3.2 EstimatedTimetableRequest — Example**

The following is an example of an *EstimatedTimetableRequest*.

```
<ServiceRequest>
        <EstimatedTimetableRequest version="1.0">
            <RequestTimestamp>2001-12-17T09:30:47-05:00</RequestTimestamp>
            <PreviewInterval>P1Y2M3DT10H30M</PreviewInterval>
            <TimetableVersionRef>0008</TimetableVersionRef>
            <OperatorRef>SMOOTH</OperatorRef>
```
<l ines <LineDirection>  $\leq$ LineRef>123 $\leq$ LineRef> <DirectionRef>INBOUND</DirectionRef> </LineDirection> </Lines> </EstimatedTimetableRequest> </ServiceRequest>

### <span id="page-25-0"></span>**6.4 EstimatedTimetableSubscriptionRequest**

#### <span id="page-25-1"></span>**6.4.1 EstimatedTimetableSubscriptionRequest** — **Element**

The *EstimatedTimetableSubscriptionRequest* requests the asynchronous delivery of the information described by an *EstimatedTimetableRequest*. The *EstimatedTimetableSubscriptionRequest* Policy parameters control the processing of the subscription.

At the start of the subscription, the AVMS is responsible for transmitting the current full status to the schedule information system, i.e. it transmits all real-time data that deviates from the planned schedule at the start of the subscription.

| <b>EstimatedTimetable-</b><br><b>SubscriptionRequest</b> |                                              |     | +Structure                    | Request for a subscription to the SIRI Estimated<br>Timetable Service.                                                                                                    |
|----------------------------------------------------------|----------------------------------------------|-----|-------------------------------|----------------------------------------------------------------------------------------------------|
| Identity                                                 | <b>SubscriberRef</b>                         | 0:1 | $\rightarrow$ ParticipantCode |                                                                                                    |
|                                                          | <b>SubscriptionIdentifier</b>                | 1:1 | Subscription-<br>Qualifier    | See SIRI Part 2, Common SubscriptionRequest<br>parameters.                                                                                                    |
| Lease                                                    | <b>InitialTerminationTime</b>                | 1:1 | xsd:dateTime                  |                                                                                                    |
| Request                                                  | <b>EstimatedTimetable-</b><br><b>Request</b> | 1:1 | +Structure                    | See Estimated Timetable Request.                                                                                                    |
| Policy                                                   | <b>IncrementalUpdates</b>                    | 0:1 | boolean                       | Whether the producer should return the complete<br>set of data, or only provide updates to the<br>previously returned data i.e. changes to the<br>expected deviation (delay or early time). Default is<br>'true'. If true only changes at the first stop will be<br>returned and the client must interpolate the<br>If false each subscription response will contain the<br>full information as specified in this request. (SIRI<br>(2.0) |
|                                                          | <b>ChangeBeforeUpdate</b>                    | 0:1 | PositiveDuration-<br>Type     | If incremental update, Threshold value in seconds<br>after which the deviations from planned schedule<br>or the last message are to be transmitted.<br>(Optional from SIRI 2.0)                                                                                                    |
|                                                          | <b>Extensions</b>                            | 0:1 | xsd:any*                      | Placeholder for user extensions.                                                                                                    |

**Table 15 — EstimatedTimetableSubscriptionRequest — Attributes**

### <span id="page-25-2"></span>**6.4.2 EstimatedTimetableSubscriptionRequest — Example**

The following is an example of an *EstimatedTimetableSubscriptionRequest*.

```
<SubscriptionRequest>
    <!--======ENDPOINT REFERENCES================================-->
    <RequestTimestamp>2004-12-17T09:30:47-05:00</RequestTimestamp>
    <RequestorRef>NADER</RequestorRef>
    <!-- Subscription 1 for VIS123 to Place 975 -->
    <EstimatedTimetableSubscriptionRequest>
        <SubscriberRef>NADER</SubscriberRef>
```

```
<SubscriptionIdentifier>000765</SubscriptionIdentifier>
        <InitialTerminationTime>2001-12-17T09:30:47-05:00</InitialTerminationTime>
        <EstimatedTimetableRequest version="1.0">
            <RequestTimestamp>2001-12-17T09:30:47-05:00</RequestTimestamp>
            <PreviewInterval>P1Y2M3DT10H30M</PreviewInterval>
            <TimetableVersionRef>0008</TimetableVersionRef>
            <OperatorRef>SMOOTH</OperatorRef>
            <LineRef>123</LineRef>
            <DirectionRef>INBOUND</DirectionRef>
        </EstimatedTimetableRequest>
        <ChangeBeforeUpdates>P1Y2M3DT10H30M</ChangeBeforeUpdates>
    </EstimatedTimetableSubscriptionRequest>
</SubscriptionRequest>
```
### <span id="page-26-0"></span>**6.5 The EstimatedTimetableDelivery**

#### <span id="page-26-1"></span>**6.5.1 Introduction**

The *EstimatedTimetableDelivery* returns the predicted arrival times of a VEHICLE or group of VEHICLEs.

#### <span id="page-26-2"></span>**6.5.2 ServiceDelivery with a EstimatedTimetableDelivery — Element**

One or more *EstimatedTimetableSubscriptionRequest* elements may be returned as part of a SIRI *ServiceDelivery*.

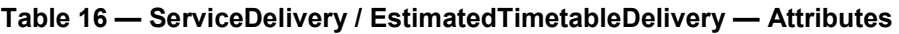

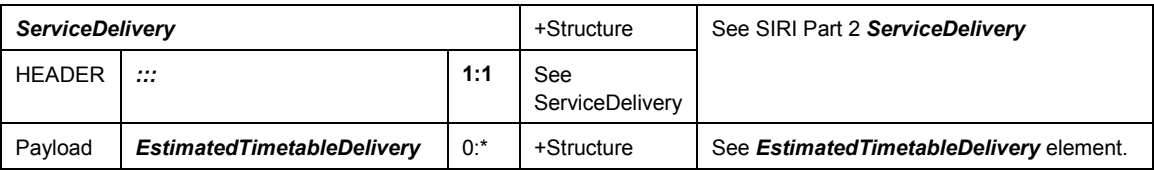

#### <span id="page-26-3"></span>**6.5.3 EstimatedTimetableDelivery — Element**

Each *EstimatedTimetableDelivery* is made up of *EstimatedVehicleJourney* elements. There will be status messages for any requests that could not be fulfilled.

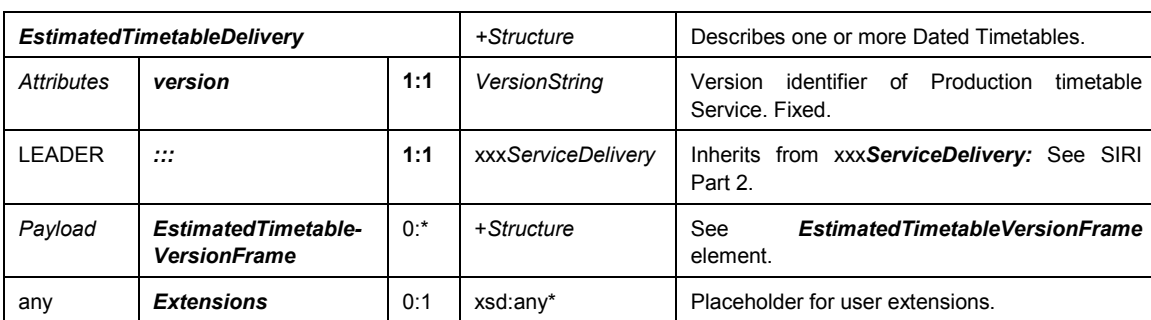

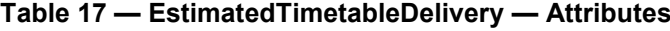

#### <span id="page-26-4"></span>**6.5.4 EstimatedTimetableVersionFrame — Element**

Each production timetable is returned as an *EstimatedTimetableVersionFrame* element. Each *Estimated-TimetableVersionFrame* comprises one or more *EstimatedVehicleJourney* elements grouped for a version of the timetable.

| <b>EstimatedTimetableVersionFrame</b> |                                                |        | +Structure                | schedule<br>DATED<br><b>VEHICLE</b><br>Provides<br>of<br>a<br>JOURNEY for a LINE and DIRECTION                                      |
|---------------------------------------|------------------------------------------------|--------|---------------------------|----------------------------------------------------------------------------------------------------|
| Log                                   | <b>RecordedAtTime</b>                          | 1:1    | xsd:dateTime              | Time at which data was recorded.                                                                                                    |
| Identity                              | <b>VersionRef</b>                              | 0:1    | $\rightarrow$ VersionCode | Reference to a TIMETABLE VERSION FRAME.                                                                                             |
| Journ-<br>eys                         | <b>EstimatedVehicle-</b><br>Journey            | $1:$ * | +Structure                | Provides real-time information about a VEHICLE<br>JOURNEY along which a VEHICLE is running.<br>See EstimatedVehicleJourney element. |
| Connect<br>ions                       | <b>EstimatedService-</b><br>JourneyInterchange | $0:$ * | +Structure                | Connection parameters for a monitored SERVICE<br>JOURNEY INTERCHANGE between a feeder<br>and distributor journey. SIRI 2.0          |
| any                                   | <b>Extensions</b>                              | 0:1    | xsd:any*                  | Placeholder for user extensions.                                                                                                    |

**Table 18 — EstimatedTimetableVersionFrame — Attributes**

### <span id="page-27-0"></span>**6.5.5 EstimatedVehicleJourney — Element**

#### **6.5.5.1 Overview**

Each *EstimatedVehicleJourney* contains an ordered list of *EstimatedCall* elements, as well as other properties.

There are three different ways to match the journeys described in the real-time data to the planned schedule:

- A full DatedVehicleJourneyRef, if known.
- A signature of the journey comprising its origin and destination points and arrival and departure times at those points.
- A real-time VEHICLE JOURNEY code (*EstimatedVehicleJourneyCode*).

Method (ii) allows installations that do not have a Production Timetable service still to make use of data.

**Table 19 — EstimatedVehicleJourney — Attributes**

|                     | <b>EstimatedVehicleJourney</b> |                                                 |     | +Structure                  | Provides real-time information about the VEHICLE<br>JOURNEY along which a VEHICLE is running.                                                          |
|---------------------|--------------------------------|-------------------------------------------------|-----|-----------------------------|----------------------------------------------------------------------------------------------------|
| Log                 | 1:1<br><b>RecordedAtTime</b>   |                                                 |     | xsd:dateTime                | Time at which data for individual journey was<br>recorded if different from that on frame, SIRI 2.0                                                    |
| Vehicle             | <b>LineRef</b><br>1:1          |                                                 |     | $\rightarrow$ LineCode      | Reference to the LINE of the VEHICLE JOURNEY.                                                                                                    |
| Journey<br>Identity | 1:1<br><b>DirectionRef</b>     |                                                 |     | $\rightarrow$ DirectionCode | Reference to the relative DIRECTION the VEHICLE<br>is running along the LINE, for example, "in" or "out",<br>"clockwise". Distinct from a destination. |
|                     |                                |                                                 |     | choice                      | One of the following three ways of identifying a<br>journey.                                                                                           |
|                     | $\theta$                       | FramedVehicle-<br>JourneyRef                    | 1:1 | +Structure                  | Reference to the VEHICLE JOURNEY. The Frame<br>is pvided by the Estimated Timetable Version Frame<br>that contains the journey.                        |
|                     | h                              | DatedVehicle-<br>Journey-<br><b>IndirectRef</b> |     | +Structure                  | If no VEHICLE JOURNEY reference is available.<br>identify it by origin and destination and the<br>scheduled times at these stops.                      |
|                     |                                | <b>OriginRef</b>                                | 1:1 | $\rightarrow$ StopPointCode | The origin is used to help identify the VEHICLE<br>JOURNEY.                                                                                            |

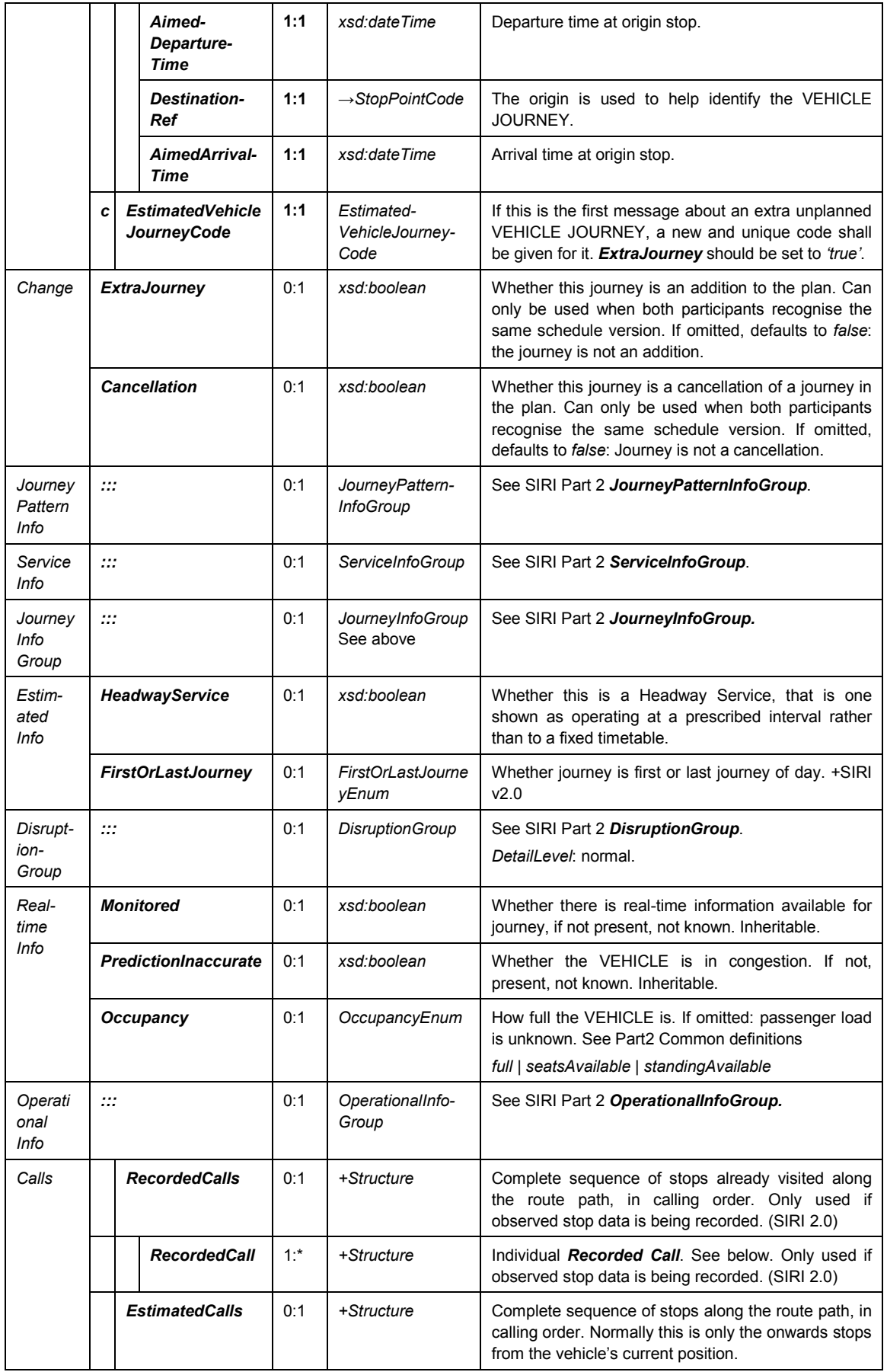

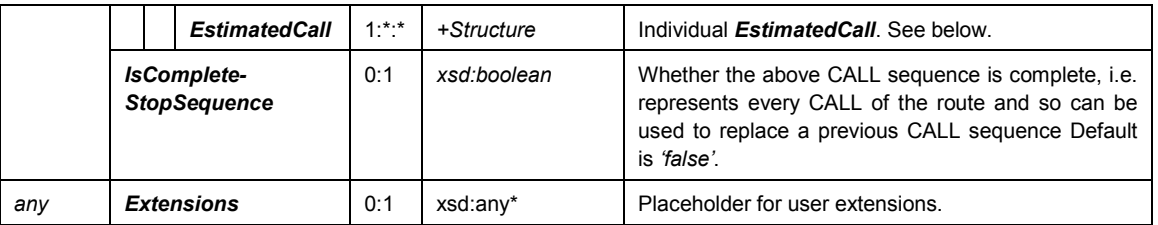

### **6.5.5.2 RecordedCall — Element (SIRI 2.0)**

Each *RecordedCall* describes the observed times at a stop that has already been visited.

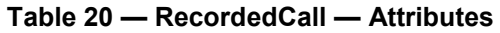

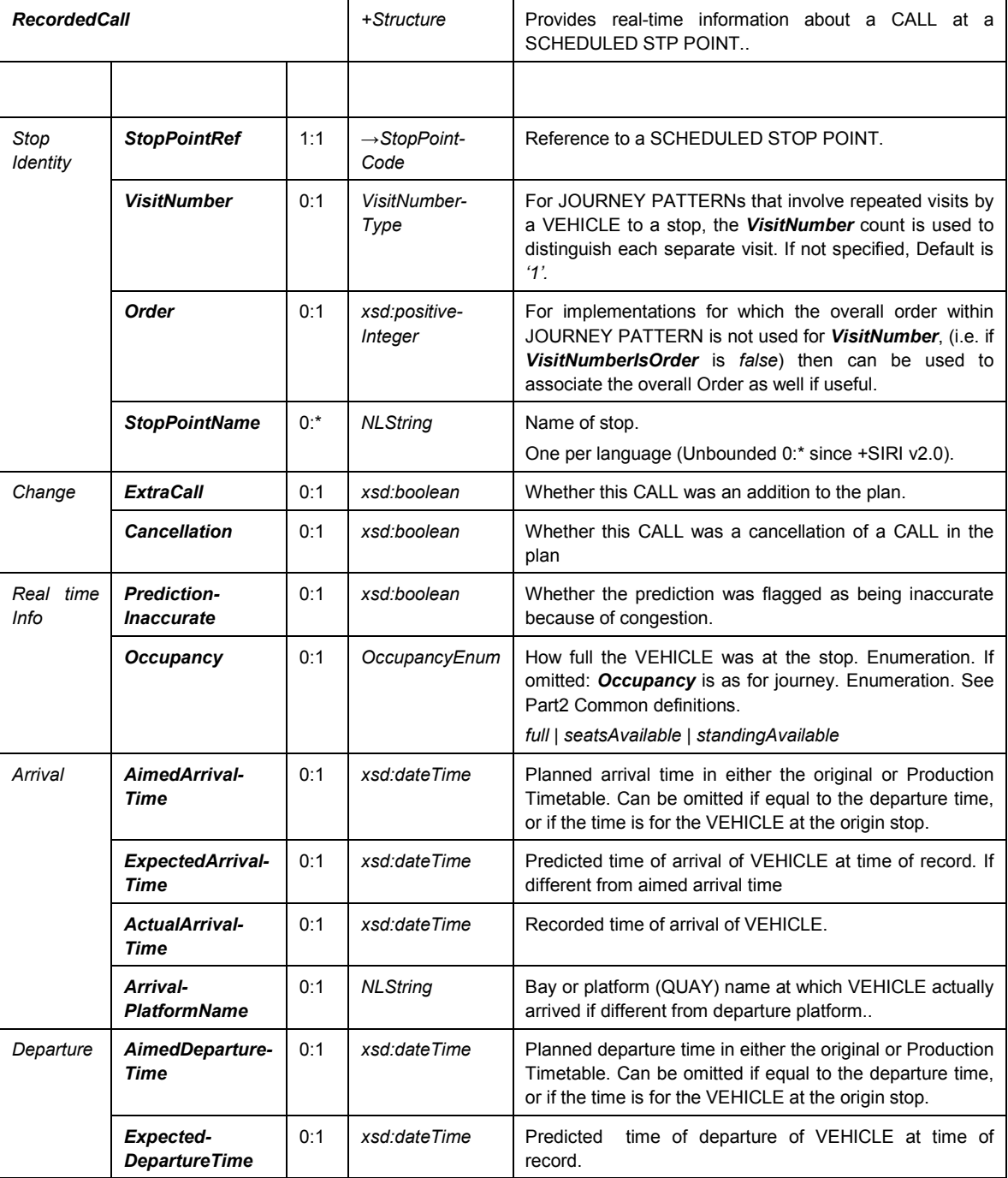

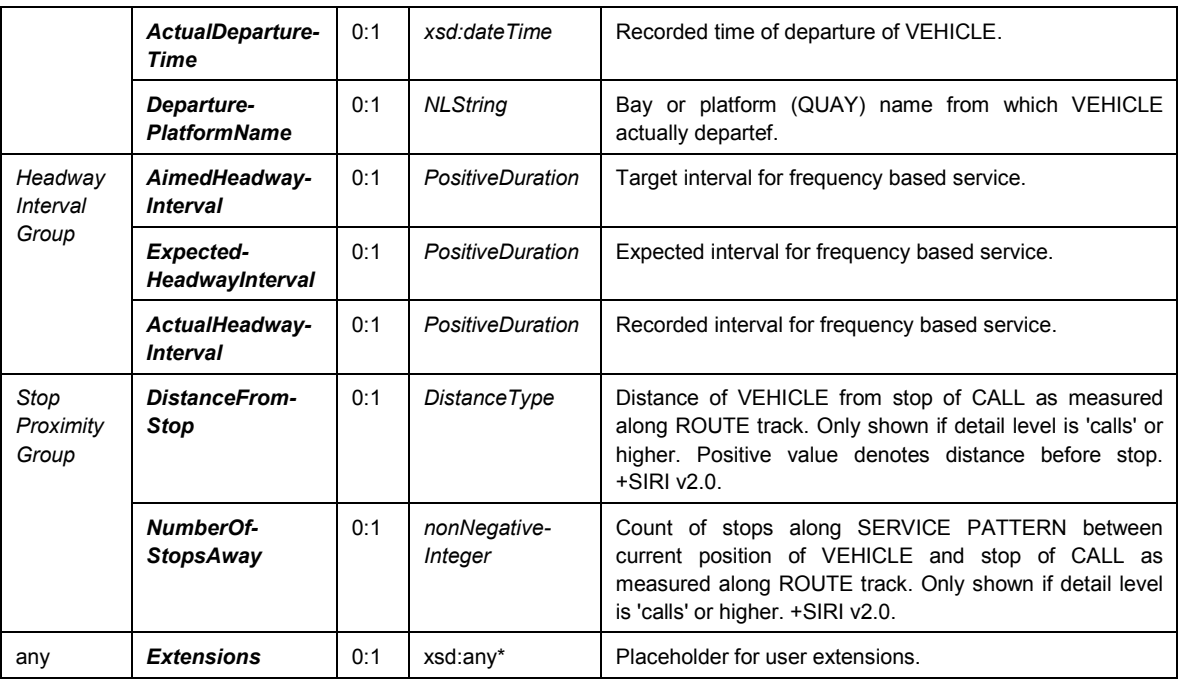

### **6.5.5.3 EstimatedCall — Element**

Each *EstimatedCall* describes the estimated future times at a stop. A journey shall contain at least two CALLs of any type.

NOTE If the *Occupancy* field in the *EstimatedCall* structure is filled, this represents a predicted passenger load. If the corresponding field is filled in a *MonitoredVehicleJourney*, this overwrites the last current passenger occupancy value.

|                  | <b>EstimatedCall</b> |           |                                  | Provides real-time information about a CALL at a stop.                                                                                                    |
|------------------|----------------------|-----------|----------------------------------|----------------------------------------------------------------------------------------------------|
| Stop<br>Identity | <b>StopPointRef</b>  | 1:1       | $\rightarrow$ StopPoint-<br>Code | Reference to a SCHEDULED STOP POINT.                                                                                                    |
|                  | <b>VisitNumber</b>   | 0.1       | VisitNumber-<br>Type             | For JOURNEY PATTERNs that involve repeated visits by<br>a VEHICLE to a stop, the VisitNumber count is used to<br>distinguish each separate visit. If not specified, Default is<br>1'.                                         |
|                  | Order                | 0:1       | xsd:positive-<br>Integer         | For implementations for which the overall order within<br>JOURNEY PATTERN is not used for <i>VisitNumber</i> , (i.e. if<br>VisitNumberlsOrder is false) then can be used to<br>associate the overall Order as well if useful. |
|                  | <b>StopPointName</b> | $0^{(*)}$ | <b>NLString</b>                  | Name of stop.<br>One per language (Unbounded 0:* since +SIRI v2.0).                                                                                                    |
| Change           | <b>ExtraCall</b>     | 0.1       | xsd:boolean                      | Whether this CALL is an addition to the plan. Can only be<br>used when both participants recognise the same<br>schedule version. If omitted, defaults to <i>false</i> : the CALL is<br>not an addition.                       |
|                  | <b>Cancellation</b>  | 0:1       | xsd:boolean                      | Whether this CALL is a cancellation of a CALL in the<br>plan. Can only be used when both participants recognise<br>the same schedule version. If omitted, defaults to false:<br>CALL is not a Cancellation.                   |

**Table 21 — EstimatedCall — Attributes**

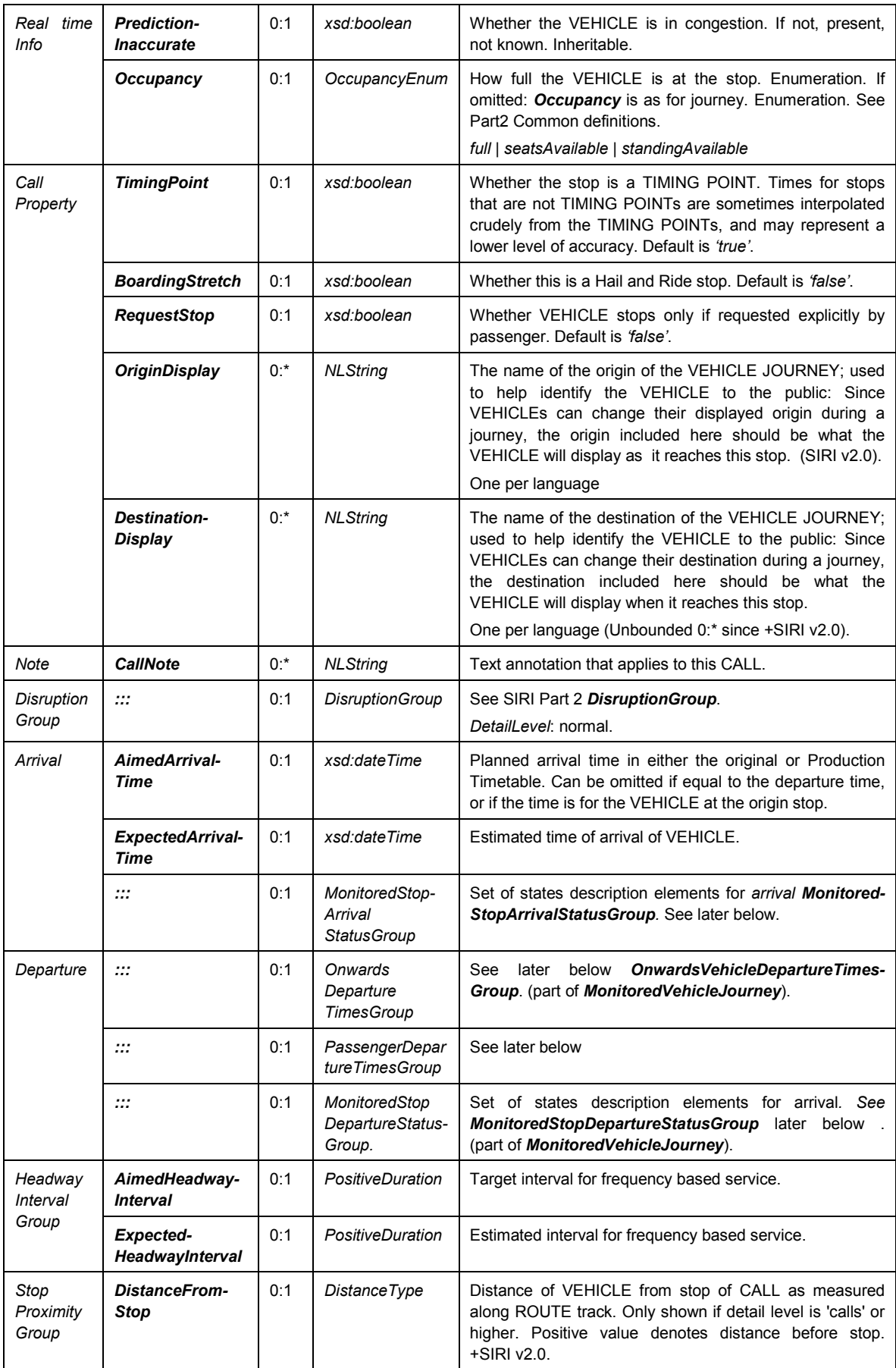

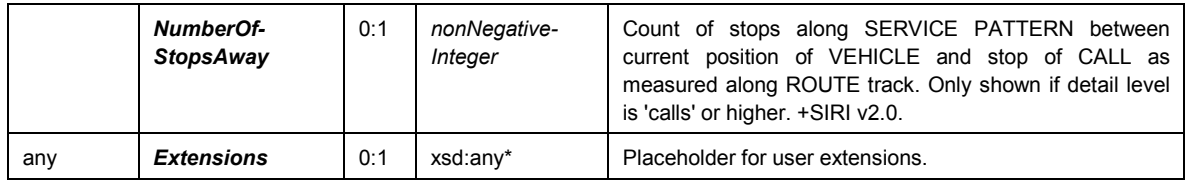

### <span id="page-32-0"></span>**6.5.6 EstimatedServiceJourneyInterchange** — **Element (SIRI v2.0)**

### **6.5.6.1 Overview**

Each *EstimatedServiceJourneyInterchange* represents a real-time SERVICE JOURNEY INTERCHANGE that may be made at a specified point. It includes the current real time predicted wait values.

| <b>EstimatedServiceJourneyInterchange</b> |                                                                                      |                                |                                            | +Structure                                                   | Provides real-time information about a SERVICE<br>JOURNEY INTERCHANGE that is being monitored.<br>+SIRI v2.0 |                                                                                                    |
|-------------------------------------------|--------------------------------------------------------------------------------------|--------------------------------|--------------------------------------------|--------------------------------------------------------------|----------------------------------------------------------------------------------------------------|----------------------------------------------------------------------------------------------------|
| Connect<br>ing                            |                                                                                      |                                | <b>InterchangeRef</b>                      | 0:1                                                          | $\rightarrow$ Interchange-<br>Code                                                                           | Reference to an interchange at which connection<br>takes place. +SIRI v2.0                                                                                                    |
| Vehicle<br>Journey<br>Identity            |                                                                                      | 1:1<br><b>FeederJourneyRef</b> |                                            |                                                              | +Structure                                                                                                   | Reference to a connecting feeder VEHICLE<br>JOURNEY. +SIRI v2.0                                                                                                    |
|                                           |                                                                                      |                                | FramedVehicle-<br><b>JourneyRef</b>        | 1:1                                                          | +Structure                                                                                                   | Frame qualified Reference to a connecting feeder<br>VEHICLE JOURNEY. +SIRI v2.0                                                                                                    |
|                                           |                                                                                      |                                | <b>DataFrame-</b><br>Ref                   | 0:1                                                          | $\rightarrow$ Vehicle-<br><b>JourneyCode</b>                                                                 | Reference to a data frame within participant service.<br>Used to ensure that the DatedVehicleJourneyRef<br>is unique with the data horizon of the service. Often<br>the <b>OperationalDayType</b> is used for this purpose.<br>+SIRI v2.0                                       |
|                                           |                                                                                      |                                | <b>DatedVehicle-</b><br>JourneyRef         | 0:1                                                          | →DatedVehicle-<br>JourneyCode                                                                                | A reference to the DATED VEHICLE JOURNEY that<br>the VEHICLE is making. +SIRI v2.0                                                                                                    |
|                                           | <b>LineRef</b>                                                                       |                                | 0:1                                        | →LineCode                                                    | A reference to the LINE of the referenced feeder<br>VEHICLE JOURNEY. +SIRI v2.0                              |                                                                                                    |
|                                           | <b>ParticipantRef</b>                                                                |                                | 0:1                                        | →<br>ParticipantCode                                         | A reference to the system from which the feeder<br>reference comes                                           |                                                                                                    |
|                                           | Distributor-<br><b>JourneyRef</b>                                                    |                                | 1:1                                        | +Structure                                                   | Reference to a connecting distributor VEHICLE<br>JOURNEY. +SIRI v2.0                                         |                                                                                                    |
|                                           |                                                                                      |                                | <b>FramedVehicle-</b><br><b>JourneyRef</b> | 1:1                                                          | +Structure                                                                                                   | qualified Reference<br>Frame<br>to a connecting<br>distributor VEHICLE JOURNEY. +SIRI v2.0                                                                                                    |
|                                           |                                                                                      |                                | <b>DataFrame-</b><br><b>Ref</b>            | 0:1                                                          | $\rightarrow$ Vehicle-<br><b>JourneyCode</b>                                                                 | Reference to a data frame within participant service.<br>Used<br>distributor<br>to<br>ensure<br>that<br>the<br>DatedVehicleJourneyRef is Unique with the data<br>οf<br>the<br>service.<br>Often<br>horizon<br>the<br>OperationalDayType is used for this purpose. +SIRI<br>v2.0 |
|                                           | <b>DatedVehicle-</b><br><b>JourneyRef</b><br><b>LineRef</b><br><b>ParticipantRef</b> |                                | 0:1                                        | →DatedVehicle-<br>JourneyCode                                | A reference to the distributor DATED VEHICLE<br>JOURNEY that the VEHICLE is making. +SIRI v2.0               |                                                                                                    |
|                                           |                                                                                      |                                | 0:1                                        | →LineCode                                                    | A reference to the LINE of the referenced distributor<br>VEHICLE JOURNEY. +SIRI v2.0                         |                                                                                                    |
|                                           |                                                                                      |                                | 0:1                                        | →<br>ParticipantCode                                         | A reference to the system from which the distributor<br>reference comes                                      |                                                                                                    |
| Inter-<br>change                          |                                                                                      |                                | choice                                     | One of the following three ways of identifying a<br>journey. |                                                                                                    |                                                                                                    |

**Table 22 — EstimatedServiceJourneyInterchange — Attributes**

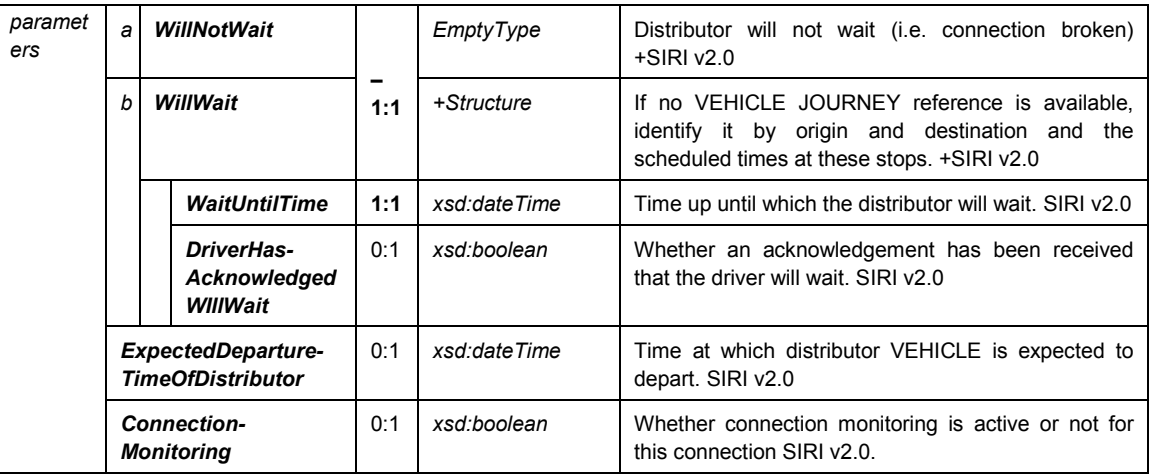

#### <span id="page-33-0"></span>**6.5.7 EstimatedTimetableDelivery — Example**

The following is an example of an *EstimatedTimetableDelivery*.

```
<ServiceDelivery>
    <!--=======HEADER================================================== -->
    <ResponseTimestamp>2004-12-17T09:30:46-05:00</ResponseTimestamp>
    <ProducerRef>KUBRICK</ProducerRef>
    <Status>true</Status>
    <MoreData>false</MoreData>
    <!--=======PAYLOAD============================================== -->
    <EstimatedTimetableDelivery version="1.0">
        <ResponseTimestamp>2001-12-17T09:30:47-05:00</ResponseTimestamp>
        <SubscriberRef>NADER</SubscriberRef>
        <SubscriptionRef>0004</SubscriptionRef>
        <Status>true</Status>
        <ValidUntil>2001-12-17T19:30:47-05:00</ValidUntil>
        <EstimatedVehicleJourney>
            <LineRef>LZ123</LineRef>
            <DirectionRef>INBOUND</DirectionRef>
            <DatedVehicleJourneyRef>00008</DatedVehicleJourneyRef>
            <Cancellation>false</Cancellation>
            <PublishedLineName>124</PublishedLineName>
            <OperatorRef>SMOOTH</OperatorRef>
            <ProductCategoryRef>NMTOKEN</ProductCategoryRef>
            <ServiceFeatureRef>NMTOKEN</ServiceFeatureRef>
            <VehicleFeatureRef>DisabledAccess</VehicleFeatureRef>
            <ServiceFeatureRef>CyclesPermitted</ServiceFeatureRef>
            <DestinationName>Howard's End</DestinationName>
            <VehicleJourneyName>Shoppers Special</VehicleJourneyName>
            <JourneyNote>Not o bank holidays</JourneyNote>
            <Monitored>true</Monitored>
            <PredictionInaccurate>false</PredictionInaccurate>
            <PassengerLoad>full</PassengerLoad>
            \left\langle - - \text{Call } 1 - - \right\rangle<EstimatedCall>
                 <StopPointRef>00001</StopPointRef>
                 <ExtraStop>false</ExtraStop>
                 <PredictionInaccurate>false</PredictionInaccurate>
                 <Occupancy>SeatsAvailable</Occupancy>
                 <BoardingStretch>false</BoardingStretch>
                 <RequestStop>false</RequestStop>
                 <CallNote>Starts here</CallNote>
                 \langleAimedArrivalTime>2001-12-17T09:30:47-05:00</AimedArrivalTime>
                 <ArrivalBoardingActivity>NoAlighting</ArrivalBoardingActivity>
                 <AimedDepartureTime>2001-12-17T09:30:47-05:00</AimedDepartureTime>
                 <DeparturePlatformName>1</DeparturePlatformName>
            </EstimatedCall>
```

```
\langle!-- Call 2-->
            <EstimatedCall>
                <StopPointRef>00002</StopPointRef>
                <ExtraStop>false</ExtraStop>
                <PredictionInaccurate>false</PredictionInaccurate>
                <Occupancy>SeatsAvailable</Occupancy>
                <AimedArrivalTime>2001-12-17T09:30:47-05:00</AimedArrivalTime>
                <AimedDepartureTime>2001-12-17T09:30:47-05:00</AimedDepartureTime>
                <ExpectedArrivalTime>2001-12-17T09:30:47-05:00</ExpectedArrivalTime>
                <ExpectedDepartureTime>2001-12-17T09:30:47-05:00</ExpectedDepartureTime>
                <BoardingActivity>BoardingAndAlighting</BoardingActivity>
                <RequestStop>true</RequestStop>
                 <DeparturePlatformName>3</DeparturePlatformName>
                <ArrivalPlatformName>4</ArrivalPlatformName>
            </EstimatedCall>
            \langle!-- Call 3 -->
            <EstimatedCall>
                 <StopPointRef>00003</StopPointRef>
                <ExtraStop>false</ExtraStop>
                <PredictionInaccurate>true</PredictionInaccurate>
                <Occupancy>full</Occupancy>
                <AimedArrivalTime>2001-12-17T09:30:47-05:00</AimedArrivalTime>
                <ExpectedArrivalTime>2001-12-17T09:30:47-05:00</ExpectedArrivalTime>
                <ArrivalPlatformName>5</ArrivalPlatformName>
                <AimedDepartureTime>2001-12-17T09:30:47-05:00</AimedDepartureTime>
                \langleExpectedDepartureTime>2001-12-17T09:30:47-05:00</ExpectedDepartureTime>
                 <DepartureBoardingActivity>NoBoarding</DepartureBoardingActivity>
            </EstimatedCall>
            <IsCompleteStopSequence>false</IsCompleteStopSequence>
        </EstimatedVehicleJourney>
    </EstimatedTimetableDelivery>
</ServiceDelivery>
```
### <span id="page-34-0"></span>**6.6 Handling of Predictions in the Estimated Timetable Service**

#### <span id="page-34-1"></span>**6.6.1 Supplementary Rule for the Delay Profile**

Various mechanisms are supported in SIRI to prevent unnecessary data traffic. Some of these can involve a limited amount of independent recomputation by the schedule information system to process the transmitted data, in particular delays; this recomputation should be done in a consistent manner.

In particular, to reduce the transmitted data volume, the producer *only need complete the stops at which the delay has changed* (the 'interpolation rule'). The schedule information system assigns the last reported delay (or rather schedule deviation, as a VEHICLE may also be early) to all stops along the route until the next reported delay is received.

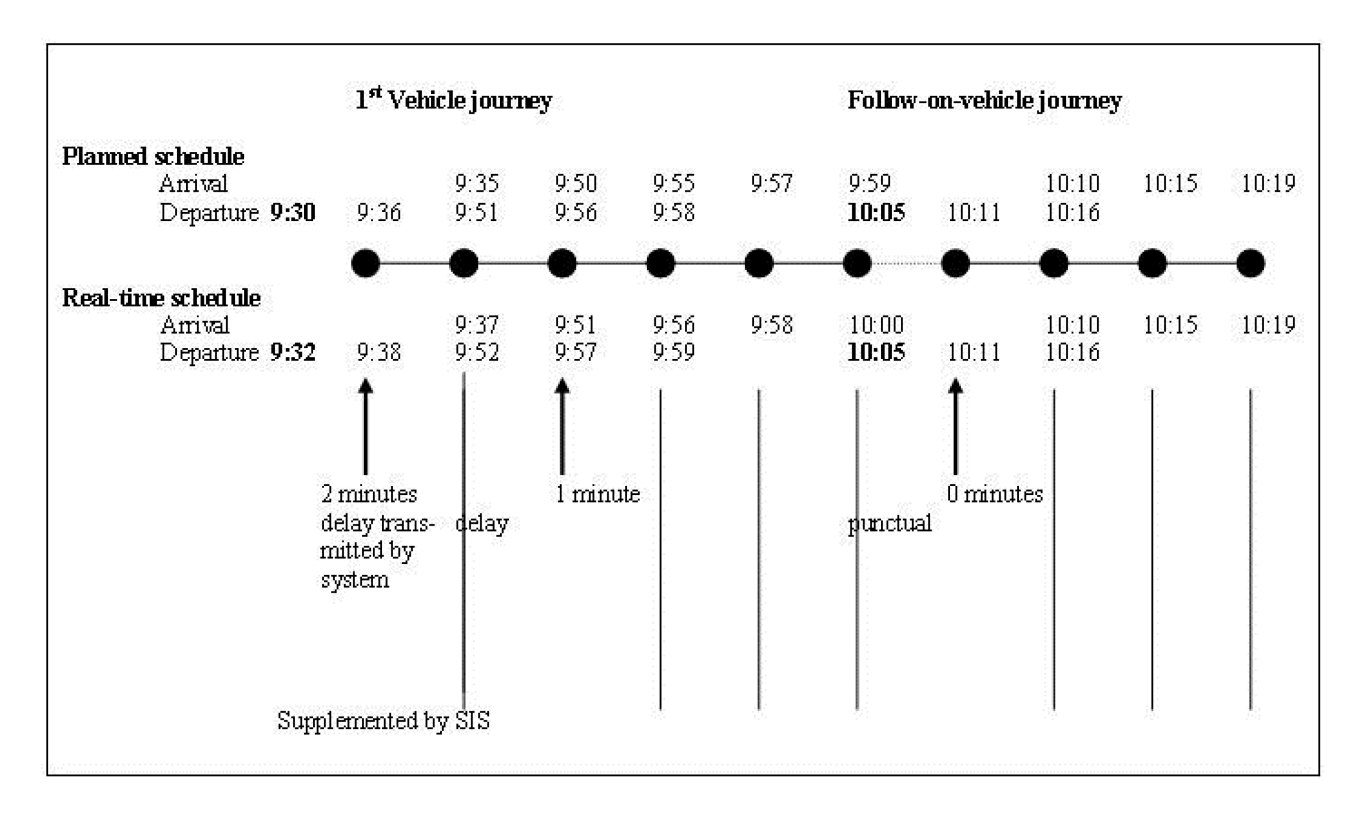

### **Figure 1 — Supplementary Rule for Delay Extrapolation**

The Producer can use its authority to adjust predictions if it establishes that there are waiting times at upcoming stops that could compensate for the delay. The schedule information system receives a message for these stops by means of multiple *EstimatedCall* structures (in a single delivery). For the stops in between, the schedule information system shall interpolate the current real-time status. In this case the overall sovereignty for making delay prognoses still rests with the Producer and the principle that it is the authoritative source is not violated. Using interpolation, the schedule information system may then complete the remaining fields from a single transmission, without needing additional information from subsequent or previous messages.

### <span id="page-35-0"></span>**6.6.2 Other Supplementary Rules**

Interpolation rules shall be agreed for each implementation. The use of the interpolation rule is only recommended for the transmission of delays or early times.

On the basis of early practical experiences with inter-system AVMS interfaces, further rules should be exactly specified for the independent supplementation of transmitted data in order to avoid any confusion in interpretation. The producer control computer shall know the stops for which the schedule information system carries out extrapolation and the stops for which the predictions need to be sent. In SIRI an indication can be given as to whether a stop is a timing point or not which may be relevant to the interpolation process.

### <span id="page-35-1"></span>**6.6.3 Quality of Prognoses and Prediction Windows**

Customers expect VEHICLE JOURNEY information from real-time enabled systems to be more accurate, informative and timely than the planned schedules. For example, with the help of the SIRI Estimated Timetable service the schedule information system can mark VEHICLE JOURNEYs as "delayed x min", "punctual" or "cancelled".

Systems should therefore be able to distinguish between there being no messages from the Producer because there is no significant delay, from the case when the Producer is unable to generate any messages
for the VEHICLE at all, for example, because the VEHICLE has no radio equipment. In the first case the VEHICLE JOURNEY should be explicitly marked as punctual in the schedule information system; and in the latter case, as having an unknown accuracy. SIRI includes a number of elements (*Monitored*, *PredictionInaccurate*, *InCongestion*, *InPanic*) that may be used to represent this.

In order to be able to make reliable predictions, the schedule information system should base its VEHICLE JOURNEY information on information from explicit messages, and not on conclusions drawn from the assumed successful passing of events.

The further ahead in time a prediction is being attempted, the less certain factors will influence it, and so the greater likelihood of inaccuracy. This increasing indeterminism also applies to the prediction of traffic flows. In practice, predictions are only reliable for VEHICLE JOURNEYs in the near future. To avoid misrepresenting the apparent accuracy of prognoses, every producer system has a restricted *PreviewInterval*, which defines a rolling forward window within which predictions will be attempted. The Preview Interval is specific to each implementation and lies in the region of 20-60 min. This prevents it attempting to make predictions about the punctuality of VEHICLE JOURNEYs that lie too far in the future.

Passengers do not in any case expect an exact long-term prognosis of punctuality. It would make little sense then for a schedule information system, when responding to an enquiry made in the morning about a journey that evening, to mark the evening VEHICLE JOURNEYs as 'punctual'.

When setting up a SIRI Estimated Timetable subscription, the schedule information system requests a desired Preview Interval from the Producer.

#### **6.6.4 Reporting Rules and Monitored Journeys**

The Producer shall report every VEHICLE JOURNEY for which there are predictions at least once.

The Producer only transmits the predictions for the VEHICLE JOURNEYs that start within the Preview Interval. A future VEHICLE JOURNEY lies within the Preview Interval if the departure time of the VEHICLE JOURNEY at the origin SCHEDULED STOP POINT lies in the time window from the current time until the end time given by the Preview Interval.

The prediction message shall be generated as early as possible within the Preview Interval, that is, as soon as the Producer can give a prediction for the start of the VEHICLE JOURNEY. If this is not possible, a message shall be generated for the VEHICLE JOURNEY after the comparison between the planned and real-time data (after logon, after first radio contact, before/at/after the start stop).

As soon as a follow-on VEHICLE JOURNEY falls into the Preview time, it too shall be reported with its entire delay profile as soon as possible (i.e. with the prediction for the start stop and all subsequent stops).

For every transmitted VEHICLE JOURNEY, the predicted delay profile is reported up to the end of the VEHICLE JOURNEY, even if the VEHICLE JOURNEY finishes after the prediction horizon.

A VEHICLE JOURNEY that has been reported once shall continue to be reported until it is completed, or until predictions become impossible.

The schedule information system can therefore assume a VEHICLE JOURNEY to be punctual if it has received an initial message for the journey from the Producer, and if the *Monitored* property has not been set to false. Without the active transmission of this information, the journey is regarded as unmonitored, and the schedule information system switches back to using only planning data for the journey.

This procedure ensures that the schedule information system only marks VEHICLE JOURNEYs as punctual when they are actually monitored by the Producer, and are being transmitted without error. It is possible to further improve the reliability if, in the case of punctual vehicles too, the Producer continues to send messages from time to time after the first real-time message.

The disadvantage is the slightly greater volume of data that needs to be transmitted. The re-initialisation of a real-time data subscription (e.g. after a restart) in particular would generate a new message to the schedule information system from every VEHICLE affected by the subscription currently in operation.

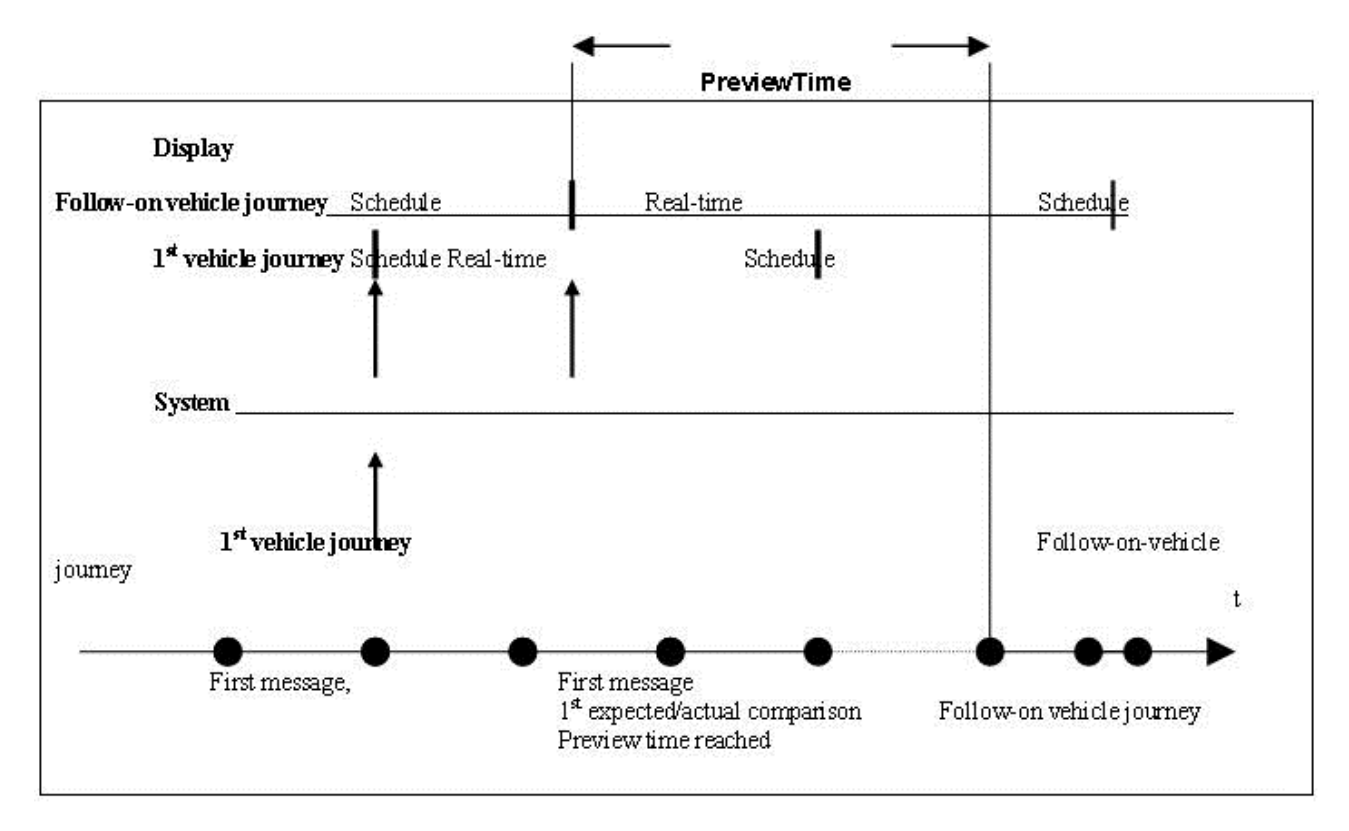

**Figure 2 — Preview Time and Active First Message**

## **6.6.5 Temporal Reporting Behaviour – Sensitivity Threshold**

The SIRI Estimated Timetable service reports the current absolute arrival and departure times for a VEHICLE JOURNEY. The content of a delay message therefore does not represent information as a difference to a value in the preceding message, e.g. "+5 min", or to the static planned schedule. Every individual SIRI Estimated Timetable message can be interpreted on its own. It can be made available in the schedule information system if there is a corresponding reference to the planned data.

NOTE Stop Visits and monitored journeys may also be assigned a descriptive categorisation of their relative progress; for example 'onTime', 'late', 'early': this progress status is a presentation hint to display systems that may reflect an informational policy of the operator, for example that trains less than two minutes behind the planned times should be regarded as on-time regardless.

The triggering of the communication of VEHICLE JOURNEY delays however is relative to differences in the data since the last message, and takes the form of a hysteresis function: As soon as a delay prediction for a stop exceeds the last transmitted value by a specific threshold (either negatively or positively), the Producer triggers a real-time message to the schedule information system which overwrites the old value.

It is recommended that a single sensitivity threshold be globally defined for the entire real-time data subscription, with a value in the range of one to two minutes. The alternative approach of defining the threshold values for each LINE, or even each VEHICLE JOURNEY or interval is not recommended because of the resulting complexity. Instead, the presence of a global sensitivity value should be interpreted as signifying that the schedule information system does not wish to receive any messages whose difference in content lies below the threshold value. For transmissions in the opposite direction however, the Producer may suppress messages that lie above the threshold as it is in a better position to determine whether it would be useful to transmit the data or not. For example, the messages could be suppressed when the headways are

short, i.e. the VEHICLEs run in rapid succession. This allows the Producer to dynamically vary threshold values as appropriate.

A preview interval can be used to limit the data horizon for predictions. Other changes, for example additional journeys or journey cancellations, will still be included even if beyond the prediction horizon.

#### **6.6.6 Prediction Inaccurate – In Congestion**

If the AVMS establishes that a VEHICLE is travelling extremely slowly or is at a complete standstill, it can activate the *InCongestion* and *PredictionInaccurate* elements in the *JourneyProgressGroup* structure for the relevant VEHICLE JOURNEY. At the same time, the operation of hysteresis mentioned above is suspended, i.e. the Producer suppresses further messages as long as *PredictionInaccurate* is active. This avoids the continuing exchange of redundant messages that would arise as the delay increased. The system avoids sending delay messages when it shall be assumed they will only increase further after another 2 minutes.

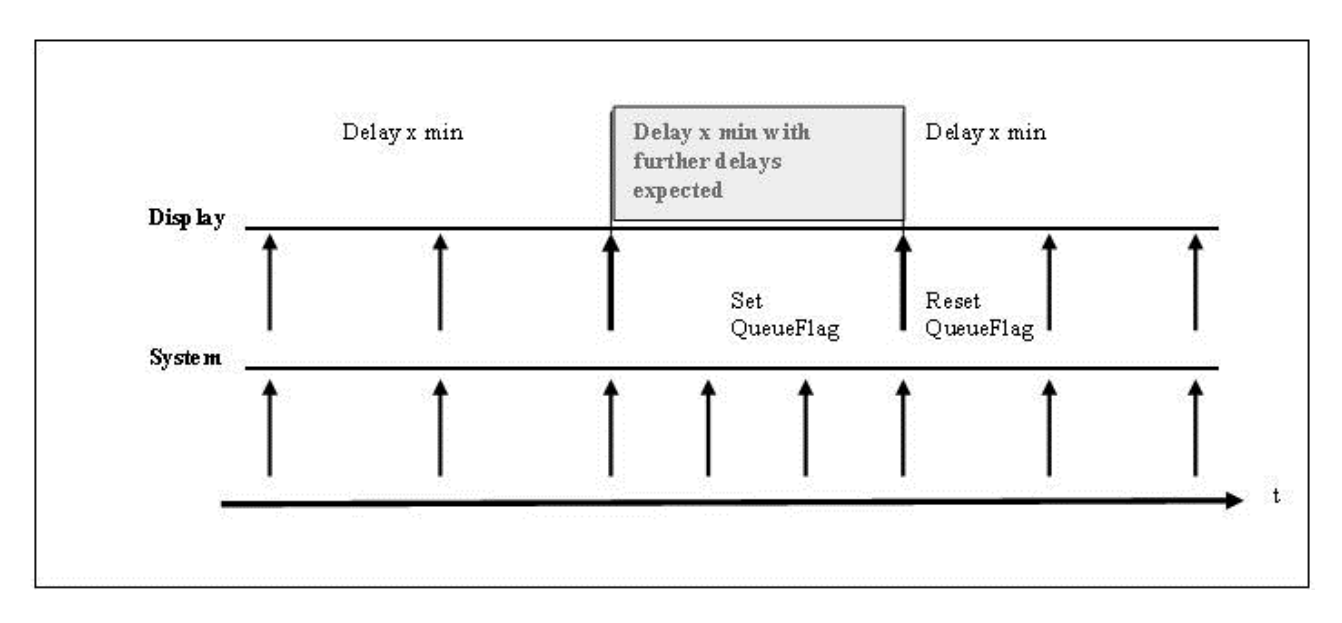

**Figure 3 — Reporting Behaviour in the case of PredictionInaccurate**

With the transmission of a new current prediction, the Producer deactivates the *PredictionInaccurate* status and signals that the change sensitivity function has been resumed.

The schedule information system can provide special behaviour to process *PredictionInaccurate* content. In contrast to how it handles a breakdown in communication, the schedule information system does not revert to the backup level of planned data, but is able to trigger messages such as "20 min delay, more delays expected".

The *PredictionInaccurate* is an overall status: it may be further explained by additional elements such as *InCongestion* and *InPanic*.

### **6.6.7 Unexpected Termination of Monitoring**

If a VEHICLE logs off from its block, or becomes unattainable via radio ('loss of contact'), the Producer shall be able to revoke a previously reported prediction. In this case, for every VEHICLE JOURNEY already reported, the Producer sends the Consumer system an *EstimatedVehicleJourney* message with the *Monitored* attribute set to false (i.e. unmonitored). This action makes the schedule information system aware of the inaccuracy pertaining to predictions for these VEHICLE JOURNEYs, so that it can inform passengers. After a message reporting a VEHICLE JOURNEY as unmonitored, the journey has the same status as if it had not been reported at all. A more specific diagnosis of the error condition (e.g. GPRS, radio etc.) can be

included in the form of a *MonitoringError* code, allowing Producer systems to handle different failure modes differently.

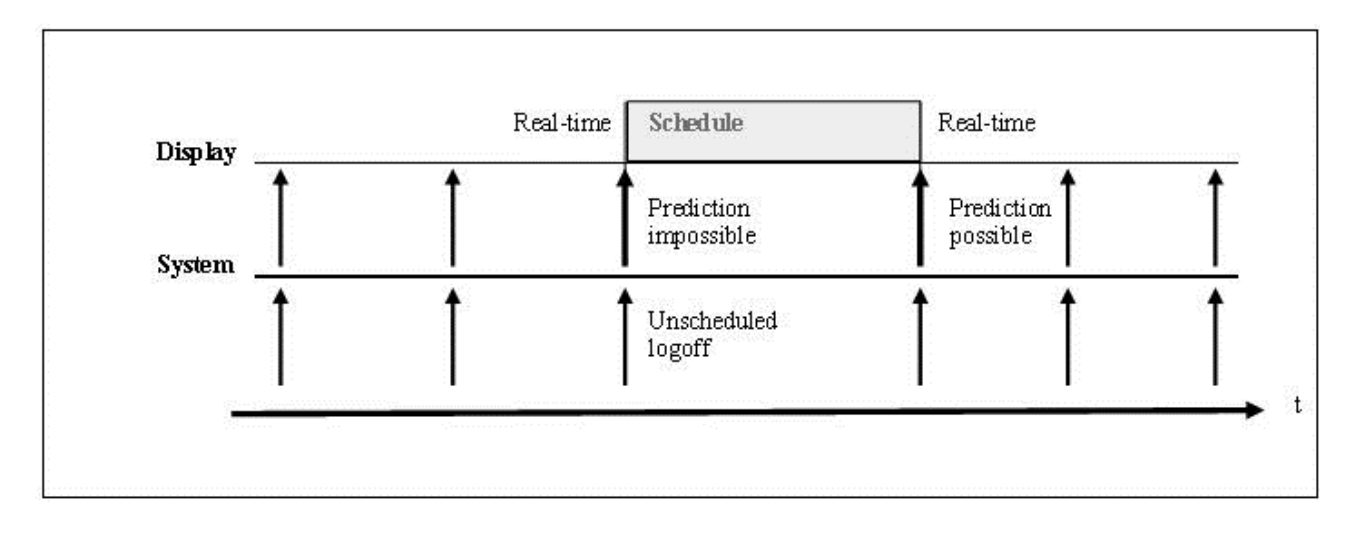

**Figure 4 — Loss of Contact**

# <span id="page-39-0"></span>**6.7 Prediction Quality**

### **6.7.1 General**

In addition to predicted time values from the provider, a measure of prediction quality is useful for passenger information systems, especially in schedule based information systems, which handle real-time information. These systems can use such a prediction quality level together with the predicted time values to improve routing results for passengers.

## **6.7.2 Definition**

Every predicted time value for a CALL (arrival and departure) may be augmented with a prediction quality level, which describes the level of reliability as the producing system (AVMS) may classify it. These are integer numerical values from 1 to 5, where 1 is reliable and 5 is unpredictable. Implicitly they define time intervals, in which the deviation of the predicted value from the observed value may fit with some high probability. The exact definition of each level of probability (a confidence level) itself is not part of the interface definition and has to be agreed between producer and consumer of the prediction and its quality factors. As a default, these intervals are defined relative to the predicted time value for every prediction level as follows:

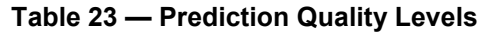

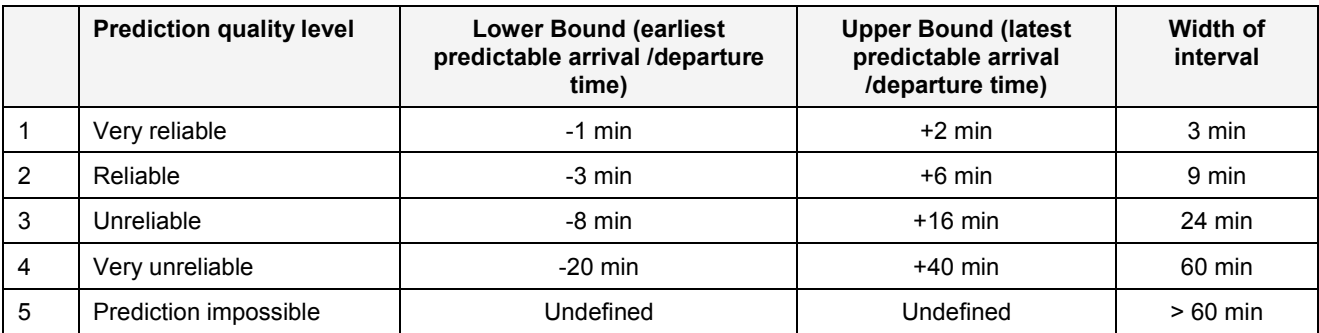

The suggested interval definitions are based on experience with real data gathered by long and short distance train operators, tram operators, city and overland bus operators and other schedule based public transport operators. Because delays often tend to grow, in practical situations, unsymmetrical intervals are used, which have one third before and two third after the predicted value.

Quality Level 5 has no related interval definition and will be used whenever no reliable quality of prediction is possible, i.e. the predicted value may spread more than 60 minutes.

The transmission of a certain level means that in the view of the producing system, the predicted value will fit into the related interval. This is in fact not a guaranteed property, but there are relatively simple statistical methods to test the agreed level of confidence a posteriori. It is due to the consumer system owner to agree with its different data providers about a comparable level of confidence.

### **6.7.3 Explicit prediction quality intervals**

If for some reason known to the provider system (AVMS), the predefined intervals need to be modified for a given confidence level, specific revised interval bounds may be transmitted using the optional value pair **LowerTimeLimit, UpperTimeLimit.** If this feature is used, a consistency constraint needs upheld between the explicitly defined interval and the transmitted prediction level: the interval width relating to the transmitted prediction level according to the table above may not be smaller than the explicitly given interval width, which is defined as **UpperTimeLimit – LowerTimeLimit.** For example, the explicitly defined interval [-5, +5] may be provided with confidence level 3, 4 or 5, but not with 1 or 2. Otherwise the consuming system is free to downgrade the level for its internal use, especially in the routing procedure.

### **6.7.4 Extrapolation rule for prediction quality**

Under the above definition, the prediction quality is not a general property of the whole journey, but rather local to a point in the journey and defines the prediction quality at a certain time for a specific arrival or departure schedule event. Therefore at a given time the prediction quality may differ between CALLs of the same journey, within the prediction time window.

To avoid excessive or redundant data traffic it is useful to define an extrapolation rule analogous to the delay propagation rule given in 6.6.1. If no information on prediction quality is available from the producer system for a given CALL, the consumer system may derive the prediction quality level from that of a previous CALL. This value may be propagated to all successive CALLs up to the next CALL for which an explicitly given level is provided (which may be higher or lower than the previous one).

If no prediction quality is given for any CALL of a journey (which is allowed from the XML syntax definition), no extrapolation should be made at all.

# **6.8 General Rules and Definitions for Timetable Data**

### **6.8.1 Introduction**

This clause outlines further important rules for the implementation and handling of the SIRI Production Timetable and SIRI Estimated Timetable services, including the handling of deleted, additional VEHICLE JOURNEYs, and the transmission of planned connections and connections where the passengers remain seated.

### **6.8.2 Cancelled Vehicle Journeys**

There are two situations in which cancelled VEHICLE JOURNEYs needs to be communicated by the data producer:

— *Production Stage Cancellation:* the data producer and the consumer system both know the same version of the timetable; however, in the control centre a VEHICLE JOURNEY is cancelled before transmission of the planned schedules in the SIRI Production Timetable service. In this case, the VEHICLE JOURNEY to be cancelled in the planned schedule is communicated in a *DatedTimetableVersionFrame,* as a *Dated-VehicleJourney* marked as a *Cancellation*.

— *Real-time Cancellation:* after completion of the SIRI Production Timetable transmission, a VEHICLE JOURNEY is cancelled in the control centre. In this case, the VEHICLE JOURNEY to be cancelled is communicated as an *EstimatedVehicleJourney* marked as a *Cancellation*.

## **6.8.3 Additional Vehicle Journeys**

There are two situations in which additional VEHICLE JOURNEYs shall be communicated by the data sender:

- *Production Stage Addition:* the data sender and the schedule information system both know the same version of the timetable; however, in the control centre, an additional VEHICLE JOURNEY is added before transmission of the planned schedules in the SIRI Production Timetable service. In this case, the additional VEHICLE JOURNEY is communicated in a *DatedTimetableVersionFrame* as a *Dated-VehicleJourney* marked with the *ExtraJourney* property.
- *Real-time Addition:* after completion of the SIRI Production Timetable transmission, an additional VEHICLE JOURNEY is added by the dispatcher. In this case, the additional VEHICLE JOURNEY is communicated as an *EstimatedVehicleJourney* marked with the *ExtraJourney* property.

If the additional VEHICLE JOURNEY follows a path that deviates from the other journeys of the LINE, it shall be guaranteed that this path has been previously supplied in the planning system. Otherwise, it may not be possible to represent the additional VEHICLE JOURNEY within the network topology of the schedule information system. In the case of an unknown path, there shall be a suitable error response from the schedule information system.

### **6.8.4 Changes to Journeys & Routings**

In the case of major despatching alterations, it may be necessary to retransmit information for the entire route, including new planning and prognosis times. This is the case for any additional journeys not included in the planning data (see above), as well as for any JOURNEY PATTERN i.e. path changes to an existing route. The *IsCompleteStopSequence* on *EstimatedVehicleJourney* shall be set to "true" to inform the schedule information system that an entire route is being exchanged: if the path change involves the omission of stops when compared with the original plan, they are omitted altogether.

Changes to the attributes of a service, such as VEHICLE or service features (e.g. provision for bicycles, etc.) shall be sent as elements of the *EstimatedVehicleJourney*.

### **6.8.5 Changes to Call Attributes**

Changes to the attributes of a CALL at a stop, such as whether passengers can board or alight, shall be sent in an *EstimatedCall*. If the CALL is cancelled altogether it shall be marked with the Cancellation property. The delay extrapolation rule cannot be applied in these situations.

### **6.8.6 Planned Connections and "Stay Seated" Connections**

An interchange over a CONNECTION link exists between two VEHICLE JOURNEYs when a passenger can sensibly transfer between them as part of a meaningful journey.

Transfers between journeys at an interchange may be one-way: the feeder VEHICLE only sets down passengers, and the distributor only picks up, or two-way: that is, both VEHICLEs act as both feeder and distributor to each other, and if either is late for the rendezvous, the other will wait.

The interchange time needed to make a transfer may also be material. It would be inappropriate to link two VEHICLE JOURNEYs where the changeover time is not adequate to allow the passenger to reach the second VEHICLE.

Information as to which interchanges are possible at a CONNECTION link are possible through the course of the operating day under normal conditions (even where the changeover times are tight), is of great interest to the schedule information system. For this reason, connecting VEHICLE JOURNEY pairs, along with the associated planning data, should be transferred to the schedule information system. The schedule information system represents the current viability of these transfers to the customer with display messages such as "connection expected".

The planned connections are transmitted in the *TargetedInterchange* structure, which is part of a *DatedCall*.

A "stay seated" transfer, where the passengers remain seated on the same VEHICLE, represents a special case. It is treated as a virtual connection in the same VEHICLE. This situation arises in practice when the VEHICLE in question transfers to a different LINE at the end of the current VEHICLE JOURNEY, hence to begin a new VEHICLE JOURNEY (LINE change within a block). For the passenger making a trip, the change between these two individual VEHICLE JOURNEYs is represented as a connection. However, the passenger can remain seated in the same VEHICLE (assuming this is permitted). In these circumstances, the information that she need not get off the VEHICLE is useful.

### **6.8.7 Handling Train Data**

With train travel, it is often not possible to apply the regular LINE modelling as used in local public transport. However, in order to be able to apply the same data model for the train schedules, it is recommended that the timetable links for a corresponding LINE definition are used. In this case, the *DatedVehicleJourneyRef* will be the (unique) train number and the *PublishedLineName* will be composed of train type and train number (e.g. IC 18). This allows a train journey to be broken down into several "lines" on the basis of the timetable links.

# **7 Stop Timetable Service [ST]**

## **7.1 Purpose**

The SIRI Stop Timetable Service provides a stop-centric view of timetabled VEHICLE arrivals and departures at a designated stop. It can be used to reduce the amount of information that needs to be transmitted in realtime to stops and displays, as reference data for a Stop Monitoring Service; and provides a data feed of the static timetables.

The Stop Timetable Service comprises the *StopTimetableRequest* message to specify the information to be returned, and the *StopTimetableDelivery* message, used to deliver the response payload. The *StopTimetableSubscription* allows a subscriber to obtain asynchronous updates in the form of Stop Visits for a designated stop: it contains an embedded *StopTimetableRequest,* along with further parameters controlling the asynchronous delivery.

*StopTimetableRequest* has topic parameters to filter the information by stop, LINE, and DIRECTION, etc., and policy parameters to control the amount of data returned. The *StopTimetableSubscription* has further policy parameters, for example sensitivity threshold.

The *StopTimetableDelivery* returns information about one or more *TimetabledStopVisit* instance.

### **7.2 Reference Data**

*StopTimetableRequest* and *StopTimetableDelivery* requires the participants to have agreed data reference models for :

- a) Point (i.e. SCHEDULED STOP POINT, or Place);
- b) LINE;
- c) DIRECTION.

The *StopPointsDiscoveryRequest* can be used to obtain a list of stops. The *LinesDiscoveryRequest* can be used to obtain a list of LINEs, DIRECTIONs and destinations allowed in requests.

## **7.3 Capability and Permission Matrices**

#### **7.3.1 Capability Matrix**

The following set of required and optional capabilities is defined for the Stop Timetable service. If the service supports Capability Discovery the *StopTimetableCapabilitiesRequest / StopTimetable-CapabilitiesResponse* message pair can be used to determine the implementation's capabilities.

| <b>StopTimetableCapabilities</b> |                             |                                  |        | +Structure                        | Capabilities<br>describing<br>of<br>implementation<br>StopTimetable service.                                                            |
|----------------------------------|-----------------------------|----------------------------------|--------|-----------------------------------|----------------------------------------------------------------------------------------------------|
| inherit                          | $\cdots$                    |                                  | 1:1    | xxxCapability-<br>See<br>Response | See SIRI Part 2 for Common Capability attributes.                                                                                       |
| Topic                            | <b>TopicFiltering</b>       |                                  | 0:1    | +Structure                        | Which optional filtering features are supported?                                                                                        |
|                                  |                             | <b>FilterByMonitoringR</b><br>еf | 1:1    | xsd:boolean                       | Whether results can be filtered by Monitoring<br>reference. Required Capability: fixed as true.                                         |
|                                  |                             | FilterByLineRef                  | 1:1    | xsd:boolean                       | Whether results can be filtered by LineRef. Required<br>Capability: fixed as true.                                                      |
|                                  |                             | <b>FilterByDirectionRef</b>      | 0:1    | xsd:boolean                       | Whether results can be filtered by <b>DirectionRef</b> ,<br>default is 'true'.                                                          |
| <b>Request Policy</b>            |                             | <b>RequestPolicy</b>             | 0:1    | +Structure                        | Which optional features of the Request Policy are<br>supported by service?                                                              |
|                                  |                             | Language                         | $1:$ * | xsd:language                      | National languages used by service.                                                                                                    |
|                                  |                             | <b>Translations</b>              | 0:1    | xsd:boolean                       | Whether the producer supports translations. SIRI 2.0<br>Default is false.                                                               |
|                                  |                             |                                  |        | choice                            | Location: one of the following two                                                                                                    |
|                                  | a                           | <b>GmICoordinateForm</b><br>at   | 0:1    | <b>SrsNameType</b>                | Default coordinate format is given by a GML value.                                                                                      |
|                                  | b                           | <b>WgsDecimalDegrees</b>         |        | <b>EmptyType</b>                  | Default coordinate data system is WGS 84 latitude<br>and longitude.                                                                     |
|                                  |                             | <b>UseReferences</b>             | 0:1    | xsd:boolean                       | Whether results can return references for stops.<br>Default is 'true'.                                                                  |
|                                  |                             | <b>UseNames</b>                  | 0:1    | xsd:boolean                       | Whether results can return names for stop. Default is<br>'true'.                                                                        |
| <b>Access Control</b>            | 0:1<br><b>AccessControl</b> |                                  |        | +Structure                        | Which optional<br>Control<br>Access<br>features<br>are<br>supported by service?                                                         |
|                                  |                             | <b>RequestChecking</b>           | 0:1    | xsd:boolean                       | Whether access control of requests is supported.<br>Default is 'false'.                                                                 |
|                                  |                             | <b>CheckOperatorRef</b>          | 0:1    | xsd:boolean                       | If access control is supported, whether access control<br>by OPERATOR is supported. Default is 'true'.                                  |
|                                  |                             | <b>CheckLineRef</b>              | 0:1    | xsd:boolean                       | If access control is supported, whether access control<br>by LINE is supported. Default is <i>'true'</i> .                              |
|                                  |                             | <b>CheckMonitoringRef</b>        | 0:1    | xsd:boolean                       | If access control is supported, whether access control<br>by monitoring reference (LOGICAL DISPLAY) is<br>supported. Default is 'true'. |
| any                              |                             | <b>Extensions</b>                | 0:1    | xsd:any*                          | Placeholder for user extensions.                                                                                                    |

**Table 24 — StopTimetableCapabilities Matrix**

## **7.3.2 Permission Matrix**

If the implementation supports both Capability Discovery and Access Controls, then the *StopTimetableCapabilitiesResponse* can include the access permissions for the requestor participant to access data.

| <b>StopTimetablePermission</b> |                                   |     | +Structure                 | Permissions to use implementation of Stop Timetable<br>service.                             |
|--------------------------------|-----------------------------------|-----|----------------------------|---------------------------------------------------------------------------------------------|
| In-<br>herit                   | <br>$\sim$ $\sim$ $\sim$          | 1:1 | xxxService-<br>Permissions | See SIRI Part 2 for Common Permission elements.                                             |
| Topic                          | <b>OperatorPermissions</b><br>0:1 |     | +Structure                 | OPERATOR permissions for participant. See Part 2.                                           |
|                                | <b>LinePermissions</b><br>0:1     |     | +Structure                 | LINE permissions for participant. See Part 2.                                               |
|                                | <b>StopMonitorPermissions</b>     | 0:1 | +Structure                 | DISPLAY)<br>Reference<br>(LOGICAL<br>Monitoring<br>permissions for participant. See Part 2. |

**Table 25 — Stop Timetable Service — Permissions**

## **7.4 StopTimetableRequest**

#### **7.4.1 StopTimetableRequest — Element**

The *StopTimetableRequest* can be used in both a direct request, and for a subscription. If used for a subscription, additional *StopTimetableSubscriptionPolicy* parameters can be specified. Only a single stop or display point may be specified in a given *StopTimetableSubscription*; a *SubscriptionRequest* may contain multiple service subscriptions per request, one for each stop. In this case, a single *ServiceDelivery* will be returned containing separate *StopTimetableDelivery* messages for each SCHEDULED STOP POINT.

The primary *Topic* terms on the request are the *DepartureWindow* which specifies a time window for selecting data, and the *MonitoringRef*, which identifies the stop or display for which information is to be returned. Additional topic filtering on LINE and DIRECTION is also allowed.

| <b>StopTimetableRequest</b>                                   |                                 | +Structure | Request information about arrival/departure visits at a stop. |                                                                                                    |
|---------------------------------------------------------------|---------------------------------|------------|---------------------------------------------------------------|----------------------------------------------------------------------------------------------------|
| <b>Attributes</b>                                             | version                         | 1:1        | VersionString                                                 | Version identifier of Stop Timetable Service, e.g. 1.0c.                                                                                                    |
| <b>Request-</b><br>Endpoint<br>Properties<br><b>Timestamp</b> |                                 | 1:1        | xsd:dateTime                                                  | See Part 2.                                                                                                    |
|                                                               | <b>MessageIdentifier</b><br>0:1 |            | MessageQualifier                                              |                                                                                                    |
| Topic                                                         | 0:1<br><b>DepartureWindow</b>   |            | ClosedTime-<br>Interval                                       | Time frame for which data is to be supplied. The reference is<br>the departure time of the feeder at the CONNECTION link. If<br>absent use data horizon of server system.                                                                               |
|                                                               | 1:1<br><b>MonitoringRef</b>     |            | $\rightarrow$ Monitoring-<br>Code                             | The Stop Monitoring point for which Stop Visits will be<br>returned. May be an identifier of a SCHEDULED STOP<br>POINT or a display.                                                                                                    |
|                                                               | <b>LineRef</b>                  | 0:1        | $\rightarrow$ LineCode                                        | Filter the results to include only Stop Visits for the given<br><b>LINE</b>                                                                                                    |
|                                                               | <b>DirectionRef</b><br>0:1      |            | $\rightarrow$ DirectionCode                                   | Filter results to include only Stop Visits for VEHICLEs<br>running in a specific relative DIRECTION, for example,<br>"inbound" or "outbound". (Direction does not specify a<br>destination.)<br>Optional SIRI capability: TopicFiltering / ByDirection. |
| Request<br>Policy                                             | Language                        | 0:1        | xml:lang                                                      | Preferred language in which to return text values.                                                                                                    |

**Table 26 — StopTimetableRequest — Attributes**

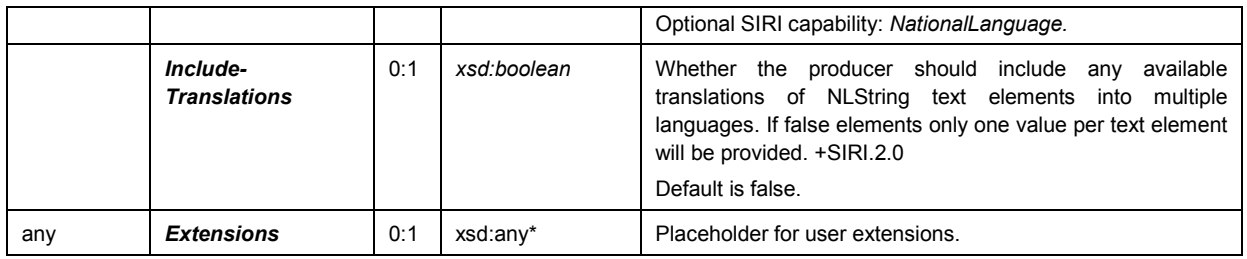

#### **7.4.2 StopTimetableRequest — Example**

The following is an example of a *StopTimetableRequest*.

```
<ServiceRequest> 
   <RequestorRef>NADER</RequestorRef>
   <RequestTimestamp>2004-12-17T09:30:47-05:00</RequestTimestamp>
   <StopTimetableRequest version="1.0"> 
        <RequestTimestamp>2004-12-17T09:30:47-05:00</RequestTimestamp>
        <!--=======TOPIC ===================================== -->
        <DepartureWindow>
            <StartTime>2004-12-17T09:30:47-05:00</StartTime>
            <EndTime>2004-12-17T10:30:47-05:00</EndTime>
        </DepartureWindow>
        <MonitoringRef>EH00001</MonitoringRef>
   </StopTimetableRequest>
</ServiceRequest>
```
## **7.5 StopTimetableSubscriptionRequest**

#### **7.5.1 StopTimetableSubscriptionRequest — Element**

The *StopTimetableSubscription* requests the asynchronous delivery of the information described by a *StopTimetableRequest*. The *StopTimetableSubscription* Policy parameters control the processing of the subscription.

| <b>StopTimetableSubscription</b> |                               |     | +Structure                    | Request for a subscription to the Stop<br>Timetable Service. |  |
|----------------------------------|-------------------------------|-----|-------------------------------|--------------------------------------------------------------|--|
| Identity                         | <b>SubscriberRef</b>          | 0:1 | $\rightarrow$ ParticipantCode | <b>SIRI</b><br>Part<br>See<br>2<br>Common                    |  |
|                                  | <b>SubscriptionIdentifier</b> | 1:1 | <b>SubscriptionQualifier</b>  | <b>SubscriptionRequest parameters.</b>                       |  |
| Lease                            | <b>InitialTerminationTime</b> | 1:1 | xsd:dateTime                  |                                                              |  |
| Request                          | <b>StopTimetableRequest</b>   | 1:1 | +Structure                    | See StopTimetableRequest.                                    |  |
|                                  | <b>Extensions</b>             | 0:1 | xsd:any*                      | Placeholder for user extensions.                             |  |

**Table 27 — StopTimetableSubscription — Attributes**

#### **7.5.2 StopTimetableSubscriptionRequest — Example**

The following is an example of a *StopTimetableSubscriptionRequest*:

```
<SubscriptionRequest>
    <RequestorRef>NADER</RequestorRef>
    <RequestTimestamp>2004-12-17T09:30:47-05:00</RequestTimestamp> 
    <StopTimetableSubscriptionRequest> 
        <SubscriptionIdentifier>000234</SubscriptionIdentifier>
        <InitialTerminationTime>2004-12-17T15:30:47-05:01</InitialTerminationTime>
        <StopTimetableRequest version="0.1">
```

```
<RequestTimestamp>2004-12-17T09:30:47-05:05</RequestTimestamp> 
            <MonitoringRef>POIT5678</MonitoringRef>
        </StopTimetableRequest> 
    </StopTimetableSubscriptionRequest> 
</SubscriptionRequest>
```
## **7.6 StopTimetableDelivery**

#### **7.6.1 Introduction**

The *StopTimetableDelivery* returns timetabled Stop Visits for a stop, with scheduled and times for each arrival or departure from the stop. It may be sent by the Producer to the Consumer as the result of either a direct *StopTimetableRequest* or an asynchronous *StopTimetableSubscription*.

#### **7.6.2 ServiceDelivery with a StopTimetableDelivery**

One or more *StopTimetableDelivery* elements may be returned as part of a SIRI *ServiceDelivery.*

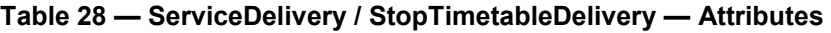

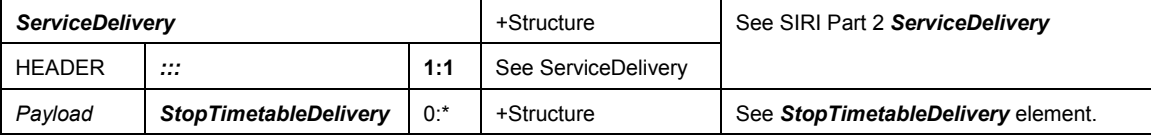

#### **7.6.3 StopTimetableDelivery** — **Element**

A *StopTimetableDelivery* is made up of *TimetabledStopVisit* instances, each representing a CALL at the stop by a VEHICLE. (It may also contain *TimetabledStopVisitCancellation* elements.)

Each *TimetabledStopVisit* contains a set of subelements describing the VEHICLE's visit to the stop, including scheduled times; information about the journey may optionally be included in a *VehicleJourneyInfo-Group.*

| <b>StopTimetableDelivery</b> |                                                    |        | +Structure                     | Delivery for Stop Timetable Service.                                                |  |
|------------------------------|----------------------------------------------------|--------|--------------------------------|-------------------------------------------------------------------------------------|--|
| <b>Attributes</b>            | version                                            | 1:1    | <b>VersionString</b>           | Version identifier of Stop Timetable Service. Fixed.                                |  |
| LEADER                       | <br>                                               | 1:1    | xxxService-<br><b>Delivery</b> | See SIRI Part 2 xxxServiceDelivery.                                                 |  |
| Payload                      | $0:$ *<br><b>TimetabledStopVisit</b>               |        | +Structure                     | A visit to a stop by a VEHICLE as an arrival and / or<br>departure.                 |  |
|                              | <b>TimetabledStopVisit-</b><br><b>Cancellation</b> | $0:$ * | +Structure                     | A cancellation of visit to a stop by a VEHICLE as an<br>arrival and / or departure. |  |
| any                          | <b>Extensions</b>                                  | 0:1    | xsd:any*                       | Placeholder for user extensions.                                                    |  |

**Table 29 — StopTimetableDelivery — Attributes**

## **7.6.4** TimetabledStopVisit **—** Element

Each *TimetabledStopVisit* describes a CALL at a SCHEDULED STOP POINT by a VEHICLE making a timetabled VEHICLE JOURNEY, including scheduled passing times.

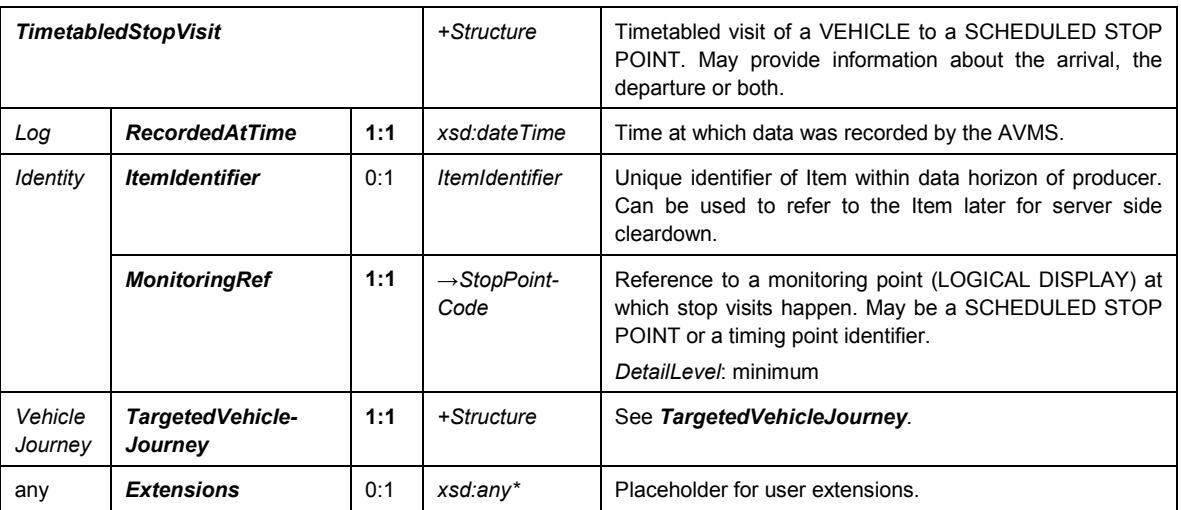

## **Table 30 — TimetabledStopVisit — Attributes**

## **7.6.5 TargetedVehicleJourney — Element**

Each *TargetedVehicleJourney* describes a VEHICLE JOURNEY timetable according to either the original or production timetable, including CALL details.

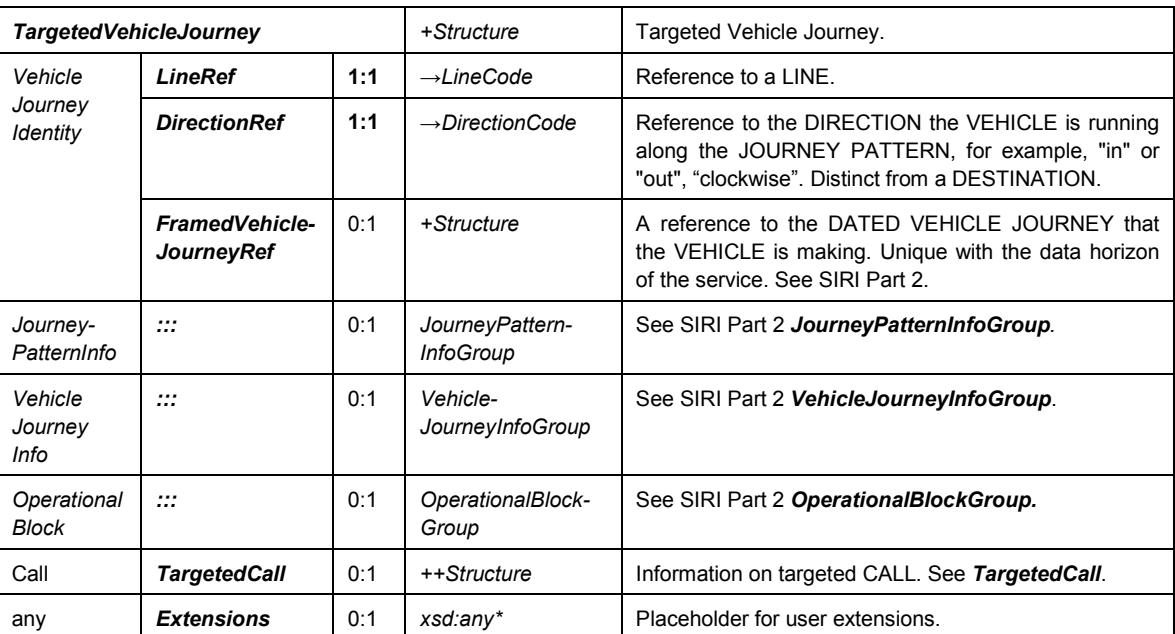

## **Table 31 — TargetedVehicleJourney — Attributes**

### **7.6.6 TargetedCall — Element**

Each *TargetedCall* describes a CALL at a monitoring reference point by a VEHICLE making a timetabled VEHICLE JOURNEY, including scheduled passing times.

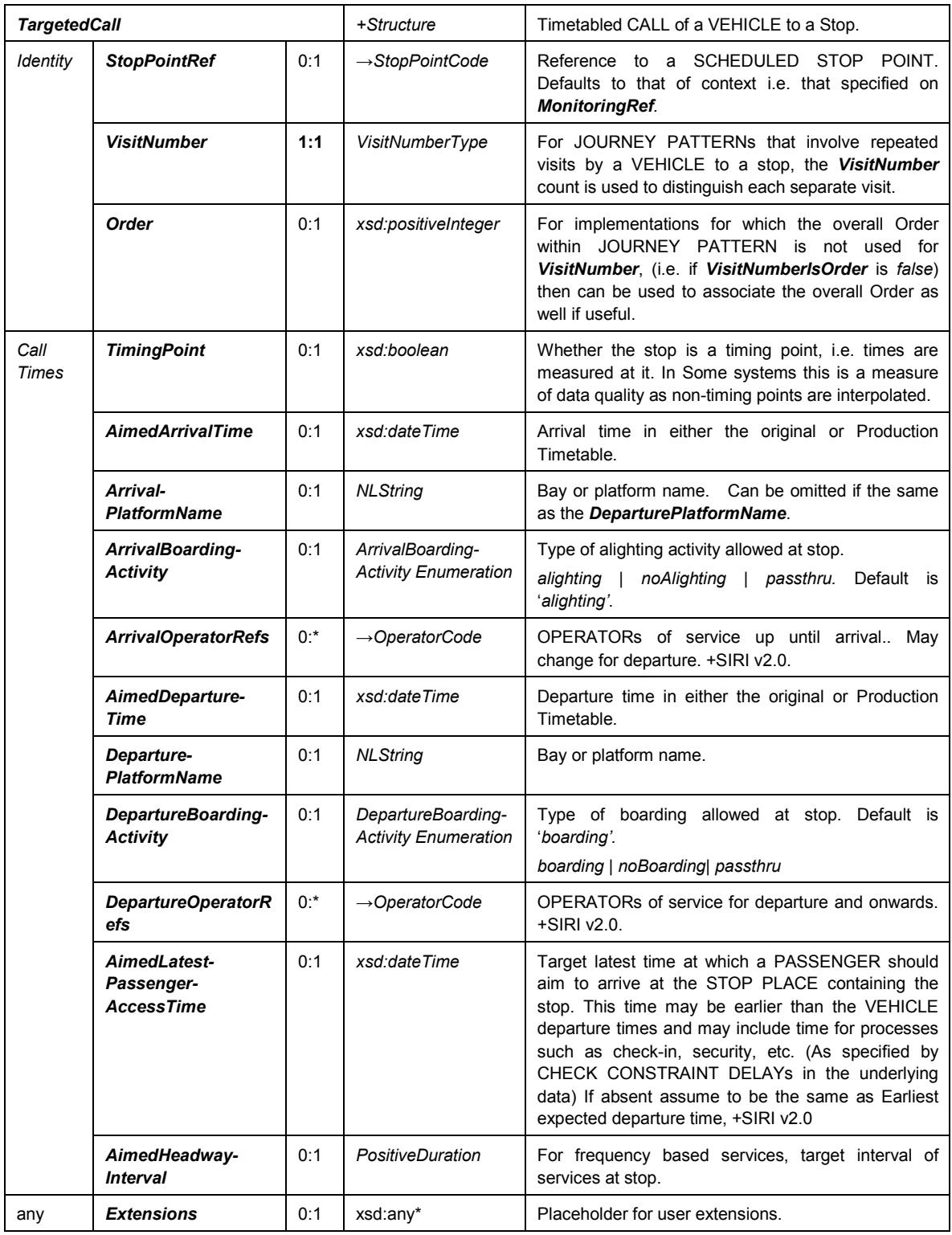

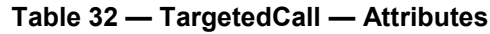

# **7.6.7 TimetabledStopVisitCancellation — Element**

A *TimetabledStopVisitCancellation* describes a cancellation of a previous *TimetabledStopVisit*.

| <b>TimetabledStopVisitCancellation</b> |                                                                 |        | +Structure                                                                                    | Cancellation of previous TimetabledStopVisit.                                                                                                    |  |
|----------------------------------------|-----------------------------------------------------------------|--------|-----------------------------------------------------------------------------------------------|----------------------------------------------------------------------------------------------------|--|
| Log                                    | Recorded-<br><b>AtTime</b>                                      | 1:1    | xsd:dateTime                                                                                  | Time at which data was recorded.                                                                                                    |  |
| Identity                               | <b>ItemRef</b>                                                  | 0:1    | <b>ItemIdentifier</b><br>Reference to a previous <b>StopVisit</b> which this item<br>cancels. |                                                                                                    |  |
| StopVisit<br>Reference                 | 1:1<br><b>MonitoringRef</b><br>$\rightarrow$ StopPoint-<br>Code |        |                                                                                               | Reference to a monitoring point at which stop visits<br>happen. May be a SCHEDULED STOP POINT or a<br>display (LOGICAL DISPLAY) identifier.              |  |
|                                        | <b>VisitNumber</b>                                              | 0:1    | VisitNumber-<br>Type                                                                          | For JOURNEY PATTERNs that involve repeated visits by<br>a VEHICLE to a stop, the VisitNumber is used to<br>distinguish each separate visit.              |  |
| Vehicle                                | <b>LineRef</b>                                                  | 0:1    | $\rightarrow$ LineCode                                                                        | Identifier for the LINE.                                                                                                    |  |
| Journey<br>Identity                    | <b>DirectionRef</b>                                             | 0:1    | $\rightarrow$ DirectionCode                                                                   | Reference to the DIRECTION the VEHICLE is running<br>along the JOURNEY PATTERN, for example, "in" or<br>"out", "clockwise". Distinct from a destination. |  |
|                                        | <b>FramedVehicle-</b><br><b>JourneyRef</b>                      | 0:1    | +Structure                                                                                    | A compound reference to the framed DATED VEHICLE<br>JOURNEY that the VEHICLE is making. Unique with the<br>data horizon of the service. See SIRI Part 2. |  |
| Journey-<br>PatternInfo                | $\cdots$                                                        | 0:1    | JourneyPattern-<br><b>InfoGroup</b>                                                           | See SIRI Part 2 JourneyPatternInfoGroup.                                                                                                    |  |
| Message                                | Reason                                                          | $0:$ * | <b>NLString</b>                                                                               | Reason for cancellation.<br>One per language (Unbounded 0:* since +SIRI v2.0).                                                                           |  |
| any                                    | <b>Extensions</b>                                               | 0:1    | xsd:any*                                                                                      | Placeholder for user extensions.                                                                                                    |  |

**Table 33 — TimetabledStopVisitCancellation — Attributes**

### **7.6.8 StopTimetableDelivery — Example**

The following is an example of a *StopTimetableDelivery*.

```
<ServiceDelivery>
   <!--=======HEADER================================================== -->
   <ResponseTimestamp>2004-12-17T09:30:46-05:00</ResponseTimestamp>
   <ProducerRef>KUBRICK</ProducerRef>
   <Status>true</Status> 
   <!--=======PAYLOAD============================================== -->
   <StopTimetableDelivery version="0.1d">
        <ResponseTimestamp>2004-12-17T09:30:47-05:00</ResponseTimestamp>
        <SubscriberRef>NADER</SubscriberRef>
        <SubscriptionRef>2004-12-17T09:30:47-05:00</SubscriptionRef>
        <Status>true</Status>
        <ValidUntil>2004-12-17T09:30:47-05:00</ValidUntil> 
        <!--====FIRST ARRIVAL ============================================ -->
        <TimetabledStopVisit>
            <RecordedAtTime>2004-12-17T09:25:46-05:00</RecordedAtTime>
            <!-- IDENTITY GROUP --> 
            <MonitoringRef>HLTST011</MonitoringRef> 
            <TargetedVehicleJourney>
            <!-- JOURNEY IDENTITY GROUP -->
            <LineRef>Line123</LineRef>
            <DirectionRef>Out</DirectionRef>
            <FramedVehicleJourneyRef>
                <DataFrameRef>2004-12-17</DataFrameRef>
                <DatedVehicleJourneyRef>8765452</DatedVehicleJourneyRef>
            </FramedVehicleJourneyRef>
            <!-- JOURNEY PATTERN INFO GROUP -->
            <PublishedLineName>123</PublishedLineName>
            <!-- PASSING TIMES GROUP -->
```

```
<TargetedCall>
                     <VisitNumber>1</VisitNumber>
                     \leqAimedArrivalTime>2004-12-17T09:40:46-05:00\leqAimedArrivalTime>
                     <AimedDepartureTime>2004-12-17T09:42:47-05:00</AimedDepartureTime> 
                 </TargetedCall>
            </TargetedVehicleJourney>
        </TimetabledStopVisit> 
    </StopTimetableDelivery>
</ServiceDelivery>
```
# **8 Stop Monitoring Service [SM]**

## **8.1 Purpose**

The SIRI Stop Monitoring Service provides a stop-centric view of VEHICLE arrivals and departures at a designated stop. It can be used by displays and other presentation services to provide departure board and other presentations of timetable and real-time journey information both at stops and at a distance. The choice of data to display and the presentation is up to the client system. The service can be used in conjunction with the SIRI Stop Timetable service. For at stop use, the service can support cleardown identifiers to drive direct wireless cleardown of the displays signalled by the VEHICLE in proximity.

Each *StopVisit,* that is, visit to a stop by a VEHICLE, can include both scheduled and estimated arrival and departure times. The Stop Monitoring Service comprises the *StopMonitoringRequest* message to specify the information to be returned, and the *StopMonitoringDelivery* message, used to deliver the response payload. The *StopMonitoringSubscription* allows a subscriber to obtain asynchronous updates in the form of stop visits for a designated stop: the subscription contains an embedded *StopMonitoringRequest,* along with further parameters controlling the asynchronous delivery.

*StopMonitoringRequest* has topic parameters to filter the information by stop, LINE, and DIRECTION, etc., and policy parameters to control the amount of data returned. The *StopMonitoringSubscription* has further policy parameters, for example sensitivity threshold.

*StopMonitoringMultipleRequest* additionally allows the details for multiple stops to be requested at the same time*.*

The *StopMonitoringDelivery* returns information about one or more stop visits: associated with each *MonitoredStopVisit* is a *MonitoredVehicleJourney* instance, which may be populated to different levels of detail depending on the application requirements. The level of detail returned may range from very limited line and delay information suitable for a highly constrained display client communicating over limited bandwidth, to the data needed for a fully populated advanced station departure board, for example one that actively scrolls the journey details, including the full calling pattern for the journey.

The 'vehicle' tracked by a given stop visit may in fact be composite, that is part of a train. The visit of each individual Train Block part can be treated as a separate Stop Visit, allowing each part of the train to have its own accompanying *MonitoredVehicleJourney* information attached to describe the previous and onwards journeys of specific carriages. The parts can be related to the overall train using the *TrainPartRef.* The SIRI stop service may thus be used for both train, bus and train information.

## **8.2 Reference Data**

### **8.2.1 Introduction**

The Stop Monitoring Service requires the participants to have agreed data reference models for (i) Stop Point (i.e. SCHEDULED STOP POINT or Stop Place), (ii) LINE, and (iii) DIRECTION. The *StopPoints-DiscoveryRequest* can be used to obtain a list of stops with real-time support. The *LinesDiscoveryRequest* can be used to obtain a list of LINEs, DIRECTIONs and destinations allowed in requests.

## **8.2.2 Content Referencing**

The *ContentReferencing* capability is an optional capability, allowing implementers to optimise the use of bandwidth if necessary. To identify elements identified by codes, such as stops and DIRECTIONs, systems may decide whether they wish to exchange just references, full names, or both. If only references are exchanged, then the client system shall hold names itself.

#### **8.2.3 Direct Cleardown**

Vehicles approaching the near vicinity of a bus stop may use a direct wireless signal to trigger the direct cleardown of their arrival notice from the display. To support direct cleardown an additional *CleardownIdentifier* may be associated with a Stop Visit; this may have an arbitrary short encoding suitable for constrained bandwidth of a local wireless signal. Both VEHICLE and AVMs shall be provisioned with the same identifier.

### **8.3 Capability and Permission Matrices**

#### **8.3.1 Capability Matrix**

The following set of required and optional capabilities is defined for the Stop Monitoring service. If the service supports Capability Discovery the *StopMonitoringCapabilitiesRequest / StopMonitoring-CapabilitiesResponse* message pair can be used to determine the implementation's capabilities.

| <b>StopMonitoringCapabilities</b>                                                                                   |               |                            |             | +Structure                                                                                  | Capabilities describing implementation of Stop<br>Monitoring service.                            |
|----------------------------------------------------------------------------------------------------|---------------|----------------------------|-------------|---------------------------------------------------------------------------------------------|--------------------------------------------------------------------------------------------------|
| inherit                                                                                                    | $\mathcal{L}$ |                            | 1:1         | See xxxCapability-<br>Response                                                              | See SIRI Part 2 for Common Capability attributes.                                                |
| Topic                                                                                                    |               | <b>TopicFiltering</b>      | 0:1         | +Structure                                                                                  | Which optional filtering features are supported?                                                 |
| DefaultPreview-<br><b>Interval</b>                                                                                  |               |                            | 1:1         | Positive-<br><b>DurationType</b>                                                            | Default Preview Interval.                                                                        |
|                                                                                                    |               | <b>ByStartTime</b>         | 0:1         | xsd:boolean                                                                                 | Whether a start time other than now can be<br>specified for preview interval. Default is 'true'. |
| <b>FilterByMonitoringRef</b><br><b>FilterByLineRef</b><br><b>FilterByDirectionRef</b><br><b>FilterByDestination</b> |               | 1:1                        | xsd:boolean | Whether results can be filtered by Monitoring<br>point. Required Capability: Fixed as true. |                                                                                                  |
|                                                                                                    |               | 1:1                        | xsd:boolean | Whether results can be filtered by <b>LineRef</b> .<br>Required Capability: Fixed as true.  |                                                                                                  |
|                                                                                                    |               |                            | 0:1         | xsd:boolean                                                                                 | Whether results can be filtered by <b>DirectionRef</b> .<br>Default is 'true'.                   |
|                                                                                                    |               |                            | 0:1         | xsd:boolean                                                                                 | Whether<br>results<br>filtered<br>can<br>be<br>by<br>Destination Ref. Default is 'false'.        |
|                                                                                                    |               | <b>FilterByVisitType</b>   | 0:1         | xsd:boolean                                                                                 | Whether results can be filtered by VisitType, e.g.<br>arrivals, departures. Default is 'true'    |
| Regu-<br>est                                                                                                    |               | <b>RequestPolicy</b>       | 0:1         | +Structure                                                                                  | Which features of RequestPolicy are supported<br>by service?                                     |
| Policy                                                                                                    |               | Language                   | $1:$ *      | xsd:language                                                                                | National languages used by service.                                                              |
|                                                                                                    |               | <b>Translations</b>        | 0:1         | xsd:boolean                                                                                 | Whether the producer supports translations. SIRI<br>2.0                                          |
|                                                                                                    |               |                            |             |                                                                                             | Default is false.                                                                                |
|                                                                                                    |               |                            |             | choice                                                                                      | One of the following Location formats:                                                           |
|                                                                                                    | a             | <b>GmICoordinateFormat</b> | 1:1         | <b>SrsNameType</b>                                                                          | Default coordinate format is given by a GML<br>value.                                            |

**Table 34 — StopMonitoringCapabilities Matrix**

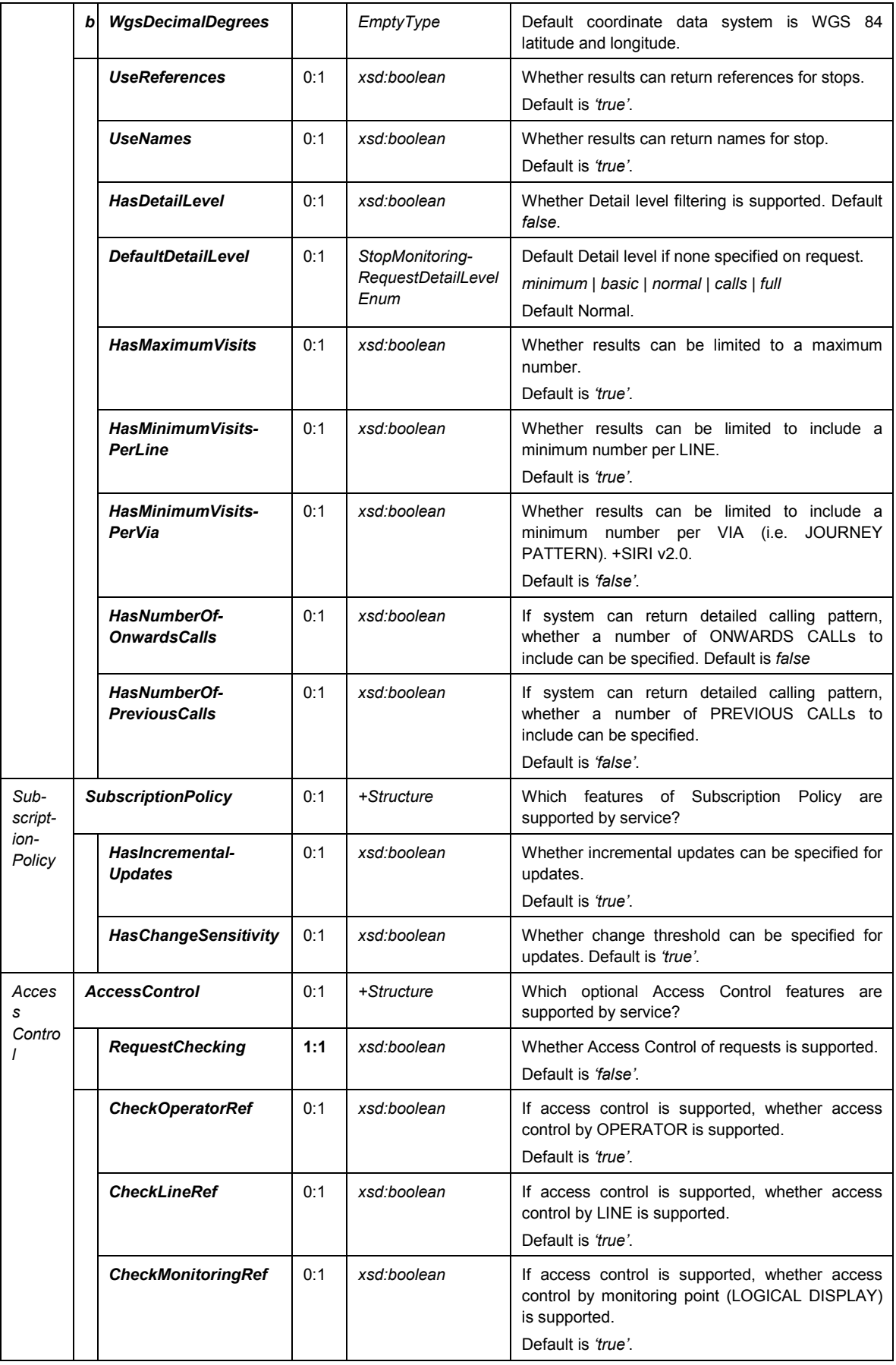

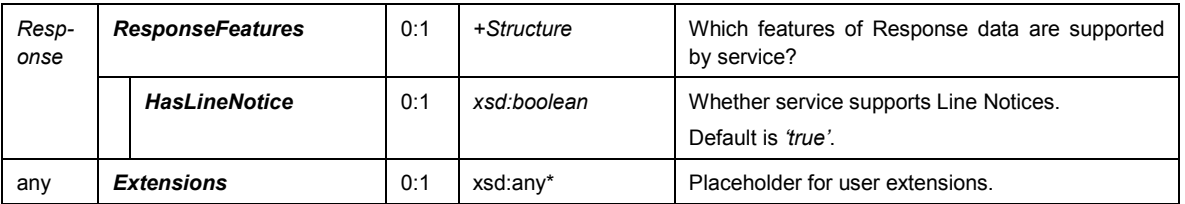

#### **8.3.2 Permission Matrix**

If the implementation supports both Capability Discovery and Access Controls, then the *StopMonitoringCapabilitiesResponse* response can include the access permissions for the requestor participant to access data.

| <b>StopMonitoringPermissions</b> |                               |     | +Structure                 | Permissions to use implementation of<br>Stop<br>Monitoring service. |
|----------------------------------|-------------------------------|-----|----------------------------|---------------------------------------------------------------------|
| Inherit                          | <br>                          | 1:1 | xxxService-<br>Permissions | SIRI Part 2 for Common<br>Permission<br>See<br>elements.            |
| Topic                            | <b>OperatorPermissions</b>    | 0:1 | +Structure                 | OPERATOR permissions for participant.                               |
|                                  | <b>LinePermissions</b>        | 0:1 | +Structure                 | LINE permissions for participant.                                   |
|                                  | <b>StopMonitorPermissions</b> | 0:1 | +Structure                 | Monitor (LOGICAL DISPLAY)<br>permissions for<br>participant.        |

**Table 35 — Stop Monitoring Service — Permissions**

## **8.4 StopMonitoringRequest**

### **8.4.1 StopMonitoringRequest — Element**

The *StopMonitoringRequest* can be used in both a direct request, and for a subscription. If used for a subscription, additional *StopMonitoringSubscriptionPolicy* parameters can be specified.

Only a single stop or display point may be specified in a single *StopMonitoringSubscription*; a *SubscriptionRequest* may contain multiple service subscriptions per request, one for each stop. In this case, a single *ServiceDelivery* will be returned with separate *StopMonitoringDelivery* messages for each SCHEDULED STOP POINT.

The primary *Topic* term on the request is the SCHEDULED STOP POINT for which information is to be returned. Additional topic filtering on LINE and DIRECTION is also allowed. Other properties such as OPERATOR may also be used. Filtering is additive (though some parameters are mutually exclusive).

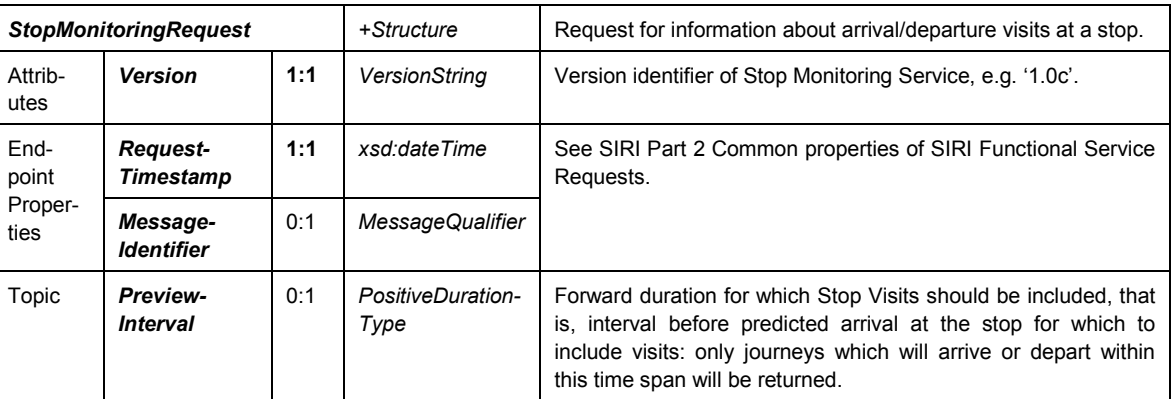

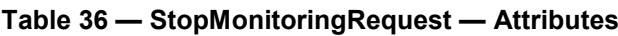

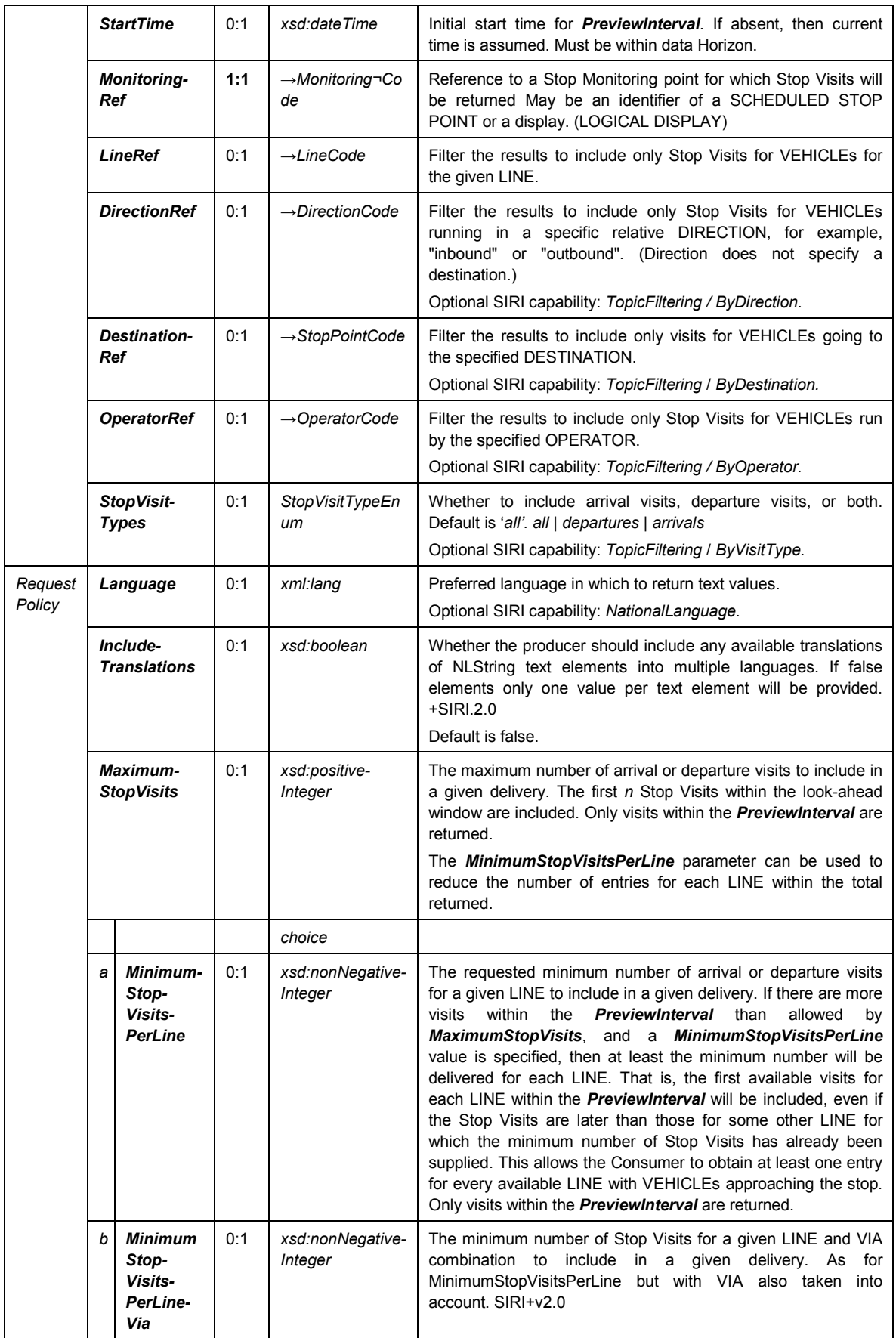

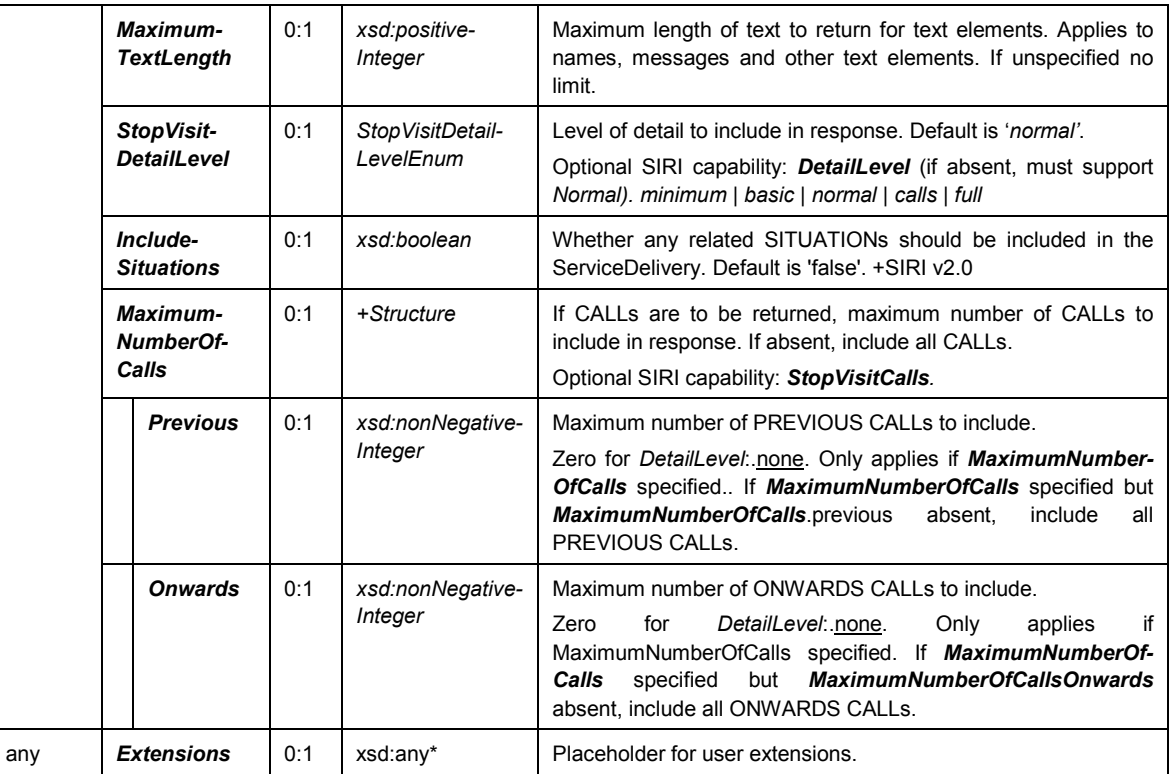

## **8.4.2 Use of Preview Interval**

#### **8.4.2.1 General**

The preview interval defines the time window before the actual arrival of the VEHICLEs in the SCHEDULED STOP POINT within which any schedule variance information should be transmitted. If the VEHICLE is not enroute at this point, the information transmitted relates to the planning data.

### **8.4.2.2** *StopVisitType* **— Allowed values**

Allowed values for *StopVisitType* (*StopVisitTypeEnumeration*)

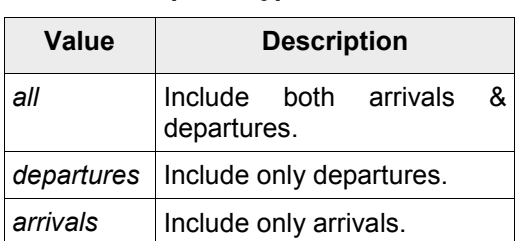

### **Table 37 —** *StopVisitType* **—Allowed Values**

## **8.4.3 Use of Maximum and Minimum Number of Trips**

#### **8.4.3.1 General**

The *PreviewInterval*, *MaximumStopVisits* and *MinimumStopVisitsPerLine* elements can be used to optimise data traffic and to ensure that the set of Stop Visits returned is as useful as possible to passengers. This is useful in partiucalr where the majority of joruneys are to one destination but it is helpful tio include journeys to other destinations as well.

— The *PreviewInterval* and *MaximumStopVisits* limit the number of *StopVisit* instances returned.

- The *MinimumStopVisitsPerLine* parameter can be used to ensure that if only a limited number of visits are returned, then that at least one *StopVisit* is included for each available LINE.
- The *MinimumStopVisitsPerLineVia* parameter can be used to ensure that if only a limited number of visits are returned, then that at least one *StopVisit* is included for each available LINE and VIA combination. (+SIRI v2.0)

The following Table 38 shows examples of various combinations of stop filtering.

|                |                                                | Example 1                | Example 2                | Example 3                | Example 4                | Example 5                |
|----------------|------------------------------------------------|--------------------------|--------------------------|--------------------------|--------------------------|--------------------------|
|                | <b>Current Time</b>                            | 10:15                    | 10:15                    | 10:15                    | 11:12                    | 10:15                    |
| Request        | <b>PreviewInterval</b>                         | 40                       | 40                       | 60                       | 60                       | 60                       |
|                | <b>MaxStopVisits</b>                           | $\overline{\phantom{0}}$ | 8                        | 8                        | 6                        | 10                       |
|                | MinimumStopVisits-<br><b>PerLine</b>           | --                       | $\overline{\phantom{a}}$ | $\overline{2}$           | 1                        | $\overline{\phantom{a}}$ |
|                | <b>MinimumStopVisits-</b><br><b>PerLineVia</b> | $\overline{\phantom{a}}$ | $\mathbf 1$              | --                       | $\overline{\phantom{a}}$ | $\overline{\phantom{a}}$ |
|                | Line                                           | --                       | $\overline{\phantom{a}}$ | --                       | $\overline{\phantom{a}}$ | A                        |
|                | <b>MonitoredStopVisits</b>                     |                          |                          |                          |                          |                          |
| 1              | 123 Line A 11:10                               | 123 A 11:10              | 123 A 11:10              | 123 A 11:10              | $\overline{a}$           | 123 A 11:10              |
| 2              | 125 Line A: 11:12                              | 125 A:11:12              | 125 A 11:12              | 125 A 11:12              | 125 A 11:12              | 125 A 11:12              |
| 3              | 226 Line C 11:18                               | 226 C 11:18              | 226 C 11:18              | 226 C 11:18              | 226 C 11:18              | $\overline{\phantom{a}}$ |
| 4              | 512 Line B 11:25 via X                         | 512 B 11:25              | 512 B 11:25 viaX         | 512 B 11:25              | 512 B 11:25              | $\overline{\phantom{0}}$ |
| 5              | 514 Line B 11:27 via X                         | 514 B 11:27              |                          | 514 B 11:27              | 514 B 11:27              | $\overline{\phantom{a}}$ |
| 6              | 515 Line B 11:30 via Y                         | 515 B 11:30              | 515 B 11:30 viaY         | $\overline{\phantom{0}}$ | 515 B 11:30              | $\overline{\phantom{a}}$ |
| $\overline{7}$ | 227 Line C 11:31 via P                         | 227 C 11:31              | 227 C 11:31 viaP         | 227 C 11:31              | --                       | $\overline{\phantom{a}}$ |
| 8              | 228 Line C 11:34 viaQ                          | 228 C 11:34              | 228 C 11:34 viaQ         | $\overline{\phantom{a}}$ | $\overline{\phantom{a}}$ | $\overline{\phantom{a}}$ |
| 9              | 127 Line D 11:37                               | 127 D 11:37              | $\overline{\phantom{a}}$ | 127 D 11:37              | 127 D 11:37              | $\overline{\phantom{a}}$ |
| 10             | 128 Line A 12:01                               | --                       | $\overline{\phantom{a}}$ | 128 A 12:01              | --                       | 128 A 12:01              |

**Table 38 — Examples of StopVisit Filtering**

### **8.4.3.2 StopMonitoringRequestDetailLevel — Allowed values**

Different consumers will have different requirements for data. The *StopVisitDetailLevel* parameter on the request can be used to control how much detail is returned for each Stop Visit (see Table 39 below). The Normal level is intended to be a useful standard level of detail.

| <b>Detail Level</b> | Definition.                                                                                                    |
|---------------------|----------------------------------------------------------------------------------------------------|
| minimum             | Return only minimum data.                                                                                                    |
| basic               | Return useful basic minimum data.                                                                                                    |
| normal              | Return additional information about stop and destination.                                                                                                  |
| calls               | Return additional information including previous or onward calling pattern,<br>modulated by the <b>NumberOfCalls Onwards</b> and <b>Previous</b> elements. |
| full                | Return all information including full calling pattern.                                                                                                    |

**Table 39 — StopMonitoringRequestDetailLevels** — **Allowed values**

## **8.5 StopMonitoringMultipleRequest**

#### **8.5.1 StopMonitoringMultipleRequest — Element**

The *StopMonitoringMultipleRequest* can be used in both a direct request, and for a subscription. If used for a subscription, additional *StopMonitoringSubscriptionPolicy* parameters can be specified.

It allows the requesting of multiple stops at the same time

| StopMonitoringMultiple-<br><b>Request</b> |                                                     |                                    |     | +Structure           | Request for information about arrival/departure visits at several<br>stops. |
|-------------------------------------------|-----------------------------------------------------|------------------------------------|-----|----------------------|-----------------------------------------------------------------------------|
| Attrib-<br>utes                           | 1:1<br><b>Version</b>                               |                                    |     | VersionString        | Version identifier of Stop Monitoring Service, e.g. '1.0c'.                 |
| End-<br>point                             | 1:1<br><b>Request-</b><br><b>Timestamp</b>          |                                    |     | xsd:dateTime         | See SIRI Part 2 Common properties of SIRI Functional Service<br>Requests.   |
| Proper-<br>ties                           | 0:1<br>Message-<br><b>Identifier</b>                |                                    |     | MessageQuali<br>fier |                                                                             |
| Filter                                    | 0:1<br>Stop-<br><b>Monitoring-</b><br><b>Filter</b> |                                    |     | +Structure           | Filter for StopMonitoringPoints for which data is to be returned.           |
|                                           |                                                     | Request-<br>Topics                 | 0:1 | group                | As for StopMonitoringRequest                                                |
|                                           |                                                     | <b>Request-</b><br><b>Policies</b> | 0:1 | group                | As for StopMonitoringRequest                                                |
|                                           |                                                     | <b>Extension</b><br>s              | 0:1 | xsd:any*             | Placeholder for user extensions.                                            |

**Table 40 — StopMonitoringMultipleRequest — Attributes**

#### **8.5.2 StopMonitoringRequest — Example**

The following is an example of a *StopMonitoringRequest*.

```
<ServiceRequest> 
   <RequestorRef>NADER</RequestorRef>
    <RequestTimestamp>2004-12-17T09:30:47-05:00</RequestTimestamp>
    <StopMonitoringRequest version="1.0">
   <!-- All LINE77services from stop EH00001to destination PLACE457 in the next 30 mins-->
        <RequestTimestamp>2004-12-17T09:30:47-05:00</RequestTimestamp>
        <!--=======TOPIC ===================================== -->
        <PreviewInterval>P30M</PreviewInterval>
        <MonitoringRef>EH00001</MonitoringRef>
        <LineRef>LINE77</LineRef> 
        <!--=======POLICY==========================================-->
        <MaximumStopVisits>7</MaximumStopVisits>
        <MinimumStopVisitsPerLine>2</MinimumStopVisitsPerLine>
        <MaximumTextLength>20</MaximumTextLength>
        <StopMonitoringDetailLevel>normal</StopMonitoringDetailLevel>
    </StopMonitoringRequest>
</ServiceRequest>
```
## **8.6 StopMonitoringSubscriptionRequest**

#### **8.6.1 StopMonitoringSubscriptionRequest — Element**

The *StopMonitoringSubscription* requests the asynchronous delivery of the information described by a *StopMonitoringRequest*. The *StopMonitoringSubscription* Policy parameters control the processing of the subscription.

|          | <b>StopMonitoringSubscription</b>              |     | +Structure                         | Request for a subscription to the SIRI StopMonitoring Service                                                                                                    |
|----------|------------------------------------------------|-----|------------------------------------|----------------------------------------------------------------------------------------------------|
| Identity | <b>SubscriberRef</b>                           | 0:1 | $\rightarrow$ Participant-<br>Code | See SIRI Part 2 Common SubscriptionRequest parameters.                                                                                                    |
|          | Subscription-<br><b>Identifier</b>             | 1:1 | Subscription-<br>Qualifier         |                                                                                                    |
| Lease    | Initial-<br><b>Termination-</b><br><b>Time</b> | 1:1 | xsd:dateTime                       |                                                                                                    |
| Request  | <b>StopMonitoring</b><br><b>Request</b>        | 1:1 | +Structure                         | See StopMonitoringRequest.                                                                                                    |
| Policy   | Incremental-<br><b>Updates</b>                 | 0:1 | xsd:boolean                        | Whether the producer should only provide updates to the last<br>data returned, i.e. additions, modifications and cancellations, or<br>always return the complete set of current data. Default is 'true'.<br>i.e. once the initial transmission has been made, return only<br>incremental updates.<br>If false, each subscription response will contain the full<br>information as specified in this request.<br>Optional SIRI capability: IncrementalUpdates. |
|          | ChangeBefore-<br><b>Updates</b>                | 0:1 | Positive-<br><b>DurationType</b>   | The amount of change to the arrival or departure time that can<br>happen before an update is sent (i.e. if ChangeBeforeUpdate is<br>set to 2 minutes, the subscriber will not be told that a VEHICLE<br>is 30 seconds delayed $-$ an update will only be sent when the<br>VEHICLE is at least 2 minutes delayed).<br>Optional SIRI capability: ChangeSensitivityThreshold.                                                                                    |
|          | <b>Extensions</b>                              | 0:1 | xsd:any*                           | Placeholder for user extensions.                                                                                                    |

**Table 41 — StopMonitoringSubscription — Attributes**

#### **8.6.2 Sensitivity Threshold**

When a subscription is first made the current Stop Visits are transmitted, thereafter, in order to avoid constant updates of insignificant changes, only changes are sent according to the specified *ChangeBeforeUpdates* parameter. Data is deemed to have changed if at least one of the following pieces of information has changed:

- *Variation from schedule adherence:* the predictions for the stop have changed by more than the sensitivity threshold.
- *Change of Platform:* a change of arrival or departure platform is material to the passenger and should be transmitted.
- *Completion of journey*: a change remains active until the data assigned to the subscription is explicitly retrieved.

The sensitivity threshold value can be assigned within the subscription. It defines the time span, after which the system regards the change in schedule deviation significant enough to demand communication. With a

sensitivity of 2 minutes, for example, changes in deviations of 2, 4, 6 minutes etc. are reported. The change is with respect to the last transmitted arrival and/or departure time.

#### **8.6.3 StopMonitoringSubscriptionRequest — Example**

#### The following is an example of a *StopMonitoringSubscriptionRequest*:

```
<SubscriptionRequest>
    <RequestorRef>NADER</RequestorRef>
    <RequestTimestamp>2004-12-17T09:30:47-05:00</RequestTimestamp>
    <!-- Next 10 services from stop POIT5678 to destination PLACE457 in the next 30 mins -->
        <StopMonitoringSubscriptionRequest> 
            <SubscriptionIdentifier>000234</SubscriptionIdentifier>
            <InitialTerminationTime>2004-12-17T15:30:47-05:01</InitialTerminationTime>
            <StopMonitoringRequest version="1.0">
                <RequestTimestamp>2004-12-17T09:30:47-05:05</RequestTimestamp>
                <PreviewInterval>PT30M</PreviewInterval>
                <MonitoringRef>POIT5678</MonitoringRef>
                <MaximumStopVisits>10</MaximumStopVisits> 
            </StopMonitoringRequest>
            <IncrementalUpdates>true</IncrementalUpdates>
            <ChangeBeforeUpdates>PT2M</ChangeBeforeUpdates>
        </StopMonitoringSubscriptionRequest>
        <!-- All Line23 services from stop POIT5678 to destination PLACE457 in the next 30 mins-->
        <StopMonitoringSubscriptionRequest> 
            <SubscriptionIdentifier>000235</SubscriptionIdentifier>
            <InitialTerminationTime>2004-12-17T15:30:47-05:01</InitialTerminationTime>
            <StopMonitoringRequest version="1.0">
                 <RequestTimestamp>2004-12-17T09:30:47-05:06</RequestTimestamp>
                <PreviewInterval>PT30M</PreviewInterval> 
                <MonitoringRef>POIT5678</MonitoringRef>
                <LineRef>LINE23</LineRef>
                <DestinationRef>PLACE457</DestinationRef> 
            </StopMonitoringRequest>
            <IncrementalUpdates>true</IncrementalUpdates>
            <ChangeBeforeUpdates>PT2M</ChangeBeforeUpdates>
        </StopMonitoringSubscriptionRequest>
</SubscriptionRequest>
```
## **8.7 StopMonitoringDelivery**

### **8.7.1 Introduction**

The *StopMonitoringDelivery* returns Stop Visits for a stop, with scheduled and predicted times for each arrival or departure from the stop.

It may be sent by the Producer to the Consumer as the result of either a direct *StopMonitoringRequest*, or an asynchronous *StopMonitoringSubscription*.

**8.7.2** ServiceDelivery with a StopMonitoringDelivery **—** Element

One or more *StopMonitoringDelivery* elements may be returned as part of a SIRI *ServiceDelivery*.

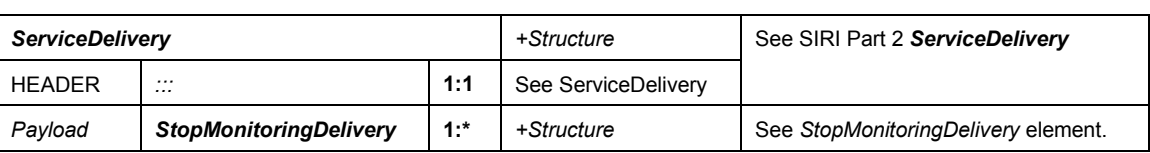

#### **Table 42 — ServiceDelivery / StopMonitoringDelivery — Attributes**

#### **8.7.3 StopMonitoringDelivery — Element**

A *StopMonitoringDelivery* is made up of *MonitoredStopVisit* instances, each representing a CALL at the SCHEDULED STOP POINT by a VEHICLE, and/or *MonitoredStopVisitCancellation* instances to remove *MonitoredStopVisit* instances.

If the Vehicle Journey is a Train made up of several parts that may merge or join, there should be a separate *MonitoredStopVisit* for each train part.

Each *MonitoredStopVisit* contains a set of subelements describing the VEHICLE's visit to the stop, including scheduled and/or real-time times, and also a *MonitoredVehicleJourney* element, which describes the VEHICLE's route and associations with the *DatedVehicleJourney* that it follows, and other entities. The journey description may include detailed information about origin & destination place names and via points. It may also optionally include detailed information of individual CALLs, that is, stops in stop sequence of the journey, with target, and estimated times. Detailed calling information will not normally be used for bus services, but may be of use for train display boards. The level of detail included for each *MonitoredStopVisit* element may vary by implementation and by request. Common data elements are used to structure the response, which may be populated as appropriate to the implementation capabilities and requirements to one of four specified levels of detail, as specified by a *StopMonitoringDetailLevel*.

The *Note* element allows one or more arbitrary text strings to be associated with the whole stop, a VEHICLE JOURNEY or an individual JOURNEY PATTERN.

| <b>StopMonitoringDelivery</b> |                                                        |                | +Structure                     | Delivery for Stop Monitoring Service.                                                                                                    |
|-------------------------------|--------------------------------------------------------|----------------|--------------------------------|----------------------------------------------------------------------------------------------------|
| <b>Attributes</b>             | version                                                | 1:1            | <b>VersionString</b>           | Version identifier of Stop Monitoring Service. Fixed.                                                                                                    |
| <b>LEADER</b>                 | $\mathcal{L}^{\bullet}$                                | $\mathbb{R}^2$ | xxxService-<br><b>Delivery</b> | See SIRI Part 2 xxxServiceDelivery.                                                                                                    |
| Payload                       | <b>MonitoringRef</b>                                   | $0:$ *         | →Monitoring¬Co<br>de           | Reference to a stop monitoring point (LOGICAL<br>DISPLAY) that was requested. This can be used to<br>return the requested Monitoring Point even if there<br>are no active stop visits for the stop. SIRI v1.3<br>The cardinality is 0:* since in case of subscription<br>information on multiple MonitoringRef can be<br>delivered in a single SIRI message. |
|                               | <b>Monitored-</b><br><b>StopVisit</b>                  | $0:$ *         | +Structure                     | A visit to a SCHEDULED STOP POINT by a<br>VEHICLE as an arrival and /or departure.<br>DetailLevel: minimum.                                                                                                    |
|                               | <b>Monitored-</b><br>StopVisit-<br><b>Cancellation</b> | $0:$ *         | +Structure                     | Reference to a previously communicated which<br>should now be removed from the arrival/departure<br>board for the stop.<br>DetailLevel: minimum.                                                                                                    |
|                               | <b>StopLineNotice</b>                                  | $0:$ *         | +Structure                     | A notice concerning a LINE.<br>DetailLevel: minimum.                                                                                                    |
|                               | StopLineNotice-<br><b>Cancellation</b>                 | $0:$ *         | +Structure                     | Reference<br>previously<br>communicated<br>to<br>an<br>StopLineNotice which should now be removed<br>from the arrival/departure board for the stop.<br>DetailLevel: minimum.                                                                                                    |
|                               | <b>ServiceException</b>                                | $0:$ *         | +Structure                     | Information about why data is unavailable for the<br>functional service. (+SIRI v2.0)<br>DetailLevel: basic.                                                                                                    |
|                               | <b>Note</b>                                            | $0:$ *         | <b>NLString</b>                | Message associated with delivery.<br>DetailLevel: basic.                                                                                                    |

**Table 43 — StopMonitoringDelivery — Attributes**

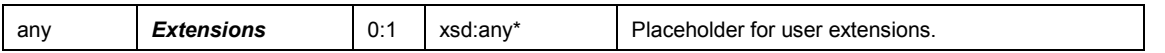

#### **8.7.4 MonitoredStopVisit — Element**

## **8.7.4.1 General**

Each *MonitoredStopVisit* describes a CALL at a SCHEDULED STOP POINT by a VEHICLE making a monitored VEHICLE JOURNEY, including scheduled and/or predicted real-time times.

Each *MonitoredStopVisit* has an identifier: this can be used to reference trips when sending incremental updates – for example the *MonitoredStopVisitCancellation* indicates a previous element has been removed.

| <b>MonitoredStopVisit</b> |                                            |        | +Structure                            | Visit of a VEHICLE to a stop. May provide<br>information about the arrival, the departure or both.                                                                                                    |
|---------------------------|--------------------------------------------|--------|---------------------------------------|----------------------------------------------------------------------------------------------------|
| Log                       | Recorded-<br><b>AtTime</b>                 | 1:1    | xsd:dateTime                          | Time at which data was recorded.<br>DetailLevel: minimum.                                                                                                    |
| Identity                  | <b>ItemIdentifier</b>                      | 0:1    | <b>ItemIdentifier</b>                 | Unique identifier of Item within data horizon of<br>producer. Can be used to refer to the item later for<br>server side cleardown.<br>DetailLevel: minimum.                                                                                                    |
| Currency                  | <b>ValidUntilTime</b>                      | 0:1    | xsd:dateTime                          | Time until which data is valid. (+SIRI v2.0).<br>This allows an override at the individual VISIT level<br>of the value at the delivery level.                                                                                                    |
| StopVisit-<br>Reference   | <b>MonitoringRef</b>                       | 1:1    | →Monitoring¬Code                      | Reference to a Stop Monitoring point at which visits<br>happen. May be a SCHEDULED STOP POINT or a<br>display identifier.<br>DetailLevel: minimum.                                                                                                    |
|                           | <b>Monitoring-</b><br><b>Name</b>          | $0**$  | <b>NLString</b>                       | Name to use to describe monitoring<br>point<br>(SCHEDULED)<br><b>STOP</b><br><b>POINT</b><br>or<br>(LOGICAL<br>DISPLAY)). Normally Consumer will already have<br>access to this in its reference data, but may be<br>included to increase usability of SIRI LITE services<br>(+SIRI v2.0).<br>One per language                                       |
|                           | <b>ClearDownRef</b>                        | 0:1    | $\rightarrow$ ClearDownCode           | Identifier associated with <b>MonitoredStopVisit</b> for<br>use in direct wireless communication between<br>VEHICLE and stop display. Cleardown codes are<br>short arbitrary identifiers<br>suitable<br>for<br>radio<br>transmission. Their scope may be transient, that is,<br>they may be unique only to a day and sector.<br>DetailLevel: normal. |
| JourneyInfo               | <b>Monitored-</b><br><b>VehicleJourney</b> | 1:1    | MonitoredVehicle-<br>JourneyStructure | Provides real-time information about the monitored<br>VEHICLE JOURNEY which this VEHICLE is<br>running.<br>DetailLevel: minimum.                                                                                                    |
| Message                   | <b>StopVisitNote</b>                       | $0:$ * | <b>NLString</b>                       | Message associated with delivery.<br>DetailLevel: basic.<br>There may be multiple notes and translations into<br>different languages.                                                                                                    |
| Facility                  | <b>StopFacility</b>                        | 0:1    | $\rightarrow$ FacilityCode            | Facility associated with stop visit. SIRI 1.3                                                                                                    |
| any                       | <b>Extensions</b>                          | 0:1    | xsd:any*                              | Placeholder for user extensions.                                                                                                    |

**Table 44 — MonitoredStopVisit — Attributes**

There are various calling times at the stop that may be returned for a *MonitoredStopVisit*. The target times are the timetabled times: these will be according to the latest timetable available. If monitoring is not available there will be only target times available. At least one time or frequency shall be returned.

## **8.7.4.2 MonitoredStopVisit / MonitoredVehicleJourney — Element**

Each *MonitoredStopVisit* has a *MonitoredVehicleJourney* element, which associates the *MonitoredStop-Visit* with the *MonitoredVehicleJourney* being made by the Vehicle arriving at the stop. The *Monitored-VehicleJourney* may be populated to different levels of detail.

| <b>MonitoredVehicleJourney</b>      |                                     |                                            |        | +Structure                                         | Provides real-time information about the VEHICLE<br>JOURNEY along which a VEHICLE is running.                                                                                           |
|-------------------------------------|-------------------------------------|--------------------------------------------|--------|----------------------------------------------------|----------------------------------------------------------------------------------------------------|
| Vehicle                             | <b>LineRef</b><br>0:1               |                                            |        | $\rightarrow$ LineCode                             | Reference to a LINE. DetailLevel: minimum.                                                                                                    |
| Journey<br>Identity                 |                                     | <b>DirectionRef</b><br>0:1                 |        | $\rightarrow$ DirectionCode                        | Reference to a DIRECTION the VEHICLE is running<br>along the LINE, for example, "in" or "out", "clockwise".<br>Distinct from a DESTINATION.<br>DetailLevel: minimum.                    |
|                                     | FramedVehicle-<br><b>JourneyRef</b> |                                            | 0:1    | +FramedVehicle-<br>JourneyRef-<br><b>Structure</b> | A reference to the DATED VEHICLE JOURNEY that<br>the VEHICLE is making. Unique with the data horizon<br>of the service. See SIRI Part 2.<br>DetailLevel: basic.                         |
| Journey-<br>Pattern-<br>Info        | $\mathbb{R}^2$                      |                                            | 0:1    | JourneyPattern-<br><b>InfoGroup</b>                | See SIRI Part 2 JourneyPatternInfoGroup.<br>DetailLevel: normal.                                                                                                    |
| Vehicle-<br>Journey-<br><b>Info</b> | $\mathcal{L}\mathcal{L}$            |                                            | 0:1    | Vehicle-<br>JourneyInfoGroup                       | See SIRI Part 2 VehicleJourneyInfoGroup.<br>DetailLevel: normal.                                                                                                    |
| Disrupt-<br><i>ionGroup</i>         | $\mathbf{}$                         |                                            | 0:1    | <b>DisruptionGroup</b>                             | See SIRI Part 2 Disruption Group.<br>DetailLevel: normal.                                                                                                    |
| Journey-<br>Prog-<br>ressinfo       | $\mathcal{L}\mathcal{L}$            |                                            | 0:1    | JourneyProgresss-<br>Group                         | See SIRI Part 2 Journey Progress Group.<br>DetailLevel: normal.                                                                                                    |
| Train-<br>Operat-<br>ional Info     | <b>TrainBlockPart</b>               |                                            | $0:$ * | TrainBlockPart-<br><b>Structure</b>                | Associates Stop Visit with a part of a TRAIN: for use<br>when trains split or merge. DetailLevel: normal.                                                                               |
|                                     |                                     | NumberOf-<br><b>BlockParts</b>             | 1:1    | xsd:positiveInteger                                | Total number of block parts making up the TRAIN of<br>which this is part.                                                                                                    |
|                                     |                                     | <b>TrainPartRef</b>                        | 1:1    | $\rightarrow$ TrainPartCode                        | Reference to a TRAIN BLOCK PART.                                                                                                    |
|                                     |                                     | <b>PositionOf</b><br><b>TrainBlockPart</b> | $0:$ * | <b>NLString</b>                                    | Description of position of TrainBlockPart within Train<br>to guide passengers where to find it. E.g. 'Front four<br>coaches'.                                                           |
|                                     |                                     |                                            |        |                                                    | One per language (Unbounded 0:* since +SIRI v2.0).                                                                                                    |
| Operat-<br>ionalInfo                | $\mathbf{}$                         |                                            | 0:1    | OperationalInfo-<br>Group                          | See SIRI Part 2 OperationalInfoGroup.<br>&<br><b>BlockRef</b><br><b>CourseOfJourneyRef</b><br>(from<br>OperationnalBlockGroup): DetailLevel: normal.<br>VehicleRef: DetailLevel: basic. |
| Train                               |                                     | <b>TrainNumber</b>                         | $0:$ * | sequence                                           | One or more, +SIRI v2.0                                                                                                    |
| Operati-<br>onal Info               |                                     | <b>TrainNumber-</b><br><b>Ref</b>          | 1:1    | $\rightarrow$ TrainNumber                          | UE regulation 454/2011 primary code or UIC Train<br>Number, +SIRI v2.0                                                                                                    |

**Table 45 — MonitoredStopVisit / MonitoredVehicleJourney — Attributes**

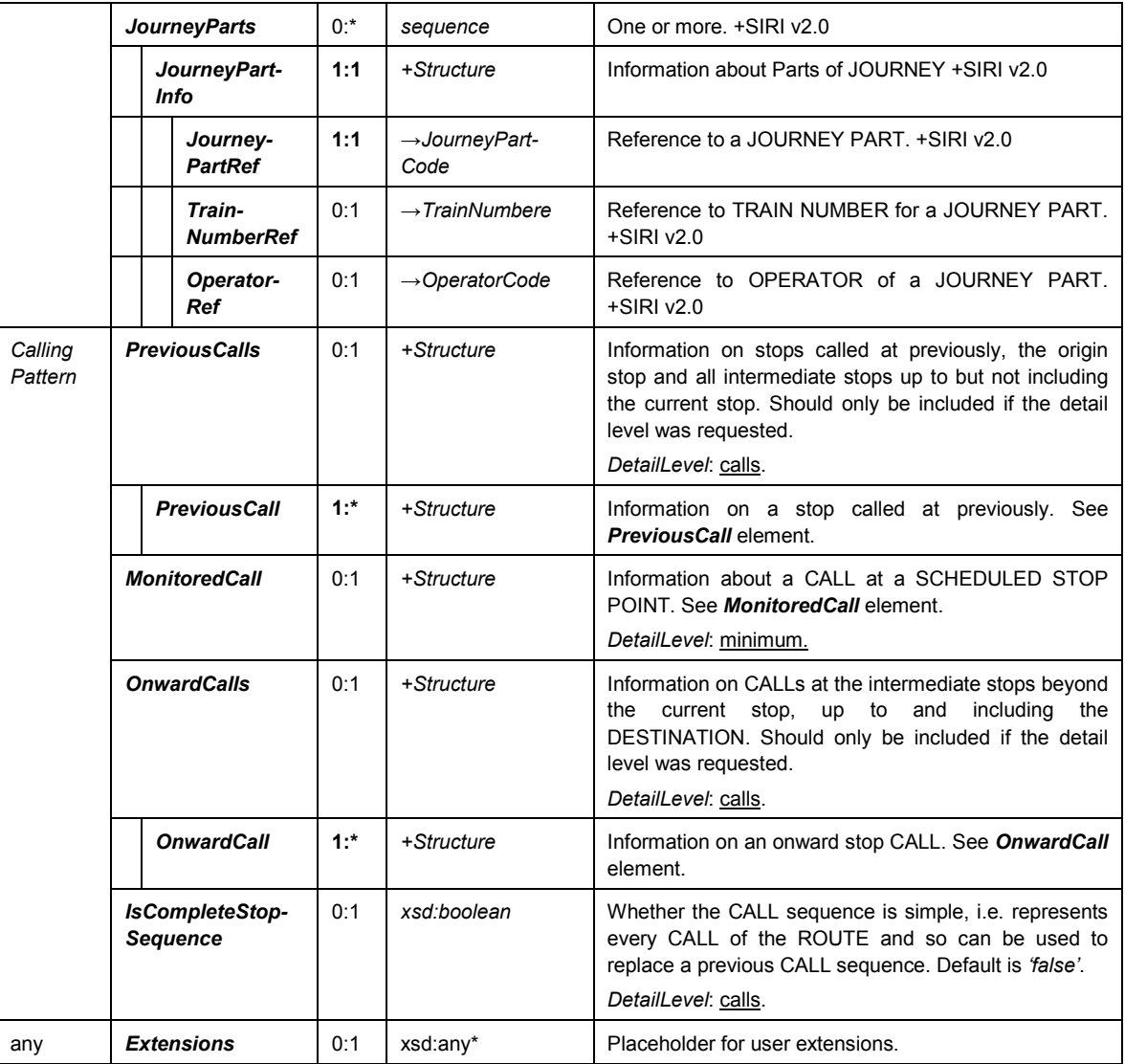

### **8.7.4.3 MonitoredVehicleJourney / PreviousCall — Element**

The *PreviousCall* element describes a CALL which has already been made in the *MonitoredVehicle-Journey*.

It will only be populated for a *MonitoredStopVisit* if a *StopMonitoringDetailLevel* of full was requested. The number of onward CALLs to include is given by the *MaximumNumberOfCalls* - previous element.

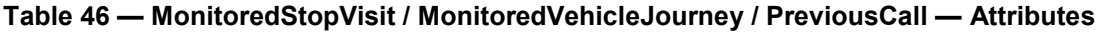

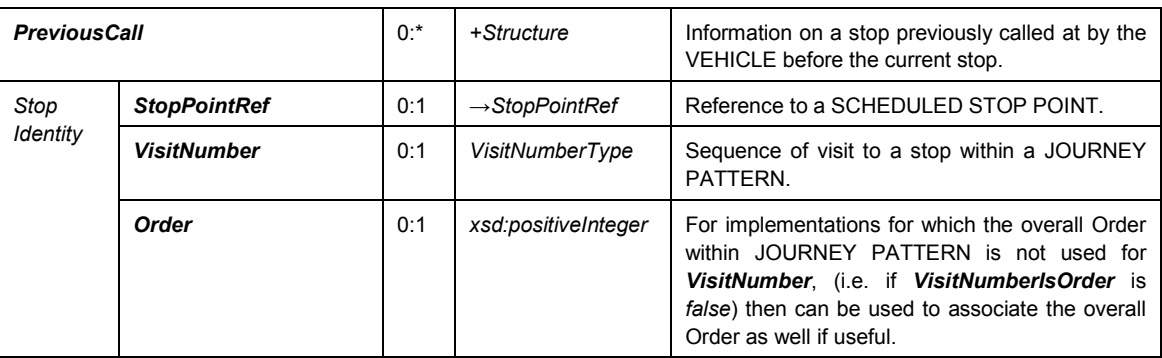

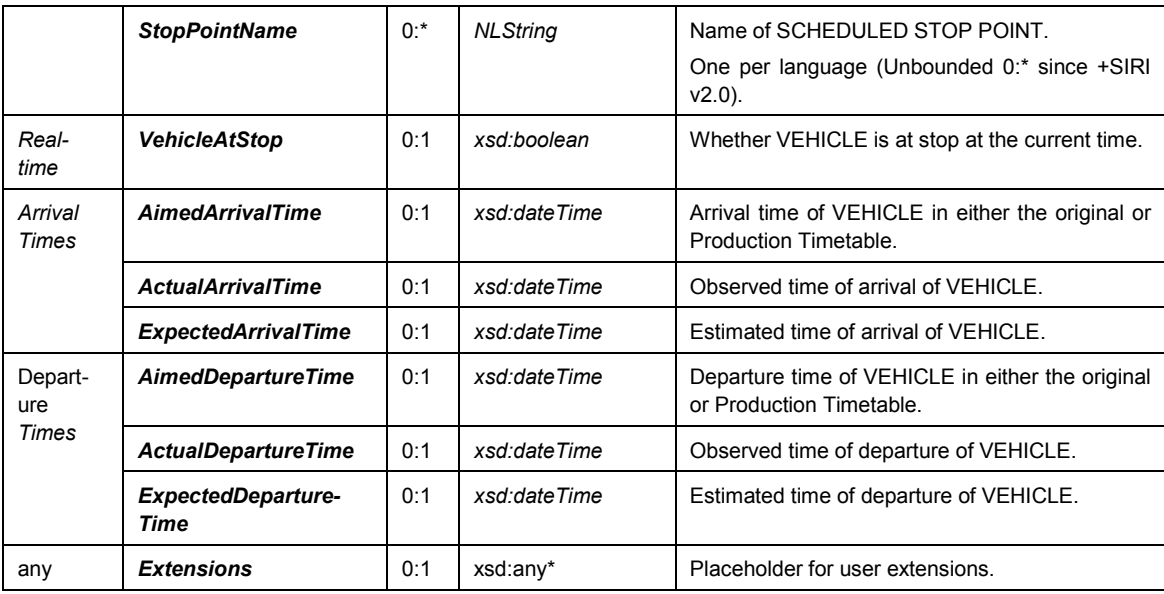

## **8.7.4.4 MonitoredVehicleJourney / MonitoredCall — Element**

## **8.7.4.4.1 General**

The *MonitoredCall* element describes the current CALL (or if the vehicle is between stops the most recent CALL) made at a SCHEDULED STOP POINT of the *MonitoredVehicleJourney*.

For a *StopMonitoringRequest* the *MonitoredCall* is the stop requested in the request *MonitoringRef (LOGICAL DISPLAY)*

For a *VehicleMonitoringRequest* the *MonitoredCall* is the stop at which the VEHICLE is or has most recently left.

| <b>MonitoredCall</b>  |                            |          | +Structure                       | Information about a CALL at the current or most recent<br>stop.                                                                                                    |
|-----------------------|----------------------------|----------|----------------------------------|----------------------------------------------------------------------------------------------------|
| Stop<br>Identity      | 0:1<br><b>StopPointRef</b> |          | $\rightarrow$ StopPoint-<br>Code | Reference to a SCHEDULED STOP POINT. Defaults to<br>that of context i.e. that specified on <b>MonitoredStopVisit</b> .<br>DetailLevel: minimum                                                                                                |
|                       | <b>VisitNumber</b>         | 0.1      | VisitNumber-<br>Type             | For JOURNEY PATTERNs that involve repeated visits by a<br>VEHICLE to the same stop, the VisitNumber is used to<br>distinguish each separate visit.<br>DetailLevel: minimum.                                                                   |
|                       | <b>Order</b>               | 0:1      | xsd:positiveInteg<br>er          | For implementations for which the overall Order within<br>JOURNEY PATTERN is not used for VisitNumber, (i.e. if<br>VisitNumberlsOrder is false) then can be used to<br>associate the overall Order as well if useful.<br>DetailLevel: minimum |
|                       | <b>StopPointName</b>       | $0^{**}$ | <b>NLString</b>                  | Name of SCHEDULED STOP POINT.<br>One per language (Unbounded 0:* since +SIRI v2.0).                                                                                                    |
| Real-<br>Call<br>time | <b>VehicleAtStop</b>       | 0:1      | xsd:boolean                      | Whether VEHICLE is at stop at the current time. If absent,<br>unknown DetailLevel: normal.                                                                                                    |
|                       | Vehicle-<br>LocationAtStop | 0:1      | Location-<br><b>Structure</b>    | Location that VEHICLE will take up at SCHEDULED STOP<br>POINT. DetailLevel: normal.                                                                                                    |

**Table 47 — MonitoredStopVisit / MonitoredVehicleJourney / MonitoredCall — Attributes**

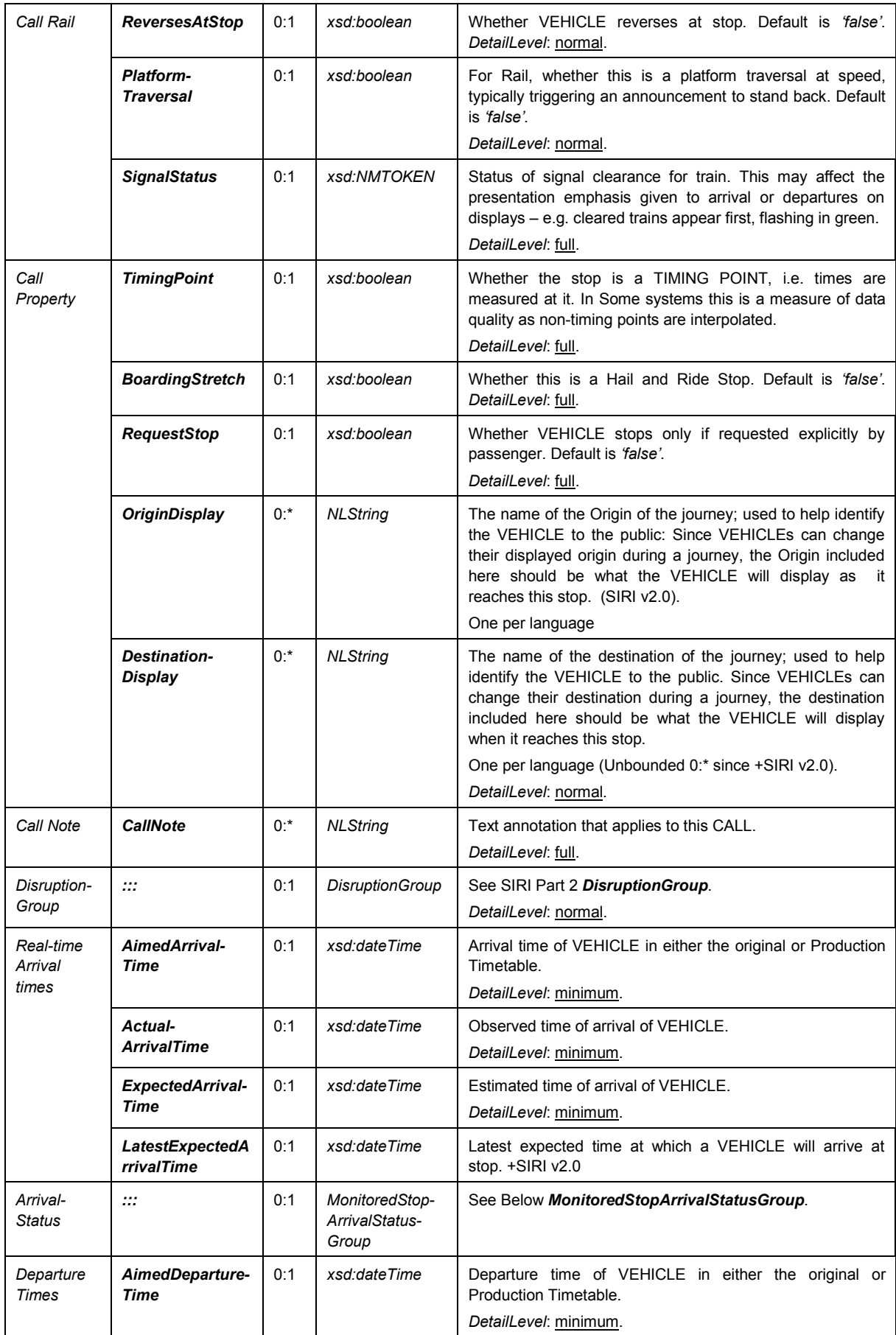

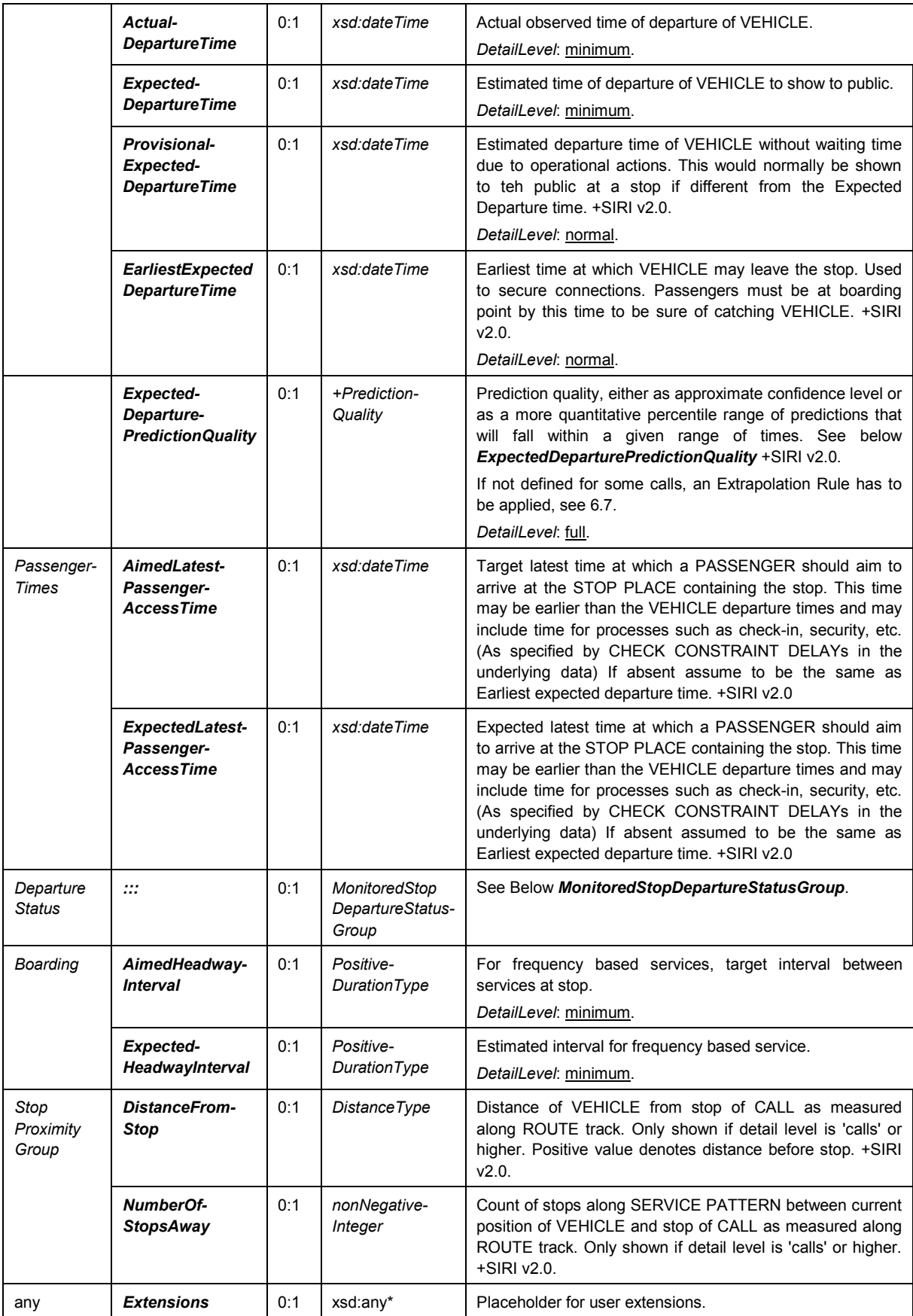

## **8.7.4.4.2** *ArrivalBoardingActivity* — **Allowed Values**

Allowed values for *ArrivalBoardingActivity* (*ArrivalBoardingActivity Enumeration*)

## **Table 48 —** *ArrivalBoardingActivity* **—Allowed Values**

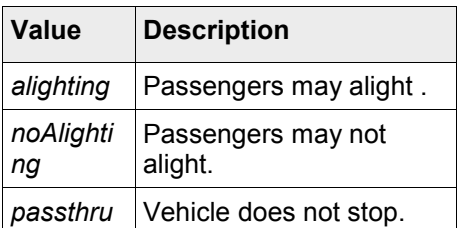

## **8.7.4.4.3** *DepartureBoardingActivity* — **Allowed Values**

Allowed values for *DepartureBoardingActivity* (*DepartureBoardingActivityEnumeration*).

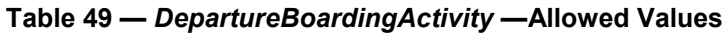

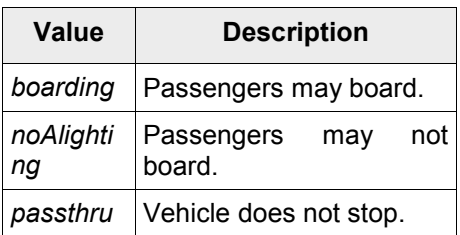

#### **8.7.4.4.4 MonitoredStopArrivalStatus — Group**

The *MonitoredStopArrivalStatusGroup* describes common arrival elements of a *MonitoredCall* and an *OnwardCall.*

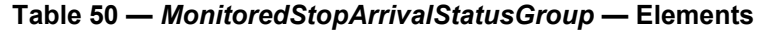

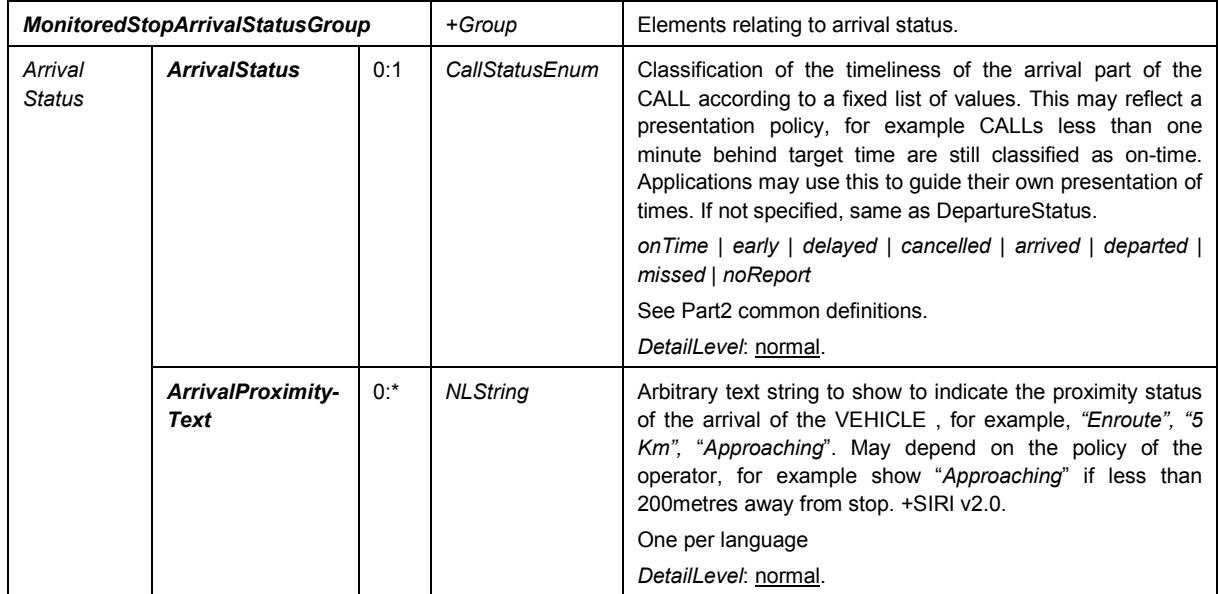

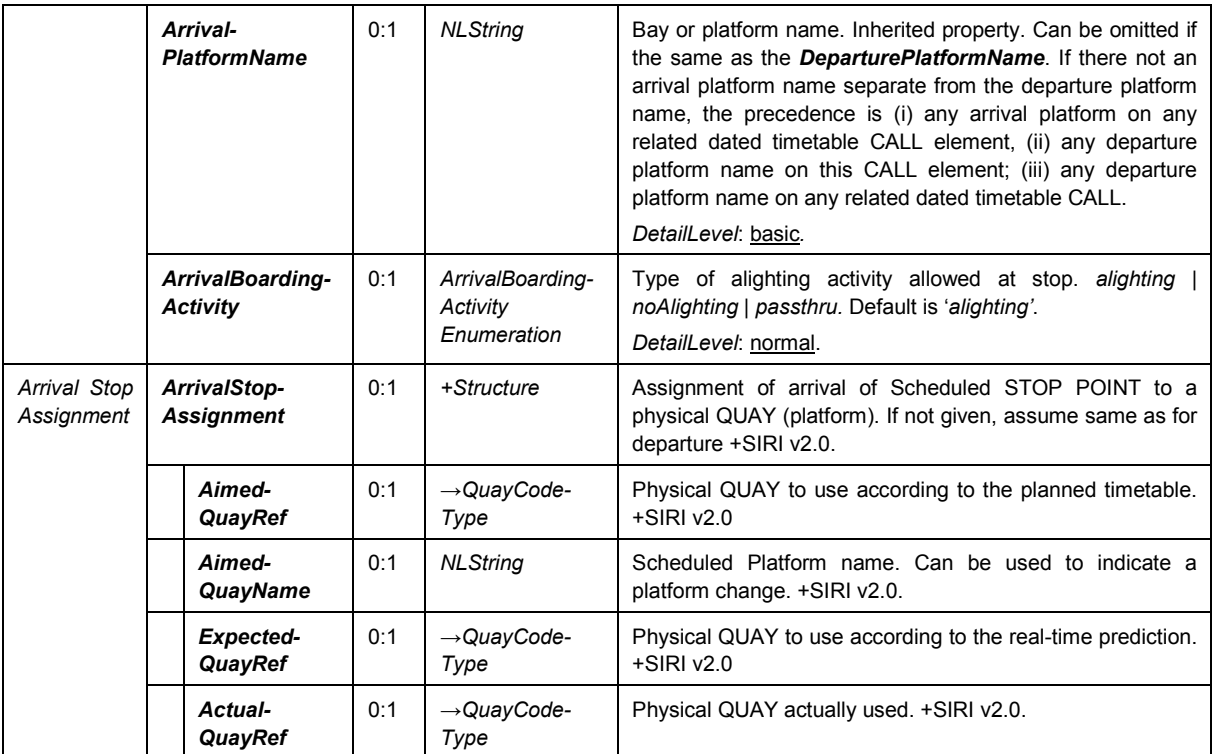

## **8.7.4.4.5** *ArrivalStatus/DepartureStatus* — **Allowed Values**

Allowed values for *ArrivalStatus* and *DepartureStatus* (*CallStatusEnumeration*).

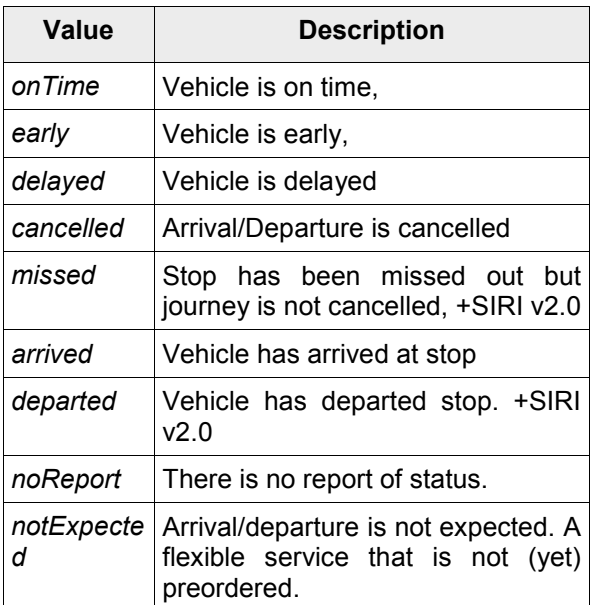

### **Table 51 —** *CallStatus* **—Allowed Values**

#### **8.7.4.4.6 MonitoredStopDepartureStatus — Group**

The *MonitoredStopDepartureStatusGroup* describes common departure elements of a *MonitoredCall* and an *OnwardCall*

| <b>MonitoredStopDepartureStatusGroup</b> |                                              | +Group                             | Elements relating to departure status. |                                                                                                    |                                                                                                    |
|------------------------------------------|----------------------------------------------|------------------------------------|----------------------------------------|----------------------------------------------------------------------------------------------------|----------------------------------------------------------------------------------------------------|
| Departure<br><b>Status</b>               | <b>DepartureStatus</b><br>0:1                |                                    | CallStatusEnum                         | Classification of the timeliness of the departure part of the<br>CALL, according to a fixed list of values. This may reflect a<br>presentation policy, for example CALLs less than one<br>minute behind target time are still classified as on-time.<br>Applications may use this to guide their own presentation of<br>times. See Part2 common definitions.<br>on Time   early   delayed   cancelled   arrived   departed  <br>missed   noReport |                                                                                                    |
|                                          |                                              |                                    |                                        |                                                                                                    | DetailLevel: normal.                                                                                                    |
|                                          | $0:$ *<br>Departure-<br><b>ProximityText</b> |                                    |                                        | <b>NLString</b>                                                                                                    | Arbitrary text string to show to indicate the proximity status<br>of the departure of the VEHICLE, for example, "Boarding",<br>"GatesClosed". +SIRI v2.0<br>One per language<br>Detail Level: normal |
| Departure-<br><b>PlatformName</b>        |                                              | 0:1                                | <b>NLString</b>                        | Bay or platform (QUAY) name from which VEHICLE will<br>depart. Inherited property.<br>DetailLevel: basic.                                                                                                    |                                                                                                    |
|                                          | Departure-<br><b>BoardingActivity</b>        |                                    | 0:1                                    | Departure-<br>Boarding-<br>ActivityEnum                                                                                                    | Type of boarding activity allowed at stop. Default is<br>'boarding'.<br>boarding   noBoarding   passthru.<br>DetailLevel: normal.                                                                    |
| Departure<br>Stop<br>Assignment          | DepartureStop-<br><b>Assignment</b>          |                                    | 0:1                                    | +Structure                                                                                                    | Assignments of departure platform for SCHEDULED STOP<br>POINT to a physical QUAY. +SIRI v2.0.<br>+SIRI v2.0. DetailLevel: normal.                                                                    |
|                                          |                                              | Aimed-<br><b>QuayRef</b>           | 0:1                                    | $\rightarrow$ QuayCode-<br>Type                                                                                                    | Physical QUAY (Platform) to use according to the planned<br>timetable. +SIRI v2.0                                                                                                    |
|                                          |                                              | Aimed-<br><b>QuayName</b>          | $0:$ *                                 | <b>NLString</b>                                                                                                    | Scheduled QUAY (Platform) name. Can be used to indicate<br>a platform change. +SIRI v2.0<br>One per language                                                                                         |
|                                          |                                              | <b>Expected-</b><br><b>QuayRef</b> | 0:1                                    | $\rightarrow$ QuayCode-<br>Type                                                                                                    | Physical QUAY (Platform) to use according to the real-time<br>prediction. +SIRI v2.0                                                                                                    |
|                                          |                                              | <b>Actual-</b><br><b>QuayRef</b>   | 0:1                                    | $\rightarrow$ QuayCode-<br>Type                                                                                                    | Physical QUAY (Platform) actually used. +SIRI v2.0                                                                                                    |

**Table 52 —** *MonitoredStopDepartureStatusGroup* **— Elements**

## **8.7.4.5 MonitoredVehicleJourney / OnwardCall — Element**

The *OnwardCall* element describes a CALL which has still to be made in the *MonitoredVehicleJourney*.

It will only be populated for a *MonitoredStopVisit* if a *StopMonitoringDetailLevel* of *calls* is requested. The number of onward CALLs to include is given by the *MaximumNumberOfCalls* / *Onward* element.

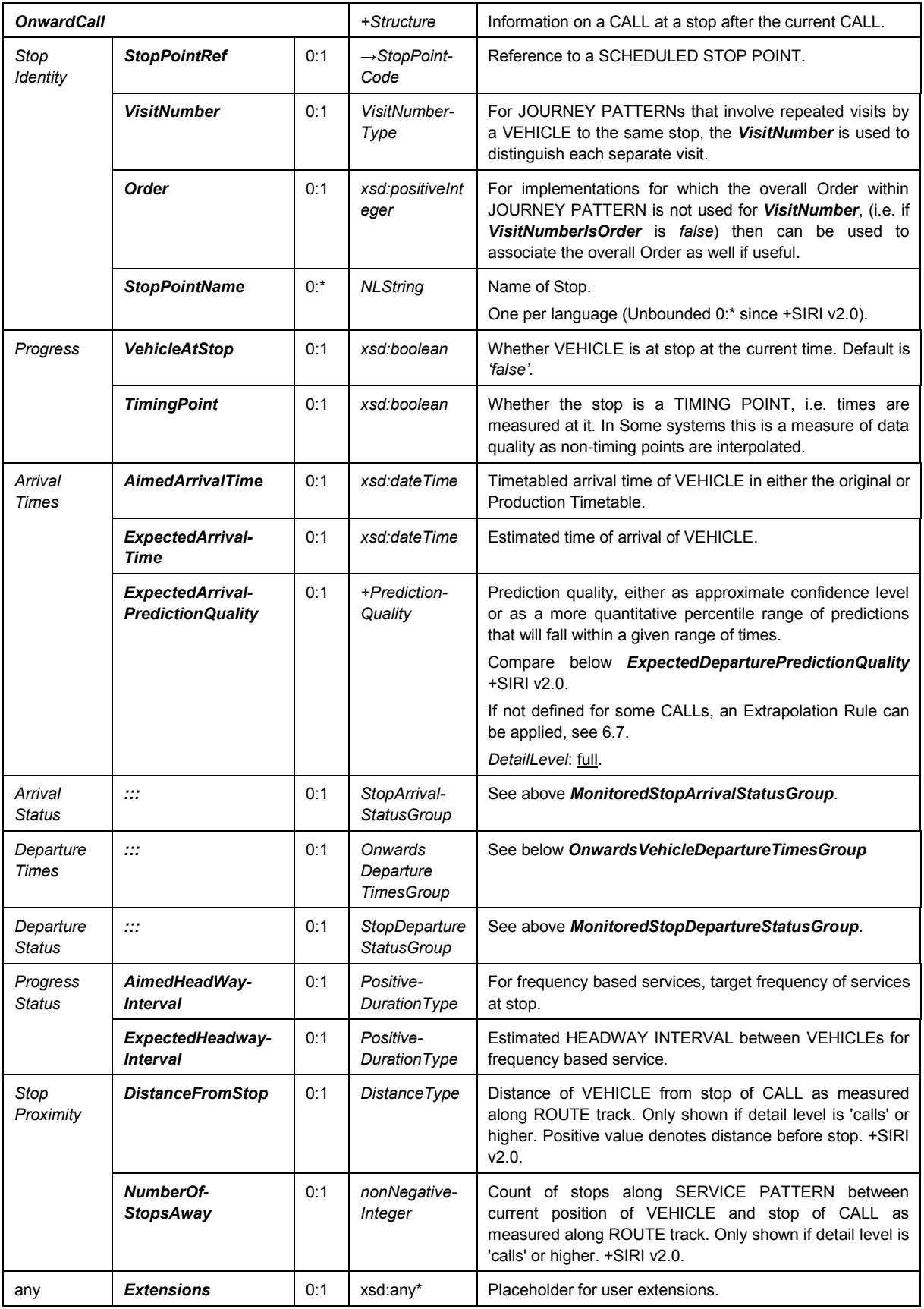

# **Table 53 — MonitoredStopVisit / MonitoredVehicleJourney / OnwardCall — Attributes**

The **OnwardCall** doesn't have any ActualArrivalTime or ActualDepartureTime since the vehicle usually doesn't have reached the correspondin stops yet. However, it is possible to create a request with a **StartTime** in the past. In suche situation ActualArrivalTime and ActualDepartureTime will be provided in EstimatedArrivalTime and EstimatedDepartureTime (being the las estimated values) and the status of the call will be set to "arrived" or "departed".

## **8.7.4.5.1 OnwardsVehicleDepartureTimesGroup**

The *OnwardsVehicleDepartureTimesGroup* describes a set of onwards departure times at a given stop at which the vehicle has not yet arrived

| Onwards<br>Vehicle<br>Departure<br>Time | AimedDeparture-<br>Time                               | 0:1 | xsd:dateTime            | Timetabled departure time of the VEHICLE in either the<br>original or Production Timetable.                                                                                                    |
|-----------------------------------------|-------------------------------------------------------|-----|-------------------------|----------------------------------------------------------------------------------------------------|
|                                         | <b>ExpectedDeparture-</b><br>Time                     | 0:1 | xsd:dateTime            | Estimated time of departure of the VEHICLE from the<br>onwards timing point                                                                                                    |
|                                         | <b>ProvisionalExpected</b><br><b>DepartureTime</b>    | 0:1 | xsd:dateTime            | Estimated departure time of VEHICLE without waiting time<br>due to operational actions. For people at stop this would<br>normally be shown if different from Expected departure<br>time $+$ SIRI $v$ 20                                 |
|                                         | EarliestExpected-<br><b>DepartureTime</b>             | 0:1 | xsd:dateTime            | Earliest time at which VEHICLE may leave the stop. Used<br>Used<br>connections.<br>for<br>to<br>secure<br>passenger<br>announcements. Passengers must be at boarding point by<br>this time to be sure of catching VEHICLE. +SIRI v2.0   |
|                                         | <b>ExpectedDeparture-</b><br><b>PredictionQuality</b> | 0:1 | +Prediction-<br>Quality | Prediction quality, either as approximate confidence level<br>or as a more quantitative percentile range of predictions<br>that will fall within a given range of times.<br>See below ExpectedDeparturePredictionQuality +SIRI<br>V2.0. |
|                                         |                                                       |     |                         | If not defined for some CALLs, an Extrapolation Rule can<br>be applied, see 6.7.<br>DetailLevel: full.                                                                                                    |

**Table 54 — OnwardCall /** *OnwardsVehicleDepartureTimesGroup* **— Attributes**

## **8.7.4.5.2** *ExpectedDeparturePredictionQuality* **— Element**

The *ExpectedDeparturePredictionQuality* indicates the quality of a prediction. A default quantitative measures may be given (see discussion of prediction quality in 6.7), or an override value specific to this CALL. Successive values may be interporlated.

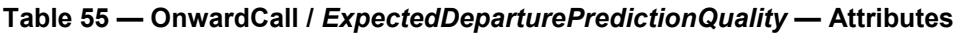

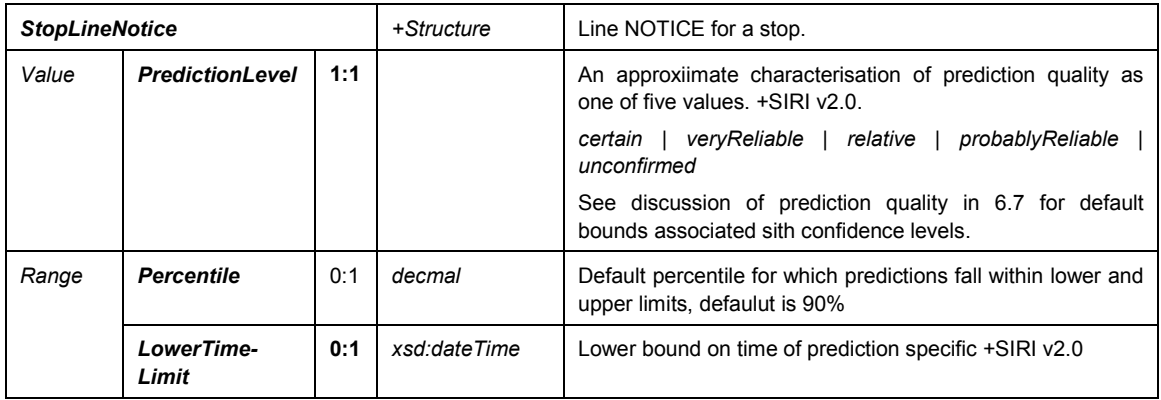
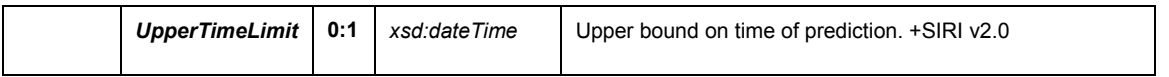

### **8.7.5 MonitoredStopVisitCancellation — Element**

The *MonitoredStopVisitCancellation* element is used to cleardown an earlier *MonitoredStopVisit*, i.e. to indicate that it can be removed from a display. This is useful in particular if only updates are being exchanged.

NOTE Direct cleardown may also be used to provide a fast way of identifying VEHICLEs that have arrived, using vehicle-to-stop radio communication.

A *MonitoredStopVisitCancellation* shall contain sufficient information to identify the corresponding earlier *MonitoredStopVisit* entry; either in the form of an explicit reference (*ItemRef*), or by reference values sufficient to uniquely distinguish the cleared Stop Visit from other visits.

|                                                          | <b>MonitoredStopVisitCancellation</b> |        | +Structure                          | Cancellation of a previously communicated StopVisit.                                                                                                    |
|----------------------------------------------------------|---------------------------------------|--------|-------------------------------------|----------------------------------------------------------------------------------------------------|
| Log                                                      | Recorded-<br><b>AtTime</b>            | 1:1    | xsd:dateTime                        | Time at which MonitoredStopVisitCancellation was<br>recorded.                                                                                                    |
| Event-<br>Identity                                       | <b>ItemRef</b>                        | 0:1    | <b>ItemIdentifier</b>               | Reference to a previous <b>MonitoredStopVisit</b> which this<br>item cancels.                                                                                                    |
|                                                          | <b>MonitoringRef</b>                  | 1:1    | $\rightarrow$ Monitoring¬Code       | Reference to a Stop Monitoring point (LOGICAL DISPLAY)<br>at which visits happen. May be a SCHEDULED STOP<br>POINT or a display identifier.                                                               |
|                                                          | <b>VisitNumber</b>                    | 0:1    | VisitNumberType                     | For JOURNEY PATTERNs that involve repeated visits by a<br>VEHICLE to a stop, the VisitNumber is used to distinguish<br>each separate visit.                                                               |
| <b>ClearDownRef</b>                                      |                                       | 0:1    | $\rightarrow$ ClearDownCode         | Identifier associated with StopVisit for use in direct<br>wireless communication between VEHICLE and stop<br>display. Cleardown codes are short arbitrary identifiers<br>suitable for radio transmission. |
| <b>LineRef</b>                                           |                                       | 0:1    | $\rightarrow$ LineCode              | Reference to a LINE of journey that is being deleted.                                                                                                    |
|                                                          | <b>DirectionRef</b>                   | 0:1    | $\rightarrow$ DirectionCode         | Reference to a DIRECTION of journey that is being<br>deleted.                                                                                                    |
|                                                          | Vehicle-<br>0:1<br><b>JourneyRef</b>  |        | +Structure                          | Reference to a DATED VEHICLE JOURNEY that is being<br>deleted. See SIRI Part 2.                                                                                                    |
|                                                          | DataFrame-<br><b>Ref</b>              | 1:1    | + DataFrameRef                      | Reference to a Data Frame, within which the given DATED<br>VEHICLE reference is unique                                                                                                    |
|                                                          | Vehicle-<br><b>JourneyRef</b>         | 1:1    | FramedVehicle-<br>JourneyRef        | Reference to a DATED VEHICLE JOURNEY that is being<br>deleted.                                                                                                    |
| Journey-<br>$\mathcal{L}\mathcal{L}$<br>Pattern-<br>Info |                                       | 0:1    | JourneyPattern-<br><b>InfoGroup</b> | See SIRI Part 2 JourneyPatternInfoGroup.                                                                                                    |
| Message<br><b>Reason</b>                                 |                                       | $0:$ * | <b>NLString</b>                     | Reason for cancellation.<br>One per language (Unbounded 0:* since +SIRI v2.0).                                                                                                    |
| <b>Extensions</b><br>any                                 |                                       | 0:1    | xsd:any*                            | Placeholder for user extensions.                                                                                                    |

**Table 56 — MonitoredStopVisitCancellation — Attributes**

#### **8.7.6 StopLineNotice — Element**

Each *StopLineNotice* describes a text notice relevant to a SCHEDULED STOP POINT about a LINE.

Each *StopLineNotice* has an identifier: this can be used to reference events when sending incremental updates – for example the *StopLineNotice***Cancellation** indicates a previous element has been removed.

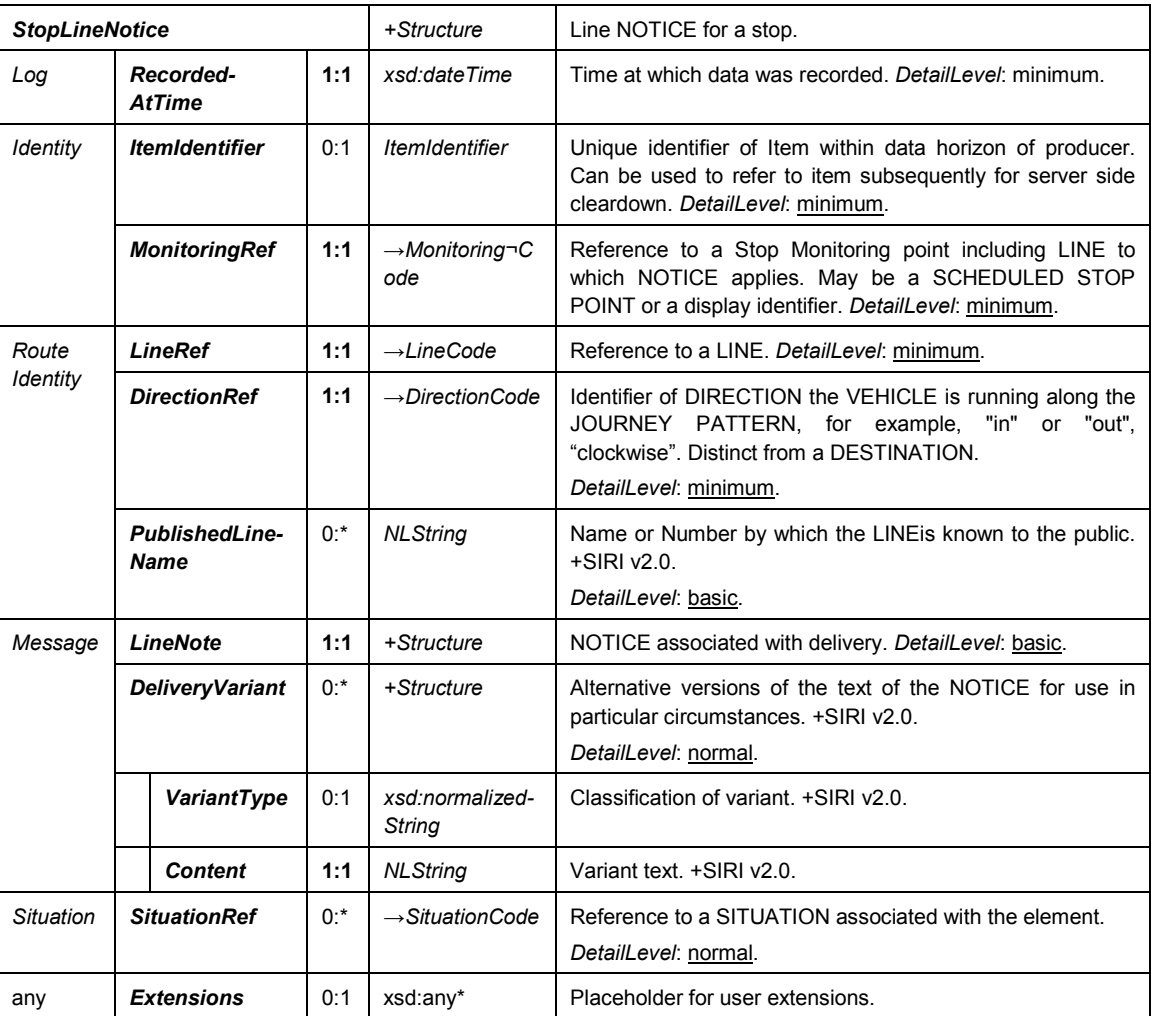

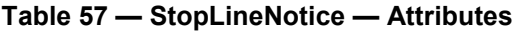

# **8.7.7 StopLineNoticeCancellation — Element**

The *StopLineNoticeCancellation* element is used to cleardown an earlier *StopLineNotice*, i.e. to indicate that a notice is no longer current and can be removed from a display.

A *StopLineNoticeCancellation* shall contain sufficient information to identify the corresponding earlier *StopLineNotice* entry; either in the form of an explicit reference (*ItemRef*), or by reference values sufficient to uniquely distinguish the cleared *StopLineNotice* from other instances.

|                             | <b>StopLineNoticeCancellation</b> |                              | +Structure                            | Cancellation of an earlier StopLineNotice.                                                                                                    |
|-----------------------------|-----------------------------------|------------------------------|---------------------------------------|----------------------------------------------------------------------------------------------------|
| Log                         | Recorded-<br><b>AtTime</b>        | 1:1                          | xsd:dateTime                          | Time at which cancellation was recorded.                                                                                                    |
| Event<br>Identity           | <b>ItemRef</b><br>0:1             |                              | $\rightarrow$ ItemIdentifier          | Reference to a previous <b>StopLineNotice</b> which this<br>cancels.                                                                                 |
| 1:1<br><b>MonitoringRef</b> |                                   | $\rightarrow$ MonitoringCode | Reference to a Stop Monitoring point. |                                                                                                    |
|                             | <b>LineRef</b><br>1:1             |                              | $\rightarrow$ LineCode                | Reference to a LINE.                                                                                                    |
|                             | <b>DirectionRef</b>               | 1:1                          | $\rightarrow$ DirectionCode           | Identifier of DIRECTION the VEHICLE is running<br>along the JOURNEY PATTERN, for example, "in" or<br>"out", "clockwise". Distinct from a DESTINATION |
| any                         | <b>Extensions</b>                 | 0:1                          | xsd:any*                              | Placeholder for user extensions.                                                                                                    |

**Table 58 — StopLineNoticeCancellation — Attributes**

### **8.7.8 StopNotice — Element (+SIRI v2.0)**

Each *StopNotice* describes a notice relevant to a Stop Monitoring point by referencing a SITUATION.

Each *StopNotice* has an identifier: this can be used to reference events when sending incremental updates – for example the *StopNotice***Cancellation** indicates a previous element has been removed.

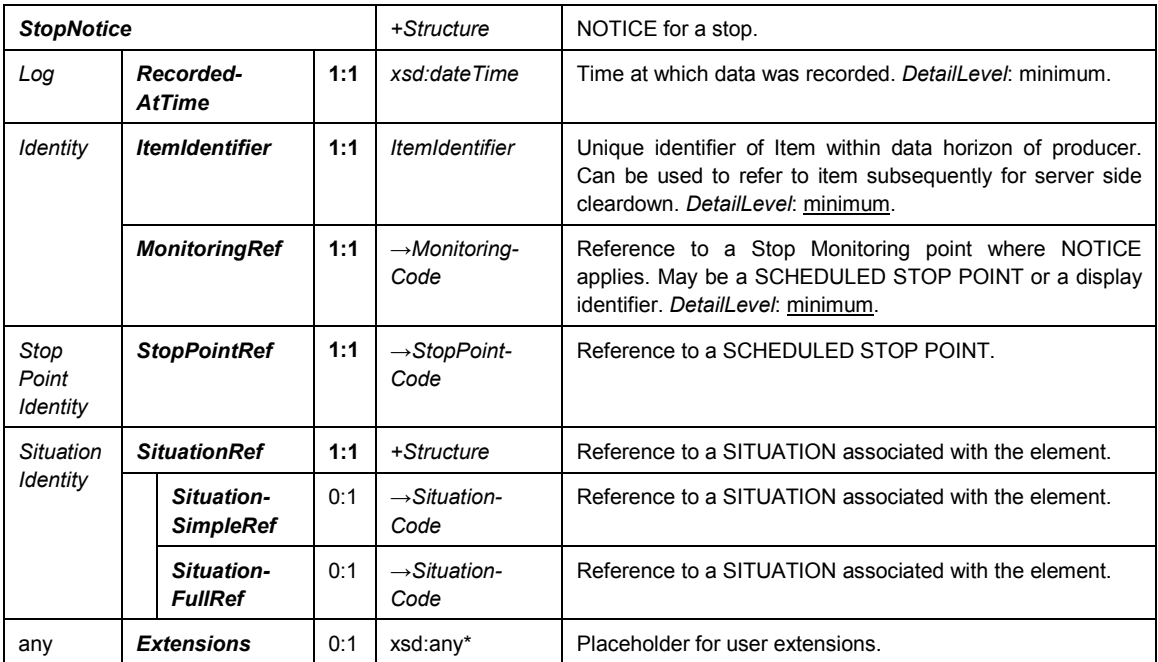

#### **Table 59 — StopNotice — Attributes**

#### **8.7.9 StopNoticeCancellation — Element (+SIRI v2.0)**

The *StopNoticeCancellation* element is used to cleardown an earlier *StopNotice*, i.e. to indicate that a notice is no longer current and can be removed from a display.

A *StopNoticeCancellation* shall contain sufficient information to identify the corresponding earlier *StopNotice* using an explicit reference (*ItemRef*).

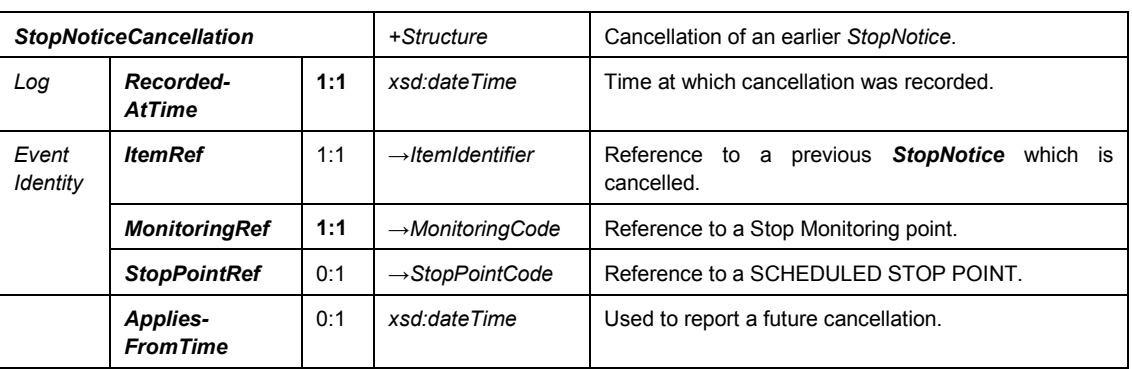

### **Table 60 — StopNoticeCancellation — Attributes**

# **8.7.10 ServiceException — Element (+SIRI v2.0)**

### **8.7.10.1 General**

The *ServiceException* element is used to give information about exceptions at the Stop or for some services at the stop.

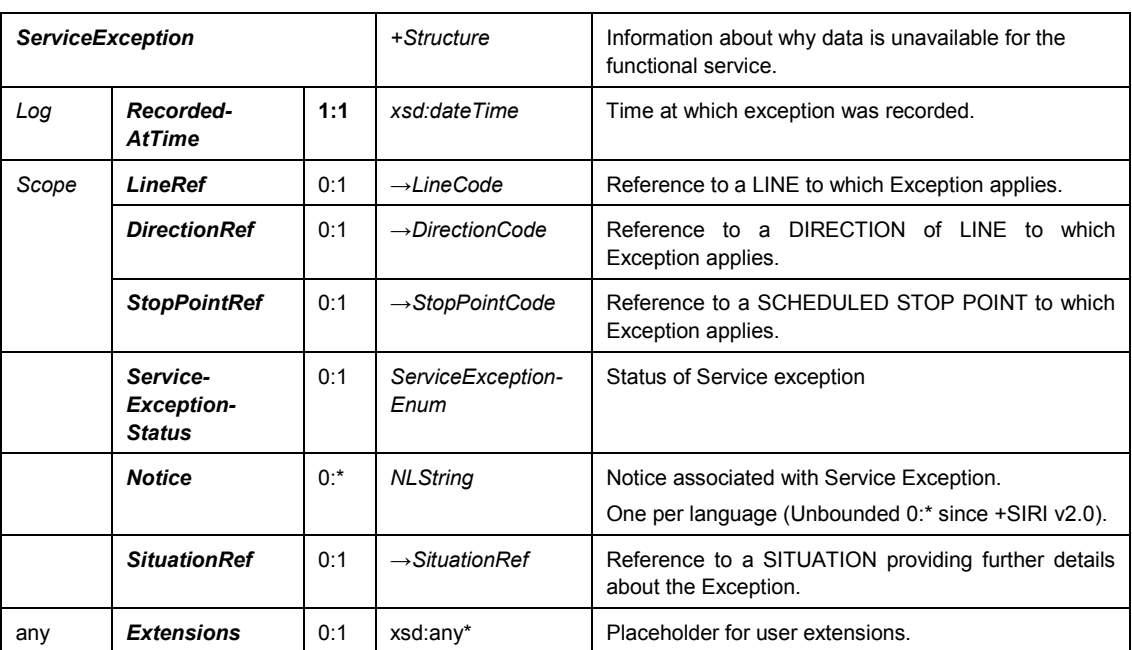

#### **Table 61 — ServiceException — Attributes**

# **8.7.10.2** *ServiceExceptionStatus* **— Allowed Values (+SIRI v2.0)**

*ServiceExceptionStatus* provides the status of service: Service not yet started, Service ended for day, no service today, etc.

| <b>Name</b>                   | <b>Definition</b>                                                             |
|-------------------------------|-------------------------------------------------------------------------------|
| beforeFirstJourney            | No transport services returned because currently before first journey of day. |
| afterLastJourney              | No transport services returned because currently after last journey of day.   |
| noServiceToday                | No transport services returned because no services today.                     |
| transportTemporarilySuspended | No transport services returned because services currently suspended.          |
| transportLongtermSuspended    | No transport services returned because of prolonged suspension of services.   |
| transportSeverlyDisrupted     | Transport services returned subject to severe disruptions.                    |
| realtimeDataNotAvailable      | No transport services returned because real-time services not available.      |

**Table 62 —** *ServiceExceptionStatus* — **Allowed Values**

#### **8.7.11 StopMonitoringDelivery — Examples**

### **8.7.11.1 StopMonitoringDelivery — Basic Example**

The following is an example of a *StopMonitoringDelivery*. It shows a single Stop Visit for a detail level of *Normal*

```
<ServiceDelivery>
        <!--=======HEADER================================================== -->
        <ResponseTimestamp>2004-12-17T09:30:46-05:00</ResponseTimestamp>
        <ProducerRef>KUBRICK</ProducerRef>
        <Status>true</Status>
        <MoreData>false</MoreData>
        <!--=======PAYLOAD============================================== -->
        <StopMonitoringDelivery version="0.1d">
            <ResponseTimestamp>2004-12-17T09:30:47-05:00</ResponseTimestamp>
            <SubscriberRef>NADER</SubscriberRef>
            <SubscriptionRef>2004-12-17T09:30:47-05:00</SubscriptionRef>
            <Status>true</Status>
            <ValidUntil>2004-12-17T09:30:47-05:00</ValidUntil>
            <ShortestPossibleCycle>PT3M</ShortestPossibleCycle>
            <!--====FIRST ARRIVAL ============================================ -->
            <MonitoredStopVisit>
                 <RecordedAtTime>2004-12-17T09:25:46-05:00</RecordedAtTime>
                 <MonitoringRef>HLTST011</MonitoringRef>
                 <MonitoredVehicleJourney>
                    <!-- JOURNEY IDENTITY GROUP -->
                     <LineRef>Line123</LineRef>
                     <DirectionRef>Out</DirectionRef>
                     <FramedVehicleJourneyRef>
                         <DataFrameRef>2004-12-17</DataFrameRef>
                         <DatedVehicleJourneyRef>034567</DatedVehicleJourneyRef>
                     </FramedVehicleJourneyRef>
                     <!-- JOURNEY PATTERN INFO GROUP -->
                     <PublishedLineName>123</PublishedLineName>
                     <DestinationName>Paradise Park</DestinationName> 
                     <VehicleRef>VEH987654</VehicleRef>
                     <MonitoredCall>
                         <VisitNumber>0014</VisitNumber>
                         <VehicleAtStop>false</VehicleAtStop> 
                         <!-- STOP MONITORING TIMES GROUP -->
                         <AimedArrivalTime>2004-12-17T09:40:46-05:00</AimedArrivalTime>
                         <ExpectedArrivalTime>2004-12-17T09:40:46-05:00</ExpectedArrivalTime>
                         <AimedDepartureTime>2004-12-17T09:42:47-05:00</AimedDepartureTime>
                         <ExpectedDepartureTime>2004-12-17T09:40:47-05:00</ExpectedDepartureTime>
                     </MonitoredCall>
                     <NextStopPointRef>HLTST012</NextStopPointRef>
                 </MonitoredVehicleJourney>
```

```
</MonitoredStopVisit>
    </StopMonitoringDelivery>
</ServiceDelivery>
```
#### **8.7.11.2 StopMonitoringDelivery — Extended Example**

The following is an example of a *StopMonitoringDelivery* with several cancellations as well as a more verbose level of detail.

```
<ServiceDelivery>
   <!--=======HEADER================================================== -->
   <ResponseTimestamp>2004-12-17T09:30:46-05:00</ResponseTimestamp>
   <ProducerRef>KUBRICK</ProducerRef>
    <Status>true</Status>
   <MoreData>false</MoreData>
    <!--=======PAYLOAD============================================== -->
   <StopMonitoringDelivery version="0.1d">
        <ResponseTimestamp>2004-12-17T09:30:47-05:00</ResponseTimestamp>
        <SubscriberRef>NADER</SubscriberRef>
        <SubscriptionRef>2004-12-17T09:30:47-05:00</SubscriptionRef>
        <Status>true</Status>
        <ValidUntil>2004-12-17T09:30:47-05:00</ValidUntil>
        <ShortestPossibleCycle>PT3M</ShortestPossibleCycle>
        <!--====FIRST ARRIVAL ============================================ -->
        <MonitoredStopVisit>
            <RecordedAtTime>2004-12-17T09:25:46-05:00</RecordedAtTime>
            <!-- IDENTITY GROUP -->
            <ItemIdentifier >SED9843214675432</ItemIdentifier >
            <MonitoringRef>HLTST011</MonitoringRef>
            <ClearDownRef>CLR7654</ClearDownRef>
            <MonitoredVehicleJourney>
                <!-- JOURNEY IDENTITY GROUP -->
                <LineRef>Line123</LineRef>
                <DirectionRef>NMTOKEN</DirectionRef>
                <FramedVehicleJourneyRef>
                     <DataFrameRef>2004-12-17</DataFrameRef>
                     <DatedVehicleJourneyRef>98764</DatedVehicleJourneyRef>
                </FramedVehicleJourneyRef>
                <!-- JOURNEY PATTERN INFO GROUP -->
                <PublishedLineName>123</PublishedLineName>
                <!-- SERVICE INFO GROUP -->
                <OperatorRef>OP22</OperatorRef>
                <ProductCategoryRef>PDCATEXPRESS</ProductCategoryRef>
                <ServiceFeatureRef>SERVCCAT551</ServiceFeatureRef>
                <!-- SERVICE POINTS GROUP -->
                <OriginRef>PLACE21</OriginRef>
                <OriginName>Highbury</OriginName>
                <Via>
                     <PlaceName>Kensall Green</ PlaceName>
                \langle/Via>
                \langle \nablaia\rangle<PlaceName>Roman Road</PlaceName>
                \langle/Via>
                <DestinationRef>PLACE45</DestinationRef>
                <DestinationName>Paradise Park</DestinationName>
                <!-- JOURNEY INFO GROUP -->
                <JourneyNote>Kensall Green</JourneyNote>
                <!--JOURNEY PROGRESS GROUP -->
                <Monitored>true</Monitored>
                <InCongestion>false</InCongestion>
                <VehicleLocation>
                     <Longitude>180</Longitude>
                     <Latitude>90</Latitude>
                </VehicleLocation>
                <Delay>PT2M</Delay>
```

```
<ProgressStatus> onTime</ProgressStatus>
        <!-- Operational Info GROUP -->
        <TrainBlockPart>
            <NumberOfBlockParts>1</NumberOfBlockParts>
            <TrainPartRef>3456</TrainPartRef>
            <PositionOfTrainBlockPart>1</PositionOfTrainBlockPart>
        </TrainBlockPart>
        <BlockRef>BLOCK765</BlockRef>
        <CourseOfJourneyRef>RUN765</CourseOfJourneyRef>
        <VehicleRef>VEH987654</VehicleRef>
        <!-- MONITORED CALLING PATTERN GROUP -->
        <PreviousCalls>
            <PreviousCall>
                <StopPointRef>HLT0010</StopPointRef>
                <VisitNumber>2</VisitNumber>
                <StopPointName>String</StopPointName>
                 <VehicleAtStop>false</VehicleAtStop>
                 <AimedDepartureTime>2004-12-17T09:32:43-05:00</AimedDepartureTime>
                <ActualDepartureTime>2004-12-17T09:32:43-05:00</ActualDepartureTime>
            </PreviousCall>
        </PreviousCalls>
        <MonitoredCall>
            <VisitNumber>0014</VisitNumber>
            <!-- STOP PROGRESS GROUP -->
            <VehicleAtStop>false</VehicleAtStop>
            <VehicleLocationAtStop>
                <Longitude>180</Longitude>
                <Latitude>90</Latitude>
            </VehicleLocationAtStop>
            <!-- STOP MONITORING TIMES GROUP -->
            <AimedArrivalTime>2004-12-17T09:40:46-05:00</AimedArrivalTime>
            <ExpectedArrivalTime>2004-12-17T09:40:46-05:00</ExpectedArrivalTime>
            <AimedDepartureTime>2004-12-17T09:42:47-05:00</AimedDepartureTime>
            <ExpectedDepartureTime>2004-12-17T09:40:47-05:00</ExpectedDepartureTime> 
            <DeparturePlatformName>Bay 5</DeparturePlatformName>
            <!-- MONITORED VEHICLE JOURNEY -
        </MonitoredCall>
        <OnwardCalls>
            <OnwardCall>
                <StopPointRef>HLTST012</StopPointRef>
                 <VisitNumber>4</VisitNumber>
                <StopPointName>String</StopPointName>
                <VehicleAtStop>false</VehicleAtStop>
                <AimedArrivalTime>2004-12-17T09:30:56-05:00</AimedArrivalTime>
                 <ExpectedArrivalTime>2004-12-17T09:30:56-05:00</ExpectedArrivalTime>
                 <AimedDepartureTime>2004-12-17T09:30:57-05:00</AimedDepartureTime>
                <ExpectedDepartureTime>2004-12-17T09:30:57-05:00</ExpectedDepartureTime>
            </OnwardCall>
        </OnwardCalls>
    </MonitoredVehicleJourney>
    <StopVisitNote>Hello bus for line 123 !</StopVisitNote>
</MonitoredStopVisit>
<!--====Second ARRIVAL ====This Vehicle is at the stop============================= -->
<!--====FIRST DELETION OF EARLIER ARRIVAL =====BY SYSTEM KEY=============== -->
<MonitoredStopVisitCancellation>
    <RecordedAtTime>2004-12-17T09:30:47-05:00</RecordedAtTime>
    <ItemRef>SED9843214675429</ItemRef>
    <Reason>Arrived</Reason>
</MonitoredStopVisitCancellation>
<!--====Second DELETION OF EARLIER ARRIVAL ==IDENTIFIERS ARE REF DATA======== -->
<MonitoredStopVisitCancellation>
    <RecordedAtTime>2004-12-17T09:30:47-05:00</RecordedAtTime>
    <MonitoringRef>HLTST113</MonitoringRef>
    <VisitNumber>2</VisitNumber>
    <LineRef>Line123</LineRef>
    <DirectionRef>Out</DirectionRef>
    <FramedVehicleJourneyRef>
        <DataFrameRef>2004-12-17</DataFrameRef>
```

```
<DatedVehicleJourneyRef>0987656</DatedVehicleJourneyRef>
            </FramedVehicleJourneyRef>
            <Reason>Arrived</Reason>
        </MonitoredStopVisitCancellation>
        <StopLineNotice>
            <RecordedAtTime>2004-12-17T09:30:47-05:00</RecordedAtTime>
            <ItemIdentifier >SED9843214675429</ItemIdentifier >
            <MonitoringRef>HLTST113</MonitoringRef>
            <LineRef>123</LineRef>
            <DirectionRef>123</DirectionRef>
            <LineNote>What, will the line stretch out to the crack of doom?</LineNote>
        </StopLineNotice>
        <StopLineNoticeCancellation>
            \langleRecordedAtTime>2004-12-17T09:30:47-05:00</RecordedAtTime>
            <ItemRef>SED9843214675429</ItemRef>
            <MonitoringRef>HLTST1143</MonitoringRef>
            <LineRef>123</LineRef>
            <DirectionRef>123</DirectionRef>
        </StopLineNoticeCancellation>
        <Note>Hello Stop</Note>
    </StopMonitoringDelivery>
</ServiceDelivery>
```
### **8.7.11.3 StopLineNotice — Example**

The following is an example of a *StopLineNotice* and a *StopLineNoticeCancellation:*

```
<StopMonitoringDelivery version="1.0">> 
   <ResponseTimestamp>2004-12-17T09:30:47-05:00</ResponseTimestamp>
   <MonitoringRef>HLTST011</MonitoringRef>
   <!--====FIRST DELETION OF EARLIER ARRIVAL ==BY SYSTEM ASSIGNED ID== -->
   <StopLineNotice>
       <RecordedAtTime>2004-12-17T09:30:47-05:00</RecordedAtTime>
        <ItemRef>SED9843214675429</temRef> 
        <LineRef>123</LineRef>
        <DirectionRef>123</ DirectionRef>
        <LineNote>What, will the line stretch out to the crack of doom?</LineNote>
   </ StopLineNotice> 
   <MonitoringRef>HLTST011</MonitoringRef>
   <!--==== DELETION OF EARLIER ARRIVAL ==BY SYSTEM ASSIGNED ID== -->
   <StopLineNoticeCancellation>
        <RecordedAtTime>2004-12-17T09:30:47-05:00</RecordedAtTime>
        <ItemRef>SED9843214675429</ItemRef> 
   </StopLineNoticeCancellation>
   <!--==== DELETION OF EARLIER ARRIVAL ==BY Reference== -->
   <StopLineNoticeCancellation >
        <RecordedAtTime>2004-12-17T09:30:47-05:00</RecordedAtTime> 
        <LineRef>123</LineRef>
        <DirectionRef>123</ DirectionRef>
   </StopLineNoticeCancellation >
</StopMonitoringDelivery>
```
# **8.8 Using the Stop Timetable & Stop Monitoring services together**

The Stop Monitoring service can be used in conjunction with the Stop Timetable service. The Stop Timetable service can be used to provision consumer systems with stop centric planned timetables. The Real Time monitoring system can then be used to supply deviations from the planned timetable.

# **9 Vehicle Monitoring Service [VM]**

# **9.1 Purpose**

The Vehicle Monitoring Service reports the position of a VEHICLE or group of VEHICLEs making monitored journeys in real-time. It can be used to monitor the progress of VEHICLEs, to provide information for systems which present visualisations of the movement of VEHICLEs, for example on maps, lists or line diagrams, and to exchange information about roaming VEHICLEs with other CONTROL CENTREs.

The Vehicle Monitoring Service comprises the *VehicleMonitoringRequest* message used to specify the contents of request or subscription messages, and the *VehicleMonitoringDelivery* message used to deliver the response. The *VehicleMonitoringSubscription* message allows a subscriber to request asynchronous updates for the service: it contains an embedded *VehicleMonitoringRequest,* along with further parameters controlling the asynchronous delivery.

*VehicleMonitoringRequest* has topic parameters to filter the information by VEHICLE, LINE, and DIRECTION, etc, and policy parameters to control the amount of data returned.

The *VehicleMonitoringDelivery* returns information about one or more VEHICLEs, each has: a *MonitoredVehicleJourney* instance, which may be populated to different levels of detail depending on the application requirements. The level of detail returned may range from very limited position information suitable for reporting just the relative position of a VEHICLE and its predicted arrival at the next stop, to a fully populated calling pattern, giving its predicted arrival over the whole journey, with section identifiers. The service can also be used to delivery historic record of all the observed times of a journey.

The *MonitoredVehicleJourney* allows the CALLs of a journey to be partitioned into three groups relative to the VEHICLE's current position, each of which may have slightly different properties:

- a) CALLs already made, prior to the VEHICLE's current position;
- b) the current CALL (which is defined as the stop at which the VEHICLE is parked or has most recently left;
- c) onwards CALLs.

# **9.2 Reference Data**

*VehicleMonitoringRequest* requires the participants to have agreed data reference models for:

- a) Vehicle Monitoring Scopes;
- b) LINEs;
- c) DIRECTION.

Vehicle Monitoring Scopes are identified by a *VehicleMonitoringRef* and prescribe a pre-arranged arbitrary grouping of PTV services that may be referenced on requests.

# **9.3 Capability and Permission Matrices**

#### **9.3.1 Capability Matrix**

The following set of required and optional capabilities is defined for the Vehicle Monitoring service. If the service supports Capability Discovery the *VehicleMonitoringCapabilitiesRequest / VehicleMonitoring-CapabilitiesResponse* message pair can be used to determine the implementation's capabilities.

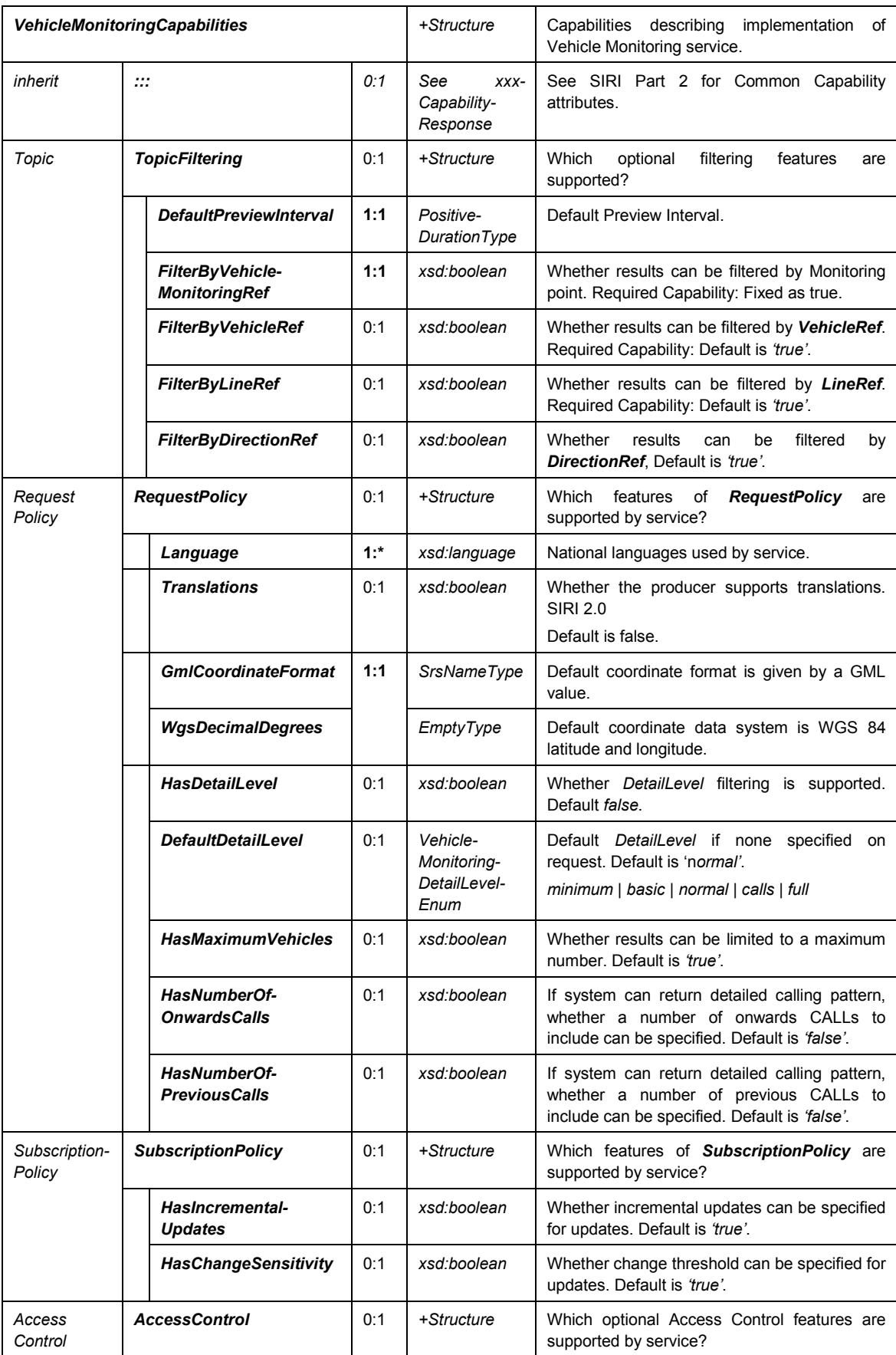

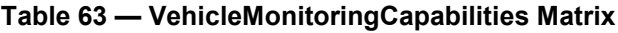

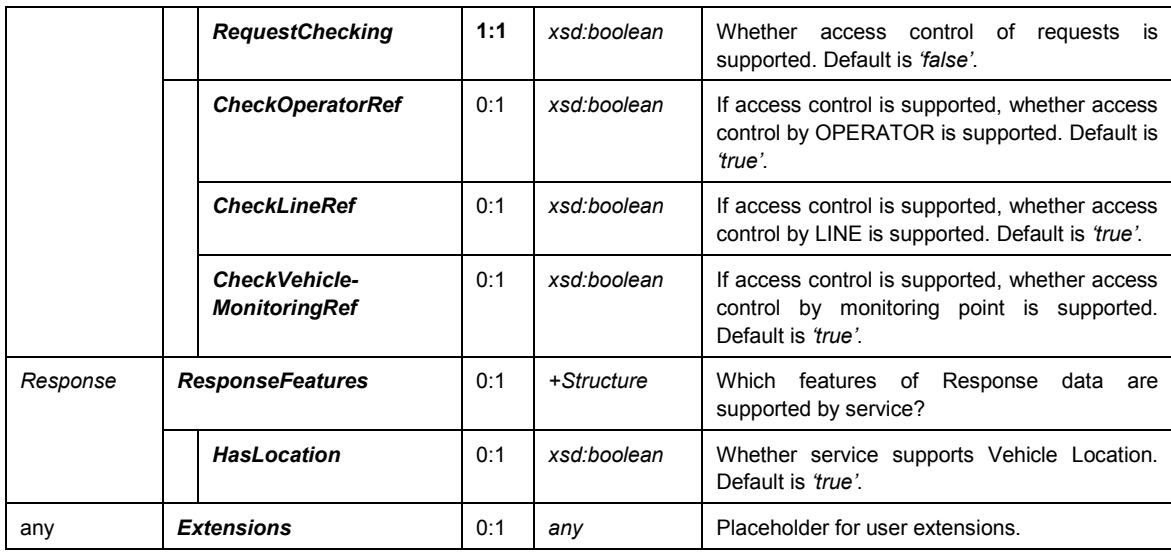

### **9.3.2 Permission Matrix**

If the implementation supports both Capability Discovery and Access Controls, then the *VehicleMonitoring-CapabilitiesResponse* response can include the access permissions for the requestor participant to access data.

| <b>VehicleMonitoringPermission</b> |                                         |     | +Structure                 | Permissions to use implementation of Vehicle<br>Monitoring service.                 |
|------------------------------------|-----------------------------------------|-----|----------------------------|-------------------------------------------------------------------------------------|
| Inherit                            | <br>$\cdot\cdot\cdot$                   | 1:1 | xxxService-<br>Permissions | See SIRI Part 2 for Common Permission elements.                                     |
| Topic                              | <b>OperatorPermissions</b>              | 0:1 | +Structure                 | OPERATOR permissions for participant. See Part<br>2.                                |
|                                    | <b>LinePermissions</b>                  | 0:1 | +Structure                 | LINE permissions for participant. See Part 2.                                       |
|                                    | <b>VehicleMonitoringPermissi</b><br>ons | 0:1 | +Structure                 | Monitoring<br>reference<br>permissions<br>Vehicle<br>for<br>participant. See Part 2 |

**Table 64 — VehicleMonitoring Service — Permissions**

# **9.4 VehicleMonitoringRequest**

# **9.4.1 VehicleMonitoringRequest — Element**

#### **9.4.1.1 General**

The *VehicleMonitoringRequest* can be used in both a direct request, and for a subscription. If used for a subscription, additional Subscription Policy parameters shall apply.

Vehicles can be requested by LINE identifier to return all the VEHICLEs on a LINE, by area, or a combination of both. It is also possible to request the movement for a given VEHICLE.

The primary Topic term is the Vehicle for which information is to be returned.

|                     | <b>VehicleMonitoringRequest</b>                                                                                                    |                 | +Structure                                            | for<br>information<br><b>VEHICLE</b><br>Request<br>about<br>movements.                                                                                                    |
|---------------------|----------------------------------------------------------------------------------------------------|-----------------|-------------------------------------------------------|----------------------------------------------------------------------------------------------------|
| <b>Attributes</b>   | version                                                                                                    | 1:1             | <b>VersionString</b>                                  | Version identifier of Vehicle Monitoring Service.                                                                                                    |
| Endpoint<br>Proper- | 1:1<br><b>Request-</b><br><b>Timestamp</b>                                                                                                    |                 | xsd:dateTime                                          | See SIRI Part 2 Common properties of SIRI<br>Functional Service Requests.                                                                                                    |
| ties                | <b>MessageIdentifier</b>                                                                                                    | 0:1             | MessageQualifier                                      |                                                                                                    |
| Topic               | <b>VehicleMonitoring-</b><br><b>Ref</b>                                                                                                    | 0:1             | $\rightarrow$ VehicleMonitoring-<br><b>FliterCode</b> | The pre-arranged identifier about which data is<br>requested.                                                                                                    |
|                     |                                                                                                    |                 | choice                                                | One of the following:                                                                                                    |
|                     | <b>VehicleRef</b><br>a                                                                                                    | 0:1             | $\rightarrow$ VehicleCode                             | Reference to a specific VEHICLE about which<br>data is requested.<br>Optional SIRI capability: ByVehicle.                                                                                                    |
|                     | <b>LineRef</b><br>b                                                                                                    |                 | $\rightarrow$ LineCode                                | Filter the results to include only VEHICLEs for the<br>given LINE.                                                                                                    |
|                     | 0:1<br><b>DirectionRef</b>                                                                                                    |                 | $\rightarrow$ DirectionCode                           | Filter the results to include only VEHICLEs going<br>to the specified DIRECTION.<br>Optional SIRI capability: FilterByDirectionRef.                                                                                              |
| Request<br>Policy   | Language                                                                                                    | 0:1<br>xml:lang |                                                       | Preferred language in which to return text values.<br>Optional SIRI capability: Language.                                                                                                    |
|                     | 0:1<br>Include-<br><b>Translations</b>                                                                                                    |                 | xsd:boolean                                           | Whether the producer should<br>include any<br>available translations of NLString text elements<br>into multiple languages. If false elements only one<br>value per text element will be provided. +SIRI.2.0<br>Default is false. |
|                     | <b>MaximumVehicles</b><br>0:1                                                                                                    |                 | xsd:positiveInteger                                   | The maximum number of VEHICLE JOURNEYs<br>to include in a given delivery. The most recent n<br>VehicleActivity instances within the look-ahead<br>window are included. If absent, no limit.                                      |
|                     | <b>MaximumNumber</b><br>0:1<br><b>OfCalls</b><br><b>VehicleMonitoring-</b><br>0:1<br><b>DetailLevel</b><br><b>IncludeSituations</b><br>0:1<br><b>MaximumNumber-</b><br>0:1<br><b>OfCalls</b> |                 | xsd:positiveInteger                                   | The maximum number of CALLs to include per<br>MONITORED VEHICLE JOURNEY in a given<br>delivery. Only applies if Detail is calls. +SIRI v2.0.                                                                                     |
|                     |                                                                                                    |                 | VehicleMonitoring-<br>DetailLevelEnum                 | Level of detail to include in response. minimum  <br>basic   normal   calls   full<br>Default is 'normal'.<br>Optional SIRI capability: DetailLevel (if absent,<br>must support <i>normal</i> ).                                 |
|                     |                                                                                                    |                 | xsd:boolean                                           | Whether any related Situations should be<br>included in the ServiceDelivery. Default is 'false'.<br>+SIRI v2.0                                                                                                    |
|                     |                                                                                                    |                 | +Structure                                            | If CALLs are to be returned in the response,<br>maximum number of CALLs to include in<br>response. If absent, include all CALLs.<br>Optional SIRI capability: DetailLevel: calls.                                                |
|                     | <b>Previous</b>                                                                                                    | 0:1             | xsd:positiveInteger                                   | Maximum number of previous CALLs to include. If<br>set to 1, only the previous CALLs, if any is<br>returned.                                                                                                    |
|                     | <b>Onwards</b>                                                                                                    | 0:1             | xsd:positiveInteger                                   | Maximum number of onwards CALLs to include.                                                                                                    |
| any                 | <b>Extensions</b>                                                                                                    | 0:1             | xsd:any*                                              | Placeholder for user extensions.                                                                                                    |

**Table 65 — VehicleMonitoringRequest — Attributes**

### **9.4.1.2 VehicleMonitoringDetailLevel** — **Allowed Values**

Different consumers will have different requirements for data. The *VehicleMonitoringDetailLevel* parameter on the request can be used to control how much detail is returned for each VEHICLE movement: see Table 61 below.

| <b>Detail Level</b> | <b>Definition</b>                                                                   |
|---------------------|-------------------------------------------------------------------------------------|
| minimum             | Return only minimum data.                                                           |
| basic               | Return useful basic minimum data.                                                   |
| normal              | Return additional information about stop and destination.                           |
| callings            | Return additional information including full calling pattern. Useful<br>for trains. |
| full                | Return all information including full calling pattern.                              |

**Table 66 — VehicleMonitoringDetailLevel** — **Allowed Values**

### **9.4.2 VehicleMonitoringRequest — Example**

#### The following is an example of a *VehicleMonitoringRequest*.

```
<ServiceRequest"> 
   <!--======ENDPOINT REFERENCES================================-->
    <RequestorRef>NADER</RequestorRef>
    <RequestTimestamp>2004-12-17T09:30:47-05:00</RequestTimestamp>
    <VehicleMonitoringRequest version="1.0">
        <RequestTimestamp>2004-12-17T09:30:47-05:00</RequestTimestamp>
        <!--=======TOPIC ===================================== -->
        <VehicleMonitoringRef>VEHPT55</VehicleMonitoringRef> 
        <DirectionRef>Out</DirectionRef>
        <!--=======POLICY==========================================-->
        <VehicleMonitoringDetailLevel>Normal</VehicleMonitoringDetailLevel>
    </VehicleMonitoringRequest>
</ServiceRequest>
```
# **9.5 VehicleMonitoringSubscriptionRequest**

#### **9.5.1 VehicleMonitoringSubscriptionRequest — Element**

The *VehicleMonitoringSubscriptionRequest* requests the asynchronous delivery of the information described by a *VehicleMonitoringRequest*. The *VehicleMonitoringSubscriptionRequestPolicy* parameters control the processing of the subscription.

| <b>VehicleMonitoring-</b><br><b>SubscriptionRequest</b> |                                             |     | +Structure                         | Request for a subscription to the Vehicle Monitoring<br>Service. |
|---------------------------------------------------------|---------------------------------------------|-----|------------------------------------|------------------------------------------------------------------|
| Identity                                                | <b>SubscriberRef</b><br>0:1                 |     | $\rightarrow$ Participant-<br>Code | See SIRI Part 2 Common SubscriptionRequest<br>parameters.        |
|                                                         | Subscription-<br><b>Identifier</b>          | 1:1 | Subscription-<br>Qualifier         |                                                                  |
| Lease                                                   | InitialTermination-<br>Time                 | 1:1 | xsd:dateTime                       |                                                                  |
| Request                                                 | <b>VehicleMonitoring-</b><br><b>Reauest</b> | 1:1 | +Structure                         | See VehicleMonitoringRequest.                                    |

**Table 67 — VehicleMonitoringSubscriptionRequest — Attributes**

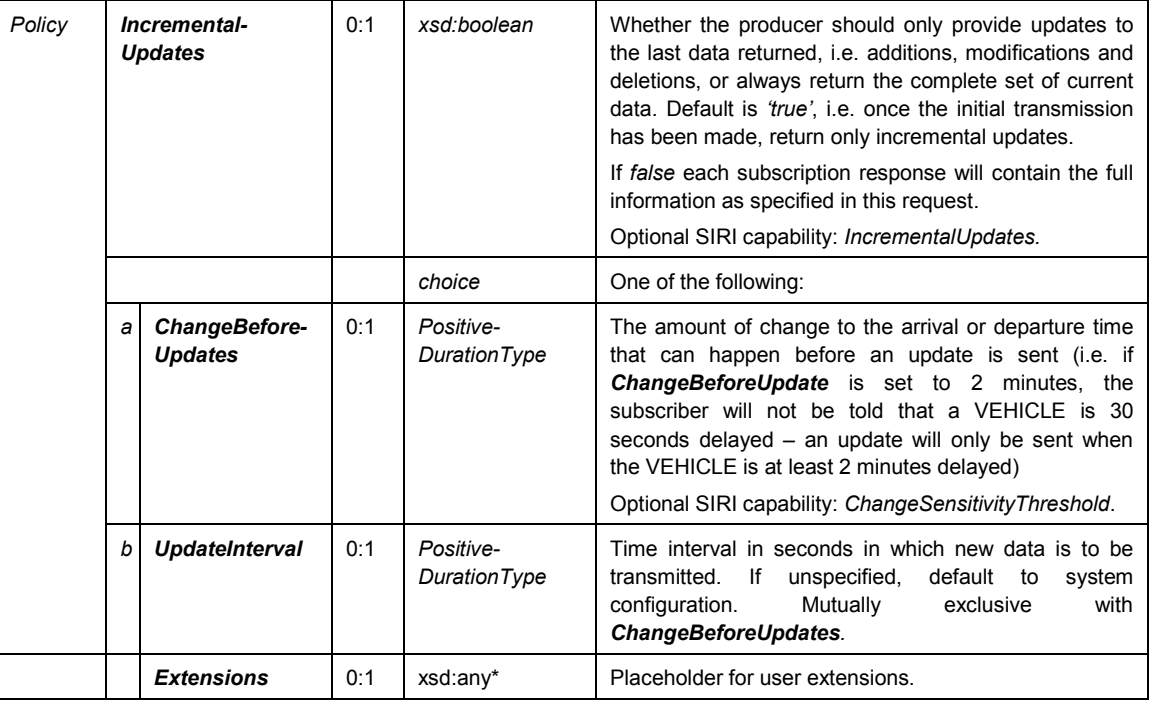

# **9.5.2 Sensitivity Threshold**

When a subscription is first made, data for the current Vehicles being monitored is transmitted, thereafter, in order to reduce communications traffic, changes are only sent according to the specified *ChangeBefore-Updates* parameter.

When a VEHICLE starts (or rather first moves into view of the AVMS server), a *MonitoredVehicleJourney* instance will be sent; thereafter only changes will be transmitted. Finally a *VehicleActivityCancellation* will be transmitted to indicate the journey has completed, been cancelled, or the VEHICLE has moved out of the Vehicle Monitoring zone.

Data is deemed to have changed if at least one of the following pieces of information has changed:

- *Variation from schedule adherence:* the prediction has changed by more than the sensitivity threshold.
- *Completion of journey*: a change remains active until the data assigned to the subscription is explicitly retrieved.

The sensitivity threshold value can be assigned within the subscription. It defines the time span, after which the system regards the change in schedule deviation significant enough to demand communication. With a sensitivity of 2 minutes, for example, changes in deviations of 2, 4, 6 minutes etc. are reported. The change is with respect to the last transmitted arrival and/or departure time.

# **9.5.3 VehicleMonitoringSubscriptionRequest — Example**

The following is an example of a *VehicleMonitoringSubscriptionRequest*.

```
<SubscriptionRequest> 
    <!--======ENDPOINT REFERENCES================================-->
    <RequestorRef>NADER</RequestorRef>
    <RequestTimestamp>2004-12-17T09:30:47-05:00</RequestTimestamp>
        <!-- Subscription 1 for VIS123 to Place 975 -->
    <VehicleMonitoringSubscriptionRequest>
        <SubscriptionIdentifier>00000456</SubscriptionIdentifier>
```

```
<InitialTerminationTime>2004-12-17T09:30:47-05:00</InitialTerminationTime>
        <!-- ====== ENDPOINT REFERENCE =====================-->
        <VehicleMonitoringRequest version="1.0">
            <RequestTimestamp>2004-12-17T09:30:47-05:00</RequestTimestamp>
            <!--=======TOPIC ===================================== -->
            <VehicleMonitoringRef>VIS123</VehicleMonitoringRef>
            <DestinationRef>Place875</DestinationRef> 
            <VehicleMonitoringDetailLevel>minimum</VehicleMonitoringDetailLevel>
        </VehicleMonitoringRequest>
    </VehicleMonitoringSubscriptionRequest>
    <!-- Subscription 2 for VEH222 -->
    <VehicleMonitoringSubscriptionRequest>
        <SubscriptionIdentifier>00000457</SubscriptionIdentifier>
        <InitialTerminationTime>2004-12-17T09:30:47-05:00</InitialTerminationTime>
        <VehicleMonitoringRequest version="1.0">
            <!--====== ENDPOINT REFERENCE =======================-->
            <RequestTimestamp>2004-12-17T09:30:47-05:00</RequestTimestamp>
            <!--======= TOPIC ===================================== -->
            <VehicleRef>VEH222</VehicleRef> 
            <VehicleMonitoringDetailLevel>calls</VehicleMonitoringDetailLevel>
        </VehicleMonitoringRequest>
        <IncrementalUpdates>false</IncrementalUpdates>
        <ChangeBeforeUpdates>PT2M</ChangeBeforeUpdates>
    </VehicleMonitoringSubscriptionRequest>
</SubscriptionRequest>
```
# **9.6 VehicleMonitoringDelivery**

# **9.6.1 Introduction**

The *VehicleMonitoringDelivery* returns the position of a VEHICLE or group of VEHICLEs.

#### **9.6.2 ServiceDelivery with a VehicleMonitoringDelivery** — **Element**

One or more *VehicleMonitoringDelivery* elements may be returned as part of a SIRI *ServiceDelivery*, with a common *ResponseTimestamp*.

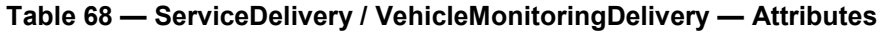

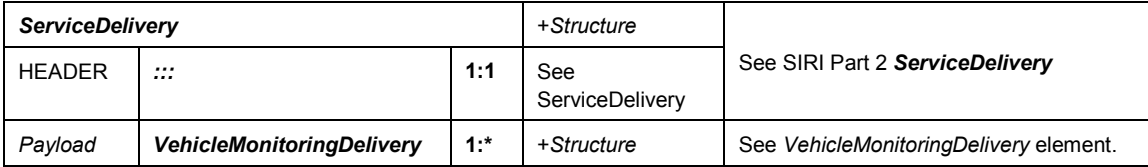

#### **9.6.3 VehicleMonitoringDelivery — Element**

A *VehicleMonitoringDelivery* is made up of zero, one or many *VehicleActivity* elements, each representing a moving VEHICLE following a MONITORED VEHICLE JOURNEY, and indicating its progress relative to the operational schedule. The level of detail included for each *VehicleActivity* element may vary by implementation and by request.

Each *VehicleActivity* included in the response has its own identifier, issued by the producer: this can be used to reference previously issued *VehicleActivity* instances when sending incremental updates – for example the *VehicleActivityCancellation* indicates a previous *VehicleActivity* element has been removed.

The *Note* element allows one or more arbitrary text strings to be associated with the whole delivery, an individual VEHICLE JOURNEY or an individual CALL.

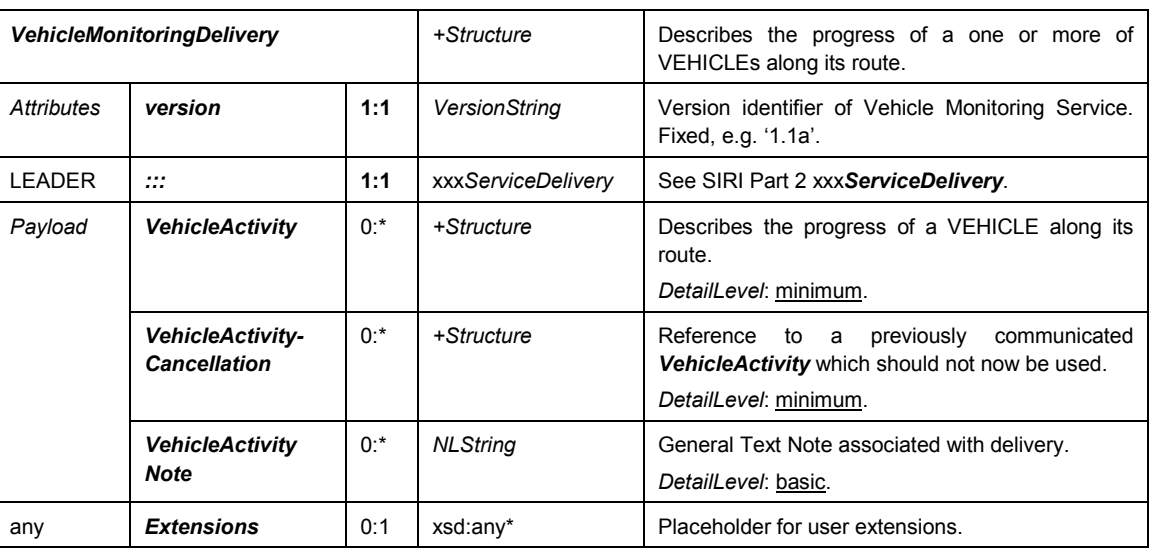

# **Table 69 — VehicleMonitoringDelivery — Attributes**

# **9.6.4 VehicleActivity — Element**

### **9.6.4.1 General**

Each *VehicleActivity* describes the position and relative progress a VEHICLE making a monitored VEHICLE JOURNEY, including scheduled and/or predicted real-time times (see Table 70 below).

| <b>VehicleActivity</b>            |                                            |                                         |                 | +Structure                                                                                                    | Describes the progress of a single VEHICLE along<br>its route.                                                                     |
|-----------------------------------|--------------------------------------------|-----------------------------------------|-----------------|----------------------------------------------------------------------------------------------------|----------------------------------------------------------------------------------------------------|
| Log                               |                                            | <b>RecordedAtTime</b>                   | 1:1             | xsd:dateTime                                                                                                    | Time at which VEHICLE data was recorded.                                                                                           |
| Currency                          |                                            | <b>ValidUntilTime</b>                   | 1:1             | xsd:dateTime                                                                                                    | Time until which data is valid.                                                                                                    |
| Identity                          | 0.1<br><b>ItemIdentifier</b>               |                                         |                 | <b>ItemIdentifier</b>                                                                                                    | Unique identifier of Item within data horizon of<br>producer. Can be used for server side cleardown of<br>previous Item instances. |
|                                   |                                            | <b>VehicleMonitoring-</b><br><b>Ref</b> | 0:1             | VehicleMonitoring-<br><b>Identifier</b>                                                                                              | Reference to a Vehicle Monitoring scope.                                                                                           |
| <b>MonitoringName</b>             |                                            | $0:$ *                                  | <b>NLString</b> | Name to use to describe monitor. May be included<br>to improve usability of SIRI LITE services. (+SIRI<br>V2.0)<br>One per language. |                                                                                                    |
| Stop-<br>Progress-<br><b>Info</b> | ProgressBetween-<br><b>Stops</b>           |                                         | 0:1             | LocationStructure                                                                                                    | Provides information about the progress of the<br>VEHICLE along its current SERVICE LINK.<br>DetailLevel: normal.                  |
|                                   | <b>LinkDistance</b>                        |                                         | 0:1             | xsd:decimal                                                                                                    | The total distance in metres between the previous<br>stop and the next stop. DetailLevel: normal.                                  |
|                                   |                                            | Percentage                              | 0.1             | xsd:decimal                                                                                                    | Percentage along link that VEHICLE has travelled.<br>DetailLevel: normal.                                                          |
| Journey-<br><b>Info</b>           | <b>Monitored-</b><br><b>VehicleJourney</b> |                                         | 1:1             | MonitoredVehicle-<br>Journey Structure                                                                                               | <b>Provides</b><br>real-time<br>information<br>about<br>the<br>MONITORED VEHICLE JOURNEY<br>which<br>this<br>VEHICLE is running.   |
| Message                           | $0:$ *<br>VehicleActivity-<br><b>Note</b>  |                                         |                 | <b>NLString</b>                                                                                                    | Note associated with VehicleActivity. DetailLevel:<br>normal.                                                                      |
| any                               |                                            | <b>Extensions</b>                       | 0:1             | xsd:any*                                                                                                    | Placeholder for user extensions.                                                                                                   |

**Table 70 — VehicleActivity — Attributes**

# **9.6.4.2 VehicleActivity / MonitoredVehicleJourney — Element**

The *MonitoredVehicleJourney* has the same structure as for *MonitoredStopVisit* / *Monitored-VehicleJourney*: whereas for a Stop Visit all CALLs are relative to the stop, for a *VehicleActivity*, all CALLs are relative to the VEHICLE's current position. Some elements will not be populated in the normal level of detail. Table 71 below shows the elements that will normally be returned for a *VehicleActivity*.

| <b>MonitoredVehicleJourney</b> |                                            | DetailLevel: minimum.                                          |  |
|--------------------------------|--------------------------------------------|----------------------------------------------------------------|--|
| VehicleJourney-                | <b>LineRef</b>                             | DetailLevel: minimum.                                          |  |
| Identity                       | <b>DirectionRef</b>                        | DetailLevel: minimum.                                          |  |
|                                | <b>FramedVehicle-</b><br><b>JourneyRef</b> | See SIRI Part 2 DetailLevel: minimum.                          |  |
| <b>JourneyPatternInfo</b>      | <b>JourneyPatternRef</b>                   | DetailLevel: full.                                             |  |
|                                | <b>VehicleMode</b>                         | DetailLevel: minimum.                                          |  |
|                                | <b>RouteRef</b>                            | DetailLevel: full.                                             |  |
|                                | <b>PublishedLineName</b>                   | DetailLevel: minimum.                                          |  |
|                                | <b>GroupOfLinesRef</b>                     | DetailLevel: normal. SIRI 2.0                                  |  |
|                                | <b>DirectionName</b>                       | DetailLevel: basic.                                            |  |
|                                | <b>ExternalLineRef</b>                     | DetailLevel: basic.                                            |  |
| VehicleJourneyInfo             | $\mathcal{L}^{\bullet}$                    | See SIRI Part 2 VehicleJourneyInfoGroup.                       |  |
|                                |                                            | DetailLevel: normal.                                           |  |
| <b>DisruptionGroup</b>         | $\mathbf{}$                                | See SIRI Part 2 Disruption Group.                              |  |
|                                |                                            | DetailLevel: normal.                                           |  |
| JourneyProgressInfo            | $\cdots$                                   | See SIRI Part 2 JourneyProgressGroup.                          |  |
|                                |                                            | DetailLevel: normal.                                           |  |
| TrainOperationalInfo           | $\mathcal{L}^{\mathcal{L}}$                | DetailLevel: full. SIRI 2.0                                    |  |
| OperationalInfoGroup           | $\cdots$                                   | DetailLevel: normal. See SIRI Part 2 OperationalInfoGroup.     |  |
|                                |                                            | <b>BlockRef &amp; CourseOfJourneyRef: DetailLevel: normal.</b> |  |
|                                |                                            | VehicleRef: DetailLevel: basic.                                |  |
|                                |                                            | DriverRef & DriverName: DetailLevel: normal.                   |  |
|                                |                                            | TrainNumberRef & JourneyPartInfo DetailLevel: full.            |  |
| CallingPattern                 | <b>PreviousCalls</b>                       | DetailLevel: calls, Maximum number of previous > 0.            |  |
|                                | <b>PreviousCall</b>                        | See PreviousCall element. DetailLevel: minimum.                |  |
|                                | <b>MonitoredCall</b>                       | DetailLevel: calls.                                            |  |
| <b>OnwardCalls</b>             |                                            | DetailLevel: calls, Maximum number of previous > 0.            |  |
|                                | <b>OnwardCall</b>                          | DetailLevel: calls.                                            |  |
|                                | <b>IsComplete-</b><br><b>StopSequence</b>  | DetailLevel: calls.                                            |  |

**Table 71 — VehicleActivity / MonitoredVehicleJourney — Attributes**

# **9.6.4.3 MonitoredVehicleJourney / PreviousCall — Element**

The *PreviousCall* element describes a CALL which has already been made in the *MonitoredVehicle-Journey*. It has the same structure as for *MonitoredStopVisit* / *MonitoredVehicleJourney* / *PreviousCall.* It will only be populated for a *VehicleActivity* if a *VehicleMonitoringDetailLevel* of '*calls*' or '*full'* was requested (see Table 72 below).

| <b>PreviousCall</b> |                              | DetailLevel: full         |
|---------------------|------------------------------|---------------------------|
| Stop                | <b>StopPointRef</b>          | DetailLevel: full         |
| Identity            | VisitNumber                  | DetailLevel: full         |
|                     | Order                        | DetailLevel: full         |
|                     | <b>StopPointName</b>         | DetailLevel: full         |
| Realtime            | VehicleAtStop                | DetailLevel: full         |
| Times               | <b>AimedArrivalTime</b>      | DetailLevel: full         |
|                     | <b>ActualArrivalTime</b>     | DetailLevel: full         |
|                     | <b>ExpectedArrivalTime</b>   | DetailLevel: full         |
|                     | <b>AimedDepartureTime</b>    | <i>DetailLevel</i> : full |
|                     | <b>ActualDepartureTime</b>   | DetailLevel: full         |
|                     | <b>ExpectedDepartureTime</b> | DetailLevel: full         |

**Table 72 — VehicleActivity / MonitoredVehicleJourney / PreviousCall — Attributes**

# **9.6.4.4 MonitoredVehicleJourney / MonitoredCall — Element**

The *MonitoredCall* element describes the CALL by the VEHICLE to the most recently visited stop in the *MonitoredVehicleJourney*. It has the same structure as for *MonitoredStopVisit* / *Monitored-VehicleJourney* / *MonitoredCall.* It will only be populated for a *VehicleActivity* if a *Vehicle-MonitoringDetailLevel* of '*calls'* or '*full'* was requested (see Table 73 below).

**Table 73 — VehicleActivity / MonitoredVehicleJourney /MonitoredCall — Attributes**

| <b>MonitoredCall</b>     |                                  | DetailLevel: normal          |
|--------------------------|----------------------------------|------------------------------|
| Stop                     | <b>StopPointRef</b>              | DetailLevel: normal          |
| Identity                 | <b>VisitNumber</b>               | DetailLevel: normal          |
|                          | <b>Order</b>                     | DetailLevel: full            |
|                          | <b>StopPointName</b>             | DetailLevel: normal          |
| Real-time                | <b>VehicleAtStop</b>             | DetailLevel: normal          |
|                          | <b>VehicleLocationAtStop</b>     | DetailLevel: full            |
|                          | <b>ReversesAtStop</b>            | DetailLevel: normal          |
| Stop Info                | <b>TimingPoint</b>               | DetailLevel: full            |
|                          | <b>BoardingStretch</b>           | DetailLevel: full            |
|                          | <b>RequestStop</b>               | DetailLevel: full            |
|                          | <b>OriginDisplay</b>             | DetailLevel: full            |
|                          | <b>DestinationDisplay</b>        | DetailLevel: full            |
| Call Info                | <b>CallNote</b>                  | DetailLevel: full            |
|                          | <b>SituationRef</b>              | DetailLevel: normal          |
|                          | <b>FacilityChange</b>            | DetailLevel: normal          |
| Arrival                  | <b>AimedArrivalTime</b>          | DetailLevel: calls           |
| <b>ActualArrivalTime</b> |                                  | DetailLevel: calls           |
|                          | <b>ExpectedArrivalTime</b>       | DetailLevel: calls           |
|                          | <b>LatestExpectedArrivalTime</b> | DetailLevel: calls. SIRI 2.0 |

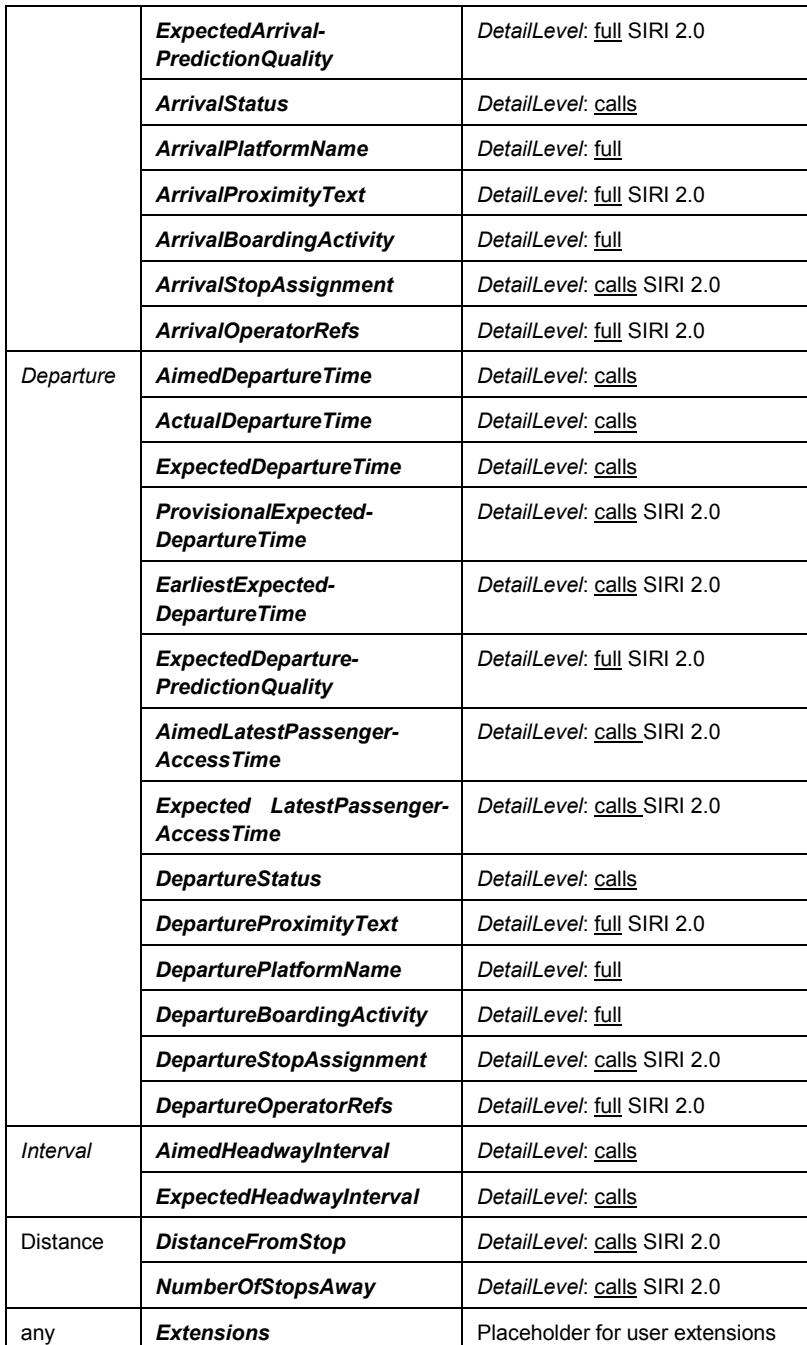

# **9.6.4.5 MonitoredVehicleJourney / OnwardCall — Element**

The *OnwardCall* element describes a CALL which has still to be made in the *MonitoredVehicleJourney*. It has the same structure as for *MonitoredStopVisit* / *MonitoredVehicleJourney* / *OnwardCall.*

It will only be populated for a *VehicleActivity* / *MonitoredVehicleJourney* if a *VehicleMonitoring-DetailLevel* of '*calls'* is requested. The number of onward CALLs to include is given by the *Maximum-NumberOfCalls* / *Onward* element.

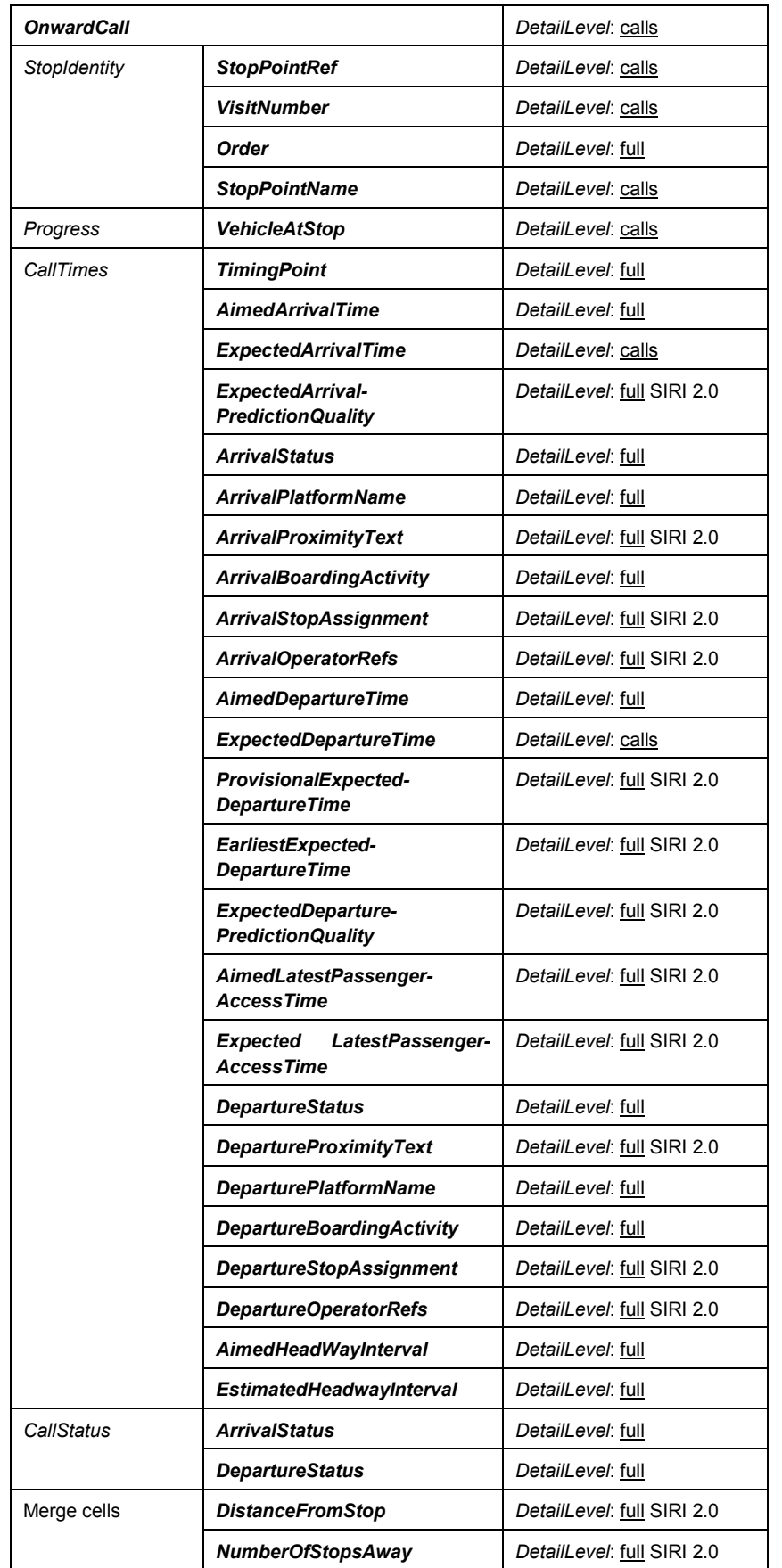

# **Table 74 — VehicleActivity / MonitoredVehicleJourney / OnwardCall — Attributes**

### **9.6.5 VehicleActivityCancellation — Element**

The *VehicleActivityCancellation* element is used to cleardown an earlier *VehicleActivity*, i.e. indicate that it is no longer current, for example because the journey has completed, or the VEHICLE has moved out of the monitored zone. This is useful in particular if only updates are being exchanged (see Table 75 below).

A *VehicleActivityCancellation* shall contain sufficient information to identify an earlier *VehicleActivity* entry; either an explicit reference, or reference values sufficient to uniquely distinguish the cleared *VehicleActivity* from other instances.

|                                       | <b>VehicleActivityCancellation</b>      |                                  |                                          | +Structure                                                                                      | Cancellation<br>of<br>previously<br>communicated<br>a a<br>VehicleActivity. The VehicleActivity should now<br>be removed from the system. |
|---------------------------------------|-----------------------------------------|----------------------------------|------------------------------------------|-------------------------------------------------------------------------------------------------|----------------------------------------------------------------------------------------------------|
| Endpoint                              | <b>Recorded-</b><br><b>AtTime</b>       |                                  | 1:1                                      | xsd:dateTime                                                                                    | Time at which data was recorded.                                                                                                    |
| Fvent-<br>Identity                    | <b>ItemRef</b><br>0.1                   |                                  |                                          | <b>ItemIdentifier</b>                                                                           | Reference to a previous <b>VehicleActivity</b> which this<br>item cancels.                                                                |
|                                       |                                         | Vehicle-<br><b>MonitoringRef</b> | 0:1                                      | $\rightarrow$ VehicleMonitoring-<br>Code                                                        | Reference to a Vehicle<br>Monitoring<br>Scope.<br>(LOGICAL DISPLAY)                                                                       |
| <b>Vehicle-</b><br><b>JourneyRef</b>  |                                         | 0:1                              | +Structure                               | Frame qualified reference to a DATED VEHICLE<br>JOURNEY that is being deleted. See SIRI Part 2. |                                                                                                    |
| <b>DataFrame</b><br><b>Ref</b>        |                                         | 0:1                              | $\rightarrow$ VehicleMonitoring-<br>Code | Reference to a Data frame within which dated<br>reference is unique.                            |                                                                                                    |
|                                       | Dated-<br><b>Vehicle-</b><br>JourneyRef |                                  | 1:1                                      | $\rightarrow$ VehicleJourney-<br>Code                                                           | Reference to a DATED VEHICLE JOURNEY that is<br>being deleted.                                                                            |
| <b>LineRef</b><br><b>DirectionRef</b> |                                         | 0:1                              | $\rightarrow$ LineCode                   | Reference to a LINE of journey that is being deleted.                                           |                                                                                                    |
|                                       |                                         | 0:1                              |                                          | $\rightarrow$ DirectionCode                                                                     | Reference to a DIRECTION of journey that is being<br>deleted.                                                                             |
| Journey-<br>$\cdots$<br>PatternInfo   |                                         | 0:1                              | JourneyPatternInfo-<br>Group             | See SIRI Part 2 Journey Pattern Info Group.                                                     |                                                                                                    |
| Message                               | $0^{*}$<br>Reason                       |                                  |                                          | <b>NLString</b>                                                                                 | Message associated with delivery.<br>One per language (Unbounded 0:* since +SIRI<br>$V2.0$ ).                                             |
| any                                   |                                         | <b>Extensions</b>                | 0:1                                      | xsd:any*                                                                                        | Placeholder for user extensions.                                                                                                    |

**Table 75 — VehicleActivityCancellation — Attributes**

#### **9.6.6 VehicleMonitoringDelivery — Examples**

#### **9.6.6.1 VehicleMonitoringDelivery — Basic Example**

The following is an example of a *VehicleMonitoringDelivery*. It shows a single VEHICLE, for a detail level of *Normal.*

```
<ServiceDelivery>
   <!--=======ENDPOINT ================================== -->
   <RequestorRef>NADER</RequestorRef>
   <RequestRef>2004-12-17T09:30:47-05:00</RequestRef>
   <!--=======PAYLOAD ===================================== -->
   <!--=======FIRST SUBSCRIPTION======================== -->
   <VehicleMonitoringDelivery version="1.0">
       < ResponseTimestamp>2004-12-17T09:30:47-05:00</ ResponseTimestamp>
       <SubscriberRef> NADER </SubscriberRef>
```

```
<SubscriptionRef>00047</SubscriptionRef>
       <VehicleActivity>
           <RecordedAtTime>2004-12-17T09:30:47-05:00</RecordedAtTime>
           <ValidUntilTime>2004-12-17T09:30:47-05:00</ValidUntilTime>
           <ItemIdentifier >915468</ItemIdentifier >
           <VehicleMonitoringRef>MYACACT</VehicleMonitoringRef>
           <ProgressBetweenStops>
               <LinkDistance>3.14</LinkDistance>
               <Percentage>60.5</Percentage>
           </ProgressBetweenStops>
           <!-- MONITORED VEHICLE JOURNEY -->
           <MonitoredVehicleJourney>
               \langle!-- LINE GROUP -->
               <LineRef>Line123</LineRef>
               <!-- JOURNEY IDENTITY GROUP -->
               <FramedVehicleJourneyRef>
                   <DataFrameRef>2004-12-17</DataFrameRef>
                   <DatedVehicleJourneyRef>167567</DatedVehicleJourneyRef>
               </FramedVehicleJourneyRef>
               <!--JOURNEY PROGRESS GROUP -->
               <Monitored>true</Monitored>
               <VehicleLocation>
                  <Longitude>180</Longitude>
                  <Latitude>90</Latitude>
               </VehicleLocation>
               <Delay>PT2M</Delay>
               <VehicleRef>VEH987654</VehicleRef>
               <OnwardCalls>
                   <OnwardCall>
                      <StopPointRef>HLTST012</StopPointRef> 
                      <StopPointName>Church</StopPointName>
                   </OnwardCall>
               </OnwardCalls>
           </MonitoredVehicleJourney>
       </VehicleActivity>
   </VehicleMonitoringDelivery>
</ServiceDelivery>
```
#### **9.6.6.2 VehicleMonitoringDelivery — Extended Example**

The following is a more verbose example of a *VehicleMonitoringDelivery*, populated with more detail including previous and onward CALL details.

```
<ServiceDelivery>
    <!--=======ENDPOINT ===================================== -->
   <RequestorRef>NADER</RequestorRef>
   <RequestRef>2004-12-17T09:30:47-05:00</RequestRef>
    <!--=======PAYLOAD ===================================== -->
    <VehicleMonitoringDelivery version="0.1d">
        <ResponseTimestamp>2004-12-17T09:30:47-05:00</ResponseTimestamp>
        <SubscriberRef>NADER</SubscriberRef>
        <SubscriptionRef>00047</SubscriptionRef>
        <Status>true</Status>
        <ValidUntil>2004-12-17T09:30:47-05:00</ValidUntil>
        <ShortestPossibleCycle>P1Y2M3DT10H30M</ShortestPossibleCycle>
        <VehicleActivity>
            <RecordedAtTime>2004-12-17T09:30:47-05:00</RecordedAtTime>
            <ValidUntilTime>2004-12-17T09:30:47-05:00</ValidUntilTime>
            <ItemIdentifier >EV000123</ItemIdentifier >
            <VehicleMonitoringRef>ACT019456</VehicleMonitoringRef>
            <ProgressBetweenStops>
                <LinkDistance>3.14</LinkDistance>
```

```
<Percentage>60.5</Percentage>
   </ProgressBetweenStops>
    <!-- MONITORED VEHICLE JOURNEY -->
    <MonitoredVehicleJourney>
        <!-- JOURNEY IDENTITY GROUP -->
        <LineRef>Line123</LineRef>
        <DirectionRef>OUT</DirectionRef>
        <JourneyRef>
            <DataFrameRef>2004-12-17</DataFrameRef>
            <DatedVehicleJourneyRef>6746</DatedVehicleJourneyRef>
        </JourneyRef>
        \langle!-- LINE GROUP -->
        <PublishedLineName>123</PublishedLineName>
        <Destination>
            <DestinationRef>PLACE45</DestinationRef>
            <DestinationName>Paradise Park</DestinationName>
        </Destination>
        <!-- SERVICE INFO GROUP -->
        <OperatorRef>OP22</OperatorRef>
        <ProductCategoryRef>PDCATEXPRESS</ProductCategoryRef>
        <ServiceFeatureRef>SERVCCAT551</ServiceFeatureRef>
        <JourneyNote>Kensall Green</JourneyNote>
        <!--JOURNEY PROGRESS GROUP -->
        <Monitored>true</Monitored>
        <InCongestion>false</InCongestion>
        <VehicleLocation>
            <Longitude>180</Longitude>
            <Latitude>90</Latitude>
        </VehicleLocation>
        <Delay>PT2M</Delay>
        <ProgressStatus>On time</ProgressStatus>
        <!-- Operational Info GROUP -->
        <TrainBlockPart>
            <NumberOfBlockParts>1</NumberOfBlockParts>
            <TrainPartRef>3456</TrainPartRef>
            <PositionOfTrainBlockPart>1</PositionOfTrainBlockPart>
        </TrainBlockPart>
        <BlockRef>BLOCK765</BlockRef>
        <CourseOfJourneyRef>RUN765</CourseOfJourneyRef>
        <VehicleRef>VEH987654</VehicleRef>
        <!-- MONITORED CALLING PATTERN GROUP -->
        <PreviousCalls>
            <PreviousCall>
                <StopPointRef>HLT0011</StopPointRef>
                 <VisitNumber>2</VisitNumber>
                <StopPointName>String</StopPointName>
                <VehicleAtStop>false</VehicleAtStop>
                <AimedDepartureTime>2004-12-17T09:32:43-05:00</AimedDepartureTime>
                <ActualDepartureTime>2004-12-17T09:32:43-05:00</ActualDepartureTime>
            </PreviousCall>
        </PreviousCalls>
        <OnwardCalls>
            <OnwardCall>
                <StopPointRef>HLTST012</StopPointRef>
                <VisitNumber>4</VisitNumber>
                <StopPointName>String</StopPointName>
                <VehicleAtStop>false</VehicleAtStop>
                <AimedArrivalTime>2004-12-17T09:30:56-05:00</AimedArrivalTime>
                 <AimedDepartureTime>2004-12-17T09:30:57-05:00</AimedDepartureTime>
                <ExpectedArrivalTime>2004-12-17T09:30:56-05:00</ExpectedArrivalTime>
                <ExpectedDepartureTime>2004-12-17T09:30:57-05:00</ExpectedDepartureTime>
            </OnwardCall>
        </OnwardCalls>
    </MonitoredVehicleJourney>
    <Message>hello vehicle</Message>
</VehicleActivity>
<VehicleActivityCancellation>
    <RecordedAtTime>2004-12-17T09:30:47-05:00</RecordedAtTime>
```

```
<VehicleMonitoringRef>9876542</VehicleMonitoringRef>
            <FramedVehicleJourneyRef>
                <DataFrameRef>2001-12-17</DataFrameRef>
                <DatedVehicleJourneyRef>09867</DatedVehicleJourneyRef>
            </FramedVehicleJourneyRef>
                <LineRef>Line123</LineRef>
                <DestinationRef>HELL</DestinationRef>
            <Reason>Gone home</Reason>
        </VehicleActivityCancellation>
        <Message>hello delivery</Message>
    </VehicleMonitoringDelivery>
</ServiceDelivery>
```
# **10 Connection Timetable Data Service [CT]**

# **10.1 Purpose**

The SIRI Connection Timetable Service is used for the exchange of schedule data for potential feeder VEHICLE JOURNEYs to a connection zone. It is used in conjunction with the SIRI Connection Monitoring Service. The service is location-related, i.e. all requests and replies relate to specific CONNECTION links, as identified by CONNECTION link identifiers.

The exchange of planned schedule data is only relevant for timetable i.e. *DatedVehicleJourney*-based 'connection protection', which requires advance knowledge of the feeder VEHICLE JOURNEYs. This can be achieved through a common schedule supply to both systems, made outside of SIRI, or through the dynamic exchange of data using the SIRI Connection Timetable service.

The SIRI Connection Timetable service is initiated by the distributor, that is, the AVMS managing the distributor journey. The distributor requests the VEHICLE JOURNEYs at a defined CONNECTION link from the feeder, that is, the AVMS running the feeder system. Depending on the implementation capabilities and data coverage, the request may be restricted to foreign LINEs and DIRECTIONs only. Whether foreign journeys are included is given by a capability.

The feeder satisfies the request by returning a table of feeder arrivals to the desired CONNECTION link. These can be computed from the *TargetedInterchange* children of the *DatedCall* in the Production timetable. The journey identifier supplied for every DATED VEHICLE JOURNEY can be used subsequently in requests for the SIRI Connection Monitoring service to reference the connecting journeys.

The data provided by the Connection Timetable service can be used for two purposes:

- To subscribe to specific known VEHICLE JOURNEYs.
- To determine possible connections between journeys (i.e. SERVICE JOURNEY INTERCHANGEs) in advance so that the distributor system is aware of those journeys from which passengers may wish to transfer.

The SIRI Connection Timetable Service comprises the *ConnectionTimetableRequest* message used to specify the contents of request or subscription messages, and the *ConnectionTimetableDelivery* message used to deliver the response. The related *ConnectionTimetableSubscriptionRequest* message allows a subscriber to request asynchronous updates for the service: it contains an embedded *ConnectionTimetable-Request,* along with further parameters controlling the asynchronous delivery.

The *ConnectionTimetableRequest* has topic parameters to filter the information by journey, LINE, and DIRECTION, etc, and policy parameters to control the way any parameterised aspects processing should be undertaken.

The *ConnectionTimetableDelivery* returns information about one or more SERVICE JOURNEY INTERCHANGEs, each as a *TimetabledFeederArrival* instance, which may be populated to different levels of detail depending on the application requirements. The same response message is also used by the SIRI Connection Monitoring Service.

# **10.2 Reference Data**

### **10.2.1 Content referencing**

Implementation of full connection protection requires agreement of data for CONNECTION Links, LINEs, DIRECTIONs and Product Category Codes.

Transmodel by convention uses the terms CONNECTION link for the physical connection of two stops between which transfers take place, and INTERCHANGE for the corresponding planned meeting between two services that takes place at the CONNECTION: thus a CONNECTION link connects two SCHEDULED STOP POINTs (which may be the same physical stop). The SCHEDULED STOP POINTs and CONNECTION link may lie within a CONNECTION link.

SIRI allows for identifiers to be assigned both to the CONNECTION link, and to the INTERCHANGE. The CONNECTION link is treated as a simple point-to-point identifier: this may be projected on to a more complex path model with mobility hazards etc, by client systems. The simplest case of exchanging reference data for connection protection requires only the supply of common CONNECTION link codes (*ConnectionLinkRef*). An allocation table is created, assigning the abstract location codes (Connection Links) to the internal location codes (stops or areas). On the side of the distributor system it is also necessary to provide the changeover time.

This type of definition could look as follows:

For operator A (feeder AVMS A):

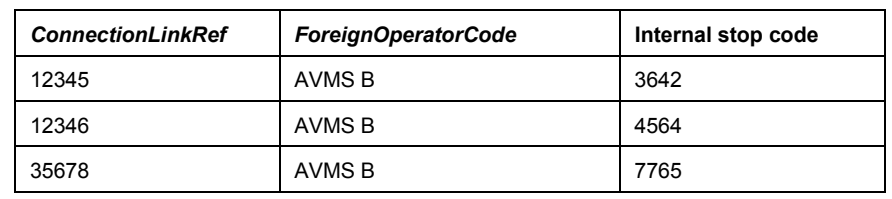

#### **Table 76 — Example of Simple Connection Data - Feeder**

For operator B (distributor AVMS B):

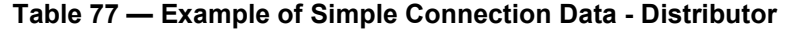

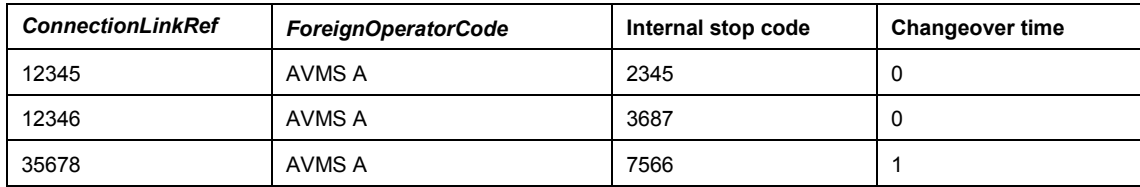

Agreement on the above is sufficient to make requests for feeder data. However, it is not sufficient to make selections based on specific connection relationships of LINEs, DIRECTIONs or time of day. This requires a more extended data management, defining additional CONNECTION link relationships.

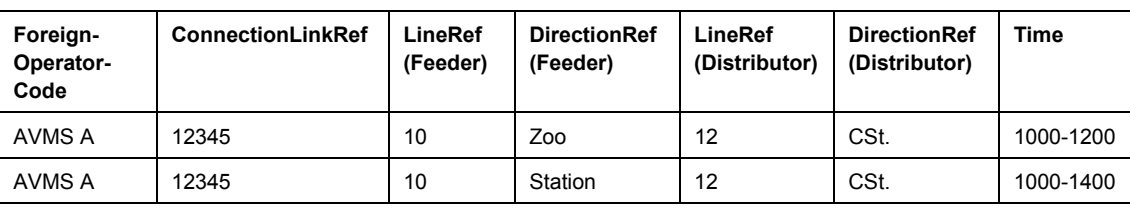

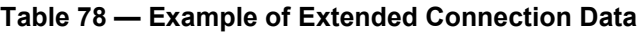

This example specifies that VEHICLE JOURNEYs in two DIRECTIONs (*Zoo, Station)* of one LINE (*10*) of foreign operator *AVMS A* are potential feeders, if the distributor VEHICLE of the actual operator is travelling on line 12 in DIRECTION *'CSt',* but only between 10:00 a.m. and 12:00 p.m. or 10:00 a.m. and 2:00 p.m. respectively.

From the above table it can be seen that in addition to the CONNECTION link, the foreign LINE or DIRECTION shall also be known to both systems. The local LINE and DIRECTION information needs to be known also to the foreign system, as for return messages or subscriptions, it is necessary to provide distributor information to the feeder.

Data management is always carried out from the point of view of the distributor. On the feeder side, it is not necessary to manage the foreign distributor LINE or DIRECTION.

If used, product types (*ProductCategoryRef*) and Service Features (*ServiceFeatureRef*) shall also be agreed between the operators.

### **10.2.2 Availability of Data**

The end of the operating day of one AVMS does not necessarily coincide with the end of the operating day of another AVMS. In consequence, data may not be available for the entire time frame of requests from one system to another. To ensure the data consumer (distributor) is aware of the horizon end, there is an optional *ValidUntil* element defined in the *ResponseStatus* element message of the *ConnectionTimetableSubscriptionResponse* message. If the feeder receives a request, which goes beyond its data availability horizon, it can return the end of the horizon here. If the *ValidUntil* element is missing, the distributor can assume that its request can be satisfied for the required period.

If any part of the request time frame lies outside the data horizon of the producer, the *ResponseStatus* should be false and the value returned in *ValidUntil to* indicate the time window available to satisfy the request.

#### **10.2.3 Updating During the Course of a Journey**

When a subscription is set up, the current data set of *TimetabledFeederArrival* instances is delivered. If further arrivals take place, further updates are sent to subscribers.

Updates cover additional VEHICLEs only. The reason for the update is not given (for example a reinforcement VEHICLE JOURNEY, special purpose VEHICLE, diversions, etc.)

Subsequent changes to the VEHICLE JOURNEY itself (origin stop, departure time, MODE of transport, product) are not communicated, or are communicated by the SIRI Connection Monitoring service. Vehicle journeys that no longer reach the CONNECTION link as a result of a dispatch action are removed from the data set by an explicit message (*MonitoredFeederArrivalCancellation*).

Replacement VEHICLE JOURNEYs for any that have failed should be transparent (recommendation). It is simply the same VEHICLE JOURNEY with a different VEHICLE.

The production of updates by the Producer is optional. Consumers shall always be able to receive updates.

# **10.3 Capability and Permission Matrices**

# **10.3.1 Capability Matrix**

The following set of required and optional capabilities is defined for the Connection Timetable Service. If the service supports Capability Discovery, the *ConnectionTimetableCapabilitiesRequest / ConnectionTimetableCapabilitiesResponse* message pair can be used to determine the implementation's capabilities.

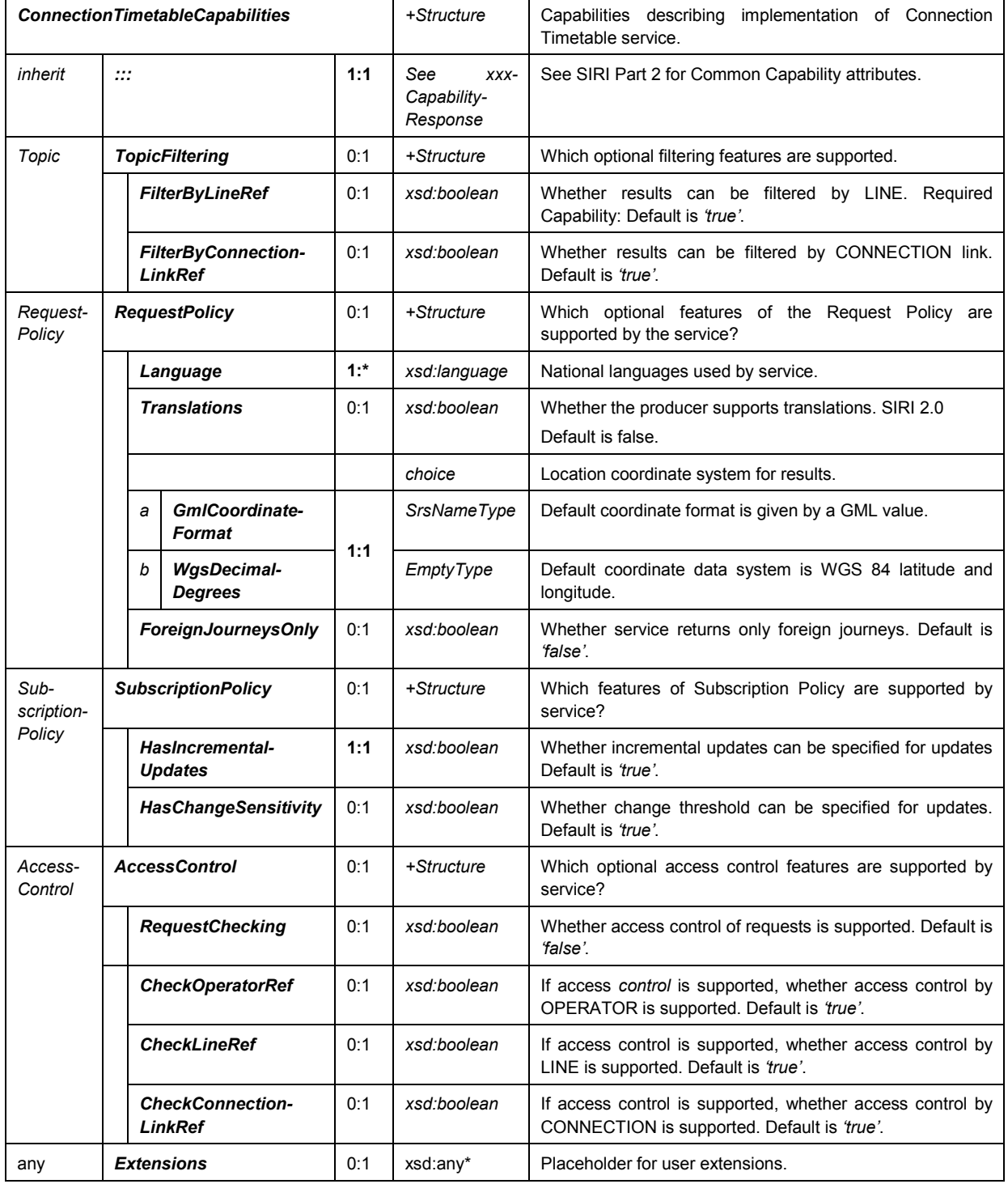

# **Table 79 — ConnectionTimetableCapabilities Matrix**

# **10.3.2 Permission Matrix**

If the implementation supports both Capability Discovery and Access Controls, then the *ConnectionTimetableCapabilitiesResponse* response can include the access permissions for the requestor participant to access data.

| <b>ConnectionTimetablePermission</b> |                                  |     | +Structure                 | Permissions to use implementation of Connection<br>Timetable service    |
|--------------------------------------|----------------------------------|-----|----------------------------|-------------------------------------------------------------------------|
| $In-$<br>herit                       | <br>$\cdots$                     | 1:1 | xxxService-<br>Permissions | See SIRI Part 2 for Common Permission elements.                         |
| Topic                                | <b>OperatorPermissions</b>       | 0:1 | +Structure                 | OPERATOR permissions for participant. See Part<br>$\mathbf{2}$          |
|                                      | <b>LinePermissions</b>           | 0:1 | +Structure                 | LINE permissions for participant. See Part 2.                           |
|                                      | <b>ConnectionLinkPermissions</b> | 0:1 | +Structure                 | link permissions for<br><b>CONNECTION</b><br>participant.<br>See Part 2 |

**Table 80 — Connection Timetable Service — Permissions**

# **10.4 ConnectionTimetableRequest**

# **10.4.1 ConnectionTimetableRequest — Element**

*ConnectionTimetableRequest* can be used both in a direct request and in a subscription. Connection can be requested by a known link identifier and LINE identifier to return all the connections on a LINE or area, or a combination of both. It is also possible to request the movement for a given VEHICLE. The primary *Topic* term is the CONNECTION LINK for which information is to be returned.

| <b>ConnectionTimetableRequest</b> |                                      |                  |                      | +Structure                                          | Request for information about messages.                                                                                                    |
|-----------------------------------|--------------------------------------|------------------|----------------------|-----------------------------------------------------|----------------------------------------------------------------------------------------------------|
| <b>Attributes</b><br>version      |                                      | 1:1              | <b>VersionString</b> | Version identifier of Connection Timetable Service. |                                                                                                    |
| Endpoint<br>Properties            | <b>Request-</b><br><b>Timestamp</b>  |                  | 1:1                  | xsd:dateTime                                        | See SIRI Part 2 Common properties of SIRI<br><b>Functional Service Requests.</b>                                                                                                    |
|                                   | <b>MessageIdentifier</b>             |                  | 0:1                  | MessageQualifier                                    |                                                                                                    |
| Topic                             | <b>ArrivalWindow</b>                 |                  | 0:1                  | <b>ClosedTimeInterval</b>                           | Time frame for which data is to be supplied. The<br>reference is the arrival time of the feeder at the<br>CONNECTION link. If absent use data horizon of<br>server system.                                                    |
|                                   |                                      | <b>StartTime</b> | 1:1                  | xsd:dateTime                                        | Earliest arrival time of VEHICLE. Inclusive start<br>time.                                                                                                    |
|                                   |                                      | <b>EndTime</b>   | 1:1                  | xsd:dateTime                                        | Latest arrival time of VEHICLE. Inclusive end of the<br>time.                                                                                                    |
|                                   | <b>ConnectionLink-</b><br><b>Ref</b> |                  | 1:1                  | $\rightarrow$ Connection-<br>LinkCode               | Reference to the CONNECTION link for which data<br>is to be returned. If absent, all channels.                                                                                                    |
|                                   | <b>LineRef</b>                       |                  | 0:1                  | $\rightarrow$ LineCode                              | Filter for the feeder LINE, which is to supply data.                                                                                                    |
|                                   | <b>DirectionRef</b>                  |                  | 0:1                  | $\rightarrow$ DirectionCode                         | Filter for the feeder DIRECTION, for which data is<br>to be supplied.                                                                                                    |
| Request<br>Policy                 | Language                             |                  | 0:1                  | xml:lang                                            | Preferred language in which to return text values.<br>Optional SIRI capability: NationalLanguage.                                                                                                    |
|                                   | Include-<br><b>Translations</b>      |                  | 0:1                  | xsd:boolean                                         | Whether the producer should include any available<br>translations of NLString text elements into multiple<br>languages. If false elements only one value per text<br>element will be provided. +SIRI.2.0<br>Default is false. |
| 0:1<br><b>Extensions</b><br>any   |                                      |                  | xsd:any*             | Placeholder for user extensions.                    |                                                                                                    |

**Table 81 — ConnectionTimetableRequest — Attributes**

*LineRef* and *DirectionRef* are independent: it is possible to specify a request that only includes a DIRECTION filter without a LINE filter.

The earliest arrival time (*ArrivalWindow* / *StartTime*) element shall not be set to a value before the start of the actual data horizon of the server, and the latest arrival time (*ArrivalWindow* / *EndTime*) shall not be after the end of the horizon.

### **10.4.2 ConnectionTimetableRequest — Example**

The following is an example of a *ConnectionTimetableRequest*.

```
<ServiceRequest>
   <!--======ENDPOINT REFERENCES================================-->
   <RequestTimestamp>2004-12-17T09:30:47-05:00</RequestTimestamp>
   <RequestorRef>NADER</RequestorRef>
   <ConnectionTimetableRequest version="0.1d">
       <RequestTimestamp>2004-12-17T09:30:47-05:00</RequestTimestamp>
       <!--=======TOPIC ===================================== -->
       <ArrivalWindow>
           <StartTime>2004-12-17T09:30:47-05:00</StartTime>
           <EndTime>2004-12-17T10:30:47-05:00</EndTime>
       </ArrivalWindow>
       <ConnectionLinkRef>EH00001</ConnectionLinkRef> 
       <LineRef>LINE77</LineRef>
   </ConnectionTimetableRequest>
</ServiceRequest>
```
# **10.5 ConnectionTimetableSubscriptionRequest**

#### **10.5.1 ConnectionTimetableSubscriptionRequest — Element**

The *ConnectionTimetableSubscriptionRequest* (see Table 82 below) requests the asynchronous delivery of the information described by a *ConnectionTimetableRequest*.

**Table 82 — ConnectionTimetableSubscriptionRequest — Attributes**

| <b>ConnectionTimetableSubscriptionRequest</b> |                                               | +Structure | Request for a subscription to the Connection Timetable Service. |                                                         |
|-----------------------------------------------|-----------------------------------------------|------------|-----------------------------------------------------------------|---------------------------------------------------------|
| Identity                                      | <b>SubscriberRef</b>                          | 0:1        | $\rightarrow$ Participant-<br>Code                              | See SIRI Part 2 Common Subscription Request parameters. |
|                                               | <b>SubscriptionIdentifier</b>                 | 1:1        | Subscription-<br>Qualifier                                      |                                                         |
| Lease                                         | <b>InitialTerminationTime</b>                 | 1:1        | xsd:dateTime                                                    |                                                         |
| Request                                       | <b>Connection-</b><br><b>TimetableRequest</b> | 1:1        | +Structure                                                      | See Connection Timetable Request.                       |
| any                                           | <b>Extensions</b>                             | 0:1        | xsd:any*                                                        | Placeholder for user extensions.                        |

The *InitialTerminationTime* should be equal to or later than the latest arrival time on the request.

#### **10.5.2 ConnectionTimetableSubscriptionRequest — Example**

The following is an example of a *ConnectionTimetableSubscriptionRequest*.

```
<SubscriptionRequest> 
   <!--======ENDPOINT REFERENCES================================-->
   <RequestorRef>NADER</RequestorRef>
   <RequestTimestamp>2004-12-17T09:30:47-05:00</RequestTimestamp>
   <!-- Subscription 1 for VIS123 to Place 975 -->
   <ConnectionTimetableSubscriptionRequest>
       <SubscriptionIdentifier>00000456</SubscriptionIdentifier>
```

```
<InitialTerminationTime>2004-12-17T09:30:47-05:00</InitialTerminationTime>
       <!-- ======ENDPOINT REFERENCE================================-->
       <ConnectionTimetableRequest version="1.0">
           <RequestTimestamp>2004-12-17T09:30:47-05:00</RequestTimestamp>
           <!--=======TOPIC ===================================== -->
           <ConnectionLinkRef>I23</ ConnectionLinkRef> 
       </ConnectionTimetableRequest>
   </ ConnectionTimetableSubscriptionRequest>
</SubscriptionRequest>
```
# **10.6 ConnectionTimetableDelivery**

### **10.6.1 Introduction**

The *ConnectionTimetableDelivery* returns the feeder arrivals to a specified link in response to a *ConnectionTimetableRequest*.

To satisfy the request, the feeder system that receives the request searches its own planning data (including current dispatch actions) and compiles the departure tables of *FeederArrival* Instances.

#### **10.6.2 ServiceDelivery with a ConnectionTimetableDelivery** — **Element**

One or more *ConnectionTimetableDelivery* elements may be returned as part of a SIRI *ServiceDelivery*, with a common *ResponseTimestamp* (see Table 83 below).

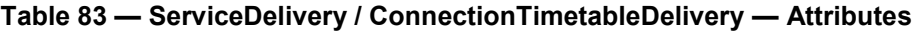

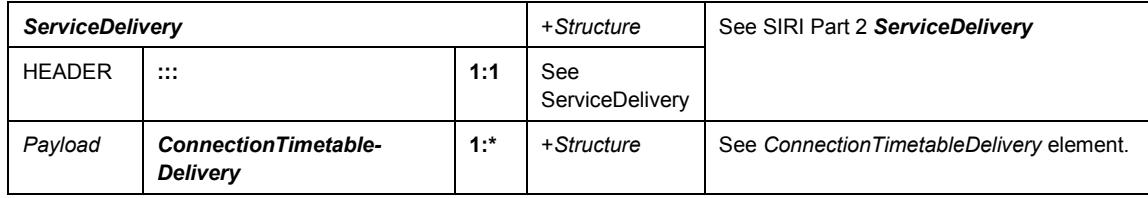

# **10.6.3 ConnectionTimetableDelivery — Element**

### **10.6.3.1 Introduction**

A *ConnectionTimetableDelivery* is made up of zero, one or many *TimetabledFeederArrival* elements, each representing a distinct planned SERVICE JOURNEY INTERCHANGE between VEHICLE JOURNEYs over which passengers may transfer (see Table 84 below).

#### **Table 84 — ConnectionTimetableDelivery — Attributes**

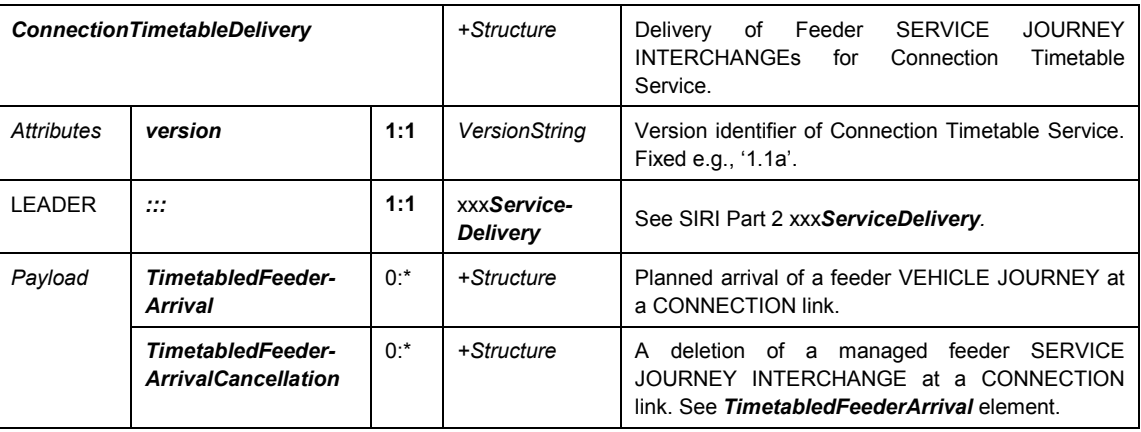

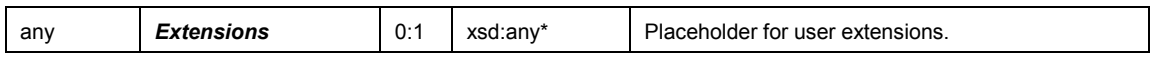

#### **10.6.3.2 TimetabledFeederArrival — Element**

Each *TimetabledFeederArrival* describes an inbound connection, together making up a connection timetable for the CONNECTION LINK (see Table 85 below).

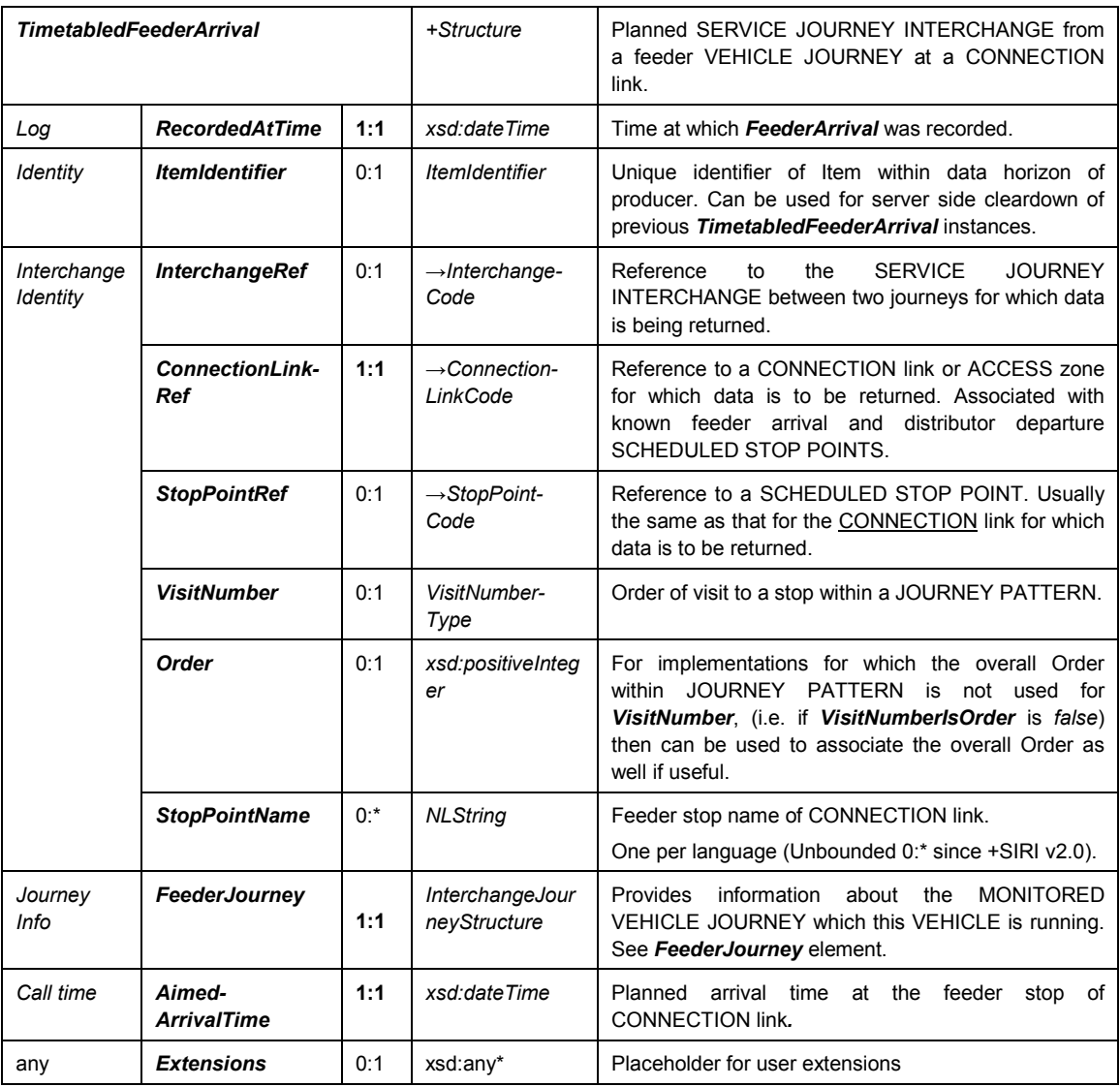

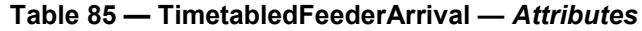

# **10.6.3.3 FeederJourney — Element**

Each *FeederJourney* describes information about the connecting journey (see table 81 below).

Optional information in the *FeederJourney* element other than *JourneyRef, LineRef*, and *DirectionRef* is not required in order to carry out connection protection. It can be provided for informative purposes, for example to give extra information to the dispatcher, which may be useful in the course of telephone conversations with other control centres or for logging purposes.

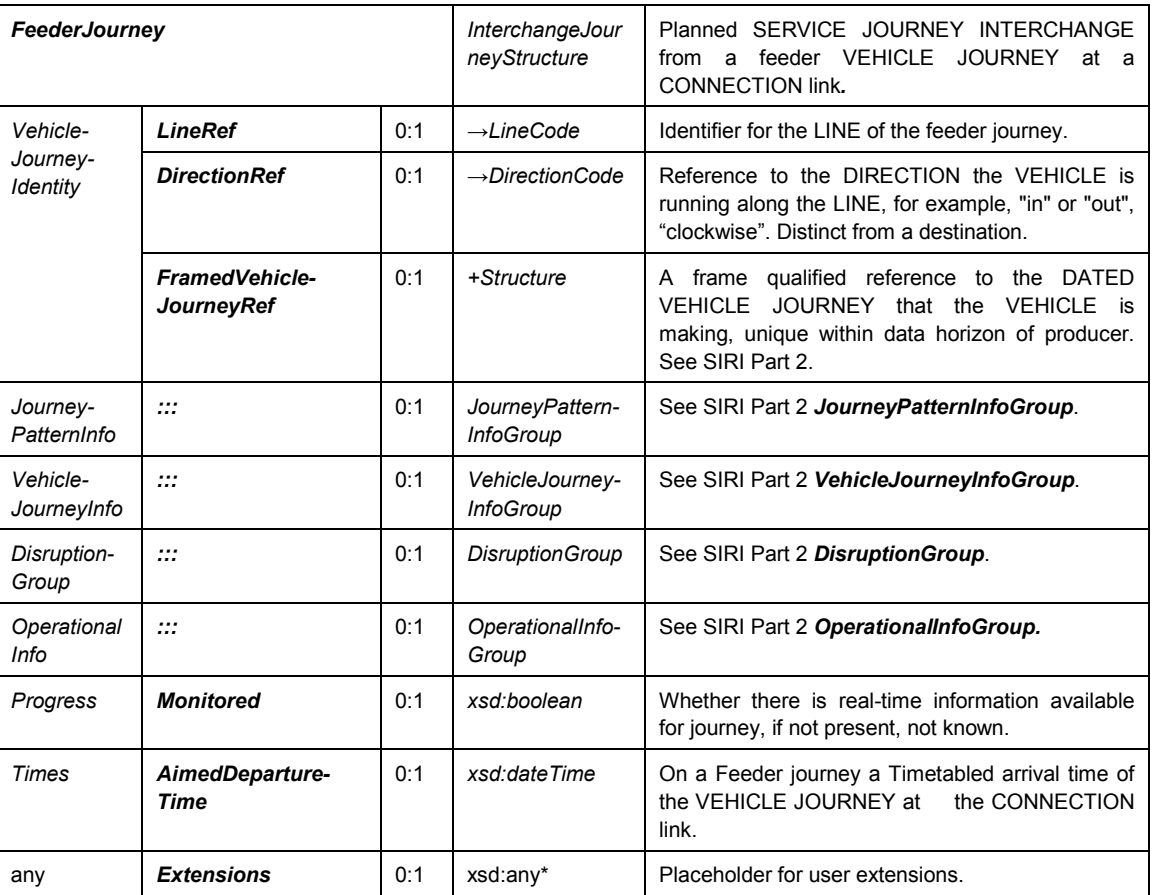

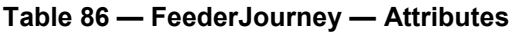

# **10.6.3.4 TimetabledFeederArrivalCancellation — Element**

Each *TimetabledFeederArrivalCancellation* describes the cancellation of a planned feeder connection.

The text elements (LINE, DIRECTION) are for informative purposes only for the dispatcher, as the VEHICLE JOURNEY is uniquely referenced via the *FeederVehicleJourneyRef*.

| TimetabledFeederArrival-<br><b>Cancellation</b> |                                     |     | +Structure                            | <b>JOURNEY</b><br><b>SERVICE</b><br>Cancellation of<br>previous<br><b>INTERCHANGE</b><br>specified<br>by<br>as<br>a<br><b>TimetabledFeederArrival.</b> |
|-------------------------------------------------|-------------------------------------|-----|---------------------------------------|----------------------------------------------------------------------------------------------------|
| Log                                             | <b>Recorded-</b><br><b>AtTime</b>   | 1:1 | xsd:dateTime                          | Time at which FeederArrivalCancellation<br>was<br>recorded.                                                                                            |
| Identity                                        | <b>ItemRef</b>                      | 0:1 | <b>ItemIdentifier</b>                 | Reference to a previous FeederArrival which this<br>item cancels.                                                                                      |
| Interchange<br>Identity                         | Interchange-<br><b>Ref</b>          | 0:1 | $\rightarrow$ InterchangeCode         | <b>JOURNEY</b><br>Reference<br>the<br><b>SERVICE</b><br>to<br>INTERCHANGE between two journeys for which<br>data is being returned.                    |
|                                                 | <b>Connection</b><br><b>LinkRef</b> | 1:1 | $\rightarrow$ Connection-<br>LinkCode | Reference to the CONNECTION link for which data<br>is to be returned.                                                                                  |
|                                                 | <b>StopPointRef</b>                 | 0:1 | $\rightarrow$ StopPointCode           | Reference to a SCHEDULED STOP POINT. Usually<br>this will be the same as on the CONNECTION link<br>for which data is to be returned.                   |

**Table 87 — TimetabledFeederArrivalCancellation — Attributes**

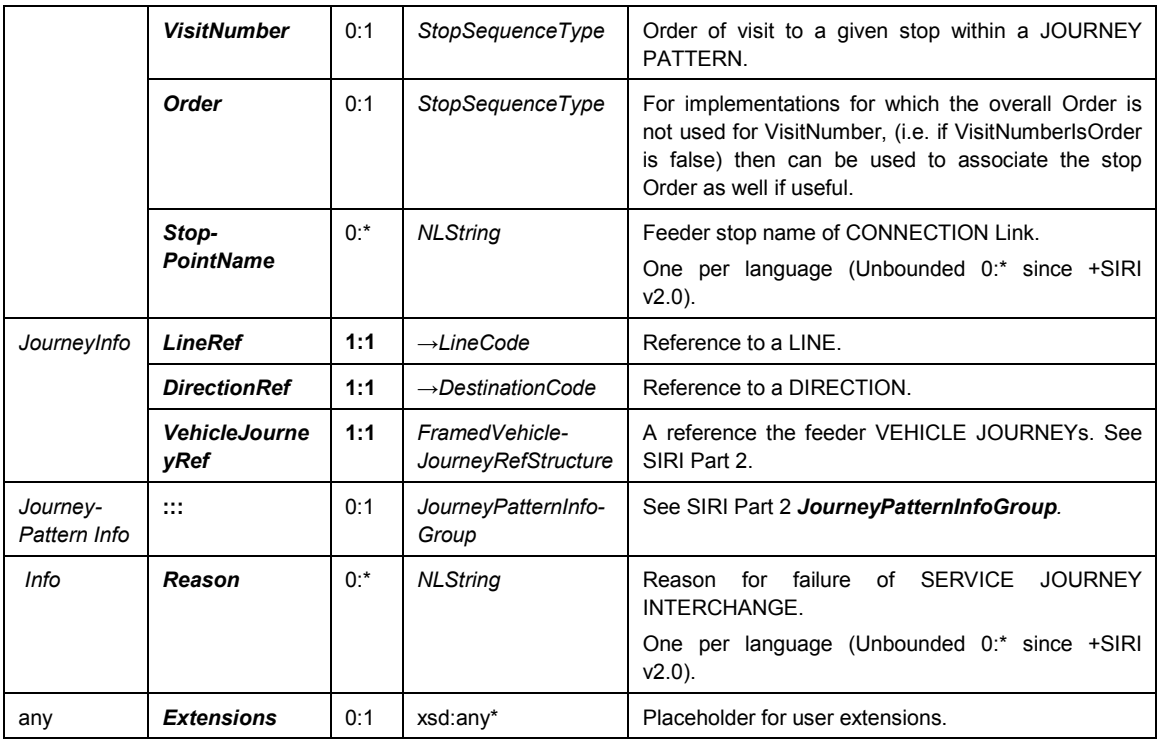

# **10.6.4 ConnectionTimetableDelivery — Example**

The following is an example of a *ConnectionTimetableDelivery*.

```
<ServiceDelivery>
    <!--=======HEADER================================================== -->
    <ResponseTimestamp>2004-12-17T09:30:46-05:00</ResponseTimestamp>
   <ProducerRef>KUBRICK</ProducerRef>
    <Status>true</Status> 
    <!--=======Functional SERVICE PAYLOAD======================= -->
        <ConnectionTimetableDelivery version="0.1d">
        <ResponseTimestamp>2001-12-17T09:30:47-05:00</ResponseTimestamp>
        <RequestMessageRef>http://www.xmlspy.com</RequestMessageRef>
        <Status>true</Status>
        <ValidUntil>2001-12-17T09:30:47-05:00</ValidUntil>
        <TimetabledFeederArrival>
            <RecordedAtTime>2001-12-17T09:30:47-05:00</RecordedAtTime>
            <ConnectionLinkRef>98789</ConnectionLinkRef>
            <VisitNumber>2</VisitNumber>
            <StopPointName>Erehwon</StopPointName>
            <ConnectingJourney>
                <LineRef>123</LineRef>
                <DirectionRef>OUT</DirectionRef>
                <FramedVehicleJourneyRef>
                     <DataFrameRef>1967-08-13</DataFrameRef>
                     <DatedVehicleJourneyRef>09876</DatedVehicleJourneyRef>
                </FramedVehicleJourneyRef>
                <PublishedLineName>Line 123</PublishedLineName>
                <DirectionName>Outbound</DirectionName>
                <OperatorRef>123</OperatorRef>
                <ProductCategoryRef>School</ProductCategoryRef>
                <ServiceFeatureRef>CyclesPermitted</ServiceFeatureRef>
                <VehicleFeatureRef>LowFloors</VehicleFeatureRef>
                <OriginName>Purgatory</OriginName>
                <DestinationName>Paradise</DestinationName>
                <JourneyNote>from A to B</JourneyNote>
                <OriginAimedDepartureTime>2001-12-17T08:30:47-05:00</OriginAimedDepartureTime>
```
# **FprEN 15531-3:2015 (E)**

```
<DestinationAimedArrivalTime>2001-12-17T10:30:47-
05:00</DestinationAimedArrivalTime>
                    <BlockRef>12345</BlockRef>
                    <CourseOfJourneyRef>89765</CourseOfJourneyRef>
                    <VehicleRef>V987</VehicleRef>
                    <Monitored>true</Monitored>
                    <AimedDepartureTime>2001-12-17T08:35:47-05:00</AimedDepartureTime>
                </ConnectingJourney>
                <AimedArrivalTime>2001-12-17T09:30:47-05:00</AimedArrivalTime>
            </TimetabledFeederArrival>
            <TimetabledFeederArrivalCancellation>
                <RecordedAtTime>2001-12-17T09:30:47-05:00</RecordedAtTime>
                <ConnectionLinkRef>98789</ConnectionLinkRef>
                <VisitNumber>2</VisitNumber> 
                    <LineRef>123</LineRef>
                    <DirectionRef>OUT</DirectionRef>
                    <FramedVehicleJourneyRef>
                        <DataFrameRef>1967-08-13</DataFrameRef>
                        <DatedVehicleJourneyRef>09876</DatedVehicleJourneyRef>
                    </FramedVehicleJourneyRef>
                    <PublishedLineName>Line 123</PublishedLineName>
                    <DirectionName>Outbound</DirectionName> 
                R</TimetabledFeederArrivalCancellation>
        </ConnectionTimetableDelivery>
    </ServiceDelivery>
```
# **11 Connection Monitoring Service [CM]**

# **11.1 Purpose**

# **11.1.1 Introduction**

The SIRI Connection Monitoring Service exchanges information between different AVMS to coordinate the real-time arrival and departure of PTVs at an interchange through which passengers may make connecting journeys. The departure time of the outgoing 'distributor' (or 'fetcher from') service may be adjusted to accommodate delays in the incoming 'feeder to' service.

The service ensures that the AVMS are in a position to receive all the necessary data concerning the feeder VEHICLEs to allow connection monitoring and dispatch to be carried out. The operational methods of dispatch remain unaffected.

The Service can be used in conjunction with the SIRI Connection Timetable Service to exchange scheduled arrival times for interchanges taking place at the target CONNECTION links.

Transfers between service at a transport interchange may be

- a) one-way: the feeder VEHICLE only sets down passengers, and the distributor only picks up, or
- b) two-way: that is, both VEHICLEs act as both feeder and distributor to each other, and if either is late for the rendezvous, the other will wait. In the latter case there will be two separate connections, i.e. SERVICE JOURNEY INTERCHANGEs.

The distributor AVMS subscribes to the feeder AVMS to find out about incoming arrivals. Both AVMS may act in both roles, i.e. subscribe to each other in order to coordinate the delayed despatch of distributor services that wait on the feeder service*.*

The SIRI Connection Monitoring Service comprises the *ConnectionMonitoringRequest* message used to specify the contents of request or subscription messages, and two different types of message to deliver the response; the *ConnectionMonitoringFeederDelivery* and the *ConnectionMonitoringDistributorDelivery* messages, which return events affecting the feeder or distributor respectively.

The *ConnectionMonitoringSubscription* message allows a subscriber to request asynchronous updates for the service: it contains an embedded *ConnectionMonitoringRequest,* along with further parameters controlling the asynchronous delivery.

*ConnectionMonitoringRequest* has topic parameters to filter the information to be returned by time window, VEHICLE JOURNEY, LINE, and DIRECTION, etc, and also policy parameters to control the amount of data returned. In particular it allows the distributor AVMS to specify the type of connection coordination it wishes to use.

The Connection Monitoring service can be used both to monitor journeys whose schedules have been previously exchanged using the timetable service, and to monitor journeys without previous exchange of data; connection coordination may be either *DatedVehicleJourney*-based or time-based. Both procedures are implemented within the same Connection Monitoring service, using different filters to express which feeder journeys are of interest. The exchange of data is achieved with identical messages and data structures. Differences in the behaviour and results arise from the different request filters used for the two alternative methods.

# **11.1.2 Dated Vehicle-Journey-Based Connection Protection**

*DatedVehicleJourney-*based Connection Protection requires the prior exchange of the connection times of previously announced VEHICLE JOURNEYs. The prior registration of the VEHICLE JOURNEYs is achieved via a common scheduling system, or by the use of the Connection Timetable Service. The process of agreeing the connections (i.e. SERVICE JOURNEY INTERCHANGEs) can be started directly after importing the current day's schedule into the AVMS system. The number of connections is known in advance.

#### **11.1.3 Time-Based Connection Protection**

Time-based Connection Protection is done without the prior exchange of schedule data. Connection agreements are short-term: the service coordinates connections of one or more arbitrary VEHICLEs, arriving as feeders to a CONNECTION link. The VEHICLEs of interest are identified by specifying a feeder LINE, DIRECTION and time window, within which the arrivals of the approaching VEHICLE JOURNEYs shall lie. LINE and DIRECTION shall be known by the requestor, requiring the same extended data management as for the SIRI Connection Timetable service.

# **11.2 Capability and Permission Matrices**

#### **11.2.1 Capability Matrix**

The following table presents the set of required and optional capabilities is defined for the Connection Monitoring Service. If the service supports Capability Discovery, the *ConnectionMonitoringCapabilities-Request / ConnectionMonitoringCapabilitiesResponse* message pair can be used to determine the implementation's capabilities.

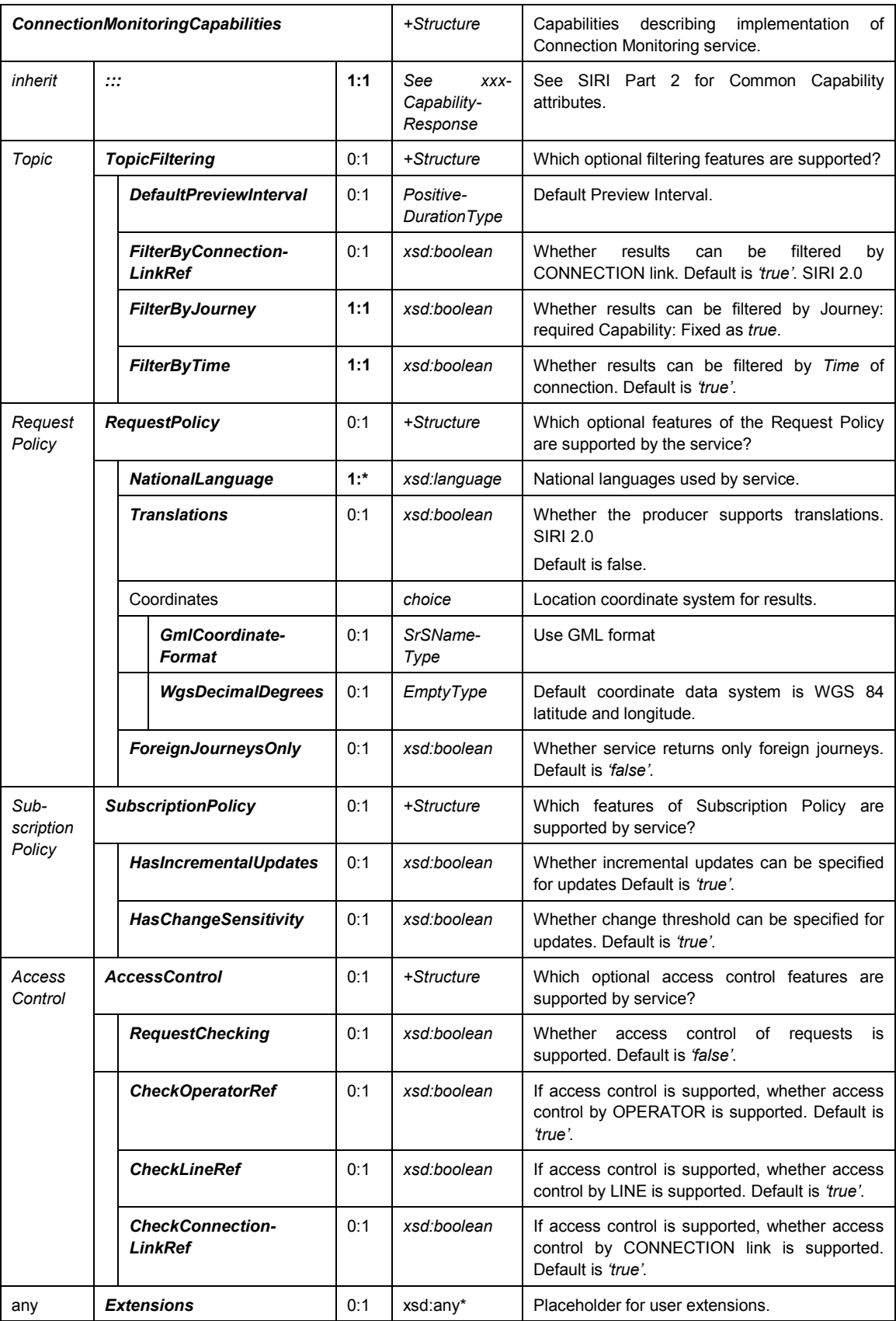

# **Table 88 — ConnectionMonitoringCapabilities Matrix**
### **11.2.2 Permission Matrix**

If the implementation supports both Capability Discovery and Access Controls, then the *ConnectionMonitoringCapabilitiesResponse* response can include the access permissions for the requestor participant to access data (see table below).

|              | <b>ConnectionMonitoringPermission</b> |     | +Structure                 | Permissions to use implementation of Connection<br>Monitoring service. |
|--------------|---------------------------------------|-----|----------------------------|------------------------------------------------------------------------|
| In-<br>herit | <br>                                  | 1:1 | xxxService-<br>Permissions | See SIRI Part 2 for Common Permission elements.                        |
| Topic        | <b>OperatorPermissions</b>            | 0:1 | +Structure                 | OPERATOR permissions for participant. See Part<br>2.                   |
|              | <b>LinePermissions</b>                | 0:1 | +Structure                 | LINE permissions for participant. See Part 2.                          |
|              | <b>ConnectionLinkPermissions</b>      | 0:1 | +Structure                 | CONNECTION link permissions for participant.                           |

**Table 89 — ConnectionMonitoring Service — Permissions**

# **11.3 The ConnectionMonitoringRequest**

### **11.3.1 ConnectionMonitoringRequest — Element**

The *ConnectionMonitoringRequest* can be used in both a direct request, and for a subscription (see table below).

The primary *Topic* term is the CONNECTION link for which information is to be returned. In addition either a single *ConnectingTimeFilter* (for Time-based processing), or one or more *ConnectingJourneyFilter* instances (for DATED VEHICLE JOURNEY-based processing) can be specified.

For DATED VEHICLE JOURNEY-based coordination, the *ConnectingJourneyFilter* specifies the feeder as well as the aimed arrival time of the VEHICLEs.

For time-based connection coordination the *ConnectingTimeFilter* defines the feeder LINEs and/or DIRECTIONs, whose VEHICLE JOURNEYs are to supply schedule deviations and messages. The filter criteria are optional, i.e. it is possible to specify all DIRECTIONs of a LINE, all LINEs in one DIRECTION, or all VEHICLE JOURNEYs approaching a CONNECTION link. The *ArrivalWindow* specifies the aimed arrival time window within which the VEHICLE JOURNEYs shall reach the CONNECTION link in order to be reported. The *StartTime* element should not be set to a value before the start of the actual data horizon of the server, and *EndTime* shall not be after the end of the horizon.

The schedule statuses of the requested VEHICLEs are sent once the *PreviewTime* has been reached and after every change (*MonitoredFeederArrival*).

| <b>ConnectionMonitoringRequest</b> |                        | +Structure                                              | Request for information about changes to<br>SERVICE JORUNEY INTERCHANGEs at a stop.<br>Made by a distributor AVMS to a feeder AVMS. |                                               |                                                                                                    |
|------------------------------------|------------------------|---------------------------------------------------------|----------------------------------------------------------------------------------------------------|-----------------------------------------------|----------------------------------------------------------------------------------------------------|
| <b>Attributes</b>                  |                        | version                                                 | 1:1                                                                                                    | <b>VersionString</b>                          | Version<br>identifier<br>of<br>Connection<br>Monitoring<br>Service.                                                                                                    |
| Endpoint                           |                        | <b>RequestTimestamp</b>                                 | 1:1                                                                                                    | xsd:dateTime                                  | See SIRI Part 2 Common properties of SIRI                                                                                                    |
| Properties                         |                        | <b>MessageIdentifier</b>                                | 0:1                                                                                                    | MessageQualifier                              | <b>Functional Service Requests.</b>                                                                                                    |
| Topic                              | <b>PreviewInterval</b> |                                                         | 0:1                                                                                                    | PositiveDuration-<br>Type                     | Forward duration for which feeder arrivals should<br>be included, that is, interval before predicted arrival<br>at the stop for which to include arrivals and<br>departure changes: only journeys which will arrive<br>within this time span will be returned. |
|                                    |                        | <b>ConnectionLinkRef</b>                                | 1:1                                                                                                    | $\rightarrow$ Connection-<br>LinkCode         | Reference to the CONNECTION link for which data<br>is to be returned.                                                                                                    |
|                                    |                        |                                                         |                                                                                                    | choice                                        | There must be one time filter or many journey<br>filters.                                                                                                    |
|                                    | a                      | <b>Connecting-</b><br><b>TimeFilter</b>                 | $-1:1$                                                                                                    | +Structure                                    | Return only journeys for the specified time window.                                                                                                    |
|                                    | b                      | <b>Connecting-</b><br><b>JourneyFilter</b>              | $-1$ :*                                                                                                    | +Structure                                    | Return only the specified journeys.                                                                                                    |
| Request<br>Policy                  |                        | Language                                                | 0:1                                                                                                    | xml:lang                                      | Preferred language in which to return text values.<br>Optional SIRI capability: NationalLanguage.                                                                                                    |
|                                    |                        | <b>IncludeTranslations</b>                              | 0:1                                                                                                    | xsd:boolean                                   | Whether the producer should include any available<br>translations of NLString text elements into multiple<br>languages. If false elements only one value per<br>text element will be provided. +SIRI.2.0<br>Default is false.                                  |
|                                    |                        | <b>Connection-</b><br><b>MonitoringDetail-</b><br>Level | 0:1                                                                                                    | Connection-<br>Monitoring-<br>DetailLevelEnum | Default DetailLevel if none specified on request.<br>Default is 'normal'. (+vSIRI 2.0)<br>minimum   basic   normal   full                                                                                                    |
| any                                |                        | <b>Extensions</b>                                       | 0:1                                                                                                    | xsd:any*                                      | Placeholder for user extensions.                                                                                                    |

**Table 90 — ConnectionMonitoringRequest — Attributes**

### **11.3.2 Use of PreviewInterval**

The preview interval defines the time interval prior to the aimed arrival of the feeder at the CONNECTION link within which its schedule variance information should be transmitted. If the VEHICLE is not en-route at this point, the timetabled information is transmitted.

The preview interval reduces amount of data within the time frame in which connection monitoring is active for the distributor. This is particularly significant in the case of longer journeys (e.g. long-distance travel).

For Time-Based connection protection, the preview interval can be used to create long-term subscriptions for CONNECTION links that involve only a few feeder VEHICLEs and a large number of distributor VEHICLEs. In such cases, without a preview time, Journey-Based connection protection would yield a large number of subscriptions (one per distributor VEHICLE JOURNEY). For such CONNECTION links it is better to use a time-based subscription for the entire day, from which all distributor information is then derived.

The preview interval is optional. If not specified, the time elements of the subscription are valid (VEHICLE JOURNEY-based), or the *EarliestArrivalTime*.

### **11.3.3 ConnectingTimeFilter — Element**

The *ConnectingTimeFilter* is used for Time-based connection protection to indicate the time window to be monitored (see table below). A LINE and DIRECTION may also be specified.

| Filter | <b>ConnectingTimeFilter</b>       |                       | +Structure   | Return only journeys for the specified time window.                                         |                                                                      |
|--------|-----------------------------------|-----------------------|--------------|---------------------------------------------------------------------------------------------|----------------------------------------------------------------------|
|        |                                   | <b>LineRef</b><br>1:1 |              | $\rightarrow$ LineCode                                                                      | Filter for the feeder LINE, which is to supply data.                 |
|        |                                   | <b>DirectionRef</b>   | 1:1          | $\rightarrow$ DirectionCode                                                                 | Filter for the feeder DIRECTION for which data is to be<br>supplied. |
|        | <b>EarliestArrivalTime</b><br>0:1 |                       | xsd:dateTime | arrival time of VEHICLE<br>Earliest<br>managed<br>at the<br><b>CONNECTION link.</b>         |                                                                      |
|        | 0:1<br><b>LatestArrivalTime</b>   |                       | xsd:dateTime | VEHICLE<br>Latest<br>arrival<br>time of<br>managed<br>the<br>at<br><b>CONNECTION links.</b> |                                                                      |

**Table 91 — ConnectingTimeFilter — Attributes**

### **11.3.4 ConnectingJourneyFilter** — **Element**

The *ConnectingJourneyFilter* is used for the DATED VEHICLE JOURNEY-based connection protection to indicate the journey or journeys to be monitored (see table below).

| Filter | <b>ConnectingJourneyFilter</b>                   | +Structure                                 | Return only the specified journeys.                                                                                        |
|--------|--------------------------------------------------|--------------------------------------------|----------------------------------------------------------------------------------------------------|
|        | 1:1<br><b>DatedVehicle-</b><br><b>JourneyRef</b> | $\rightarrow$ DatedVehicle-<br>JourneyCode | A reference to a DATED VEHICLE JOURNEY.                                                                                    |
|        | <b>VisitNumber</b><br>0:1                        | VisitNumber-<br>Type                       | Sequence of visit to stop within VEHICLE JOURNEY.<br>monotonically<br>necessarily<br>Increases<br>but not<br>sequentially. |
|        | 1:1<br>Timetabled-<br><b>ArrivalTime</b>         | xsd:dateTime                               | Timetabled<br>arrival<br><b>VEHICLE</b><br>time<br>0f<br>the<br>аt<br><b>CONNECTION link.</b>                              |

**Table 92 — ConnectingJourneyFilter — Attributes**

### **11.3.5 ConnectionMonitoringRequest — Example**

The following is an example of a *ConnectionMonitoringRequest*.

```
<ServiceRequest>
   <!--======ENDPOINT REFERENCES================================-->
   <RequestTimestamp>2004-12-17T09:30:47-05:00</RequestTimestamp>
   <RequestorRef>NADER</RequestorRef>
   <!--=======JOURNEY FILTER ===================================== -->
   <ConnectionMonitoringRequest version="0.1d">
       <RequestTimestamp>2004-12-17T09:30:47-05:00</RequestTimestamp>
       <!--=======TOPIC ===================================== -->
       <ConnectionLinkRef>EH00001</ConnectionLinkRef>
       <ConnectingJourneyFilter>
          <DatedVehicleJourneyRef>ABC56789</DatedVehicleJourneyRef>
          <TimetabledArrivalTime>2004-12-17T10:00:47-05:00</TimetabledArrivalTime>
       </ConnectingJourneyFilter> 
   </ConnectionMonitoringRequest>
   <!--=======TIME FILTER ===================================== -->
   <ConnectionMonitoringRequest version="0.1d">
       <RequestTimestamp>2004-12-17T09:30:47-05:00</RequestTimestamp>
       <!--=======TOPIC ===================================== -->
       <PreviewInterval>PT10M</PreviewInterval>
```

```
<ConnectionLinkRef>EH00002</ConnectionLinkRef>
       <ConnectingTimeFilter>
           <LineRef>LINE77</LineRef>
           <DirectionRef>OUT</DirectionRef>
       </ConnectingTimeFilter>
   </ConnectionMonitoringRequest>
</ServiceRequest>
```
# **11.4 The ConnectionMonitoringSubscriptionRequest**

### **11.4.1 ConnectionMonitoringSubscriptionRequest — Element**

The *ConnectionMonitoringSubscriptionRequest* requests the asynchronous delivery of the information described by a *ConnectionMonitoringRequest* (see Table 93 below).

The *InitialTerminationTime* shall be equal to or later than *LatestArrivalTime* on the request.

| ConnectionMonitoringSubscription-<br><b>Request</b> |                                                | +Structure | Request for a subscription to the Connection<br>Monitoring Service. |                                                                                                    |
|-----------------------------------------------------|------------------------------------------------|------------|---------------------------------------------------------------------|----------------------------------------------------------------------------------------------------|
| Identity                                            | <b>SubscriberRef</b>                           | 0:1        | $\rightarrow$ ParticipantCode                                       | See SIRI Part 2 Common SubscriptionRequest                                                                                                    |
|                                                     | <b>SubscriptionIdentifier</b>                  | 1:1        | <b>SubscriptionQualifier</b>                                        | parameters.                                                                                                    |
| Lease                                               | <b>InitialTerminationTime</b>                  | 1:1        | xsd:dateTime                                                        |                                                                                                    |
| Request                                             | <b>ConnectionMonitoring-</b><br><b>Request</b> | 1:1        | +Structure                                                          | See ConnectionMonitoringRequest.                                                                                                    |
| Policy                                              | <b>ChangeBeforeUpdates</b>                     | 0:1        | PositiveDurationType                                                | The amount of change to the arrival time that can<br>happen before an update is sent (i.e. if<br><b>ChangeBeforeUpdate</b> is set to 2 minutes, the<br>subscriber will not be told that a VEHICLE is 30<br>seconds delayed – an update will only be sent<br>when the VEHICLE is at least 2 minutes delayed).<br>Default is zero – all changes will be sent regardless<br>according to the processing cycle of the Producer.<br>Optional SIRI capability: ChangeBeforeUpdates. |
| any                                                 | <b>Extensions</b>                              | 0:1        | xsd:any*                                                            | Placeholder for user extensions.                                                                                                    |

**Table 93 — ConnectionMonitoringSubscriptionRequest — Attributes**

# **11.4.2 Sensitivity Threshold**

When a subscription is first setup, the current connection data is transmitted, thereafter only changes are sent, as indicated by to the specified *ChangeBeforeUpdates*. Change before update is an option capability.

Data is deemed to have changed if at least one of the following pieces of information has changed:

- *Variation from schedule adherence:* the planned SERVICE INTERCHANGE cannot take place because the feeder does not reach the CONNECTION link, or reaches it too late;
- *Arrival at CONNECTION link*: a change remains active until the data assigned to the subscription is explicitly retrieved, which resets the status;
- *Change of platform*: a platform change is a discrete event that is communicated as soon as it is known.

In order to avoid constant updates containing insignificant changes to the predicted arrival time, a sensitivity threshold value can be assigned within the subscription. This defines the time span, after which the system

regards the variation in schedule adherence significant enough to demand communication. With a sensitivity of 2 minutes, for example, changes in deviations of 2, 4, 6 minutes etc. are reported. The change is with respect to the last transmitted arrival time. However, use of a sensitivity value is only a recommendation and can also be ignored by the data producing system.

### **11.4.3 ConnectionMonitoringSubscriptionRequest — Example**

### The following is an example of a *ConnectionMonitoringSubscriptionRequest*.

```
<SubscriptionRequest>
       <RequestTimestamp>2004-12-17T09:30:47-05:00</RequestTimestamp>
       <RequestorRef>NADER</RequestorRef>
       <ConnectionMonitoringSubscriptionRequest>
           <SubscriberRef>NADER</SubscriberRef>
           <SubscriptionIdentifier>000234</SubscriptionIdentifier>
           <InitialTerminationTime>2004-12-17T09:30:47-05:00</InitialTerminationTime>
           <ConnectionMonitoringRequest version="0.1d"> 
               <RequestTimestamp>2004-12-17T09:30:47-05:00</RequestTimestamp>
               <!--=======TOPIC ===================================== -->
               <ConnectionLinkRef>EH00001</ConnectionLinkRef>
               <ConnectingJourneyFilter>
                  <DatedVehicleJourneyRef>ABC56789</DatedVehicleJourneyRef>
                  <TimetabledArrivalTime>2004-12-17T10:00:47-
05:00</TimetabledArrivalTime>
              </ConnectingJourneyFilter> 
           </ConnectionMonitoringRequest>
       </ConnectionMonitoringSubscriptionRequest>
   </SubscriptionRequest>
```
# **11.5 ServiceDelivery with Connection Monitoring Deliveries — Element**

### **11.5.1 Introduction**

One or more *ConnectionMonitoringFeederDelivery* or *ConnectionMonitoringDistributorDelivery* elements may be returned as part of a SIRI *ServiceDelivery*, with a common *ResponseTimestamp* (see table below).

| <b>ServiceDelivery</b> |                                                            |        | +Structure             | See SIRI Part 2 ServiceDelivery                             |
|------------------------|------------------------------------------------------------|--------|------------------------|-------------------------------------------------------------|
| <b>HEADER</b>          | $\cdots$<br>.                                              | 1:1    | See<br>ServiceDelivery |                                                             |
| Pavload                | <b>ConnectionMonitoring-</b><br><b>FeederDelivery</b>      | $1:$ * | +Structure             | See ConnectionMonitoringFeederDelivery.                     |
|                        | <b>ConnectionMonitoring-</b><br><b>DistributorDelivery</b> |        | +Structure             | See<br><b>ConnectionMonitoringDistributor-</b><br>Delivery. |

**Table 94 — ServiceDelivery / ConnectionMonitoringDelivery — Attributes**

### **11.5.2 The ConnectionMonitoringFeederDelivery — Element**

#### **11.5.2.1 General**

A *ConnectionMonitoringFeederDelivery* is made up of a variable number of *MonitoredFeederArrival* elements), and/or *MonitoredFeederArrivalCancellation* elements, representing new connections, changes, or loss of planned interchanges respectively (see Table 95 below).

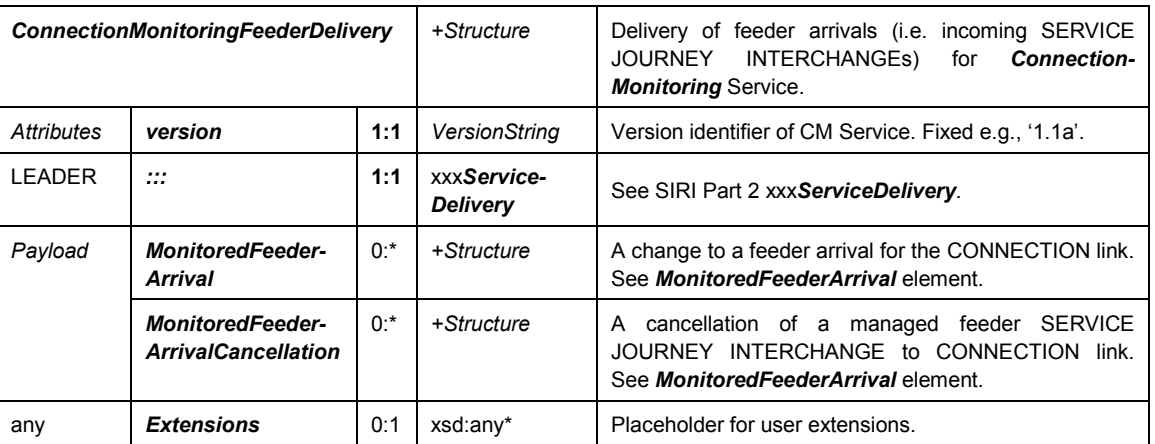

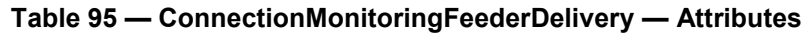

### **11.5.2.2 MonitoredFeederArrival — Element**

### **11.5.2.2.1 Overview**

Each *MonitoredFeederArrival* describes a change to an incoming VEHICLE JOURNEY to a connection (see Table 96 below).

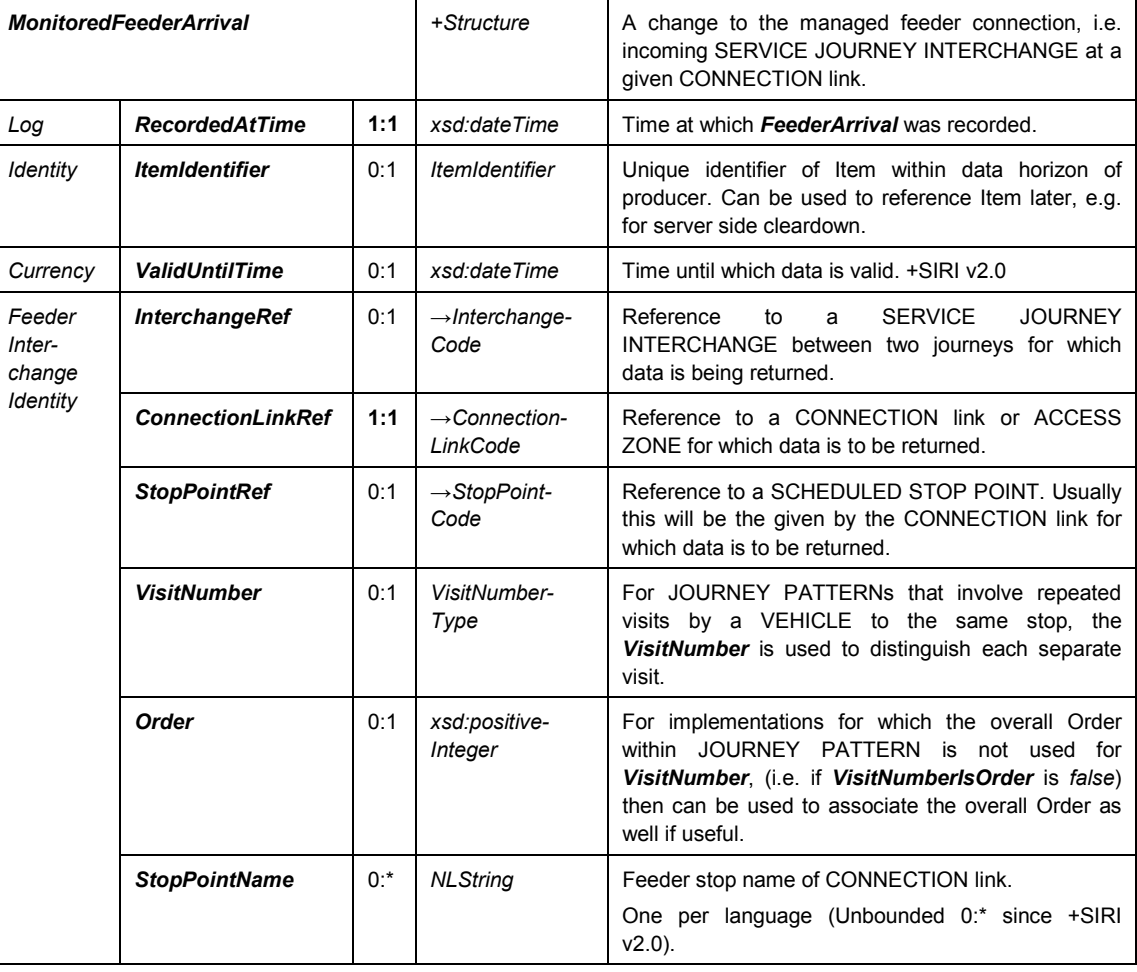

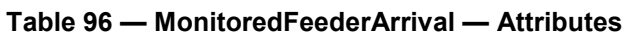

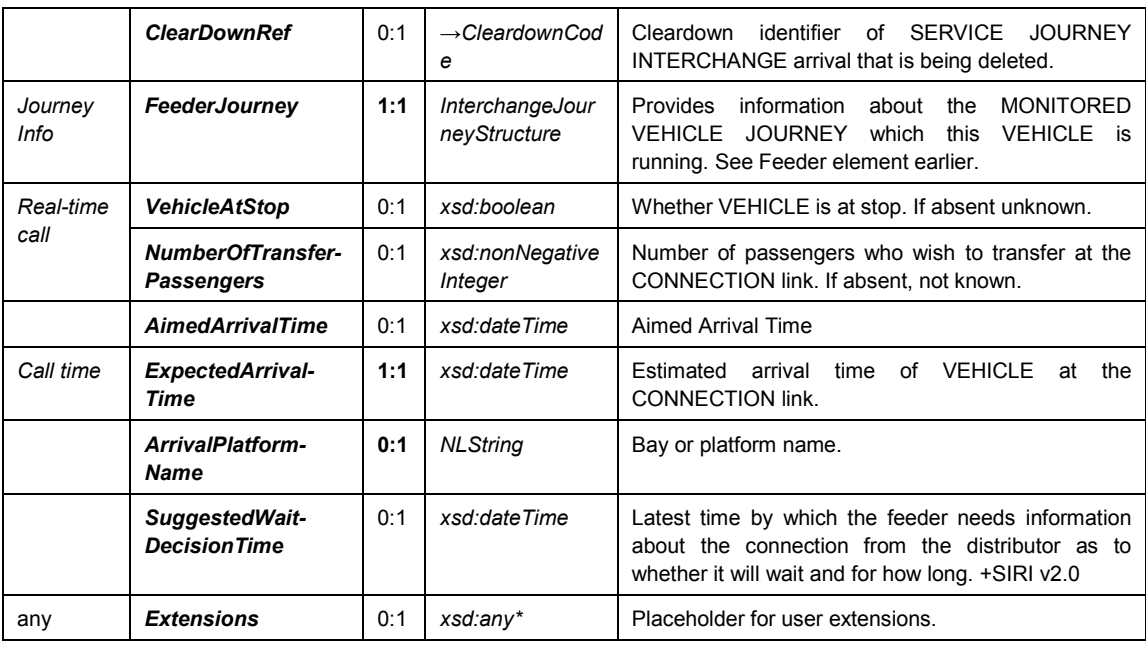

# **11.5.2.2.2 MonitoredFeederArrival / FeederJourney — Element**

The *FeederJourney* element is an instance of the *InterchangeJourney* structure that can be populated with information about the Feeder Journey (see Table 97 below).

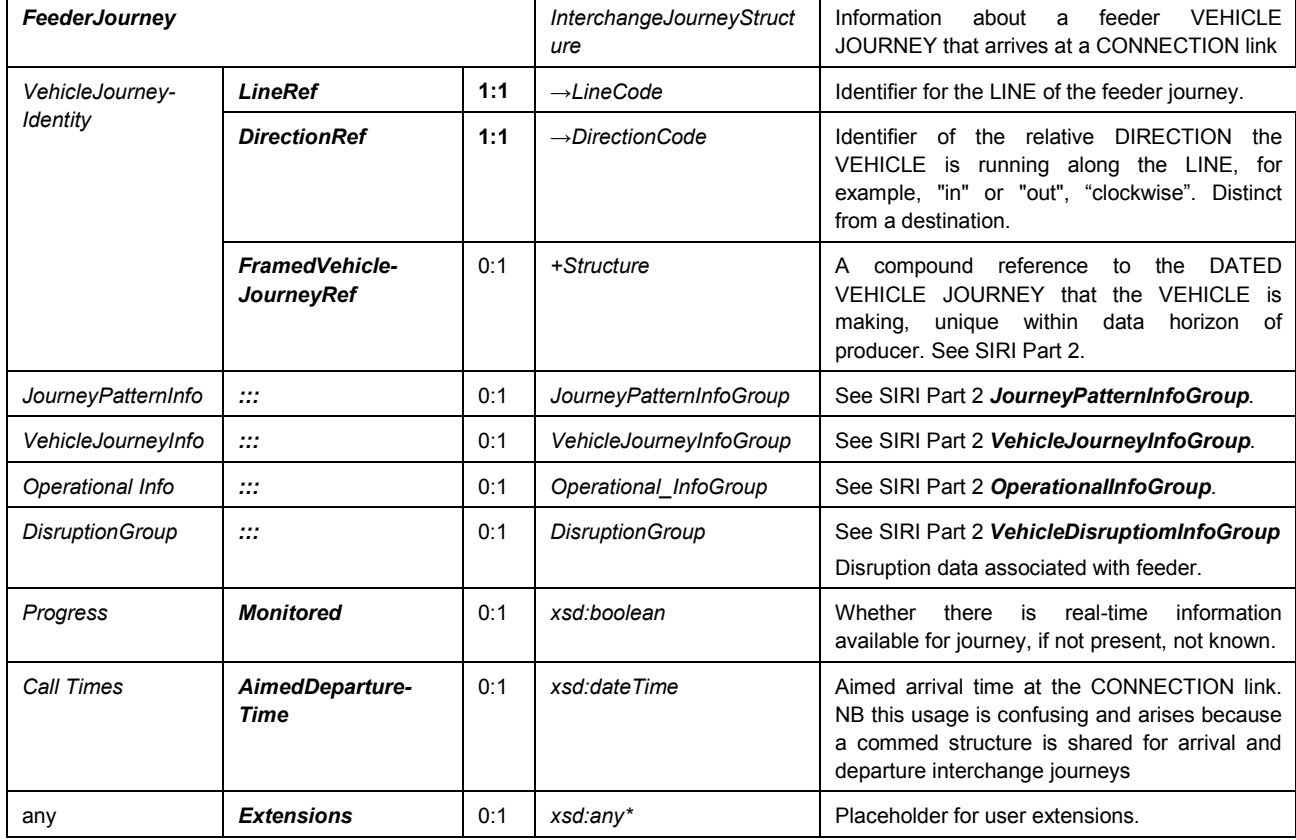

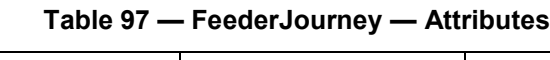

# **11.5.2.3 MonitoredFeederArrivalCancellation — Element**

Each *MonitoredFeederArrivalCancellation* (see Table 98 below) describes the loss of an inbound connection.

|                              | <b>MonitoredFeederArrivalCancellation</b> |        | +Structure                                    | Cancellation of previous connection                                                                                                    |
|------------------------------|-------------------------------------------|--------|-----------------------------------------------|----------------------------------------------------------------------------------------------------|
| Log                          | <b>RecordedAtTime</b>                     | 1:1    | xsd:dateTime                                  | Time at which FeederArrivalCancellation was recorded.                                                                                                    |
| Identity                     | <b>ItemRef</b>                            | 0:1    | <i><u><b>ItemIdentifier</b></u></i>           | Reference to a previous FeederArrival which this item<br>cancels.                                                                                                    |
| Feeder<br>Inter-             | <b>InterchangeRef</b>                     | 0:1    | $\rightarrow$ InterchangeCode                 | Reference to a SERVICE JOURNEY INTERCHANGE<br>between two journeys for which data is being returned.                                                                                                    |
| change-<br>Identity          | <b>ConnectionLinkRef</b>                  | 1:1    | $\rightarrow$ ConnectionLink-<br>Code         | Reference to the CONNECTION link for which data is to<br>be returned.                                                                                                    |
|                              | <b>StopPointRef</b>                       | 0:1    | $\rightarrow$ StopPointCode                   | Reference to a SCHEDULED STOP POINT. Usually this<br>will be given by the CONNECTION link for which data is<br>to be returned.                                                                                        |
|                              | <b>VisitNumber</b>                        | 0:1    | VisitNumberType                               | For JOURNEY PATTERNs that involve repeated visits by<br>a VEHICLE to the same stop, the VisitNumber is used<br>to distinguish each separate visit.                                                                    |
|                              | <b>Order</b>                              | 0:1    | xsd:positiveInteger                           | For implementations for which the overall Order within<br>JOURNEY PATTERN is not used for VisitNumber, (i.e.<br>if VisitNumberlsOrder is false) then can be used to<br>associate the overall Order as well if useful. |
|                              | StopPoint~Name                            | $0:$ * | <b>NLString</b>                               | Name of feeder SCHEDULED STOP POINT<br>of<br><b>CONNECTION link.</b><br>One per language (Unbounded 0:* since +SIRI v2.0).                                                                                            |
| Journey                      | <b>LineRef</b>                            | 1:1    | $\rightarrow$ LineCode                        | Reference to a LINE.                                                                                                    |
| Info                         | <b>DirectionRef</b>                       | 1:1    | $\rightarrow$ DestinationCode                 | Reference to a DIRECTION.                                                                                                    |
|                              | <b>VehicleJourneyRef</b>                  | 1:1    | +FramedVehicle-<br><b>JourneyRefStructure</b> | Reference to the feeder VEHICLE JOURNEYs, See SIRI<br>Part 2.                                                                                                    |
| Journey-<br>Pattern-<br>Info | $\mathcal{L}^{\bullet}$                   | 0:1    | JourneyPatternInfo-<br>Group                  | See SIRI Part 2 JourneyPatternInfoGroup.                                                                                                    |
| Info                         | Reason                                    | $0:$ * | <b>NLString</b>                               | failure<br>of<br><b>SERVICE</b><br><b>JOURNEY</b><br>Reason<br>for<br>INTERCHANGE.<br>One per language (Unbounded 0:* since +SIRI v2.0).                                                                              |
| any                          | <b>Extensions</b>                         | 0:1    | xsd:any*                                      | Placeholder for user extensions.                                                                                                    |

**Table 98 — MonitoredFeederArrivalCancellation — Attributes**

Loss of a feeder indicates the cancellation of the visit to the stop of the CONNECTION link, or a severely delayed arrival at the connection stop. This can lead to the distributor VEHICLE abandoning the connection. There are several possible reasons for the loss of a feeder, e.g. loss/cancellation of the feeder VEHICLE, diversion of the feeder LINE/DIRECTION, disruption of a section of LINE, or short working.

The text elements (LINE, DIRECTION) are for informative purposes only for the dispatcher, as the VEHICLE JOURNEY is uniquely referenced via the *FeederVehicleJourneyRef*.

The VEHICLE JOURNEY itself shall not be deleted from the subscription on the basis of the failure message from the feeder. Following a distributor reset after a loss of data (*DataSupplyAll*), the failure message shall be sent again in place of a *MonitoredFeederArrival*.

### **11.5.2.4 ConnectionMonitoringFeederDelivery — Example**

The following is an example of a *ConnectingMonitoringFeederDelivery*.

```
<ServiceDelivery>
   <!--=======HEADER================================================== -->
   <ResponseTimestamp>2004-12-17T09:30:46-05:00</ResponseTimestamp>
   <ProducerRef>KUBRICK</ProducerRef>
   <Status>true</Status>
   <!--=======PAYLOAD========================================== -->
   <ConnectionMonitoringFeederDelivery version="0.1d">
       <ResponseTimestamp>2001-12-17T09:30:47.0Z</ResponseTimestamp>
       <RequestMessageRef>12345</RequestMessageRef>
       <Status>true</Status>
   <!--=======Functional SERVICE PAYLOAD========================== -->
       <MonitoredFeederArrival>
           <RecordedAtTime>2001-12-17T09:30:47-05:00</ RecordedAtTime>
           <ConnectionLinkRef>HLKT00023</ConnectionLinkRef>
           <VisitNumber>001</ VisitNumber>
           <ConnectingJourney>
               <LineRef>ABC</LineRef>
               <DirectionRef>Out</ DirectionRef>
           </ConnectingJourney>
           <AimedArrivalTime>2001-12-17T09:30:47-05:00</AimedArrivalTime>
       </ MonitoredFeederArrival>
   </ConnectionTimetableFeederDelivery>
</ServiceDelivery>
```
### **11.5.3 The ConnectionMonitoringDistributorDelivery** — **Element**

### **11.5.3.1 Introduction**

### **11.5.3.1.1 General**

In addition to the events that can be transmitted from the feeder to the distributor, there are further events that can be transmitted in the opposite direction, i.e. from the distributor to the feeder. These may be used to provide information to passengers of the feeder VEHICLE JOURNEYs. All distributor-to-feeder events are optional. Whether or not a system sends these messages depends on the operating agreement.

The distributor events are marked with the identifiers of one or more feeder VEHICLE JOURNEYs, enabling a notification of the appropriate feeders to be made.

A separate subscription is not required to obtain these Distributor events (and indeed it is not possible to get them without the Feeder Events).

The following distributor-to-feeder messages are provided:

- Change to the dispatch status of the distributor (prolonged waiting time);
- Change of departure location of the distributor at the CONNECTION link;
- Cancellation of the distributor.

A *ConnectionMonitoringDistributorDelivery* (see table below) is made up of a variable number of *Wait-ProlongedDeparture* elements, *StoppingPositionChangedDeparture* elements, and/or *Distributor-DepartureCancellation* elements, representing delays, platform changes or loss of planned interchanges respectively.

| <b>ConnectionMonitoringDistributor-</b><br><b>Delivery</b> |                                                     |        | +Structure                | Timetabled Delivery of Feeder connections<br>for Connection Timetable Service.             |  |  |  |
|------------------------------------------------------------|-----------------------------------------------------|--------|---------------------------|--------------------------------------------------------------------------------------------|--|--|--|
| Attributes                                                 | version                                             | 1:1    | <b>VersionString</b>      | Version identifier of Connection Timetable<br>Service. Fixed e.g., '1.1a'.                 |  |  |  |
| <b>LEADER</b>                                              | <br>$\cdot$                                         | 1:1    | <b>xxxServiceDelivery</b> | See SIRI Part 2 xxxServiceDelivery.                                                        |  |  |  |
| Payload                                                    | <b>WaitProlonged-</b><br><b>Departure</b>           | $0:$ * | +Structure                | managed feeder connection to the<br>A<br>CONNECTION link; see WaitProlonged-<br>Departure. |  |  |  |
|                                                            | <b>StoppingPosition-</b><br><b>ChangedDeparture</b> | $0:$ * | +Structure                | A change to the stopping position of an<br>inbound journey.                                |  |  |  |
|                                                            | DistributorDeparture-<br><b>Cancellation</b>        | $0:$ * | +Structure                | A cancellation of a managed feeder at<br><b>CONNECTION link.</b>                           |  |  |  |
| any                                                        | <b>Extensions</b>                                   | 0:1    | xsd:any*                  | Placeholder for user extensions.                                                           |  |  |  |

**Table 99 — ConnectionMonitoringDistributorDelivery — Attributes**

# **11.5.3.1.2 DistributorInfoGroup**

The *DistributorInfoGroup* provides data to identify operational entities associated with a distributor journey leaving from an interchange (see Table 100 below). It is common to all three delivery payload elements.

| <b>Distributor</b><br>Inter-<br>change<br>Identity | <b>InterchangeRef</b>                      | 0:1    | $\rightarrow$ InterchangeCo<br>de                 | <b>JOURNEY</b><br>Reference<br>the<br><b>SERVICE</b><br>to<br>INTERCHANGE between two journeys for which data<br>is being returned.                                                                                            |
|----------------------------------------------------|--------------------------------------------|--------|---------------------------------------------------|----------------------------------------------------------------------------------------------------|
|                                                    | <b>ConnectionLinkRef</b>                   | 1:1    | $\rightarrow$ Connection-<br>LinkCode             | Reference to the CONNECTION link for which data is<br>to be returned.                                                                                                    |
|                                                    | <b>StopPointRef</b>                        | 0:1    | $\rightarrow$ StopPoint-<br>Code                  | Reference to a SCHEDULED STOP POINT within<br>CONNECTION from which distributor leaves.                                                                                                    |
|                                                    | Distributor-<br><b>VisitNumber</b>         | 0:1    | VisitNumber-<br>Type                              | Order of visit to a stop within JOURNEY PATTERN of<br>distributor VEHICLE JOURNEY.                                                                                                    |
|                                                    | <b>DistributorOrder</b>                    | 0:1    | xsd:positiveInteg<br>er                           | For implementations for which the overall Order<br>JOURNEY PATTERN is not used<br>within<br>for<br>VisitNumber, (i.e. if VisitNumberIsOrder is false)<br>then can be used to associate the overall Order as<br>well if useful. |
| Journey<br>Info                                    | <b>DistributorJourney</b>                  | 1:1    | Connecting-<br>JourneyStructure                   | Information about the connecting distributor VEHICLE<br>JOURNEY. See DistributorJourney element.                                                                                                    |
| Feeder<br>Info                                     | <b>FeederVehicle-</b><br><b>JourneyRef</b> | $0:$ * | FramedVehicle-<br>JourneyRef-<br><b>Structure</b> | feeder VEHICLE<br>reference to one or more<br>A<br>JOURNEYs, See SIRI Part 2.                                                                                                    |

**Table 100 — DistributorInfoGroup**

### **11.5.3.2 WaitProlongedDeparture — Element**

### **11.5.3.2.1 Overview**

An important function of Connection Protection is the ability to hold back a distributor VEHICLE (i.e. prolonged waiting) to allow passengers to transfer from delayed feeders. To achieve this a *WaitProlongedDeparture* (see Table 101 below) shall be communicated back to the feeder VEHICLEs to inform the passengers about the new departure time of the distributor (e.g. via on-board displays in the VEHICLE). A prolonged wait is

reported to the feeder with the *WaitProlongedDeparture* message within a *ConnectionMonitoring-DistributorDelivery*.

| <b>WaitProlongedDeparture</b> |                                          | +Structure | An action to delay the distributor until a specified<br>time. |                                                                              |
|-------------------------------|------------------------------------------|------------|---------------------------------------------------------------|------------------------------------------------------------------------------|
| Log                           | <b>RecordedAtTime</b>                    | 1:1        | xsd:dateTime                                                  | Time at which Item was recorded.                                             |
| Distrib-<br>utorInfo          | <br>$\cdot\cdot\cdot$                    | 1:1        | DistributorInfo-<br>Group                                     | See above DistributorInfoGroup.                                              |
| Change                        | <b>Expected-</b><br><b>DepartureTime</b> | 0:1        | xsd:dateTime                                                  | Estimated departure time of VEHICLE from the<br>SERVICE JOURNEY INTERCHANGE. |
| any                           | <b>Extensions</b>                        | 0:1        | xsd:any*                                                      | Placeholder for user extensions.                                             |

**Table 101 — WaitProlongedDeparture — Attributes**

### **11.5.3.2.2 Distributor Journey — Element**

The *DistributorJourney* element is an instance of the *ConnectingJourney* structure that can be populated with information about the Distributor Journey. See *FeederJourney* for details.

### **11.5.3.3 StoppingPositionChangedDeparture — Element**

The *StoppingPositionChangedDeparture* function is used to provide the passenger with information about the new platform position of the distributor VEHICLE if the distributor changes its planned stopping position within the CONNECTION link.

Each *StoppingPositionChangedDeparture,* describes a change to the stopping position of a distributor (see Table 102 below).

| <b>StoppingPositionChangedDeparture</b> |                       | +Structure | A change to the stopping position of an inbound<br>SERVICE JOURNEY INTERCHANGE. |                                                                                            |  |  |
|-----------------------------------------|-----------------------|------------|---------------------------------------------------------------------------------|--------------------------------------------------------------------------------------------|--|--|
| Log                                     | <b>RecordedAtTime</b> | 1:1        | xsd:dateTime                                                                    | Time at which Item was recorded.                                                           |  |  |
| Distrib-<br>utorInfo                    | <br>                  | 1:1        | DistributorInfoGroup                                                            | See above DistributorInfoGroup.                                                            |  |  |
| Change                                  | <b>ChangeNote</b>     | $0:$ *     | <b>NLString</b>                                                                 | Description of the revised stopping position of the<br>distributor in the CONNECTION zone. |  |  |
|                                         |                       |            |                                                                                 | One per language (Unbounded 1:* since +SIRI<br>$V2.0$ ).                                   |  |  |
|                                         | <b>NewLocation</b>    | 0:1        | $\rightarrow$ Location                                                          | New location for distributor VEHICLE.                                                      |  |  |
| any                                     | <b>Extensions</b>     | 0:1        | xsd:any*                                                                        | Placeholder for user extensions.                                                           |  |  |

**Table 102 — StoppingPositionChangedDeparture — Attributes**

# **11.5.3.4 DistributorDepartureCancellation — Element**

The cancellation of a distributor means the cancellation of the corresponding connection, i.e. incoming SERVICE JOURNEY INTERCHANGE. The *DistributorDepartureCancellation* (see table below) message is used to signal the cancellation of the onward connection to the passengers in the feeder VEHICLEs.

The cancellation affects the entire subscription, i.e. all previously reported feeders for the distributor's journey.

To stop the continuing transmission of feeder *MonitoredFeederArrival* instances, the associated subscription shall be deleted by the distributor.

| <b>DistributorDepartureCancellation</b> |                       |        | +Structure           | Cancellation of previous monitored connection.           |
|-----------------------------------------|-----------------------|--------|----------------------|----------------------------------------------------------|
| Log                                     | <b>RecordedAtTime</b> | 1:1    | xsd:dateTime         | Time at which Item was recorded.                         |
| Distributor-<br>Info                    | <br>$\cdot\cdot\cdot$ | 1:1    | DistributorInfoGroup | See above DistributorInfoGroup.                          |
| Call time                               | Reason                | $0:$ * | <b>NLString</b>      | Reason for failure of SERVICE JOURNEY<br>INTERCHANGE.    |
|                                         |                       |        |                      | One per language (Unbounded 1:* since +SIRI<br>$V2.0$ ). |
| any                                     | <b>Extensions</b>     | 0:1    | xsd:any*             | Placeholder for user extensions.                         |

**Table 103 — DistributorDepartureCancellation — Attributes**

### **11.5.3.5 ConnectionMonitoringDistributorDelivery — Example**

The following is an example of a *ConnectionMonitoringDistributorDelivery*.

```
<ServiceDelivery>
   <!--=======HEADER================================================== -->
   <ResponseTimestamp>2004-12-17T09:30:46-05:00</ResponseTimestamp>
   <ProducerRef>KUBRICK</ProducerRef>
   <Status>true</Status> 
   <!--=======PAYLOAD============================================== -->
   <ConnectionMonitoringDistributorDelivery version="0.1d">
        <ResponseTimestamp>2001-12-17T09:30:47.0Z</ResponseTimestamp>
        <RequestMessageRef>12345</RequestMessageRef>
        <Status>true</Status>
        <!--=======WAIT PROLONGED DEPARTURE ============================ -->
        <WaitProlongedDeparture>
            <RecordedAtTime>2001-12-17T09:30:47-05:00</RecordedAtTime>
            <ConnectionLinkRef>HLKT00023</ConnectionLinkRef>
            <DistributorVisitNumber>001</DistributorVisitNumber> 
            <DistributorJourney>
                <LineRef>ABC</LineRef>
                <DirectionRef>Out</DirectionRef>
            </DistributorJourney>
            <FeederVehicleJourneyRef>
                <DataFrameRef>2001-12-17</ DataFrameRef>
                <DatedVehicleJourneyRef>8776654986</DatedVehicleJourneyRef>
            </FeederVehicleJourneyRef>
            <ExpectedDepartureTime>2001-12-17T09:30:47-05:00</ExpectedDepartureTime>
        </WaitProlongedDeparture>
        <!--=======STOPPING POSITION CHANGED DEPARTURE =============== -->
        <StoppingPositionChangedDeparture>
            <RecordedAtTime>2001-12-17T09:30:47-05:00</RecordedAtTime>
            <ConnectionLinkRef>HLKT00022</ConnectionLinkRef>
            <DistributorVisitNumber>001</DistributorVisitNumber> 
            <DistributorJourney>
                <LineRef>A11C</LineRef>
                <DirectionRef>OUT</DirectionRef>
                <FramedVehicleJourneyRef>
                     <DataFrameRef>2001-12-17</DataFrameRef>
                     <DatedVehicleJourneyRef>09876</DatedVehicleJourneyRef>
                </FramedVehicleJourneyRef>
                <PublishedLineName>Line A11C</PublishedLineName>
                <DirectionName>Outbound</DirectionName>
                <OperatorRef>1s23</OperatorRef>
                <ProductCategoryRef>School</ProductCategoryRef>
                <ServiceFeatureRef>CyclesPermitted</ServiceFeatureRef>
                <VehicleFeatureRef>LowFloors</VehicleFeatureRef>
                <OriginName>Purgatory</OriginName>
                <DestinationName>Paradise</DestinationName>
                <JourneyNote>from A to B</JourneyNote>
```

```
<OriginAimedDepartureTime>2001-12-17T08:30:47-05:00</OriginAimedDepartureTime>
                     <DestinationAimedArrivalTime>2001-12-17T10:30:47-
05:00</DestinationAimedArrivalTime>
                     <BlockRef>12345</BlockRef>
                     <CourseOfJourneyRef>89765</CourseOfJourneyRef>
                     <VehicleRef>V987</VehicleRef>
                     <Monitored>true</Monitored>
                     <AimedDepartureTime>2001-12-17T09:34:47-05:00</AimedDepartureTime>
                </DistributorJourney>
                 <FeederVehicleJourneyRef>
                     <DataFrameRef>2001-12-17</DataFrameRef>
                     <DatedVehicleJourneyRef>87766545677</DatedVehicleJourneyRef>
                 </FeederVehicleJourneyRef>
                 <ChangeNote>Will now leave from platform 6 </ChangeNote>
             </StoppingPositionChangedDeparture>
             <!--=======DEPARTURE CANCELLATION EVENT =============== -->
             <DistributorDepartureCancellation>
                <RecordedAtTime>2001-12-17T09:30:47-05:00</RecordedAtTime>
                <ConnectionLinkRef>987259</ConnectionLinkRef>
                <DistributorVisitNumber>2</DistributorVisitNumber>
                 <DIstributorJourney>
                     <LineRef>123</LineRef>
                     <DirectionRef>OUT</DirectionRef>
                    <PublishedLineName>Line 123</PublishedLineName>
                     <DirectionName>Outbound</DirectionName>
                 </DistributorJourney>
                 <FeederVehicleJourneyRef>
                    <DataFrameRef>2001-12-17</DataFrameRef>
                     <DatedVehicleJourneyRef>09867</DatedVehicleJourneyRef>
                 </FeederVehicleJourneyRef>
                 <Reason>Short staff</Reason>
             </DistributorDepartureCancellation>
         </ConnectionMonitoringDistributorDelivery>
    </ServiceDelivery>
```
# **12 General Message Service [GM]**

### **12.1 Purpose**

The SIRI General Message service is used to transmit messages between the participants. The data to be published will typically be informative messages such as travel news and other operational advice, entered or forwarded into the system, normally by a control centre. The General Message service can segregate different types of informative message into separate information channels; each info channel can be assigned to a different operational message group type (errors, messages, warnings, traffic information, operational messages, etc.). A subscription may be to a specific info channel, allowing data for an individual channel to be polled separately.

The General Message Service comprises the *GeneralMessageRequest* message used to specify the contents of request or subscription messages, and the *GeneralMessageDelivery* message used to deliver the response. The *GeneralMessageSubscription* message allows a subscriber to request asynchronous updates for the service: it contains an embedded *GeneralMessageRequest*.

*GeneralMessageRequest* has topic parameters to filter the information by channel.

The *GeneralMessageDelivery* returns information in an extensible format as one or more *InfoMessage* instances.

General Messages can be revoked if the message loses its validity before the planned time. For example, if a message has been sent to set up a special purpose VEHICLE with a planned duration, the message can be revoked (using an *InfoMessageCancellation)* if the VEHICLE finishes early. It thus allows SIRI to be used as a conduit for the conventional store and forward transmission of news and disruption messages.

# **12.2 Reference Data**

### **12.2.1 Use of Reference Data**

In order to be able to assign messages to different operational message categories, it is necessary for participants to agree *InfoChannelIdentifier* values, which are then referenced in messages as *InfoChannel-Refs*. The identifiers define a mutual understanding of the message categorisation, for example 'warning', 'sever disruption'. The *InfoChannelRefs* are managed within the data management of the participant systems. If structured data is to be exchanged between the control centres, a *FormatRef* shall also be agreed on by the various participants.

An optional discovery service is described which can be used to obtain the available channels.

### **12.2.2 Message Formats**

The message service can transmit informative messages containing three types of data:

- Simple free format text.
- Text with structured characteristics according to an arbitrary format.
- Fully structure content as defined by an arbitrary XML subschema.

XML content has a structure specified by a schema; other formats can be applied to plain text to permit the subsequent interpretation of it by another computer, for example CSV (comma separated value) format, a tabular format in which the column values are separated by commas and the rows by line-feed characters.

In order to be able to use and detect different formats at run time, a *FormatRef* is used to declare the mark-up of each message. For XML content, the URL of the content schema should be used as the *FormatRef*. If no *FormatRef* is specified, then the message is interpreted as plain text without formatting. The format is metadata, and is therefore passed as an attribute.

### **12.3 Capability and Permission Matrices**

### **12.3.1 Capability Matrix**

The following table provides a set of required and optional capabilities is defined for the General Message service. If the service supports Capability Discovery, the *GeneralMessageCapabilitiesRequest / General-MessageCapabilitiesResponse* message pair can be used to determine the implementation's capabilities.

| <b>GeneralMessageCapabilities</b> |                              |                                   |                                | +Structure                                        | Capabilities describing implementation of General<br>Message service.                       |
|-----------------------------------|------------------------------|-----------------------------------|--------------------------------|---------------------------------------------------|---------------------------------------------------------------------------------------------|
| inherit                           | 1:1<br><br>                  |                                   | See xxxCapability-<br>Response | See SIRI Part 2 for Common Capability attributes. |                                                                                             |
| Topic                             | 0:1<br><b>TopicFiltering</b> |                                   |                                | +Structure                                        | Which optional filtering features are supported?                                            |
|                                   |                              | <b>DefaultPreviewl</b><br>nterval | 1:1                            | Positive-<br>Duration Type                        | Default preview Interval. Default is 60 minutes                                             |
|                                   |                              | FilterByInfo-<br><b>Channel</b>   | 0:1                            | xsd:boolean                                       | Whether results can be filtered by Info Channel.<br>Required Capability: Default is 'true'. |
| Request<br>Policy                 | <b>RequestPolicy</b>         |                                   | 0:1                            | +Structure                                        | Which optional features of the Request Policy are<br>supported by the service?              |
|                                   |                              | <b>National-</b><br>Language      | $1:$ *                         | xsd:language                                      | National languages used by service.                                                         |

**Table 104 — GeneralMessageCapabilities Matrix**

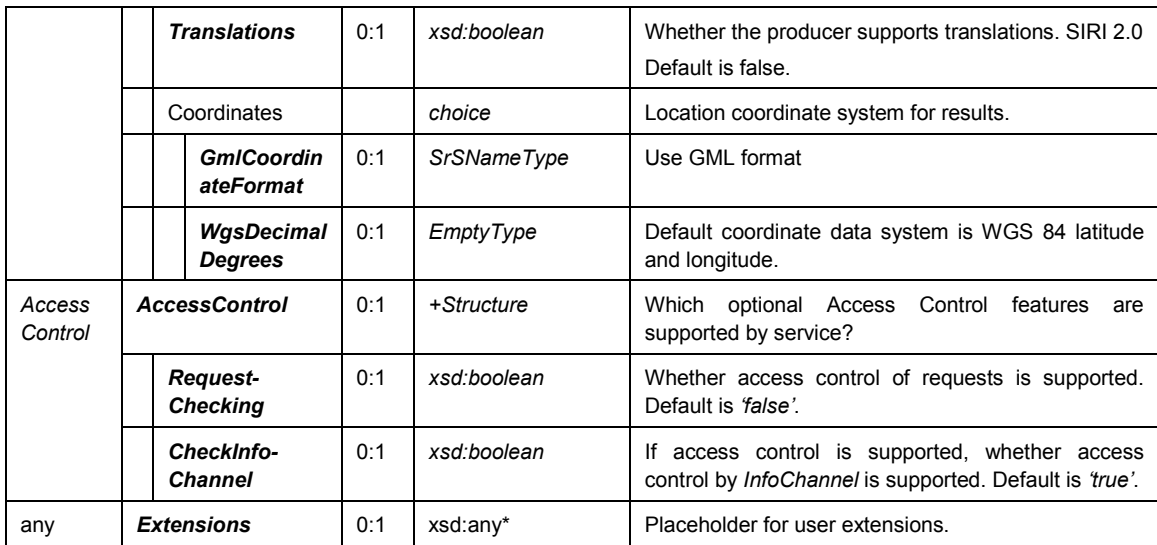

### **12.3.2 Permission Matrix**

If the implementation supports both Capability Discovery and Access Controls, then the *GeneralMessage-CapabilitiesResponse* message can include the access permissions for the requestor participant to access data (see Table 105 below).

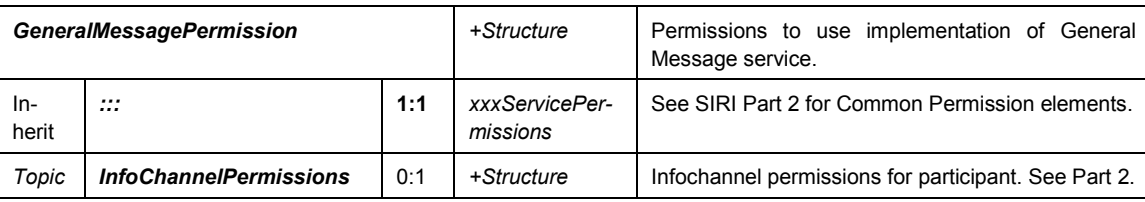

### **Table 105 — GeneralMessagePermission Matrix**

### **12.4 The GeneralMessageRequest**

### **12.4.1 GeneralMessageRequest — Element**

The *GeneralMessageRequest* (see table below) can be used in both a direct request, and for a subscription.

The primary *Topic* term is the Info Channel or channels for which information is to be returned.

**Table 106 — GeneralMessageRequest — Permissions**

| <b>GeneralMessageRequest</b> |                                     |        | +Structure                        | Request for information about messages.                                                           |
|------------------------------|-------------------------------------|--------|-----------------------------------|---------------------------------------------------------------------------------------------------|
| <b>Attributes</b>            | version                             | 1:1    | <b>VersionString</b>              | Version identifier of General Message Service.                                                    |
| Endpoint<br>Properties       | <b>Request-</b><br><b>Timestamp</b> | 1:1    | xsd:dateTime                      | SIRI Part 2 Common<br>SIRI<br>properties<br>See<br>0t<br><b>Functional Service Requests.</b>      |
|                              | Message-<br><b>Identifier</b>       | 0:1    | MessageQualifier                  |                                                                                                   |
| Topic                        | <b>InfoChannelRef</b>               | $0:$ * | $\rightarrow$ InfoChannelCod<br>е | Reference to the Channel for which data is to be<br>returned. If absent, all channels.            |
| Request<br>Policy            | Language                            | 0:1    | xml:lang                          | Preferred language in which to return text values.<br>Optional SIRI capability: NationalLanguage. |

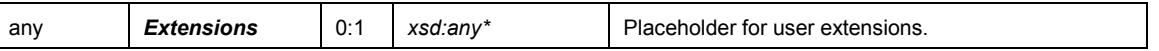

### **12.4.2 GeneralMessageRequest — Example**

The following is an example of a *GeneralMessageRequest* to receive just 'WARNING' messages.

```
<ServiceRequest">
   <!--======ENDPOINT REFERENCES================================-->
   <RequestorRef>NADER</RequestorRef>
   <RequestTimestamp>2004-12-17T09:30:47-05:00</RequestTimestamp>
   <GeneralMessageRequest version="1.0">
       <RequestTimestamp>2004-12-17T09:30:47-05:00</RequestTimestamp>
       <!--=======TOPIC ===================================== -->
       <InfoChannelRef>WARNING</InfoChannelRef>
   </GeneralMessageRequest>
</ServiceRequest>
```
### **12.5 The GeneralMessageSubscriptionRequest**

#### **12.5.1 GeneralMessageSubscriptionRequest — Element**

The *GeneralMessageSubscriptionRequest* (see Table 107 below) requests the asynchronous delivery of the information described by a *GeneralMessageRequest*.

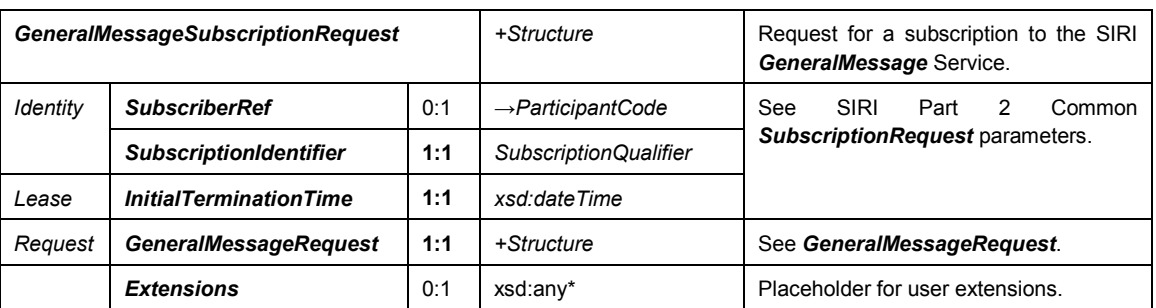

#### **Table 107 — GeneralMessageSubscriptionRequest — Attributes**

### **12.5.2 GeneralMessageSubscriptionRequest — Example**

The following is an example of a *GeneralMessageSubscriptionRequest.* This example subscribes to receive all info channels.

```
<SubscriptionRequest>
   <!--======ENDPOINT REFERENCES================================-->
   <RequestorRef>NADER</RequestorRef>
   <RequestTimestamp>2004-12-17T09:30:47-05:00</RequestTimestamp>
       <!-- Subscription 1 for VIS123 to Place 975 -->
   <GeneralMessageSubscriptionRequest>
       <SubscriptionIdentifier>00000456</SubscriptionIdentifier>
       <InitialTerminationTime>2004-12-17T09:30:47-05:00</InitialTerminationTime>
       <!-- ======ENDPOINT REFERENCE================================-->
       <GeneralMessageRequest version="0.1d">
           <RequestTimestamp>2004-12-17T09:30:47-05:00</RequestTimestamp>
           <!--=======TOPIC ===================================== -->
       </GeneralMessageRequest>
   </GeneralMessageSubscriptionRequest>
</SubscriptionRequest>
```
# **12.6 The GeneralMessageDelivery**

### **12.6.1 Introduction**

The *GeneralMessageDelivery* returns the current *InfoMessage* instances for a channel.

### **12.6.2 ServiceDelivery with a GeneralMessageDelivery**

One or more *GeneralMessageDelivery* (see Table 108 below) elements may be returned as part of a SIRI *ServiceDelivery*, with a common *ResponseTimestamp*.

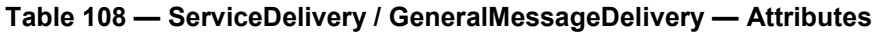

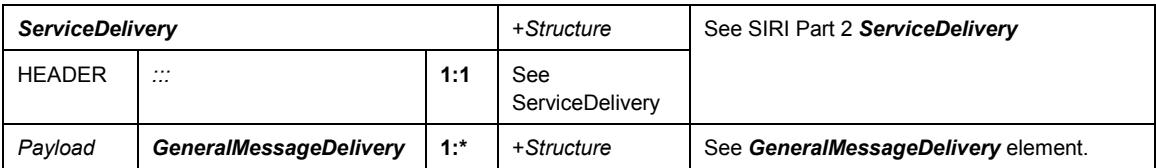

### **12.6.3 GeneralMessageDelivery — Element**

A *GeneralMessageDelivery* (see Table 109 below) is made up of zero, one or many *InfoMessage* elements, each representing a distinct informative message. The format of the message is set by implementation and by request.

Each *InfoMessage* included in the response has its own identifier, issued by the producer: this can be used to revoke previous messages using an *InfoMessageCancellation.*

| <b>GeneralMessageDelivery</b> |                                     |        | +Structure           | Message content & changes to messages.                                                       |
|-------------------------------|-------------------------------------|--------|----------------------|----------------------------------------------------------------------------------------------|
| <b>Attributes</b>             | version                             | 1:1    | <b>VersionString</b> | Version identifier of GeneralMessage Service. Fixed e.g.<br>$'1.1a'$ .                       |
| <b>LEADER</b>                 | <br>                                | 1:1    | xxxServiceDelivery   | See SIRI Part 2 xxxServiceDelivery.                                                          |
| Payload                       | <b>InfoMessage</b>                  | $0:$ * | +Structure           | An informative message. See <b>InfoMessage</b> element.                                      |
|                               | InfoMessage-<br><b>Cancellation</b> | $0:$ * | +Structure           | Reference to a previously communicated <b>InfoMessage</b> -<br>which should not now be used. |

**Table 109 — GeneralMessageDelivery — Attributes**

### **12.6.4 InfoMessage — Element**

Each *InfoMessage* describes an informational message (see Table 105 below).

If a new *InfoMessage* is sent with the same *InfoMessageIdentifier* as a previous *InfoMessage*, it overwrites the content of the old message. This allows the messages to be updated. It is not possible to update (overwrite) a previously deleted message.

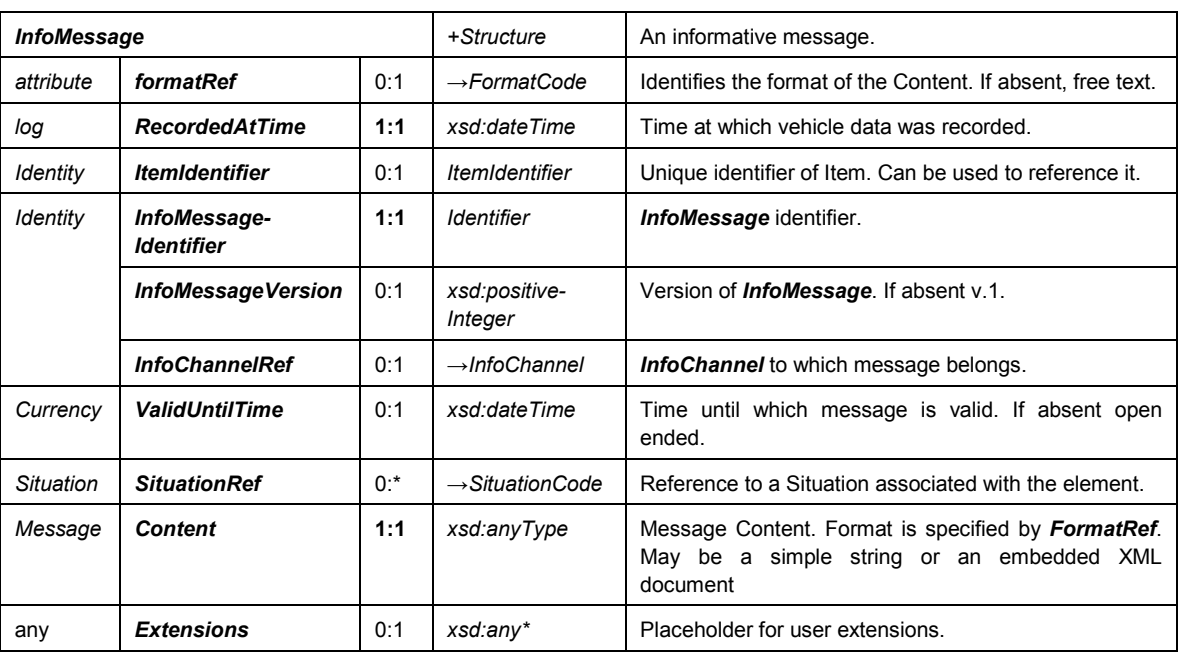

### **Table 110 — InfoMessage — Attributes**

### **12.6.5 InfoMessageCancellation — Element**

If an *InfoMessage* loses its validity before normal expiration according to the *ValidUntilTime*, the Producer can inform the Consumer with the transmission of an *InfoMessageCancellation* message (see Table 111 below). Each *InfoMessageCancellation* revokes a previous informational message.

**Table 111 — InfoMessageCancellation — Attributes**

| <b>InfoMessageCancellation</b> |                                   |     | +Structure                         | Describes the progress of a VEHICLE along its route.                   |
|--------------------------------|-----------------------------------|-----|------------------------------------|------------------------------------------------------------------------|
| log                            | <b>RecordedAtTime</b>             | 1:1 | xsd:dateTime                       | Time at which vehicle data was recorded.                               |
| Identity                       | <b>ItemRef</b>                    | 0:1 | $\rightarrow$ ItemIdentifier       | Reference to a previous <b>InfoMessage</b> which this item<br>cancels. |
| Identity                       | InfoMessage-<br><b>Identifier</b> | 1:1 | Identifier                         | <b>InfoMessage</b> identifier.                                         |
|                                | <b>InfoChannelRef</b>             | 0:1 | $\rightarrow$ Info-<br>ChannelCode | <b>InfoChannel</b> to which message belongs.                           |
| xsd                            | <b>Extensions</b>                 | 0:1 | xsd:any*                           | Placeholder for user extensions.                                       |

### **12.6.6 GeneralMessageDelivery — Example**

The following is an example of a *GeneralMessageDelivery* using a simple message string.

```
<ServiceDelivery>
   <!--=======HEADER============================================= -->
   <ResponseTimestamp>2004-12-17T09:30:46-05:00</ResponseTimestamp>
   <ProducerRef>KUBRICK</ProducerRef>
   <Status>true</Status>
   <MoreData>false</MoreData>
   <!--=======PAYLOAD========================================== -->
   <GeneralMessageDelivery version="1.0">
       <ResponseTimestamp>2001-12-17T09:30:47.0Z</ResponseTimestamp>
       <RequestMessageRef>12345</RequestMessageRef>
```

```
<Status>true</Status>
   <!--=======Functional SERVICE PAYLOAD========================== -->
       <InfoMessage FormatRef="String">
           <RecordedAtTime>2001-12-17T09:30:47.0Z</RecordedAtTime>
           <InfoMessageIdentifier>00034567</InfoMessageIdentifier>
           <InfoMessageVersion>2</InfoMessageVersion>
           <InfoChannelRef>WARNING</InfoChannelRef>
           <ValidUntilTime>2001-12-17T09:30:47.0Z</ValidUntilTime>
           <Content>Beware the Ides of March</Content>
       </InfoMessage>
       <InfoMessageCancellation>
           <InfoMessageIdentifier>00034564</InfoMessageIdentifier>
           <InfoChannelRef>WARNING</InfoChannelRef>
       </InfoMessageCancellation>
   </GeneralMessageDelivery>
</ServiceDelivery>
```
### The following is an example of a *GeneralMessageDelivery* using an embedded message format.

```
<ServiceDelivery>
       <ResponseTimestamp>2005-12-16T16:30:46-05:00</ResponseTimestamp>
       <ProducerRef>KUBRICK</ProducerRef>
       <GeneralMessageDelivery version="1.0j">
           <ResponseTimestamp>2005-12-16T16:30:47.0Z</ResponseTimestamp>
           <GeneralMessage formatRef="Xtis version=1.0">
               <RecordedAtTime>2005-12-16T10:58:11Z </RecordedAtTime>
               <InfoMessageIdentifier>00034567</InfoMessageIdentifier>
               <ValidUntilTime>2005-12-18T23:59:59Z </ValidUntilTime>
               <Content>
                  <Xtis version="1.0">
                      <Incidents>
                          <PtIncident>
                              <CreationTime>2005-12-16T10:58:11Z</CreationTime>
                              <IncidentNumber>00034567</IncidentNumber>
                                  <Verification>verified</Verification>
                              <Progress>open</Progress>
                              <ValidityPeriod>
                                 <StartTime>2005-12-16T10:49:00Z</StartTime>
                                 <EndTime>2005-12-18T23:59:59Z</EndTime>
                              </ValidityPeriod>
                              <EquipmentReason>signalFailure</EquipmentReason>
                              <Severity>normal</Severity>
                              <Summary>Signal failure at Bakerloo</Summary>
                              <Affects>
                                 <Networks>
                                     <AffectedNetwork>
                                         <AffectedLine>
                                             <LineRef>01BAK</LineRef>
                                             <Direction>
                                                 <DirectionRef>R</DirectionRef>
                                             </Direction>
                                         </AffectedLine>
                                     </AffectedNetwork>
                                  </Networks>
                                  <StopPoints>
                                      <AffectedStopPoint>
                                         <StopPointRef>490G00000011</StopPointRef>
                                         <StopPointName>Baker Street</StopPointName>
                                         <ZoneName>London</ZoneName>
                                     </AffectedStopPoint>
                                 </StopPoints>
                              </Affects>
```
# **FprEN 15531-3:2015 (E)**

```
</PtIncident>
                  </Incidents>
              </Xtis>
          </Content>
       </GeneralMessage>
   </GeneralMessageDelivery>
</ServiceDelivery>
```
# **Bibliography**

- [1] EN 12896, *Road transport and traffic telematics — Public transport — Reference data model*
- [2] EN 28701, *Intelligent transport systems — Public transport — Identification of Fixed Objects in Public Transport (IFOPT)*
- [3] prCEN/TS 278307-1, *NeTEx — Network and Timetable Exchange — Part 1: Public transport network topology exchange format*
- [4] prCEN/TS 278307-2, *NeTEx — Network and Timetable Exchange — Part 2: Network Timing Information*